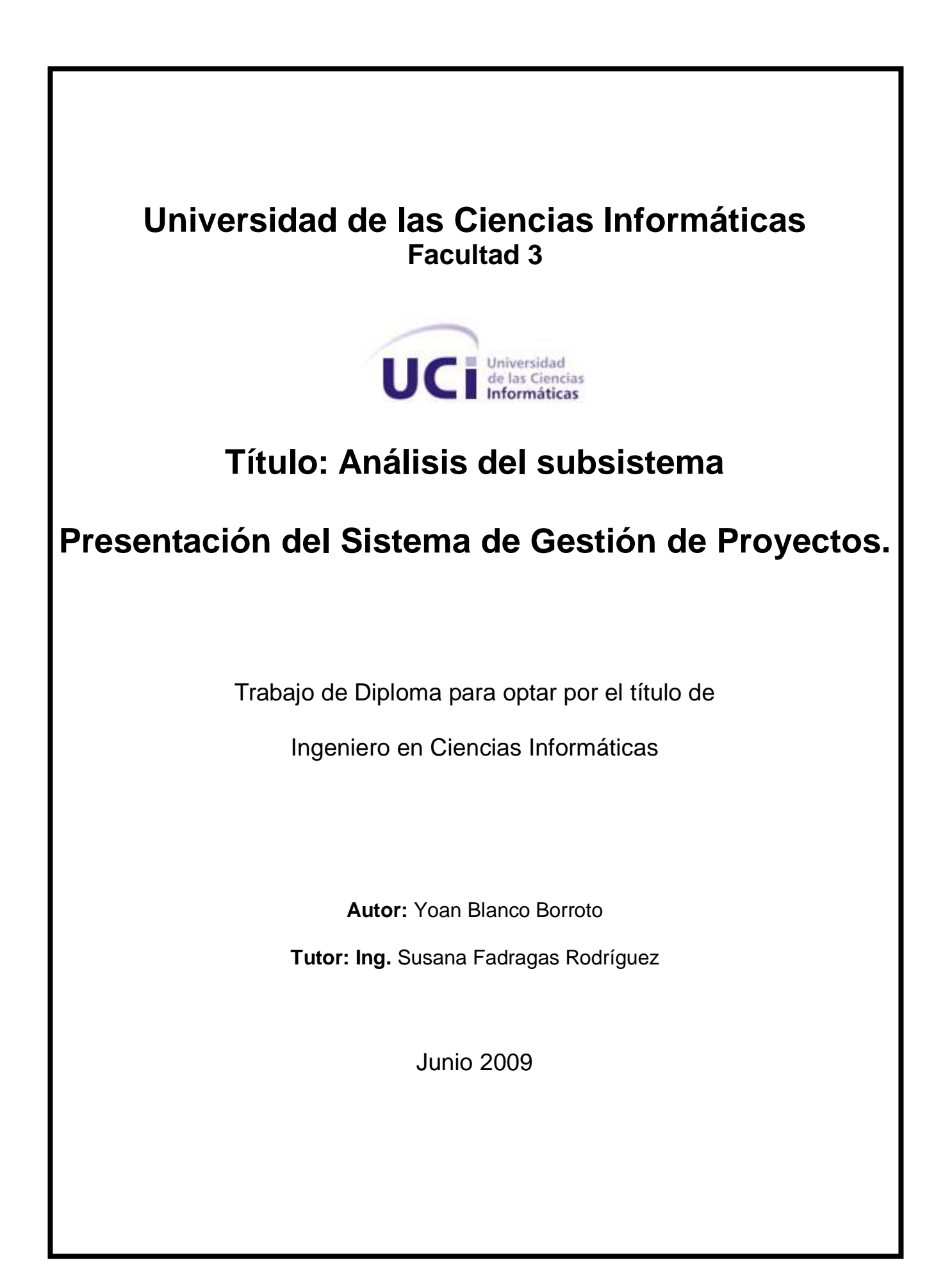

# **DECLARACIÓN DE AUTORÍA**

Declaramos ser autores de la presente tesis y reconocemos a la Universidad de las Ciencias Informáticas los derechos patrimoniales de la misma, con carácter exclusivo.

Para que así conste firmo la presente a los eleccional días del mes de elecciones del año elecciones de la ele

 $\overline{\phantom{a}}$  ,  $\overline{\phantom{a}}$  ,  $\overline{\phantom{a}}$ 

**<Yoan Blanco Borroto> <Susana Fadragas Rodríguez>**

Firma del Autor Firma del Tutor

## DATOS DE CONTACTO

Ing. Susana Fadragas Rodríguez. Titulo: Ingeniería en Ciencias Informáticas. Categoría Docente: Instructor recién graduado.

## <span id="page-3-0"></span>**AGRADECIMIENTOS**

*A la Revolución y la Universidad por influir notablemente en mi formación como profesional y por enseñarme a pensar a la altura de estos tiempos.*

*El eterno agradecimiento a todos y cado uno de mis familiares, por su inigualable cariño y entrega durante todo este tiempo, por estar siempre presentes y ayudarme a recorrer este largo camino para hacer realidad mis sueños.* 

*A Susana, por ser más que esa insuperable tutora, por todo el tiempo dedicado a la realización de este trabajo y por hacerme entender que las cosas siempre se puede realizar mejores.* 

*A todas esas personas que he conocido acá en la universidad y que hoy forman parte de ese grupo de personas que siempre tienes presentes, a esos que no están acá, pero que aun los tengo presentes y siempre los tendré.*

#### <span id="page-4-0"></span>**DEDICATORIA**

*A mi abuela Ismelia (Mimi) por todo su amor y cariño. Estás presente en cada paso que doy día a día.* 

*A ese padre, hermano y amigo que es para mí Juan Carlos. Ese tío de pocas palabras pero de un enorme corazón.*

*A mi querida madre Elia Caridad, para ti todo mi amor, gracias por darlo todo por ver mis objetivos cumplidos.*

*A mi abuelo Antonio (Papi) por ser como un padre para mí y saberme guiar por el mejor camino en todo momento.* 

*A mi hermano Pedro Javier y mi primito Juan Pablo, los quiero mucho.*

*A todos los profesores que desde edades tempranas han aportado su granito de arena para mi formación.* 

*A mis hermanos de la uci, Annier, Topiz y Abel, por estar presentes en cada momento, por sus consejos y su apoyo todo este tiempo.*

*A todos los que conocido en todo este trayecto, a esos viejos amigos y a los que he conocido en la universidad.*

*A mi novia y gran amiga May, por todo amor y comprensión, por su guía y apoyo durante la realización de este trabajo y por estar presente en las buenas y malas todo este tiempo.*

## <span id="page-5-0"></span>**RESUMEN**

Actualmente el trabajo en equipo resulta algo cotidiano para las empresas. Estos equipos de personas generan y trabajan con gran cantidad de información que resulta muy compleja procesar mediante métodos tradicionales.

Con la aparición de los sistemas de gestión de proyectos se ha hecho posible facilitar la comunicación de las personas que componen estos grupos de trabajos, lograr una mejor planificación y asignación de tareas y recursos asociados a los proyectos, de manera general se logra una organización integral de un proyecto.

El sistema está estructurado por subsistemas, donde se destaca el subsistema Presentación, el cual fomenta la creación de proyectos, presentación y evaluación de los mismos, así como la asignación de los recursos a tareas y actividades de estos proyectos.

En el presente trabajo de diploma a partir de la identificación de los procesos para la presentación de proyectos se identificaron los requisitos de software que facilitaron la correcta visión del subsistema. La obtención de estos fue posible mediante el empleo de diferentes fases de la Ingeniería de Requisitos como Identificación, Análisis, Especificación y Validación de los requisitos. Durante el desarrollo de la investigación se crearon los artefactos: Modelos de Procesos del Negocio, Especificación de Requisitos de software y el Modelo de Casos de Uso del Sistema.

Finalmente se realiza la validación de la propuesta de solución, realizando para ello la evaluación de la especificidad de requisitos y del diagrama de casos de uso teniendo en cuenta atributos de calidad.

# <span id="page-6-0"></span>**PALABRAS CLAVE**

Ingeniería de Requisitos, sistema de gestión de proyecto, metodología.

## TABLA DE CONTENIDOS

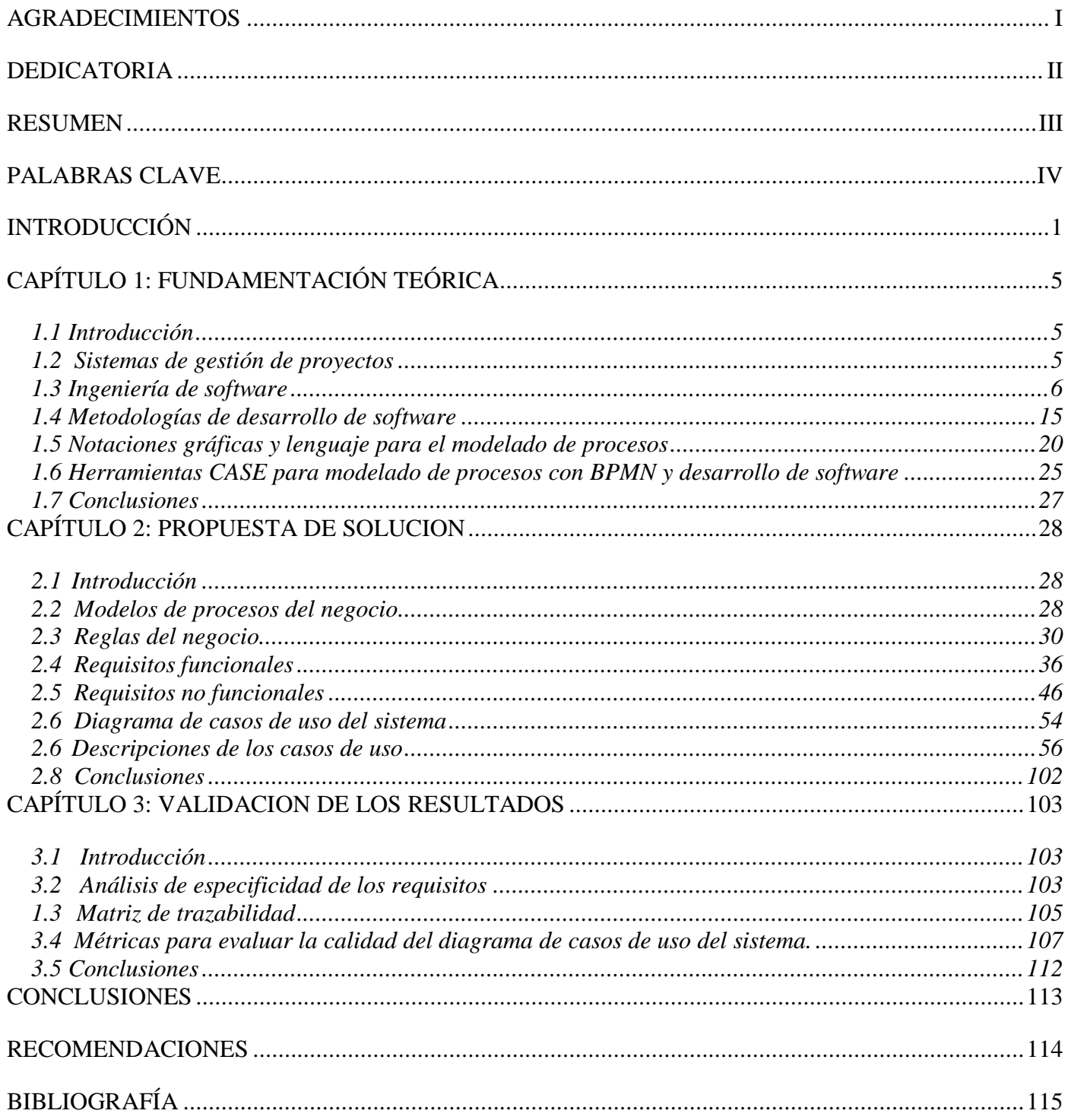

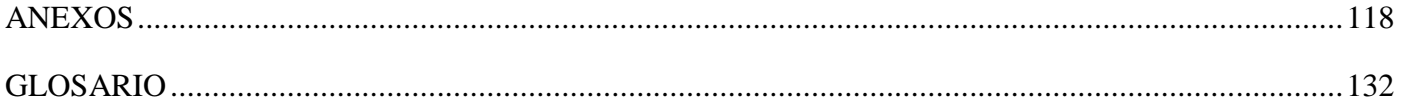

## <span id="page-9-0"></span>**INTRODUCCIÓN**

La existencia de programas gestores de proyectos hoy en día es numerosa. Esto se debe a que los mismos están concebidos para facilitar la comunicación entre las personas del grupo de trabajo, la asignación de tareas, la planificación y la organización integral del proyecto.

Actualmente el Polo de Gestión Gubernamental (PGG) de la Facultad 3 de la Universidad de las Ciencias Informáticas no cuenta con un software genérico y altamente configurable para la gestión de proyectos de colaboración desde la conceptualización, la puesta de acuerdo y el chequeo de cumplimiento de los mismos favoreciendo a las entidades que deseen establecer convenios.

El PGG cuenta con un solo sistema de gestión de proyecto que constituyó un reto en la producción de sistemas de este tipo: Informatización del Convenio Integral Cuba-Venezuela (ICICV). Sistema Web que permite la gestión de proyectos entre Cuba y Venezuela. El mismo ya está desplegado y ha contribuido a la formación de una reputación de la UCI como productora de software. Debido a que este es un sistema a la medida, solo es aplicable entre las entidades de estos países. A pesar de la gran demanda de sistemas de esta índole, el mismo no puede ser utilizado por otras entidades para satisfacer similares prestaciones.

Por las deficiencias antes mencionadas, no se posee un proceso definido que controle la concepción, presentación y evaluación de los proyectos, entre otras actividades.

A principios del curso 2008-2009 se constituye el proyecto Sistema de Gestión de Proyectos (SIGESCPRO). El mismo se encuentra estructurado por subsistemas, entre ellos el de Presentación. Este tiene una gran importancia ya que involucra la gestión de las actividades antes mencionadas. Además fomenta la elaboración de proyectos, amplía la difusión en el ámbito gubernamental, esclarece objetivos, períodos de aplicación y procedimientos de presentación y selección de propuestas así como los tipos de recursos que se puede otorgar a los proyectos cuyas propuestas sean aceptadas.

La poca interacción con especialistas en el tema y experticia del equipo de desarrollo, y la falta de documentación relacionada con los procesos citados han atenuado a una errónea interpretación de los mismos. De ahí a que surge la necesidad de definir los procesos para la presentación de proyectos y transformarlos en un lenguaje asequible para los desarrolladores.

Dada la situación problemática antes descrita se enuncia el *problema científico* de la investigación:

¿Cuáles son los requisitos de software para el subsistema Presentación del Sistema de Gestión de Proyecto que facilite una visión correcta del mismo?

Con vista a dar solución al problema planteado se establece como objeto de estudio: Ingeniería de Requisitos.

Como parte del objeto de estudio a investigar se tiene al campo de acción: Identificación, análisis, especificación y validación de los requisitos del subsistema Presentación del Sistema de Gestión de Proyecto.

El objetivo general es: Obtener los requisitos de software del subsistema Presentación del Sistema de Gestión de Proyectos que faciliten una visión correcta del mismo.

Objetivos específicos:

- 1. Elaborar marco teórico para la justificación del trabajo y la formulación de hipótesis.
- 2. Realizar la modelación del negocio y sistema identificando los procesos de presentación de proyectos y aplicando patrones que hagan más sencilla la solución propuesta.
- 3. Validar la solución propuesta aplicando métricas para evaluar la especificación de requerimientos y el diagrama de casos de uso del sistema.

Se formula la siguiente hipótesis como guía de orientación al proceso investigativo: *Si se obtienen los requisitos de software del subsistema Presentación del Sistema de Gestión de Proyecto entonces facilitarán una visión correcta del mismo.*

Para dar cumplimiento a los objetivos planteados se definen las siguientes tareas:

- $\triangleright$  Definir el trabajo de la preparación previa y hacer un análisis detallado del estado del arte
- Realizar una búsqueda para conocer las características de sistemas de gestión de proyectos similares
- Definir la metodología, lenguaje, herramientas y patrones de casos de uso a utilizar para el análisis del subsistema
- > Identificar y modelar los procesos que definen las operaciones propias para la presentación de proyectos
- $\triangleright$  Especificar los requisitos del sistema
- $\triangleright$  Realizar el diagrama de casos de uso del sistema a partir de los requisitos funcionales aplicando patrones que faciliten su realización
- $\triangleright$  Aplicar métodos de validación de requisitos
- $\triangleright$  Aplicar métricas para medir la especificidad de los requisitos

Métodos científicos de investigación:

Métodos teóricos:

- Histórico Lógico: Para el estudio de la historia e investigación de la trayectoria de los Sistemas de Gestión de Proyectos.
- > Hipotético Deductivo: Para la realización de la hipótesis.
- Modelación: Para la creación de modelos como abstracciones de la actualidad del subsistema.

Para el desarrollo del trabajo se definen de tres capítulos, quedando organizado de la siguiente manera:

 En el capítulo 1 se tratan una serie de características de los sistemas gestores de proyectos y se citan algunos ejemplos de los mismos. Se hace un estudio sobre algunos lenguajes para el modelado de procesos del negocio, las herramientas de desarrollo que soportan estos lenguajes y patrones de casos de uso. Se analizan metodologías de desarrollo de software, etapas de la Ingeniería de Requisitos y las actividades que en cada una de estas se realizan. En cada caso de define la posición asumida por el investigador para la justificación del trabajo.

En el capítulo 2 se lleva a cabo la modelación de los procesos del negocio definidos para la presentación de proyecto. Se realizan las descripciones de estos procesos teniendo en cuenta las políticas, normas y restricciones a cumplir por el sistema para la realización de los mismos. También se presenta las requisitos funcionales y no funcionales obtenidos, y el diagrama de casos de uso del sistema, cada estos elementos acompañado de su respectiva descripción.

El capítulo 3 se realiza la evaluación de la solución propuesta. Los requisitos de software son evaluados con el empleo de una métrica para medir la especificidad de los mismos, es decir comprobar que estos no sean ambiguos. Se comprueba que todos estén relacionados con al menos un caso de uso mediante una matriz de trazabilidad. El diagrama de casos de uso del sistema es avaluado mediante el empleo de una métrica de calidad que se basa en cuatro atributos de calidad: correctitud, completitud, completitud, consistencia y complejidad.

## <span id="page-13-0"></span>**CAPÍTULO 1: FUNDAMENTACIÓN TEÓRICA**

### <span id="page-13-1"></span>1.1 Introducción

En el presente capítulo se ofrece una panorámica sobre los sistemas de gestión de proyectos y la Ingeniería de Requisitos. Se tratan algunos aspectos sobre la ingeniaría de software: el rol de analista, principio del análisis y patrones de casos de uso. Se muestran lenguajes y herramientas útiles para el modelado de procesos así como metodologías y herramientas de desarrollo de software. Se asume una posición en cada caso como justificación del trabajo.

## <span id="page-13-2"></span>1.2 Sistemas de gestión de proyectos

Actualmente es necesario para los países que deseen gestionar sus proyectos de colaboración, contar con herramientas que les ayuden en la planeación, organización, control y seguimiento de proyectos, de hecho, estas actividades se han convertido en procesos fundamentales de los mismos.

En la segunda mitad del siglo IXX la gestión de proyectos se caracterizó fundamentalmente por la aplicación sistemática de procesos repetibles y escalables, por tener un carácter predictivo: ejecución según el plan inicial, y su objetivo para el trabajo era desarrollar un plan y mantener el cronograma y los recursos planificados, entre otras. Hoy en día todos los aspectos antes mencionados caracterizan la gestión de proyectos.

Los sistemas de gestión de proyectos generalmente cuentan con los siguientes módulos:

- Módulo de administración de proyectos.
- Módulo de planeación y definición de proyectos.
- Módulo para la gestión (seguimiento y control) de proyectos.
- Módulo de evaluación de resultados y medición de impacto.

Un módulo para la planeación y definición de proyectos debe permitir la documentación total de los proyectos que se realizarán. Contar con los servicios necesarios para registrar los datos generales de los proyectos, objetivos, alcances, recursos utilizados, etc., necesarios para realizar la presentación adecuada de éstos.

Existe en el mercado una gran cantidad de productos de software orientados a la gestión de los proyectos, muchos de los cuales son ampliamente utilizados, tales como: Microsoft Project, Primavera Systems, y PlanView. Todas estas herramientas ofrecen diversos módulos con capacidades para presentar proyectos pero siguen estando limitadas en la comunicación de estos eventos con los demás procesos.

Los sistemas de gestión de proyectos proporcionan ventajas como son: la integración de la información generada en la gestión con todos los procesos de las organizaciones que intervienen colaborativamente así como también integra los procesos de control y seguimiento de proyectos con las herramientas de gestión (Santos, et al., 2007).

Esta investigación se basa principalmente en desarrollar uno de los subsistemas de un producto flexible y adaptable a las necesidades de diversas instituciones, para la presentación de proyectos de colaboración a nivel gubernamental, permitiendo la conceptualización y conciliación de los mismos.

## <span id="page-14-0"></span>1.3 Ingeniería de software

Sobre la ingeniería de software existen varios conceptos y definiciones tratados por diferentes autores e instituciones. A continuación se hace referencia a algunos de estos conceptos:

La Ingeniería de Software es una tecnología multicapa en la que, según Pressman, se pueden identificar: los métodos los cuales indican cómo construir técnicamente el software, el proceso que es el fundamento de la misma, es la unión que mantiene juntas las capas de la tecnología y por último las herramientas que son el soporte (automático o semiautomático) para el proceso y los métodos (Pressman, 2001).

Es una disciplina o área de la [informática](http://www.rodolfoquispe.org/blog/que-es-la-computacion.php) que brinda métodos y técnicas para desarrollar y mantener software de calidad que resuelven problemas de todo tipo. Cada vez es más frecuente la consideración de la Ingeniería del Software como una nueva área de la ingeniería.

En el Diccionario de la Real Academia Española se define la ingeniería de software como: conjunto de conocimientos y técnicas que permiten aplicar el saber científico a la utilización de la materia y de las fuentes de energía.

La IEEE<sup>1</sup> define la ingeniería de software como la aplicación de un enfoque sistemático, disciplinado y cuantificable del funcionamiento y mantenimiento del software.

Con el de cursar de los años ha ido evolucionando la manera de pensar de los desarrolladores de software, ha pasado de personas trabajando en sus casas de manera individual , desempeñando varias labores por si solo para obtener un producto informático, a grupos y empresas dedicadas a esta labor que aplican adecuadamente principios de la ingeniería de software. Además el personal realiza tareas específicas durante el proceso de desarrollo de software haciendo posible que se especialicen en un área determinada, generalmente en roles como: analistas, diseñadores, arquitectos y programadores.

Esto ha hecho posible la mejora en la calidad de los productos informáticos en cuanto a grado de aceptación de la sociedad contribuyendo de así al creciente desarrollo económico y productivo de las diferentes comunidades (Quispe, 2007).

## Analista del sistema

Para llevar a cabo el desarrollo de un software las personas realizan diversas labores para dar cumplimiento a las tareas trazadas, es decir, desempeñan diferentes roles dentro del proyecto.

Un rol es una definición abstracta de un conjunto de actividades realizadas y de artefactos obtenidos. Un miembro del equipo de proyecto cumple normalmente muchos roles. Los mismos no son individuos sino que describen cómo los individuos se comportan en el negocio y qué responsabilidades tienen estos (Cocchi, 2007).

 $\overline{a}$ <sup>1</sup> Institute of Electrical and Electronics Engineers

El analista de sistemas es uno de estos roles que ocupan algunos miembros de los proyectos, este interviene de manera decisiva en el proceso de desarrollo de software ya que él es quien identifica y describe las posibles mejoras del sistemas.

El analista del sistema conduce y coordina los requerimientos y los casos de uso modelados. Además delimita la funcionalidad del sistema; por ejemplo, estableciendo que actores y casos de uso existen y cómo interactúan.

El rol de analista del sistema se encarga de establecer los límites del sistema de interés y describir la motivación del cambio, si se trata de construir nuevas posibilidades o modificar las existentes. Define las interacciones e identifica las entidades de entrada y salida que fluyen entre los actores y el sistema, y el contexto de la operación del sistema. También precisa las características de rendimiento, físicas y otras no funcionales del sistema para satisfacer las exigencias.

Las personas que desempeñan este rol deben ser capaces de asumir el reto de analizar un problema y encontrar respuestas funcionales. Un buen analista de sistemas requiere tener buen dominio de las diferentes herramientas de computación empleadas para realizar los procesos del análisis (2005).

## Principios del análisis

Durante las últimas dos décadas han surgido y desarrollado un gran número de notaciones de modelado. Muchos investigadores reconocidos han desarrollado varias de estas y sus correspondientes conjuntos de normas para solucionarlas. Cada método de análisis tiene su punto de vista, sin embargo, todos se relacionan por un conjunto de principios operativos que a continuación se citan:

- $\triangleright$  Debe representarse y entenderse el dominio de información de un problema.
- Deben definirse las funciones que debe realizar el software.
- Debe representarse el comportamiento del software (como consecuencia de acontecimientos externos).
- Deben dividirse los modelos que representan información, función y comportamiento de manera que se descubran los detalles por capas o jerárquicamente.

 El proceso de análisis debería ir desde la información esencial hasta el detalle de la implementación (Pressman, 2001).

#### Requisitos de software

Los requerimientos de software son condiciones o capacidades que tienen que ser alcanzadas o poseídas por un sistema o componente de un sistema para satisfacer un contrato, estándar u otro documento impuesto formalmente. Para alcanzar estos requerimientos se tienen en cuenta las ideas de los clientes, usuarios y miembros del equipo de desarrollo sobre qué debe hacer el sistema.

Los mismos se clasifican en:

- $\triangleright$  Requisitos funcionales (condiciones o capacidades que el sistema debe cumplir).
- $\triangleright$  Requisitos no funcionales (propiedades o cualidades que el producto debe tener).

Estas cualidades son las que hacen al software más agradable y atractivo, en muchas ocasiones estos determinan la aceptación entre un producto bien aceptado y uno de baja aceptación. Los requisitos no funcionales están estrechamente relacionados a los requisitos funcionales. Estos requisitos constituyen restricciones sobre los requisitos funcionales y pueden estar orientados al usuario u orientados al desarrollador.

#### Ingeniería de requisitos

La Ingeniería de Requisitos (IR) es una fase fundamental en la Ingeniería de Software, está presente en los inicios del proceso de desarrollo de cualquier sistema informático jugando un papel primordial ya que se basa en transformar las necesidades en requisitos de software consistentes y entendibles, para que hagan más sencillo el análisis y diseño del producto que se desea.

Los conceptos a los que a continuación se hacen referencia están asociados a estas características:

- Es un área de investigación que procura atacar un punto fundamental en el proceso, que es la definición de lo que se quiere producir.
- Constituye el enlace entre las necesidades reales de los clientes, los analistas y los desarrolladores. Consiste en un conjunto de actividades y transformaciones encaminadas a comprender las necesidades de un sistema software y convertir la declaración de estas necesidades en una descripción completa, precisa y documentada de los requerimientos del sistema siguiendo un determinado estándar.

Diferentes autores estudiosos del tema describen y descomponen el proceso de IR de diversas maneras. Rzepka (2006) lo define en tres actividades donde están: licitación, análisis y validación de los requerimientos que fueren obtenidos.

Según Oberg los requisitos son necesidades que deben satisfacer los sistemas a ser construidos, y que el cumplimiento de estos define el éxito o fracaso de los proyectos, es importante detectar los requerimientos, escribirlos, organizarlos y seguirlos en el momento en que cambian.

Dorfman y Thayer describen la IR como un proceso de cinco fases donde identificación, análisis, especificación, validación y administración de los requerimientos, teniendo en cuenta esta última como panificación y control de las actividades anteriores (Báez, et al., 2001).

Para otros autores la IR es un proceso que se describe en cinco actividades diferentes, las mismas son la identificación, análisis y negociación, especificación, modelado de sistema y validación de los requisitos. (Pressman, 2001).

Partiendo de las necesidades generales planteadas, estas se documentan, analizan y definen los componentes que se van producir, teniendo en cuenta las restricciones que tendrá el software. (danielvn7, 2008).

#### *Etapas de la Ingeniería de Requisitos*

Diferentes autores han dejado manifestado sus criterios sobre la IR, estos tienen una perspectiva común en cuanto a métodos, técnicas y principios para identificar, analizar, especificar y validar los servicios que debe proporcionar el sistema y sus restricciones. Están encaminados a la obtención de las necesidades reales de los usuarios y el entendimiento de los procesos que estos realizan en su negocio.

#### *Identificación*

En esta etapa se obtiene gran cantidad de información para lograr un mejor entendimiento del negocio. Se busca la comprensión de las actividades que se realizan y las restricciones definidas para estas. Para la realización de las mismas se crea un equipo multidisciplinario que será el encargado de obtener la información del negocio, para posteriormente clasificarla y transformarla en requerimientos de software. Además estos requerimientos son evaluados para eliminar posibles falsos requisitos, se priorizan y finalmente son documentados en un lenguaje entendible para cliente, usuarios finales y desarrolladores (Báez, et al., 2001).

La IR es un proceso complejo y engorroso, para ayudar a que este sea más eficiente y preciso se establecen métodos y técnicas que faciliten la identificación de los requerimientos de software. A continuación se hace referencias a las más conocidas y usadas.

**Brainstorming** (Tormenta de ideas): es una técnica donde se reúne un grupo de personas y exponen sus ideas sobre un problema y como este puede ser solucionado. La tormenta de ideas ayuda a generar una variedad de vistas del problema y esto aumenta las diferentes formas de modelarlo. Además es fácil de aprender y requiere menos organización que otras técnicas de identificación de requisitos.

**Entrevistas:** esta es la más tradicional de las técnicas y la misma consiste en un intercambio de preguntas y respuestas entre analista e interesados con el fin de obtener la mayor cantidad de información del dominio.

**Encuesta:** el analista debe dominar y conocer en entorno donde radica el problema. Esta técnica consiste en redactar una serie de preguntas donde sus respuestas sean cortas y concretas, y en ocasiones cerradas a solo algunas opciones. El personal entrevistado debe dar solución a estas preguntas facilitando la recogida de información sobre el entorne donde estaba dirigida la entrevista. Esta es la técnica más usada para la captura de requisitos, por ser una forma natural de comunicación entre personas (Escalona, et al., 2004).

**Escenarios o casos de uso:** son descripciones donde se incluyen actores, eventos y objetivos de las operaciones, esta técnica requiere de una alta preparación de los interesados.

**Juego de roles:** los miembros del equipo de trabajo toman la posición de los interesados, encontrándose así problemas relacionados al sistema. Esta técnica proporciona a los analistas una perspectiva de los requisitos del sistema a desarrollar.

**Desarrollo conjunto de aplicaciones<sup>2</sup> (JAD):** se realizan encuentros donde se llevan un conjunto de diagramas, multimedios, herramientas CASE y se trabaja directamente sobre el documento de requerimientos. Se requiere una gran participación de los analistas y los interesados deben tener buen dominio de los elementos técnicos (Palacio, et al., 2007).

#### *Análisis*

 $\overline{a}$ 

En esta etapa se realiza un estudio detallado de los requerimientos obtenidos, buscando eliminar ambigüedades en los mismos y peticiones de poca relevancia para el sistema, con vistas a excluir las inconsistencias que hayan sido detectadas. Los requisitos comienzan a ser transformados a un lenguaje más técnico, llevando los términos del usuario a un lenguaje de sistema de software.

En esta fase se realizan tres tares fundamentales:

**Clasificación:** Los requisitos de software se clasifican en funcionales y no funcionales teniendo en cuenta capacidades contra funcionalidades. También se catalogan considerando estos en volátiles o estables, ,

 $2$  JAD Joint Application Development/Desarrollo conjunto de aplicaciones

coste de implementación y si son de nivel bajo, medio o alto. Además se tiene presente si son requerimientos relacionados con los procesos o con los productos.

**Modelización conceptual:** esta tarea está dirigida a lograr un mejor entendimiento del problema, más que iniciar el diseño del sistema. Existen ciertos aspectos de los requerimientos que se expresan mediante modelos de datos, estado, control y de iteración. El modelo que sea seleccionado depende del problema, la experiencia de la persona que modela y de las herramientas disponibles para realizar estos modelos, pero siempre teniendo en cuenta que los clientes son quienes definen la notación.

**Negociación:** durante el proceso de IR intervienen diversos individuos con diferentes criterios e intereses, estos conflictos se deben rechazar ya que pueden surgir nuevos requerimientos y a su vez deben ser resueltos mediantes una renegociación (2006).

#### *Especificación*

En esta etapa se realizan las descripciones detalladas de los requerimientos, teniendo en cuenta las diferentes categorías existentes para clasificarlos, centrándose en las características que debe tener el sistema para satisfacer las necesidades de los clientes. Estas especificaciones deben ser compresibles y sin ambigüedades, expresadas de manera concisa y reflejando que cada requisito lleva a satisfacer una necesidad real.

#### *Validación*

Esta es una etapa que se nutre de las anteriores, se tienen en cuenta para la validación solamente aquellos requisitos que salieron de la etapa de especificación. Con la validación se evitan que malas interpretaciones y algunos errores puedan echar por tierra todo trabajo realizado en el trabajo realizado en etapas anteriores (Báez, y otros, 2001).

Una vez que han sido definidos los requisitos de software estos deben ser validados con el fin de demostrar que cumplen realmente las condiciones para el sistema que el usuario desea. Es necesario eliminar cualquier problema o inconsistencia que pueda existir en el documento de requerimientos.

Además los costos de errores en requerimientos son altos por lo cual es muy importante detectar y solucionar estos errores mediante el empleo de técnicas para la validación de requisitos. A continuación se muestran algunas de las técnicas que pudieran emplearse:

**Listas de chequeo:** Permite mediante una serie de preguntas, donde se comprueba la presencia de información en los documentos, detectar puntos que no se le hayan dado solución (Báez, et al., 2001).

**Prototipo:** Con esta técnica se conoce claramente el nivel de aceptación del cliente ante los requisitos mostrados, le permite tener una idea de la estructura de la interfaz del sistema para los usuarios.

**Matriz de trazabilidad:** Se van marcando los objetivos del sistema y se chequea contra los requerimientos del mismo. Esto permite ir revisando los objetivos que cubre cada requerimiento, facilitando de esta manera encontrar inconsistencias y objetivos que no se vayan cumpliendo (Escalona, et al., 2004).

#### Patrones de casos de uso

*Cohesión:* Es un patrón de estructura que permite mostrar en varios lugares una subsecuencia de acciones que muestre el flujo de trabajo de los casos de uso y lo exprese por separado. Este patrón puede ser empleado de diferentes maneras:

- $\triangleright$  Reusabilidad: Se compone por tres casos de uso. El primero representa acciones comunes en los modelos de casos de uso y los demás casos de uso representan las restantes acciones del sistema.
- Adición: Es un patrón alternativo que emplea casos de uso extendidos para representar la subsecuencia común.
- Especialización: Se modela la especialización de un caso de uso común, donde las acciones de este caso de uso son heredas por otros casos de uso, estos pueden agregar nuevas acciones o redefinir algunas ya existentes.

## *CRUD (Creating, Reading, Updating, Deleting)*

Consiste en la unión de casos de usos simples con fin de formar una unidad conceptual. Propone la identificación de un caso de uso que englobe las diferentes funciones que se pueden realizar sobre determinada parte de la información, como crear, leer, actualizar y eliminar.

## *Reglas del negocio:*

- Estático: Es un patrón descriptivo que no influye la estructura de los modelos de casos de uso, aplicado totalmente al modelo, que es afectado por las reglas del negocio de cada organización.
- Dinámico: es un patrón de estructura y descripción que modela el contenido de los casos de uso.

*Actores Múltiples:* Rol Común es un patrón de estructura que expresa que cuando dos actores juegan el mismo rol sobre un caso de eso se representa como otro actor, el resto de los actores heredan de él.

*Inclusión Concreta:* Es un patrón de estructura conformado por dos casos de uso vinculados por relación de inclusión entre el caso de uso base y el caso de uso incluido. El primero puede ser concreto a abstracto y el segundo puede ser instanciado por el mismo.

*Extensión Concreta:* Es un patrón de estructura y expresa cuando dos actores están vinculados por una relación de extensión entre el caso de uso base y el caso de uso extendido. El caso de eso extendido puede ser instanciado por el mismo, además de extender el caso de uso base, este puede ser concreto o abstracto.

## <span id="page-23-0"></span>1.4 Metodologías de desarrollo de software

Es importante tener en cuenta que el desarrollo de software es un proceso complejo, cada una de las etapas tiene propios aspectos y características que no se pueden dejar pasar por alto. Es por ello resulta significativo hacer un análisis de las metodologías existentes y las características del proyecto que se desea realizar.

El desarrollo de todo producto informático es difícil de controlar, pero si no se trabaja por la guía de una metodología de desarrollo, la insatisfacción final del usuario será un premio seguro y con ello también la de los desarrolladores. Tampoco resulta fácil tener en cuenta que metodología utilizar para el desarrollo de un producto ya que estas varían teniendo en cuenta la envergadura de lo que se va a desarrollar.

Es importante tener presente que es la organización quien debe adaptarse a la metodología, la más correcta será aquella capaz de guiarla en el desarrollo de sus objetivos. A continuación se establecen algunos aspectos relevantes de algunas más empleadas actualmente:

## Metodología Extreme Programing (XP)

La metodología de desarrollo de software XP ha resultado ser una de las más exitosas en los últimos años, utilizadas para proyectos de corto plazo, equipos pequeños y cuyo plazo de entrega es muy corto. La metodología consiste en una programación rápida o extrema, se destaca entre sus rasgos particulares el tener como parte del equipo, al usuario final, pues es uno de los requisitos para llegar al éxito del proyecto.

La metodología se distingue por tres aspectos principales:

- $\triangleright$  Pruebas Unitarias: Se basa en las pruebas realizadas a los principales procesos, de tal manera que adelantándonos en algo hacia el futuro, podamos hacer pruebas de las fallas que pudieran ocurrir. Es como si nos adelantáramos a obtener los posibles errores.
- Refabricación: Se basa en la reutilización de código, para lo cual se crean patrones o modelos estándares, siendo más flexible al cambio.
- Programación en pares: Una particularidad de esta metodología es que propone la programación en pares, la cual consiste en que dos desarrolladores participen en un proyecto en una misma estación de trabajo. Mientras uno programa el otro está guiando y revisando ese trabajo, por lo que este par de desarrolladores debe tener una buena comunicación y técnicas de desarrollo similares (Mendoza, 2004).

La metodología XP para guiar el desarrollo de proyectos va desde lo pequeño y agregando funcionalidades a medida que se avance en el proceso, considerando siempre la constante retroalimentación y el manejo de cambios, teniendo en que cuenta que el costo de los cambios no depende en ninguna medida de la fase o etapa en la que se encuentre el producto. A lo largo del proceso de desarrollo se van agregando funcionalidades a medida que se vayan haciendo necesarias, pero nunca se implementará nada que no haga falta en ese momento. Otro aspecto que distingue esta metodología es que el usuario final está muy involucrado con los desarrolladores en todo momento, es prácticamente un miembro más del equipo. Las fases que describe esta metodología son: Planificación, diseño, desarrollo y pruebas (Fernández, 2002).

Define los siguientes roles:

- Programador: Trabajando en pares, son los responsables de diseñar, construir el sistema y realizar las pruebas.
- $\triangleright$  Jefe de proyecto: Asegura condiciones adecuadas para el proyecto y organiza y guía las reuniones.
- Cliente: Este también forma parte del equipo, determina que construir y cuando, organiza las pruebas funcionales.
- $\triangleright$  Probador: Ayuda a que las pruebas funcionales sean superadas.
- Rastreador: Lleva los datos históricos del proyecto.
- Entrenador: Responsable del proceso.

En XP es importancia la comunicación que se establece entre usuario y el equipo de desarrollo, la simplicidad a la hora de implementar los diferentes módulos y la constante y concreta retroalimentación entre usuarios finales, clientes y los desarrolladores (Mendoza, 2004).

#### Microsoft Solution Framework (MSF)

Esta es una metodología flexible e interrelacionada con una serie de conceptos, modelos y prácticas de uso, que controlan la planificación, el desarrollo y la gestión de proyectos tecnológicos. MSF se centra en los modelos de proceso y de equipo dejando en un segundo plano las elecciones tecnológicas.

MSF tiene las siguientes características:

- $\triangleright$  Adaptable: Es parecido a un compás, usado en cualquier parte como un mapa, del cual su uso es limitado a un específico lugar
- Escalable: Puede organizar equipos tan pequeños entre tres o cuatro personas, así como también, proyectos que requieren cincuenta personas a más
- Flexible: Es utilizada en el ambiente de desarrollo de cualquier cliente
- Tecnología Agnóstica: Porque puede ser usada para desarrollar soluciones basadas sobre cualquier tecnología

Es una metodología compuesta por varios modelos encargados de planificar las diferentes partes implicadas en el desarrollo de un proyecto: Modelo de Arquitectura del Proyecto, Modelo de Equipo, Modelo de Proceso, Modelo de Gestión del Riesgo, Modelo de Diseño de Proceso y finalmente el modelo de Aplicación (Figueroa, et al., 2008).

## Rational Unified Process (RUP)

RUP es una metodología de desarrollo de software robusta y pensada para ser usada en proyectos de cualquier índole, no solo para proyectos informáticos, es la más recomendable a emplear para proyectos de gran envergadura.

Esta metodología está dividida en cuatro fases y cada una de ellas tiene sus propios flujos de trabajo, existen en total nueve flujos de trabajo, seis de ingeniería y tres de soporte.

Fases y objetivos que define RUP:

- $\triangleright$  Inicio: Determinar la visión del proyecto y poner en marcha al equipo de trabajo.
- Elaboración: Definir una óptima arquitectura para el software
- Construcción: Lograr la capacidad funcional inicial del software
- > Transición: Obtener un producto de software acabado y probado.

Flujos de ingeniería:

- Modelamiento del negocio: Se describe el negocio, define las actividades a automatizar y el personal que participa en ellas
- Levantamiento de requisitos: Se define que debe hacer el sistema, identificando las funcionalidades que desea el usuario y las restricciones que esto impone
- $\triangleright$  Análisis y diseño: De describe como el sistema debe cumplir las funcionalidades previstas y las restricciones, que detalladamente indicando que es lo que se va a programar
- $\triangleright$  Implementación: Se comienza a desarrollar el sistema en términos de clases y objetos
- Pruebas: identificar y eliminar las errores y defectos surgidos durante el proceso de desarrollo
- Despliegue: Se pone un *release* del producto en manos de los usuarios finales

Flujos de soporte:

- Gestión de configuración y cambios: Se describe como llevar a cabo el control de los artefactos generados en el proyecto, de manera que se mantenga al tanto a todo el equipo con las últimas versiones
- Gestión de proyectos: Engloba las actividades encaminadas a lograr un producto que realmente satisfaga las expectativas del cliente
- Gestión de entornos: Contiene las actividades que describen procesos y herramientas que empleará el equipo de trabajo y el proceso para llevar a cabo dichas actividades en la organización (Mendoza, 2004).

RUP posee tres características que lo identifican y lo hacen diferente a las demás metodologías:

El proceso unificado de desarrollo de software posee características que lo identifican y lo hacen diferente a otras metodologías. Es un proceso centrado en la arquitectura, donde se muestra la visión común del sistema con la que deben estar de acuerdo el equipo de desarrollo y los usuarios. Además describe los elementos del modelo que son más importantes para su implementación y las bases del sistema para comprenderlo y desarrollarlo de manare económica.

Refleja las necesidades de los usuarios en el modelo de negocio y estas se representan en los requerimientos. Es un proceso guiado por casos de uso, donde las realizaciones de estos de uso tienen una gran importancia. También está basado en el desarrollo por iteraciones, de lo pequeño a lo más complejo, es iterativo e incremental donde cada una de estas iteraciones tiene impacto en todos los flujos de trabajo (Jacobson, et al., 2000).

La metodología RUP es la más acertada para el desarrollo de proyectos de gran extensión ya que posee una manera disciplinada de asignar tareas y responsabilidades dentro de un grupo de trabajo, realizando estimaciones de tiempo y costo por actividades lo que permite anticiparse a soluciones que resulten poco factibles desarrollar.

En la misma se realiza un levantamiento detallado de los requisitos. La puesta en práctica de las funcionalidades recibidas de los clientes se ven retrasadas mientras no se tenga una arquitectura bien definida que sea firme y robusta para el desarrollo del software y esté basada en las mejores prácticas que se han realizado y probado en los últimos tiempos (Pressman, 2001).

Luego de haberse realizado un análisis de las metodologías antes mencionadas se decide acoger RUP por ser apropiada para proyectos complejos y de larga duración. Por tener el equipo de desarrollo conocimiento en su aplicación y por no contar con clientes que mantengan una relación directa con el equipo del proyecto. Permite además, utilizar otro lenguaje de modelado para el negocio, que a su vez sintetice todos los artefactos que propone en un solo tipo de diagrama y disminuya así el tiempo de desarrollo y los costos asociados al proyecto.

#### <span id="page-28-0"></span>1.5 Notaciones gráficas y lenguaje para el modelado de procesos

Un proceso de negocio es un conjunto de actividades relacionadas dentro de una organización que tiene como objetivo conseguir un determinado resultado. Estos procesos de definen mediante notaciones formales que posteriormente conllevan a la creación de un modelo. Además estos procesos deben configurarse antes de ser simulados o ejecutados, y llevar sobre ellos un control y análisis durante las distintas ejecuciones. Estos modelos permiten una mejor comunicación entre clientes, analistas y

desarrolladores y facilitan el análisis del comportamiento de los procesos de desarrollo de software, comprobando causas de retrasos en los plazos de entrega y que alternativas emplear para reducir costos.

## Lenguaje Unificado de Modelado

El Lenguaje Unificado de Modelado (UML<sup>3</sup>) es una poderosa herramienta para el desarrollo de sistemas, que facilita a los creadores de software la obtención de diseños convencionales y entendibles por otras personas fuera del equipo de desarrollo. Es un lenguaje de modelado visual muy conocido y empleado en la actualidad, para especificar, visualizar, construir y documentar artefactos de un sistema de software. Además permite configurar, mantener y controlar información sobre estos sistemas que van a desarrollar, logrando una mejor comprensión de las actividades que realiza el sistema por parte de los desarrollados y usuarios (Schmuller, 2000).

Otras características sobre UML

- Organiza y divide los proyectos en un grupo de diagramas que representan las distintas del proyecto
- $\triangleright$  Permite describir sistemas, simplificando la complejidad de estos y sin pérdida de información haciendo posible la comprensión del sistema tanto para usuarios como desarrolladores
- $\triangleright$  Ofrece varios diagramas para el modelado de sistemas
- Brinda facilidades para el diseño, documentación, reutilización de código y detecciones de fallas
- Facilita la comunicación entre los desarrolladores, ahorra tiempo en el desarrollo del software y hace más sencillas las modificaciones que se vayan a realizar (Tarazona, et al., 2006)

UML es muy usado en el análisis de sistemas de mediana y alta complejidad ya que soporta la orientación a objetos. Con una visión general del análisis haciendo uso de este lenguaje resulta más fácil encontrar

 $\overline{a}$ <sup>3</sup> UML: Unified Modeling Language

dificultades y dependencias en los sistemas y menos engorroso realizar los cambios que una vez que se haya comenzado a desarrollar el software (2007).

## IDEF0 (ICAM<sup>4</sup> Definition Lenguaje 0)

Es una metodología para representar de manera estructurada y jerárquica las actividades que conforman un sistema o empresa y los objetos o datos que soportan la interacción de esas actividades. Está destinado para proveer a los equipos de desarrollo técnicas simples y formales que permitan y faciliten evaluar diferentes aspectos de una organización.

Este es un lenguaje capaz de modelar gráficamente una amplia variedad de negocios de fabricación y otras funcionalidades de una empresa con alto grado de detalles. Además es de fácil empleo y coherente, promueve la consistencia del uso y la interpretación y puede generarse por varias herramientas gráficas en computadoras. Está conformado por cinco unidades estrechamente relacionadas entre sí: actividades, entradas, salidas, controles y mecanismos, donde las actividades son representadas mediante cajas en forma rectangular y el resto las unidades mediante flechas.

Por las facilidades de uso que brida este lenguaje puede ser ampliamente usado como:

- Medio para comunicar reglas y procesos del negocio y obtener una visión estratégica de determinado proceso
- $\triangleright$  Es empleado para la representación de sistemas sin distinciones
- Facilita la identificación de mejoras de procesos
- Puede ser empleado para definir requerimientos y especificar funciones y para diseñar la puesta en práctica de los mismos

Los elementos que conforman la sintaxis del lenguaje son cajas, flechas , reglas y diagramas.

 $\overline{a}$ 

<sup>4</sup> ICAM: Integrated-Aided Manufactoring

- Las cajas representan procesos, actividades o transformaciones, cada una de ellas tiene un nombre y un número que la identifica. Los nombres deben ser verbos o frases verbales y los identificadores numéricos se ubican en el borde inferior derecho de la caja.
- Las flechas están compuestas de uno o varios segmentos delinea y tienen una punta de flecha en uno de extremos, además estos segmentos pueden ser rectos u curvados y contener ramificaciones. Ellas son quienes transportan los datos y la información relacionados con las funciones a realizar.
- $\triangleright$  Los diagramas de IDEF0 se conforman de diagramas, textos y glosarios gráficos, estos elementos están vinculados entre sí. El diagrama grafico es el de mayor importancia ya que el contiene las cajas y flechas y las relaciones y asociaciones entre ellos. IDEF0 se trabaja de manera jerárquica, partiendo de un diagrama general y de manera descendente a pequeños diagramas hasta representar las específicamente las funciones a realzar.
- $\triangleright$  Las reglas representan aspectos propios de IDEF0 a tener en cuenta a la hora de representar los procesos.

## Business Process Modeling Notation

Business Process Modeling Notation (BPMN) es un estándar de BPMI<sup>5</sup>, que tiene como principal objetivo brindar una notación fácil y comprensible por los usuarios del negocio, sin distinciones de ningún tipo, proporciona un lenguaje común para que las partes involucradas puedan comunicar los procesos comerciales de forma clara, completa y eficiente. Además de crear enlaces entre el diseño y la implementación de los procesos del negocio y garantizar una notación grafica a los lenguajes basados  $XML<sup>6</sup>.$ 

 $\overline{a}$ 

<sup>5</sup> BPMI: Business Process Management Initiative

<sup>6</sup> XML: Extensible Markup Languaje

Los modelos de BPMN se expresan mediante diagramas y cada uno cuanta con una variedad de elementos que permite identificar y diferenciar los tres sub-modelos que los conforman.

- Procesos de negocio privados o internos: son aquellos procesos que en entornos específicos son conocidos como diagramas de flujos de trabajo o diagramas de workflow.
- Procesos abstractos o públicos: estos procesos facilitan la representación de las interacciones entre procesos privados y otros procesos o un participante del proceso. Solo incluyen las actividades empleadas para comunicar un proceso privado con el exterior.
- Procesos de colaboración o globales: representas relaciones entre diferentes entidades del negocio. Son definidas como actividades que representan los intercambios de mensajes entre procesos del negocio. Esta colaboración se refiere a la comunicación entre dos o más procesos.

Los diagramas de BPMN están conformados por cuatro tipos de elementos fundamentales:

- Objetos de flujo: existen simplemente tres tipos de objetos de flujos con el objetivo de evitar a los modeladores dominar gran cantidad de objetos, estos son eventos, actividades y pasarelas.
- Conectores: estos elementos hacen posible conectar los diferentes flujos de objetos, obteniendo así una estructura básica de los procesos del negocio. Estos conectores pueden ser flujos de secuencia, flujo de mensajes y asociaciones.
- Calles: son mecanismos que permiten clasificar las actividades, destacando las diferentes categorías o responsabilidades, estas calles pueden ser de tipo Pool o Lane, esta última es una partición de la primera.
- $\triangleright$  Artefactos: BPMN cuenta con tres artefactos predeterminados, aunque bajo ciertas condiciones se pueden agregar nuevos artefactos.los predeterminados son datos, grupos y anotaciones.

Para la representación del negocio se utilizará BPMN por ser de los lenguajes estudiados el más expresivo y gráficamente más rico: con menos símbolos fundamentales y más variaciones de estos, facilita su comprensión por personas no expertas. En el uso práctico de la notación BPMN se recomienda que no combine demasiados diagramas, para que no sean difíciles de entender tanto por los posibles clientes y desarrolladores, además permite una captura de requisitos más comprensible. Otros negocios

tratados por proyectos pertenecientes a la Universidad de las Ciencias Informáticas han tenido satisfactorios resultados haciendo uso del mismo.

<span id="page-33-0"></span>1.6 Herramientas CASE para modelado de procesos con BPMN y desarrollo de software

Las herramientas CASE (Computer Aided Software Engineering o Ingeniería de Software Asistida por Computación) facilitan a las personas la representación de procesos y procedimientos, con su respectiva documentación mediante la aplicación de métodos y técnicas. Estas herramientas constituyen la unión varias herramientas automáticas y metodologías de desarrollo de software formales que ayudan a automatizar el proceso de desarrollo de los sistemas (Information Technology, 2008).

## Rational Rose 2003 Enterprise Edition

Rational Rose es una herramienta de modelado visual para el análisis y diseño de sistemas basados en objetos, que proporciona un lenguaje común de modelado para el equipo de desarrollo y facilita la creación de software. Se utiliza para llevar a cabo la modelación de un sistema antes de proceder a construirlo, además abarca todo el ciclo de vida de un proyecto.

Además se destacan otras características de interés:

- $\triangleright$  Integración con otras herramientas de desarrollo de [Rational](http://www.rational.com.ar/herramientas/softwaredevelopmentplatform.htm)
- $\triangleright$  Software propietario
- Facilita la generación de código a partir de modelos en Ada, ANSI C++, C++, CORBA, Java™/J2EE™, Visual C++® y Visual Basic® con capacidad de sincronización modelo- código configurables
- Soporte para el análisis de diferentes patrones.
- Publicación web y generación de informes para optimizar la comunicación dentro del equipo.

 Característica de control por separado de componentes modelo que permite una administración más granular y el uso de modelos (Rational, 2009).

#### Visual Paradigm for UML 6.1 Enterprise Edition

Visual Paradigm es una herramienta UML profesional que soporta el ciclo de vida completo del desarrollo de software, desde análisis y diseño orientados a objetos, desarrollo de sistemas, hasta las pruebas y despliegue. Es un software de modelado que soporta UML y BPMN para los procesos de negocio. Ayuda a la rápida construcción de aplicaciones con calidad, mejores y genera un menor coste de desarrollo.

Permite la modelación y representación de los procesos de negocio, diagramas de casos y todos los tipos de diagramas de clases con gran claridad, posibilitando la organización automática de diagramas reorganización de figuras y conectores de los diagramas.

Esta herramienta CASE también proporciona abundantes tutoriales de UML, demostraciones interactivas de UML y posee un generador de informes para generación de documentación. Además permite la generación de código inverso para aplicaciones, la generación de código desde diagramas y la realización de ingeniería inversa de bases de datos - desde Sistemas Gestores de Bases de Datos (DBMS) existentes a diagramas de Entidad-Relación (visual-paradigm, 2009).

Como resultado del primer taller de arquitectura realizado el año pasado donde se analizaron las herramientas horizontales de desarrollo para los proyectos productivos de la UCI, fue recomendada Visual Paradigm debido a que no existe herramienta CASE libre que brinde las funcionalidades requeridas para el desarrollo del software en la universidad.

Además, existen otras fuertes razones por las cuales esta herramienta fue seleccionada.

 Es multiplataforma, mientras que Rational Rose fue desarrollada para Windows por lo que no permite ser usada en sistemas operativos libres. Además no soporta el modelado de procesos con la notación BPMN.

- La universidad posee la licencia para el empleo de VP en sus proyectos y una versión nativa para Linux.
- VP se integra con una gran cantidad de IDEs en Java como son: Eclipse, NetBeans, JDeveloper, JBuilder, SUNtm ONE, WebLogic Workshoptm e IntelIIJ IDEAtm. Esta característica tiene como ventaja que si se desea cambiar de IDE por decisión del personal del proyecto existirán muchos otros con los cuales se podrá integrar (visual-paradigm, 2009).
- VP es una Suite, esto permite combinar un conjunto de componentes que permiten satisfacer las necesidades de cada diseñador. Gracias a la arquitectura flexible de esta herramienta se puede instalar la que se desee, en nuestro caso se seleccionó VP para UML y Business Process Visual ARCHITECT.

## <span id="page-35-0"></span>1.7 Conclusiones

- 1. Se realizó un estudio del estado del arte de los sistemas de gestión de proyectos, sintetizando sus principales características y ventajas, situación que permite comprender la importancia y necesidad de desarrollar un subsistema para la presentación de proyectos.
- 2. Se analizaron temas de importancia dentro del análisis y la Ingeniería de requisitos.
- 3. Se selecciona el Proceso Unificado de Racional como metodología de desarrollo de software.
- 4. Con un profundo modelado de procesos de negocio, utilizando la notación BPMN se puede lograr un entendimiento inmediato respecto al negocio tratado.
- 5. Para el desarrollo de software y modelado de procesos de negocio es de gran utilidad auxiliarse de herramientas como Visual Paradigm.
## **CAPÍTULO 2: PROPUESTA DE SOLUCION**

#### 2.1 Introducción

En el presente capitulo se realiza una propuesta de solución del problema planteado, esta propuesta fue realizada utilizando la metodología RUP como guía para el desarrollo del trabajo. Se realizó la modelación de los procesos del negocio con el empleo de BPMN el cual hizo más claro el entendimiento de los procesos. Mediante el empleo de algunas etapas de la IR como la Identificación, Análisis y Especificación se obtuvieron requisitos de software completo y consistente que son reflejados de manera clara, sencilla y sin ambigüedades. También se reflejan el diagrama de casos de uso del sistema, la especificación de requisitos, las reglas del negocio descrito y la descripción de los casos de uso significativos con sus respectivos prototipos de interfaz de usuario no funcional.

#### 2.2 Modelos de procesos del negocio

Mediante el modelado de los procesos del negocio se describe como son realizadas las actividades en determinados entornos o negocios. Los procesos representan actividades que una persona o empresa realizan para producir una salida determinada, describiendo como es realizado el trabajo y caracterizándose por ser observables, medibles y mejorables. Además posibilita representar y visualizar el funcionamiento del sistema, facilitando su entendimiento y haciendo posible su automatización y mejora.

En la presentación de proyectos se realiza un conjunto de actividades que describen los procesos del subsistema Presentación del Sistema de Gestión de Proyectos, de manera clara y precisa, para lograr una mayor abstracción a los usuarios en cuanto a actores y casos de usos.

La concepción de proyectos es el paso inicial para la presentación de cualquier proyecto. Para esto los Coordinadores básicos realizan sus propuestas de proyectos. Estas son analizadas por los Revisores quienes notificarán a los responsables de los proyectos la situación de los mismos durante todo el proceso de Presentación. Los proyectos que finalmente hayan sido aceptados por los Revisores pasan a formar parte de los proyectos presentados.

Con el fin de lograr un mejor entendimiento este proceso se ha descompuesto en cinco actividades, logrando entrar en un nivel más detallado del proceso general.

**Concebir proyectos:** Se inicia cuando un Coordinador Básico desea formular sus propuestas de proyectos por primera vez. Estas propuestas se realizan a través del llenado de una Ficha de Proyecta, la cual recoge un conjunto de datos generales y otros más específicos que están relacionados en el Plan Operativo de cada proyecto. En este último van reflejadas las actividades, las tareas que estas contienen y los diferentes tipos de recursos que van asociados a los proyectos.

**Proponer proyectos:** Una vez que los Coordinadores Básicos hayan concluido de llenar la ficha de proyectos, estos pueden realizar la propuesta de sus proyectos cuando estimen conveniente. Estos proyectos pasan a formar parte de una lista de proyectos concebidos, estos son evaluados por los Revisores.

**Evaluar Proyectos:** Los revisores de proyectos son los encargados de llevar a cabo esta actividad, una vez que un proyecto entra a ser evaluado este sigue un flujo de estados definidos para cada tipo de proyecto. Estos flujos están definidos y controlados mediantes un motor de estados que trabaja directamente con la Ficha de los proyectos. En esta actividad los revisores deciden si el proyecto pasa a la lista de proyectos presentados y se envía una notificación a los Coordinadores Básicos implicados al proyecto. En caso contrario también se envía una notificación a los implicados pero con las razones específicas de por qué su propuesta de proyectos no ha sido aceptada. Estos proyectos que no han sido aceptados deben comenzar nuevamente el flujo de presentación desde la Concepción de Proyectos o pueden ser eliminados si los implicados lo estiman conveniente. Los revisores solo pueden notificar sobre las propuestas de proyectos y enviar estas notificaciones al personal implicado. En ningún momento los revisores pueden realizar modificaciones sobre las propuestas de proyectos.

**Modificar Proyectos:** Los Coordinadores Básicos pueden realizar modificaciones a los proyectos que no hayan sido aceptados por los revisores, están modificaciones deben estar en base a los aspectos reflejados en la notificación de rechazo enviada por los revisores.

**Eliminar Proyectos:** Los Coordinadores Básicos pueden eliminar las propuestas de proyectos en caso que esta sea rechazada por los Revisores y no deseen realizar ninguna modificación para presentarla nuevamente.

**Notificar Aceptación:** Los Revisores pueden notificar la aceptación de un proyecto una vez que estos estén correctos.

**Notificar Rechazo:** Los Revisores pueden notificar rechazo de un proyecto en caso que estos estén correctos. La notificación incluye las razones del rechazo.

29

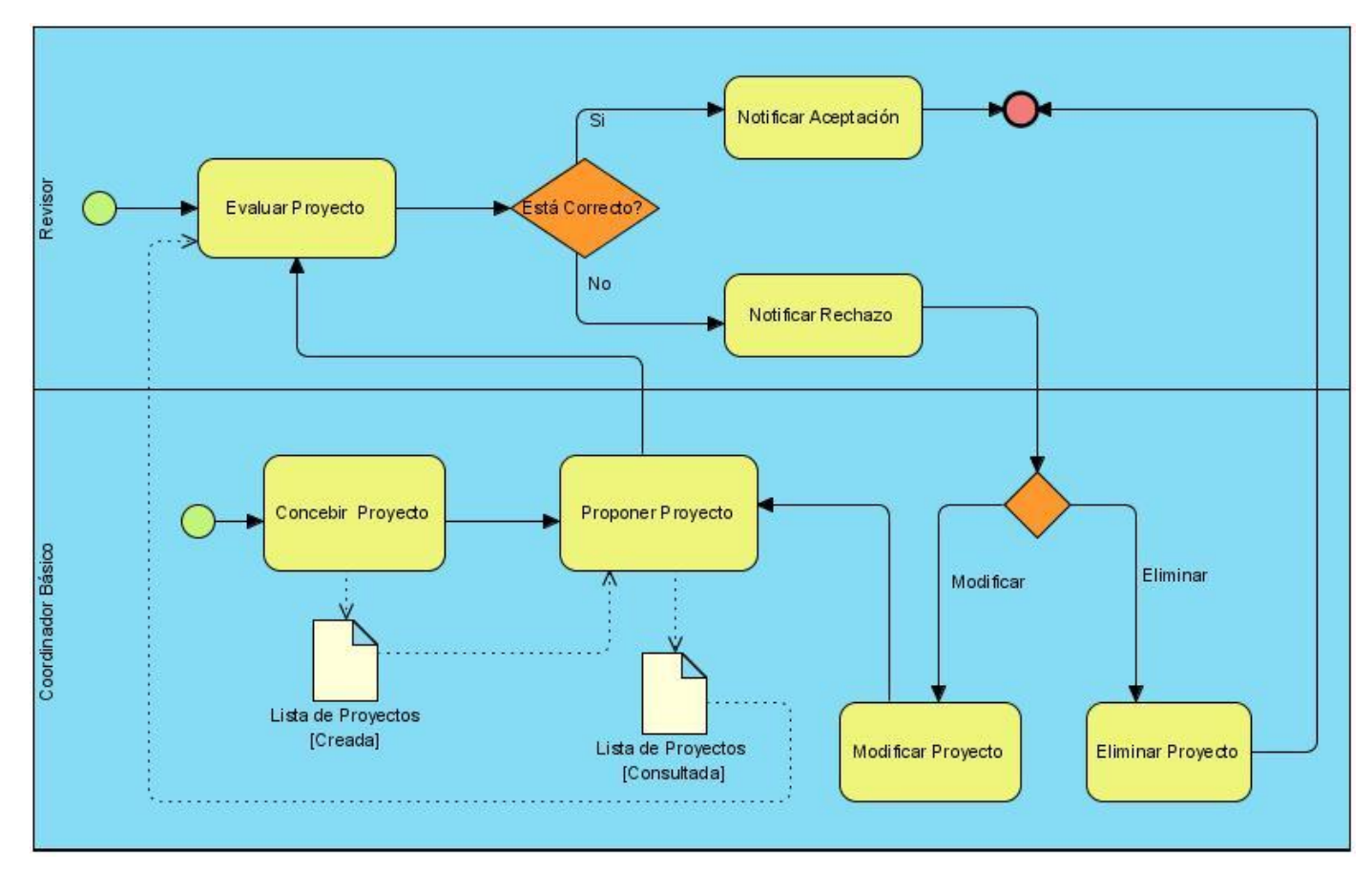

**Figura 1. Modelo de procesos del negocio. Subsistema Presentación** 

# 2.3 Reglas del negocio

Las reglas del negocio describen operaciones, normas, políticas que deben ser cumplidas y restricciones que las organizaciones tienen definidas y son vitales para lograr sus objetivos.

Para el subsistema Presentación se identificaron las siguientes reglas del negocio:

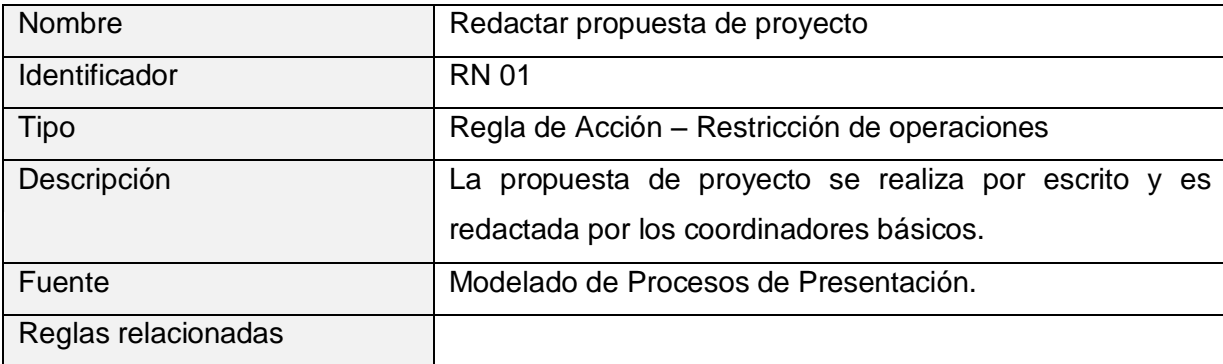

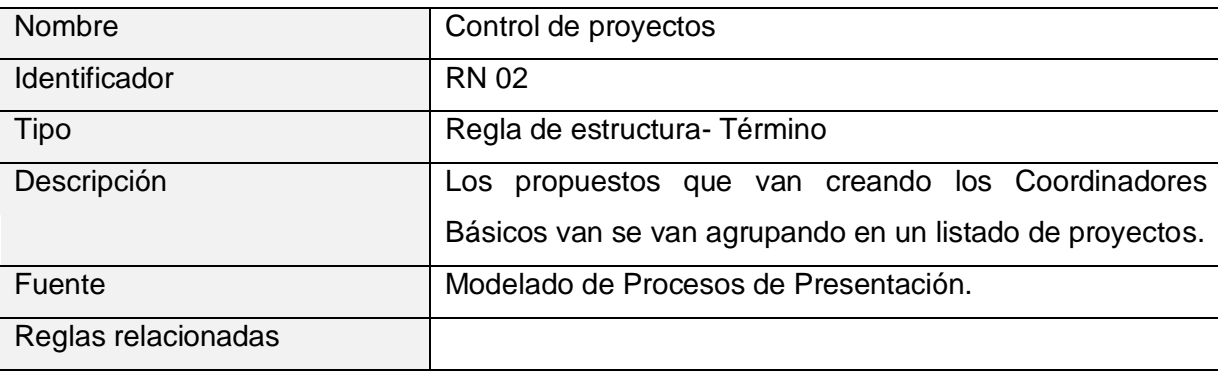

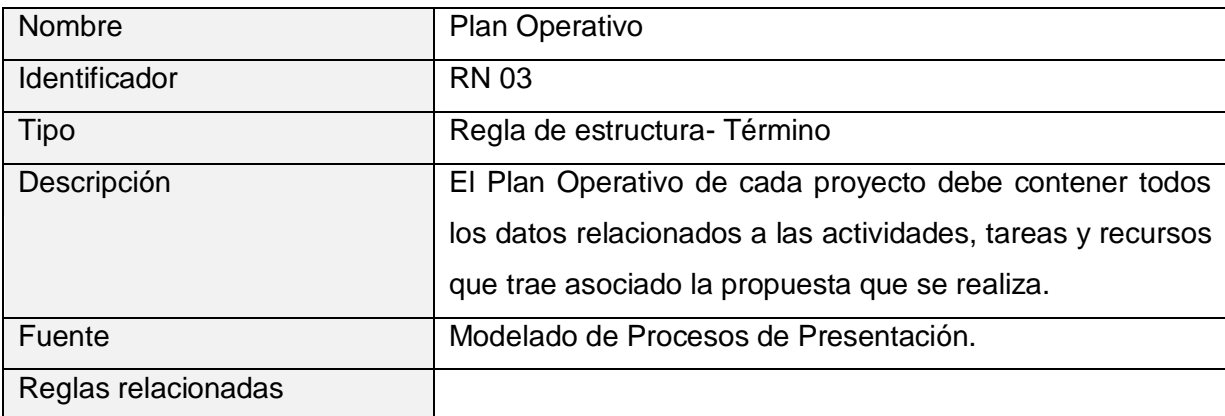

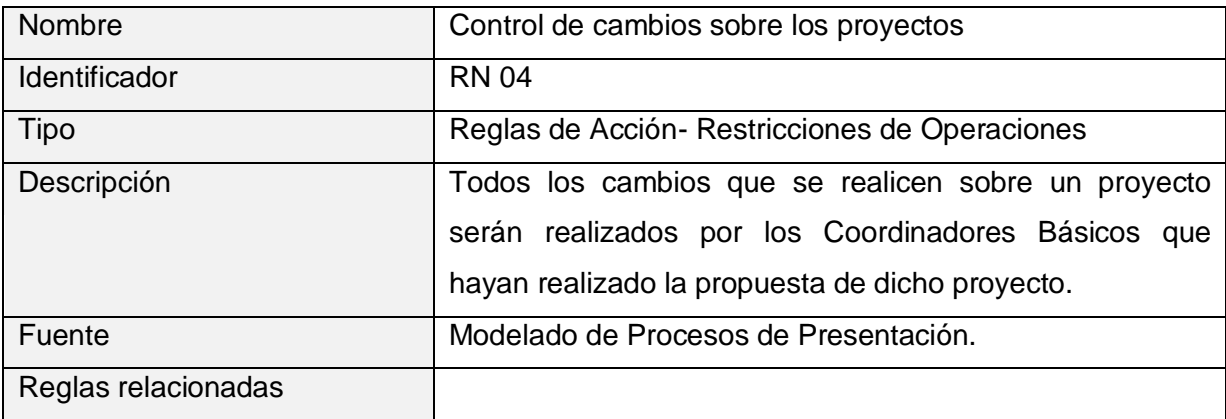

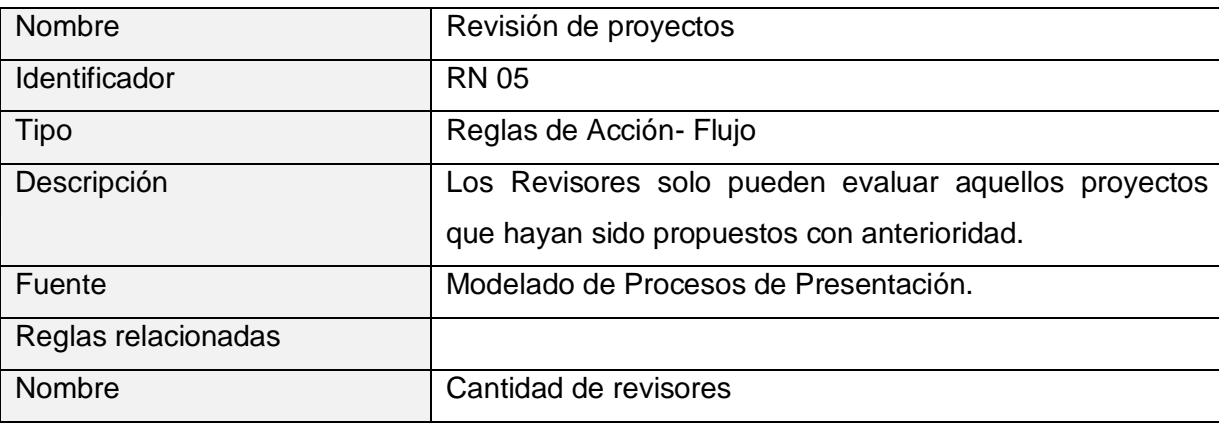

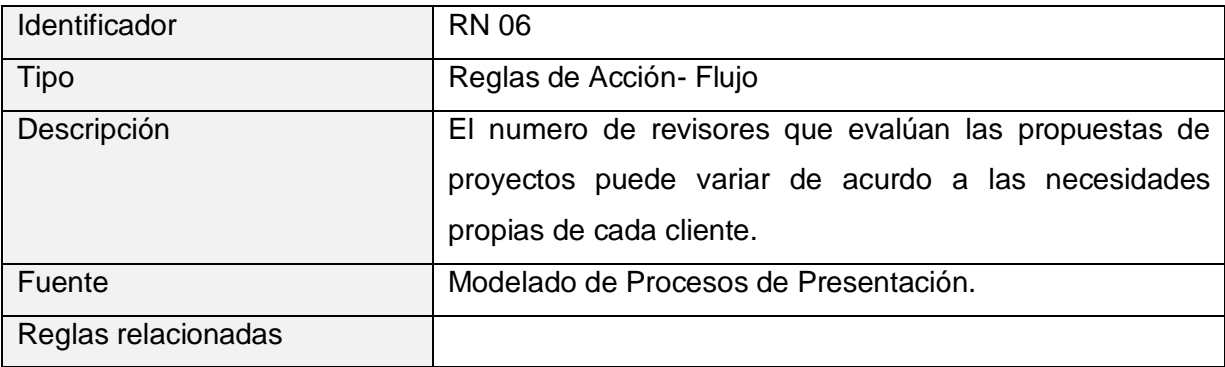

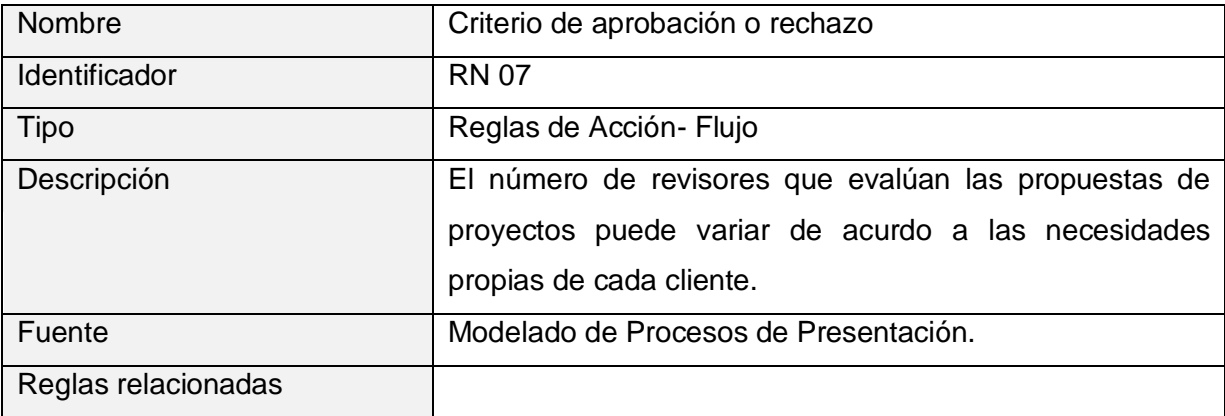

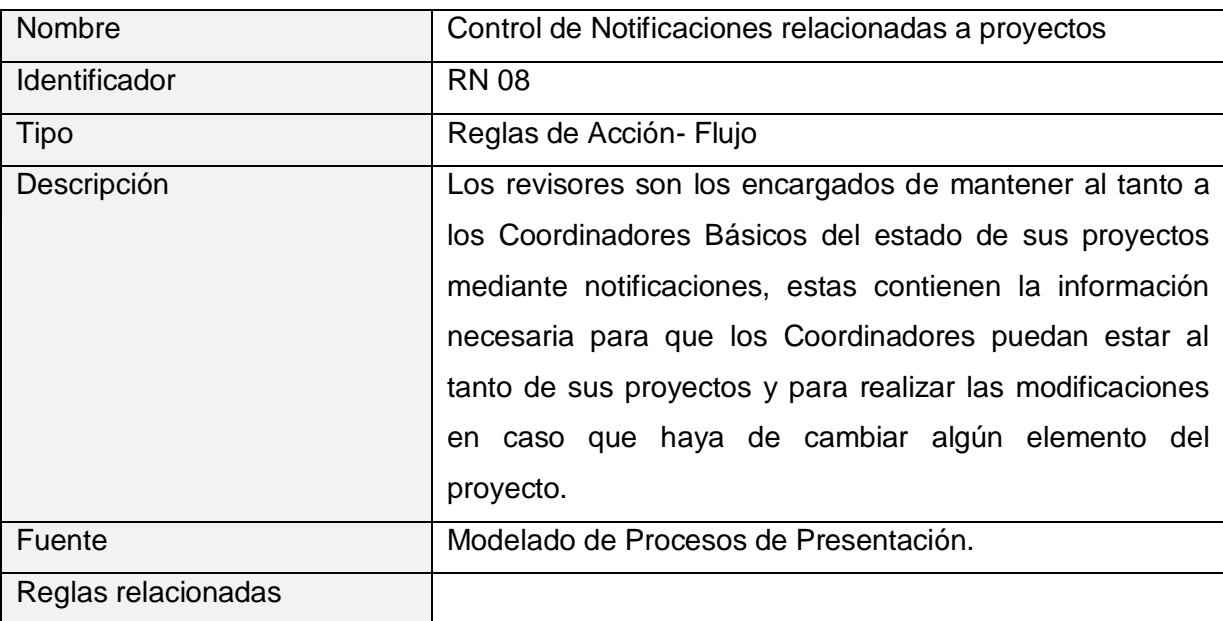

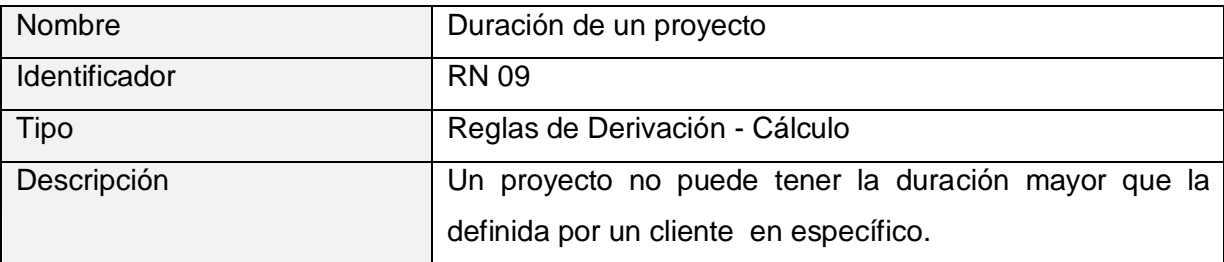

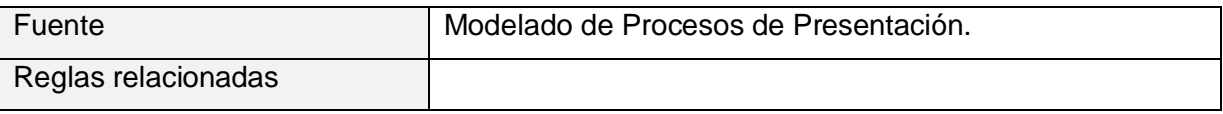

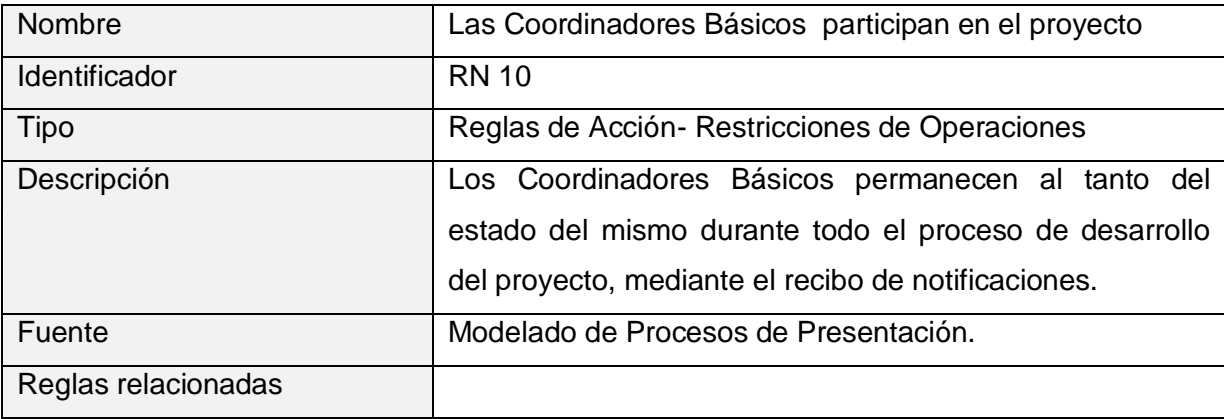

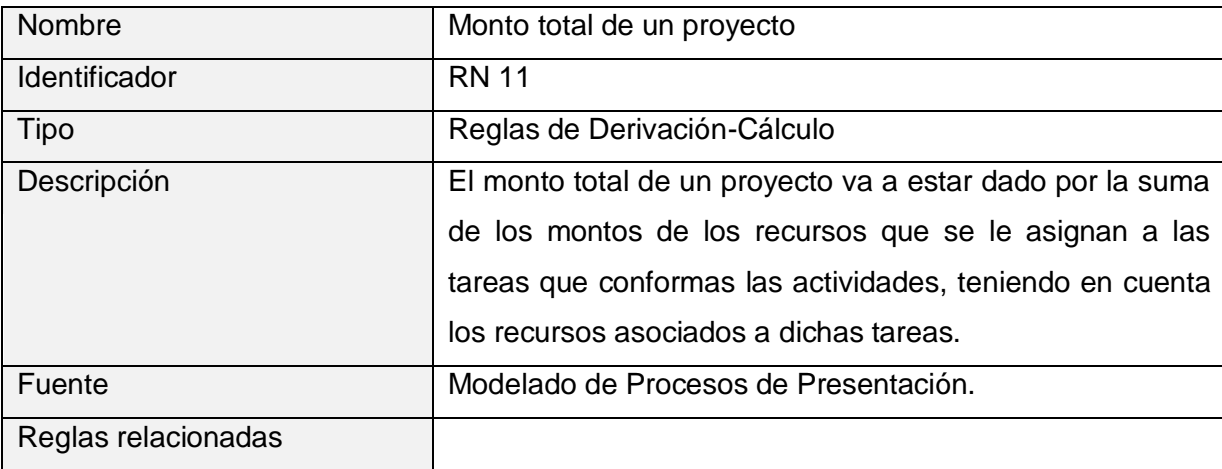

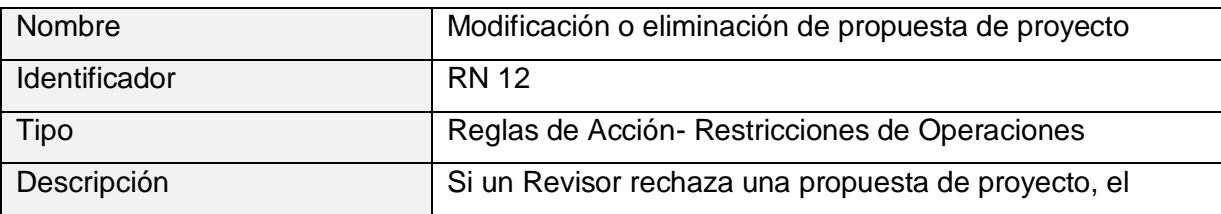

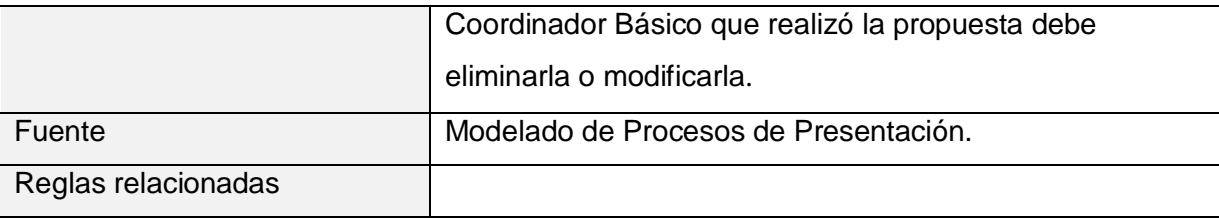

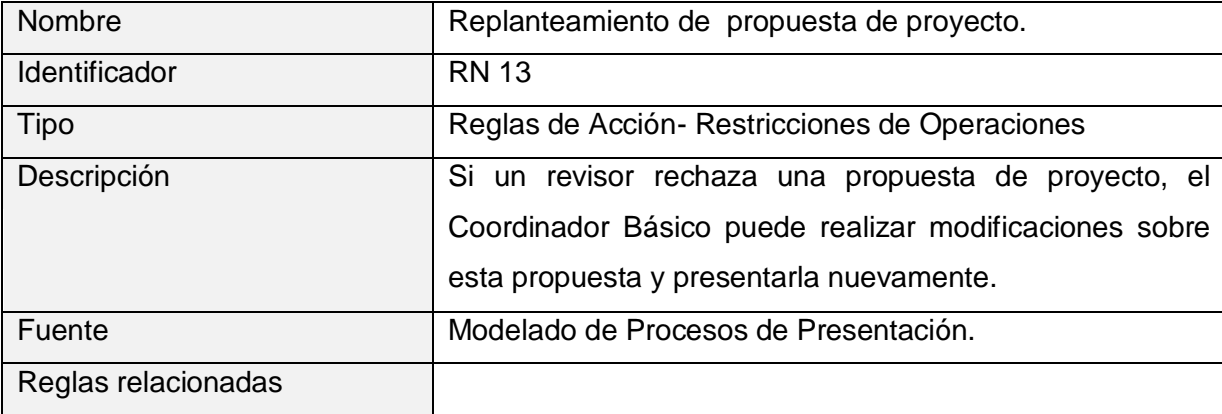

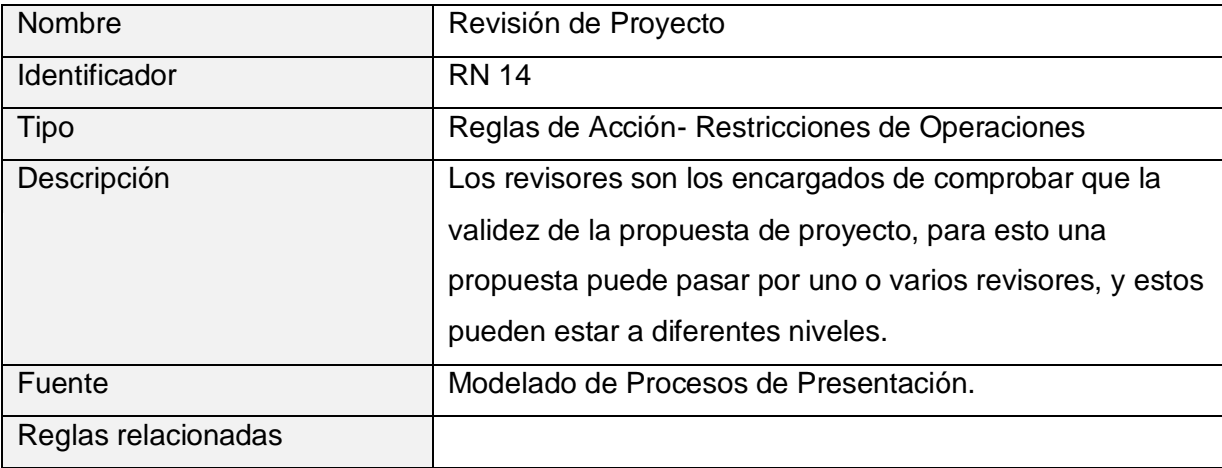

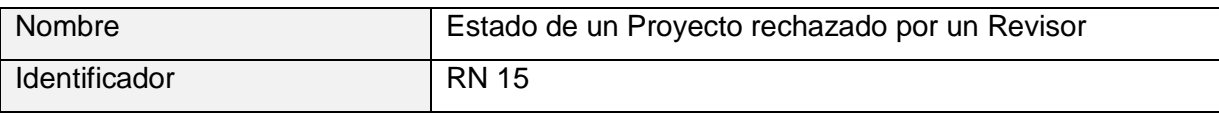

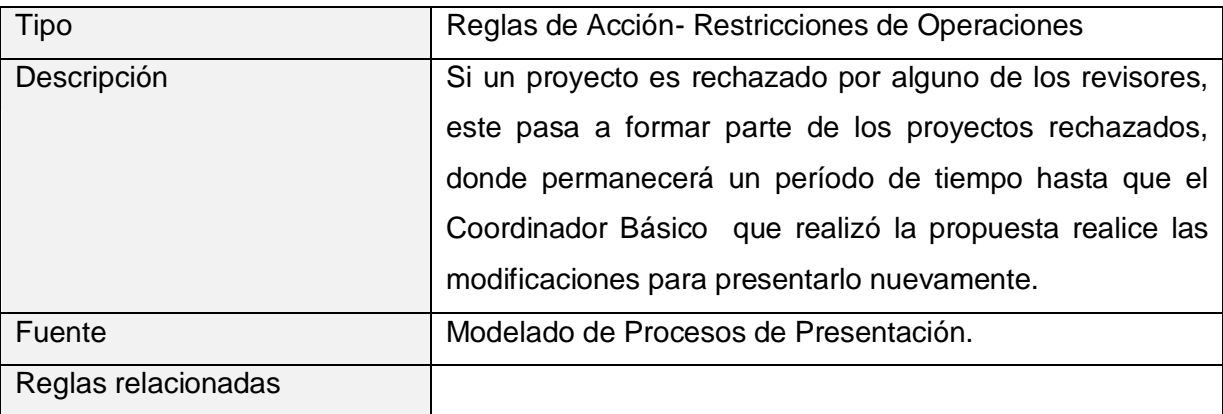

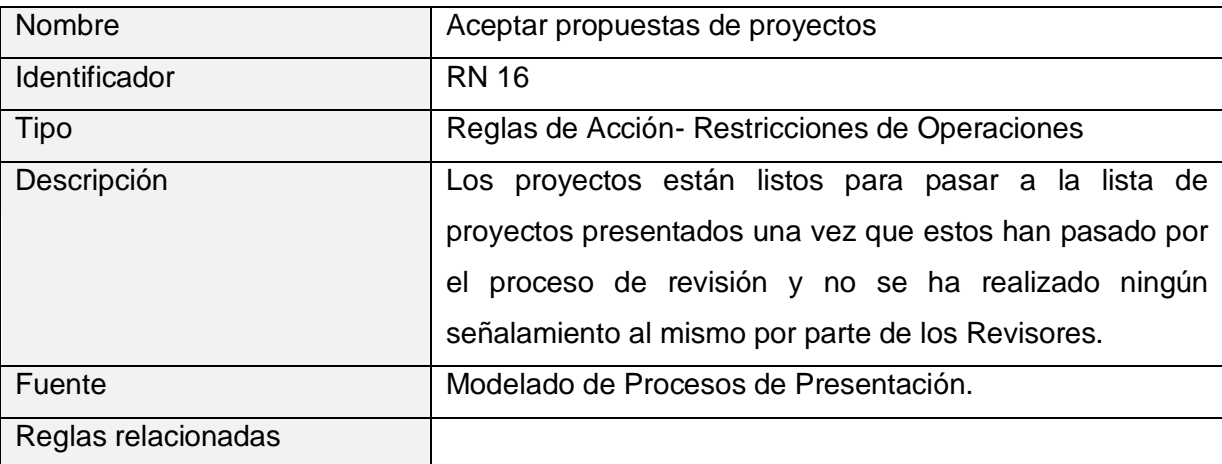

### 2.4 Requisitos funcionales

Los requisitos funcionales descritos poseen un nombre genérico que los identifica, una explicación que detalla objetivamente en qué consiste. Estos requisitos representan aquellas funcionalidades con las que debe contar el sistema y tanto los analistas como los futuros usuarios deben estar de acuerdo.

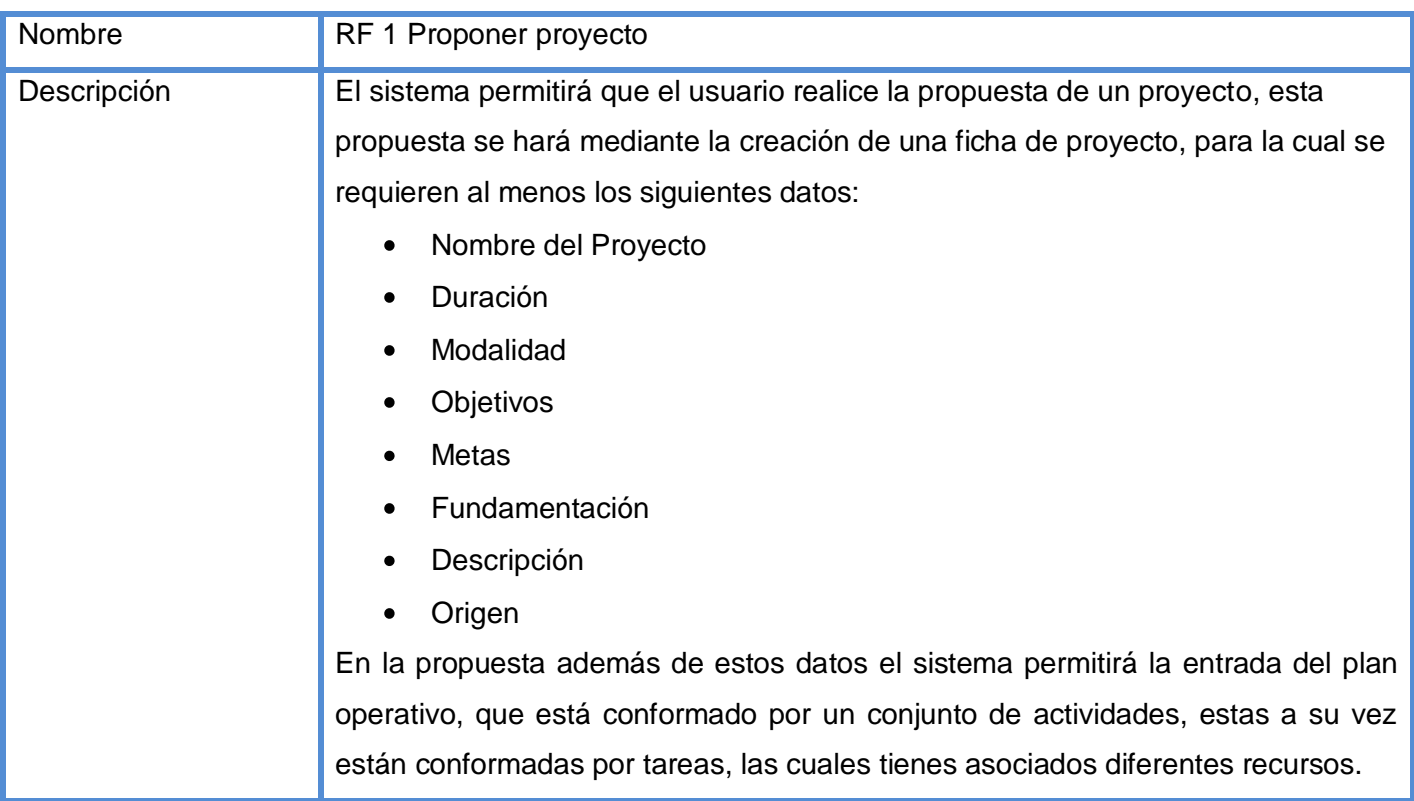

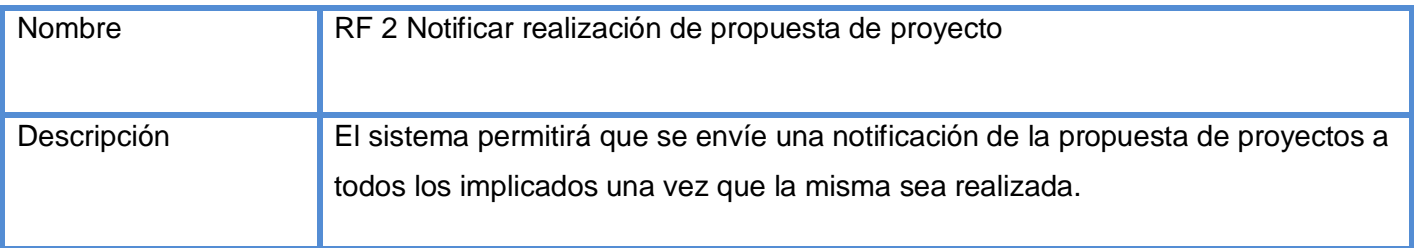

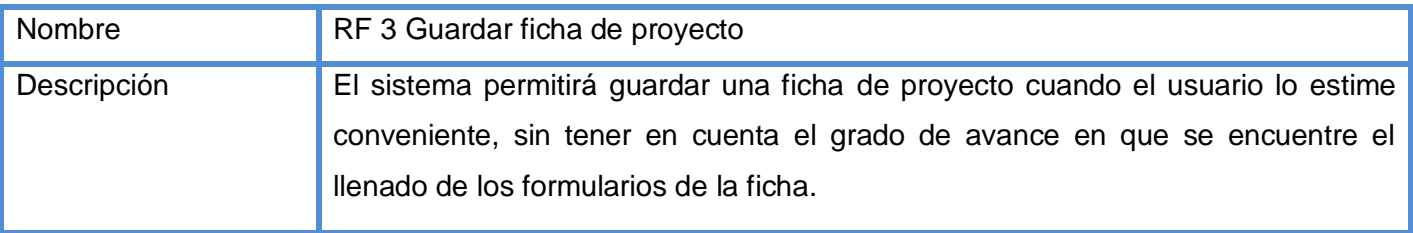

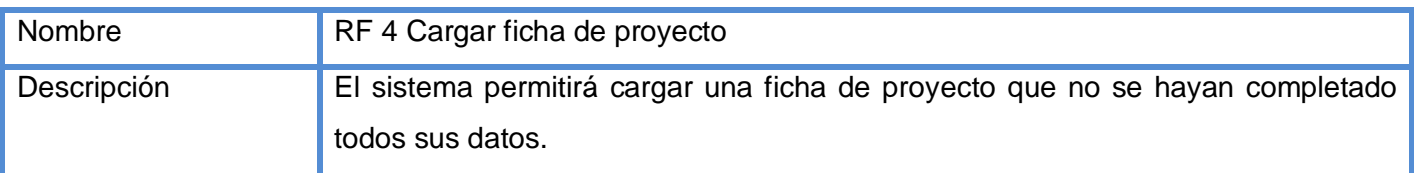

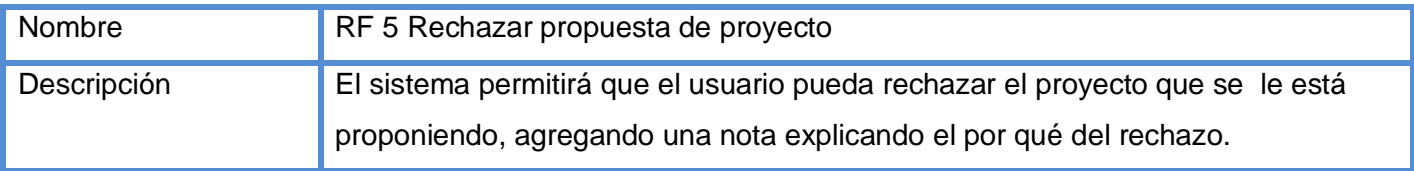

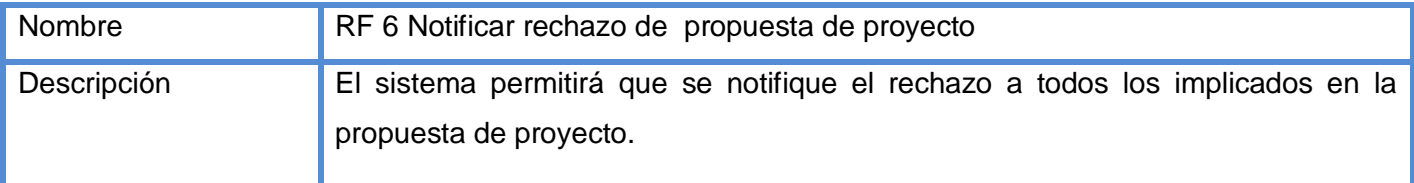

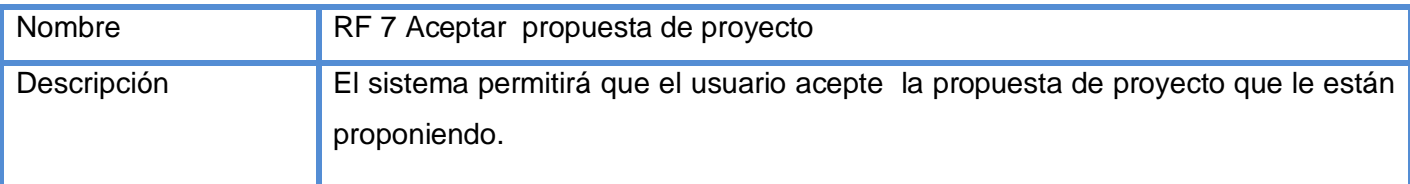

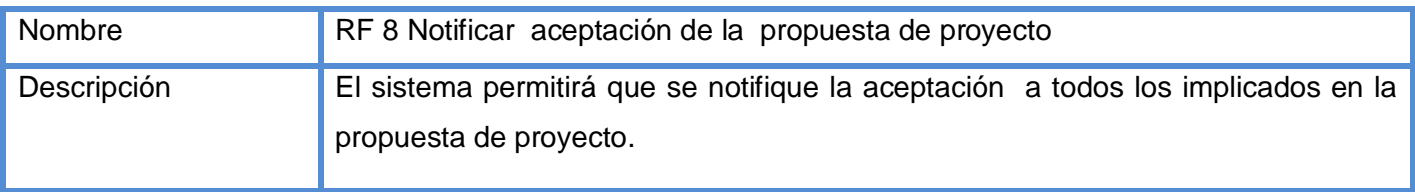

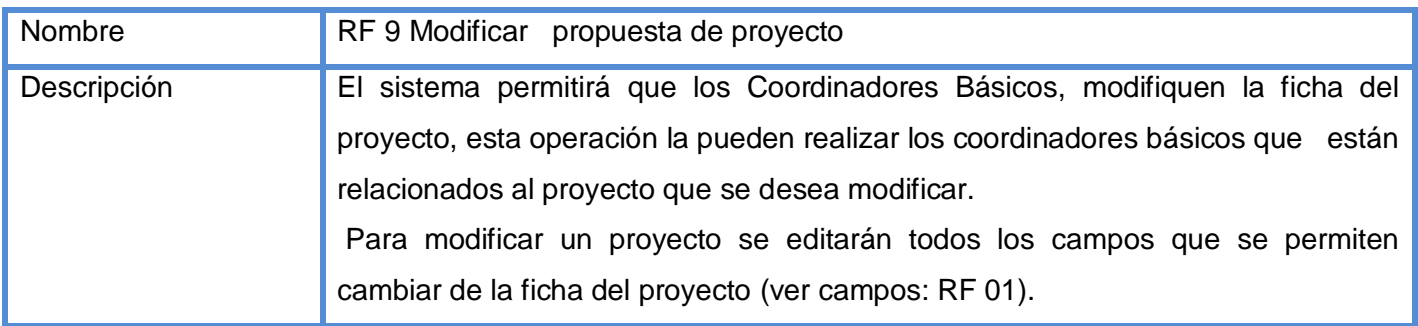

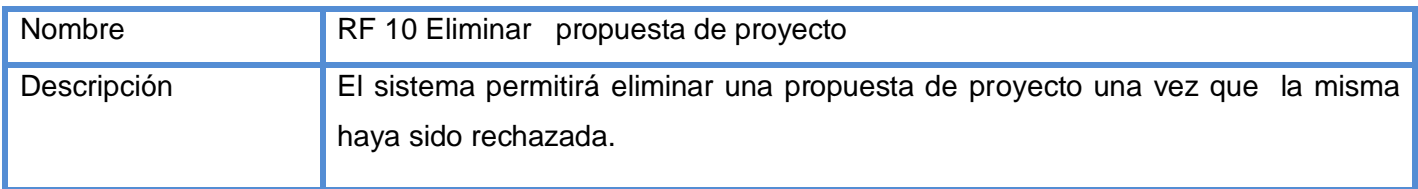

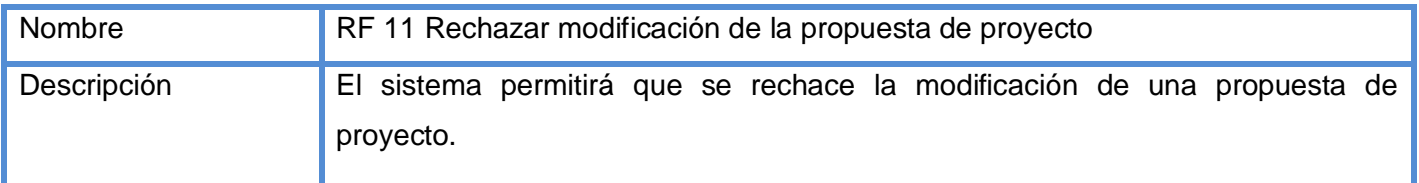

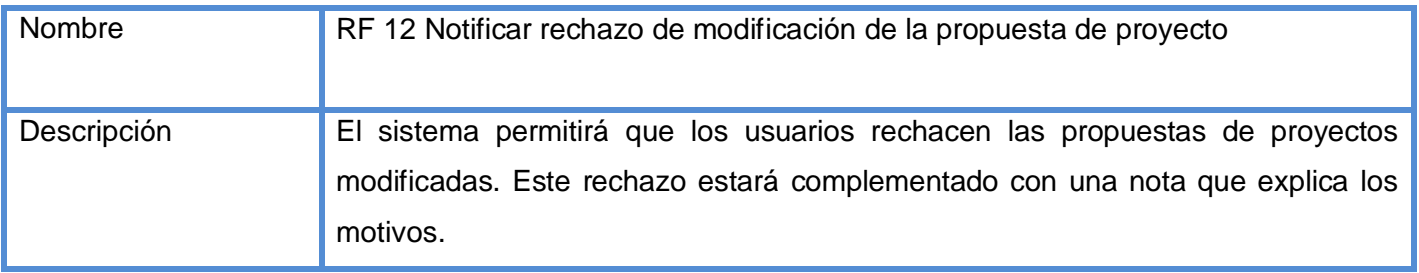

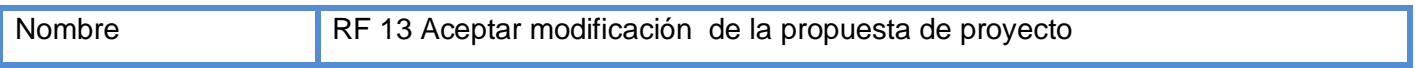

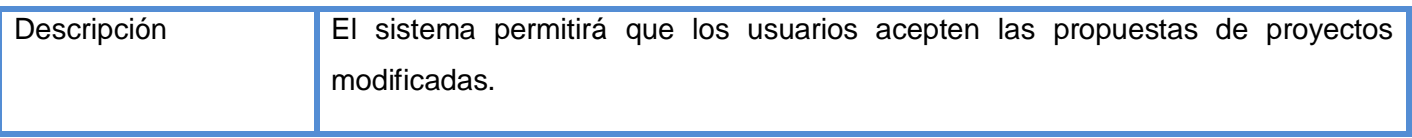

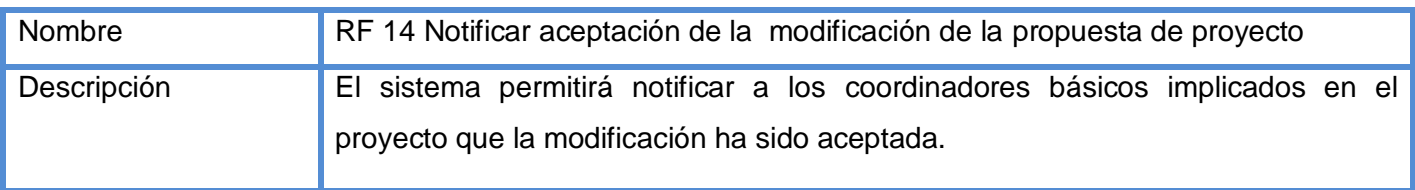

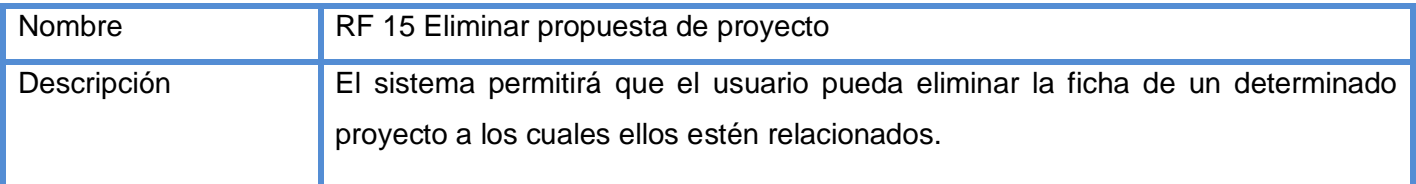

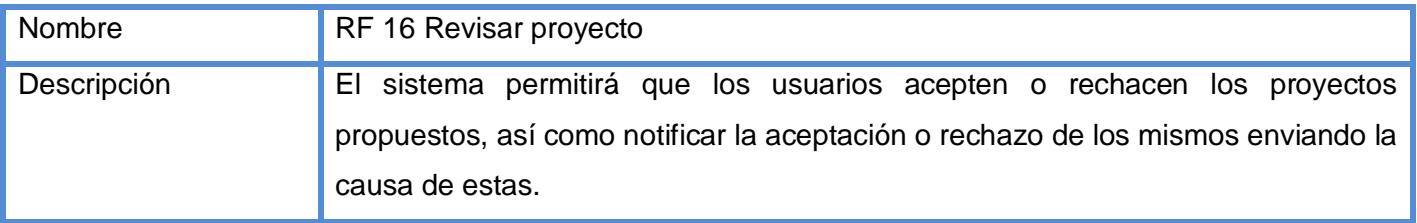

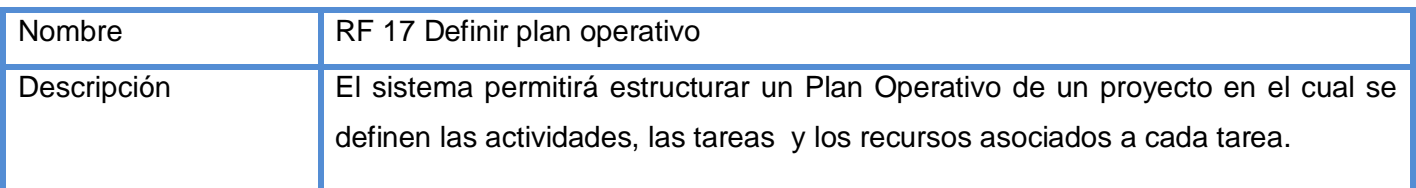

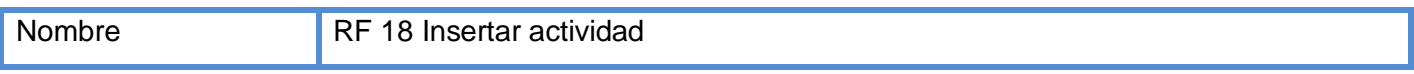

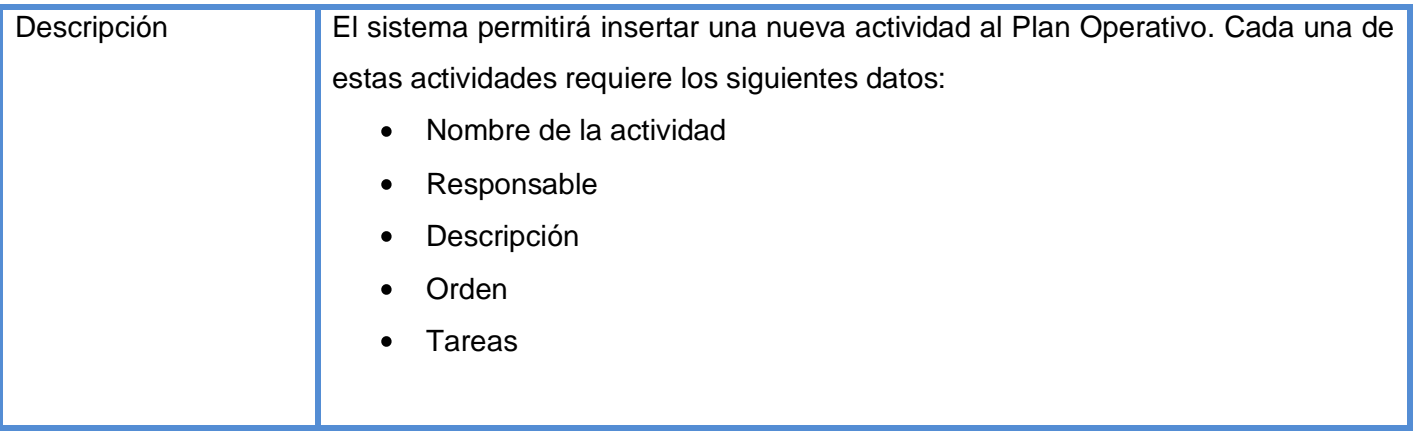

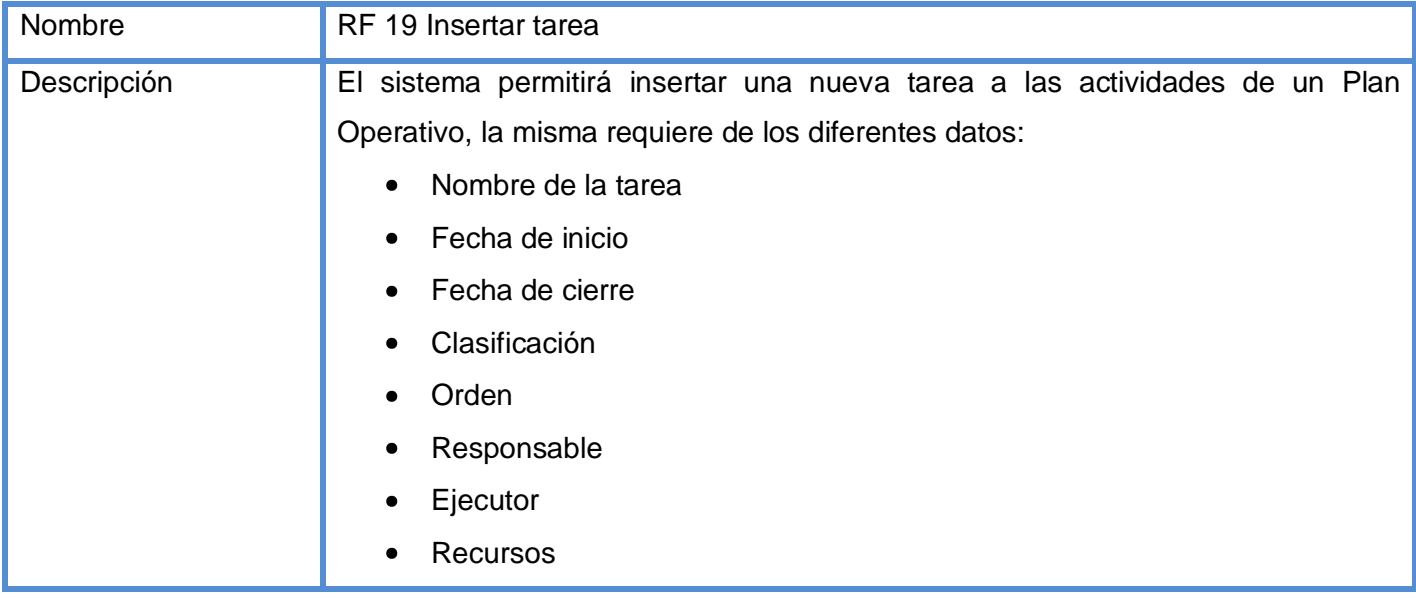

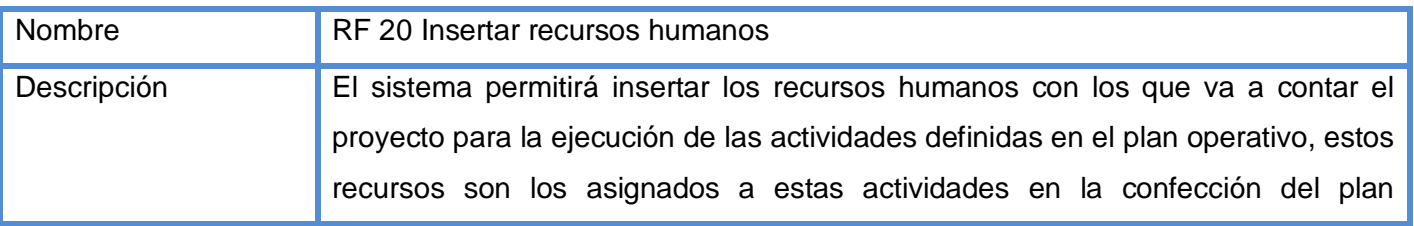

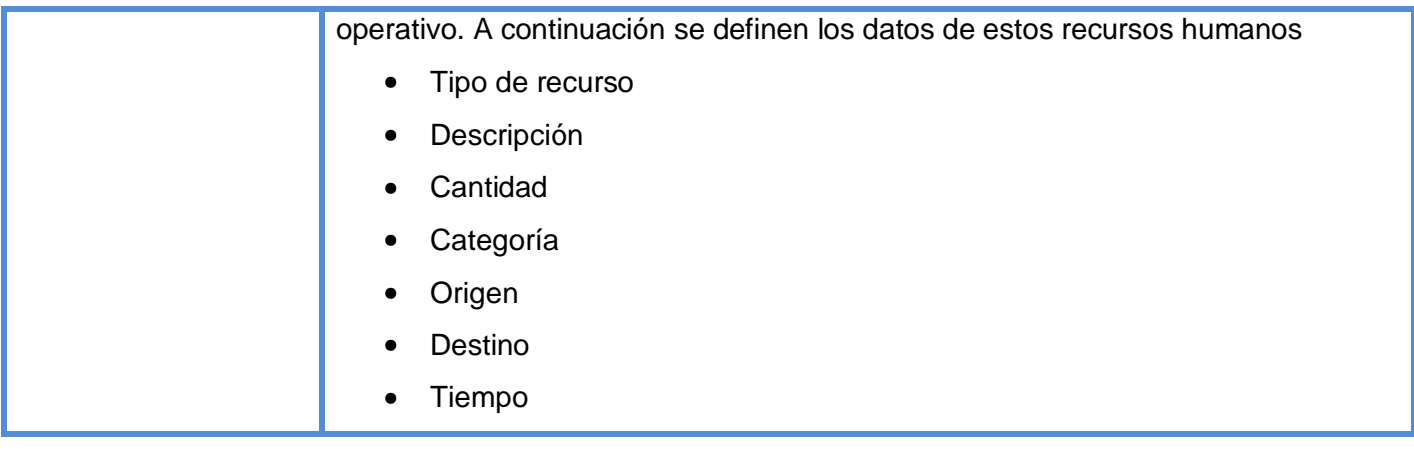

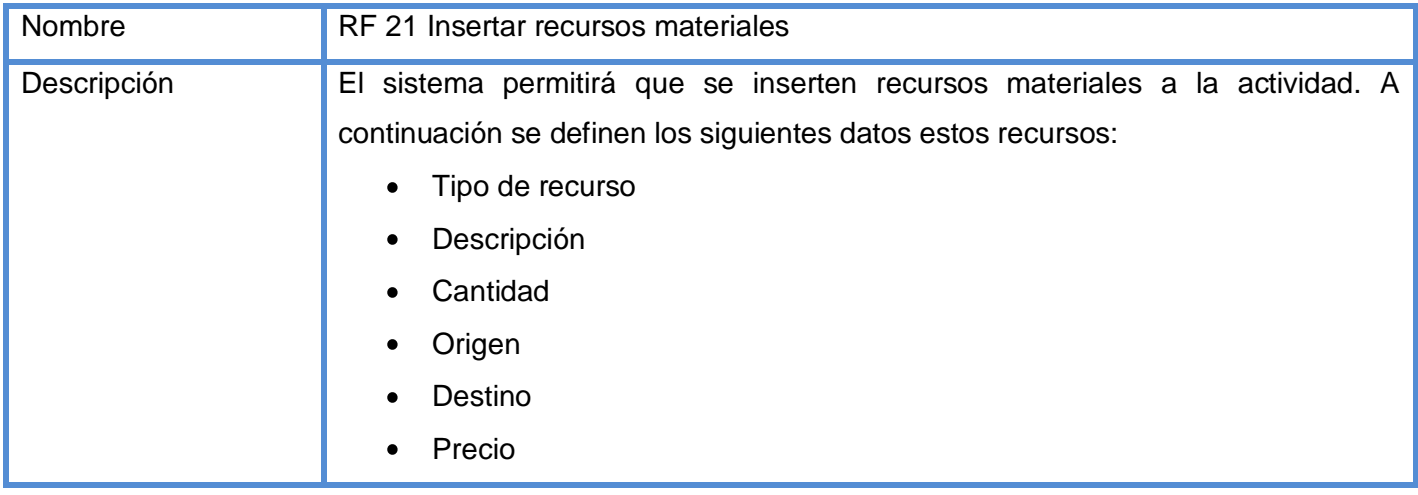

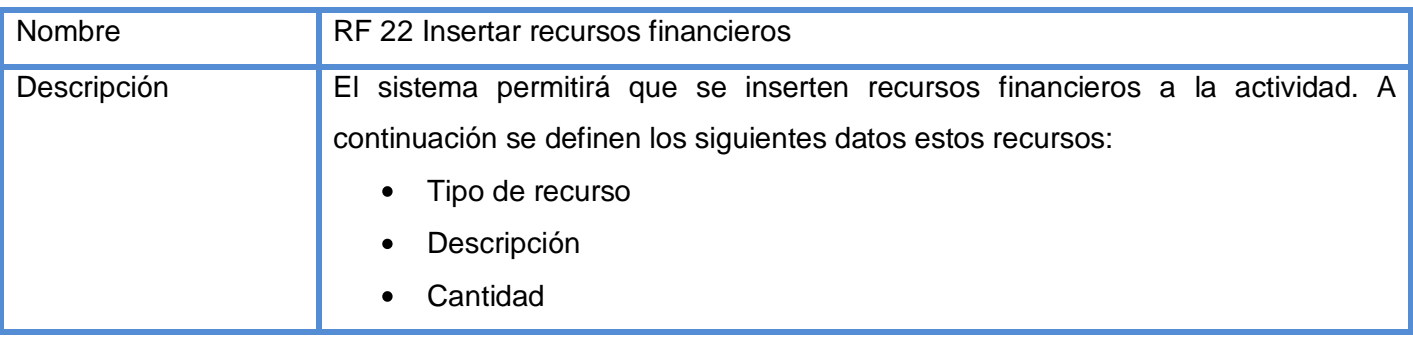

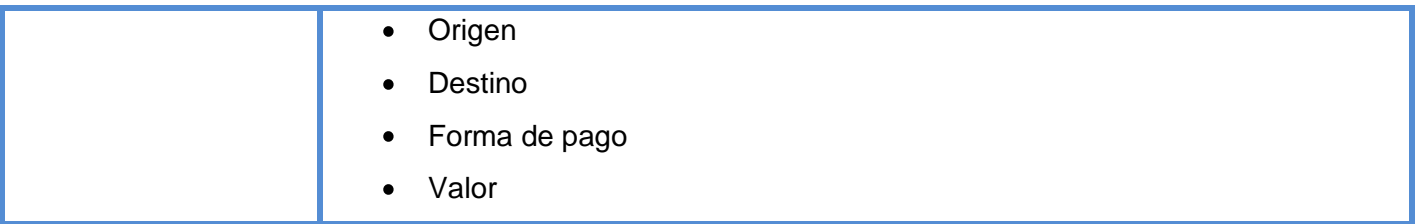

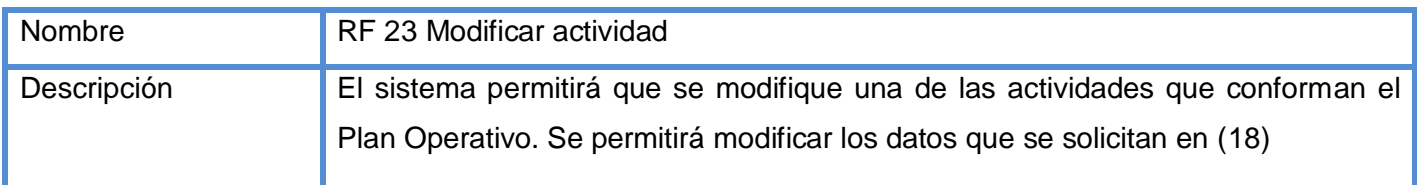

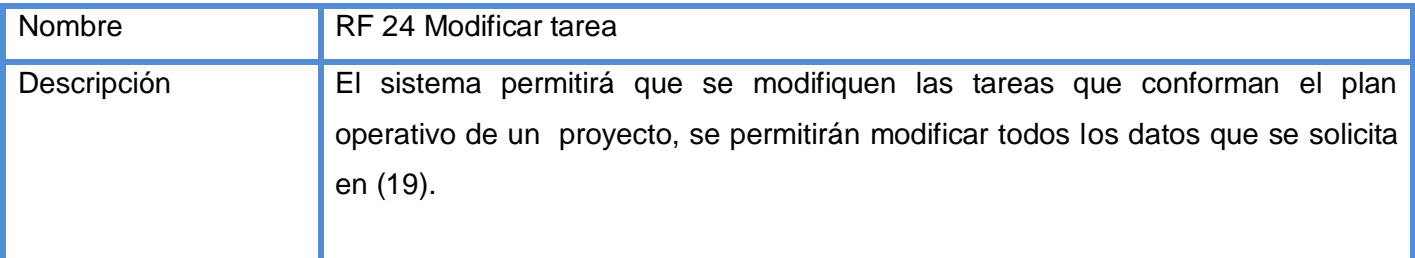

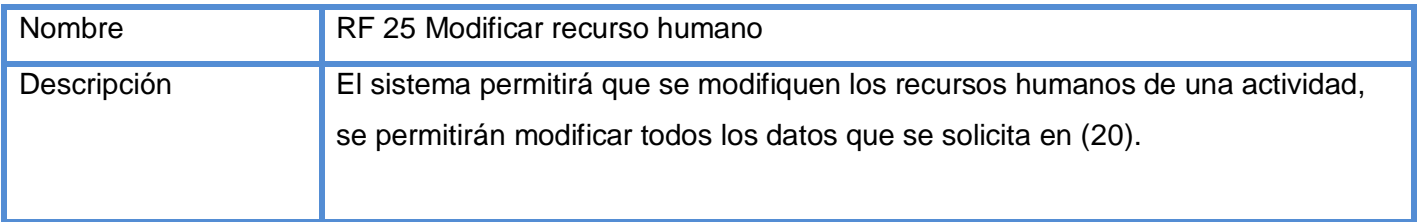

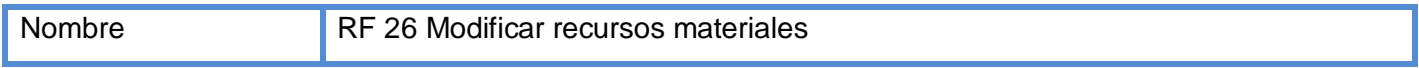

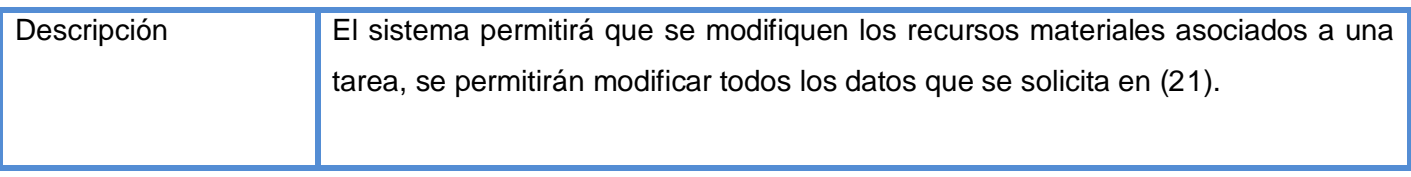

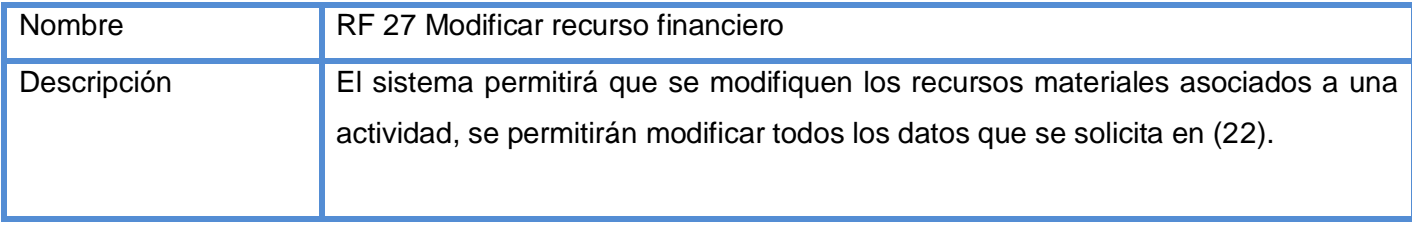

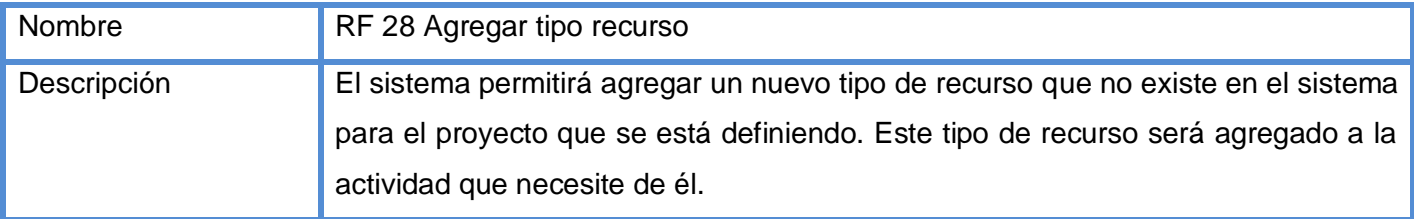

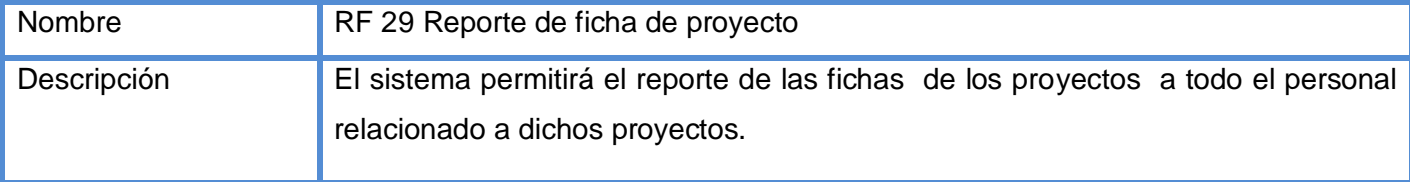

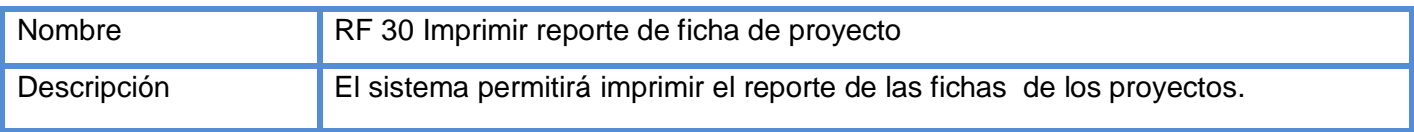

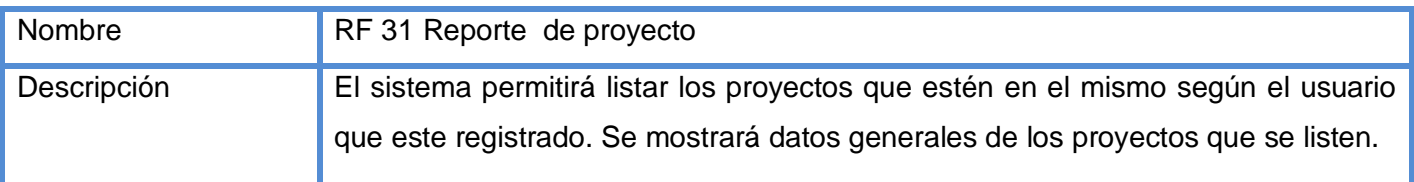

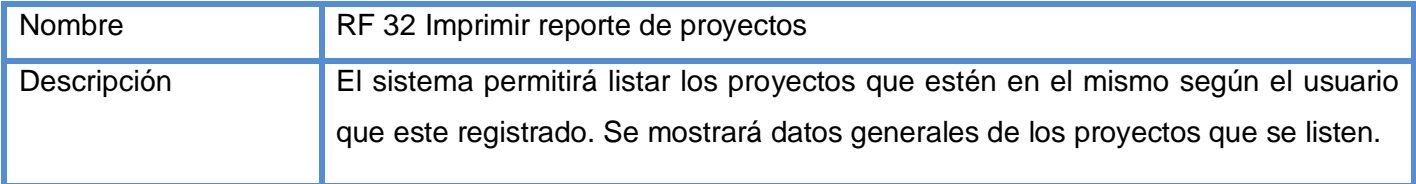

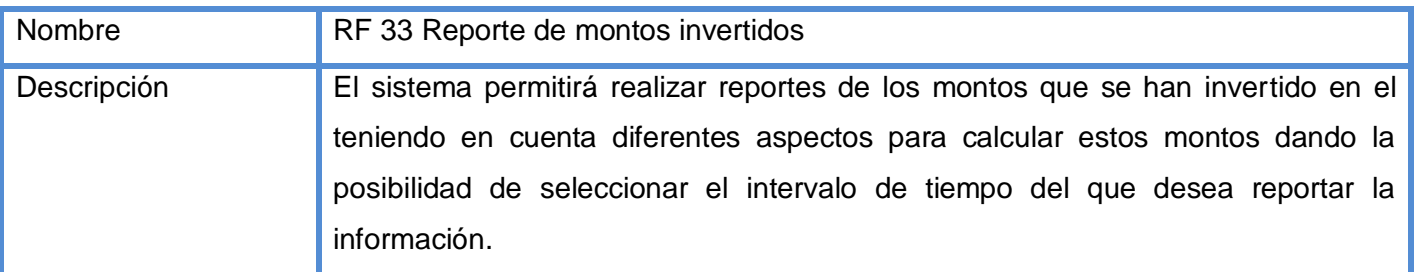

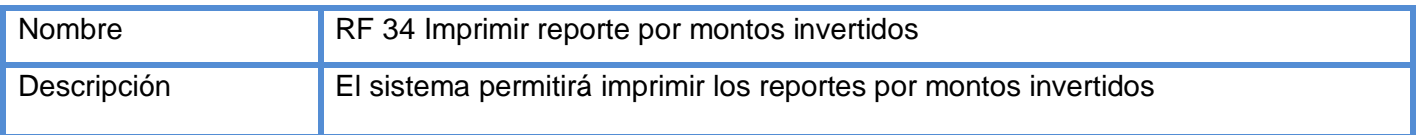

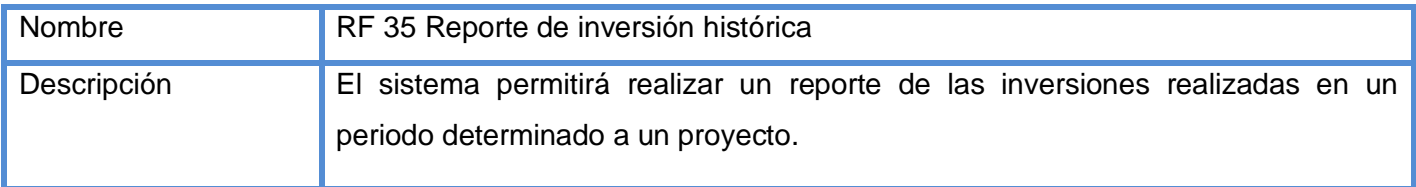

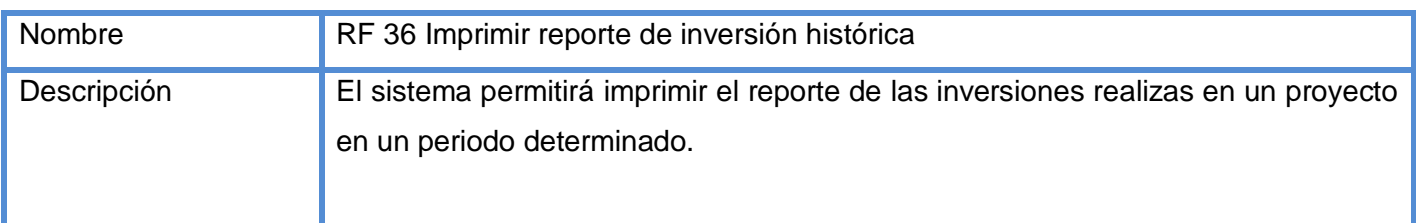

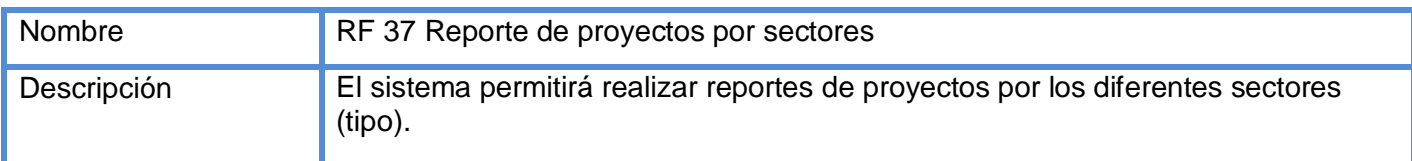

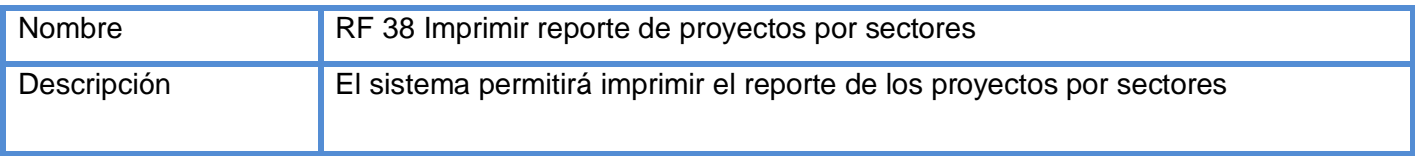

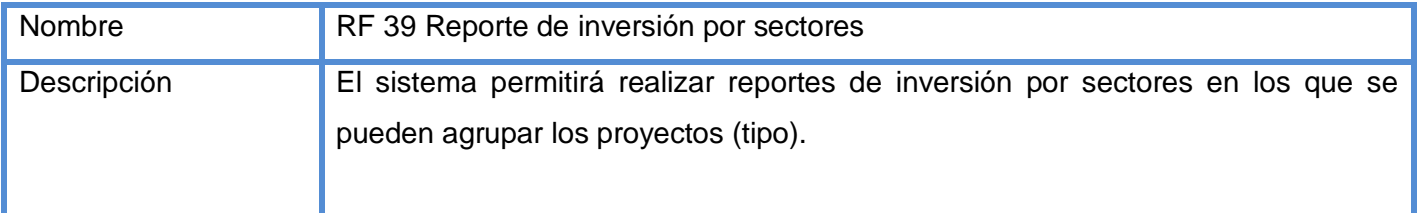

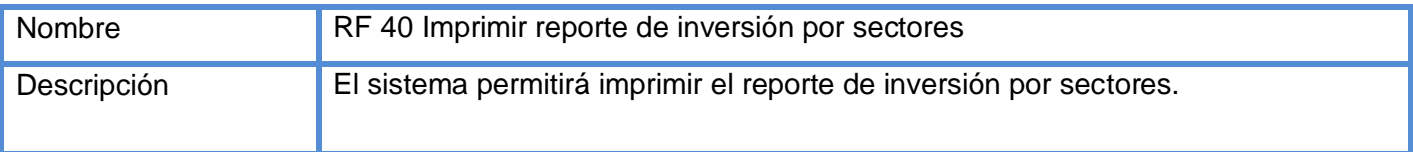

# 2.5 Requisitos no funcionales

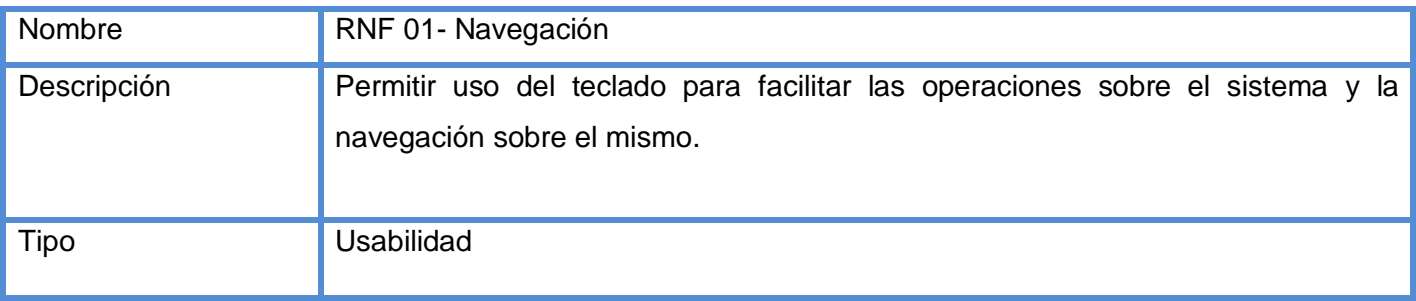

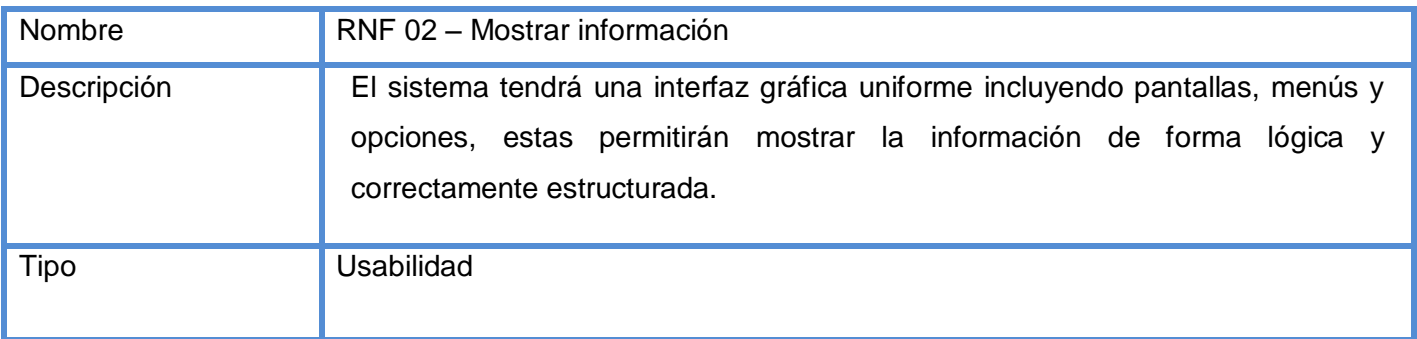

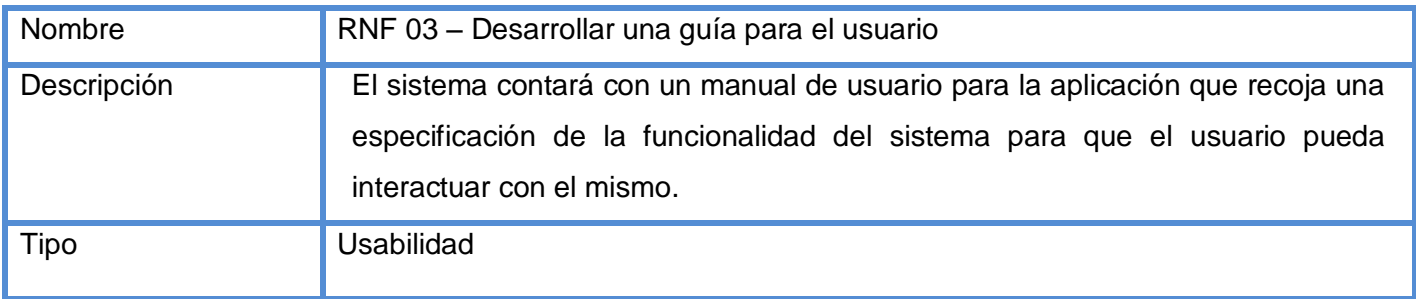

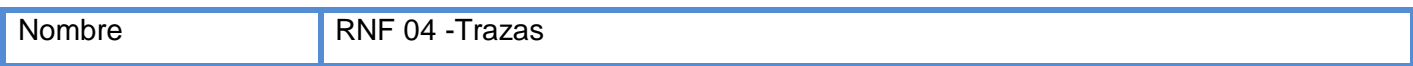

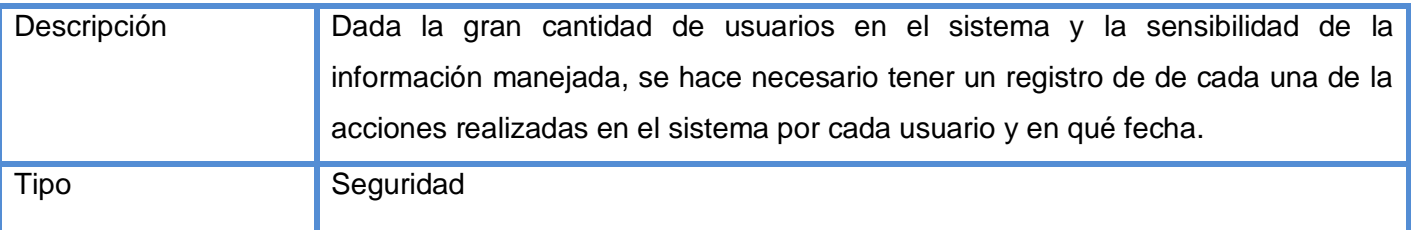

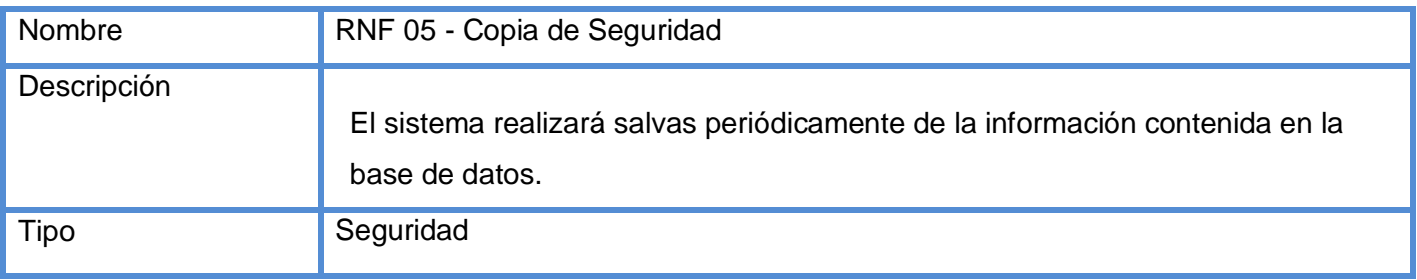

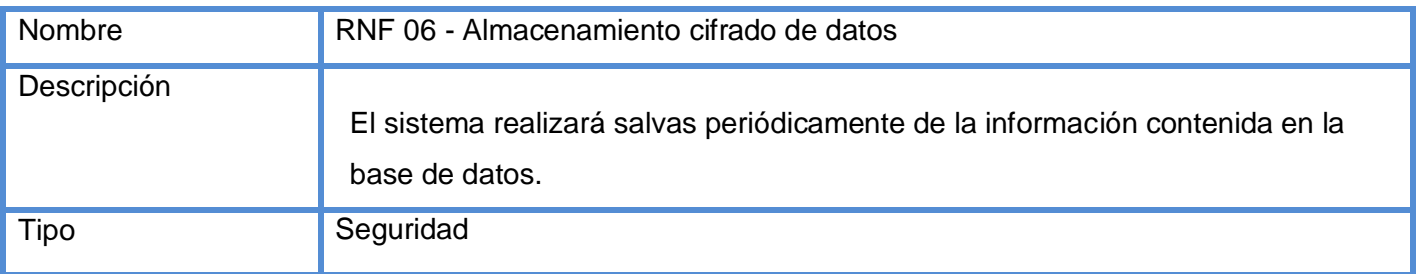

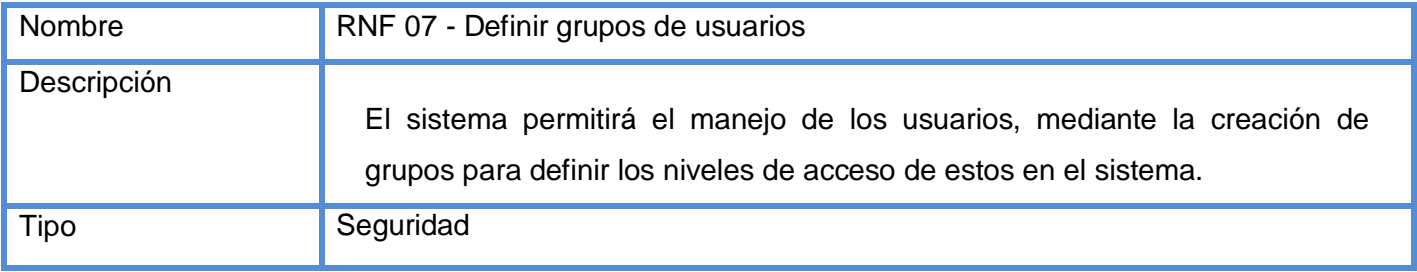

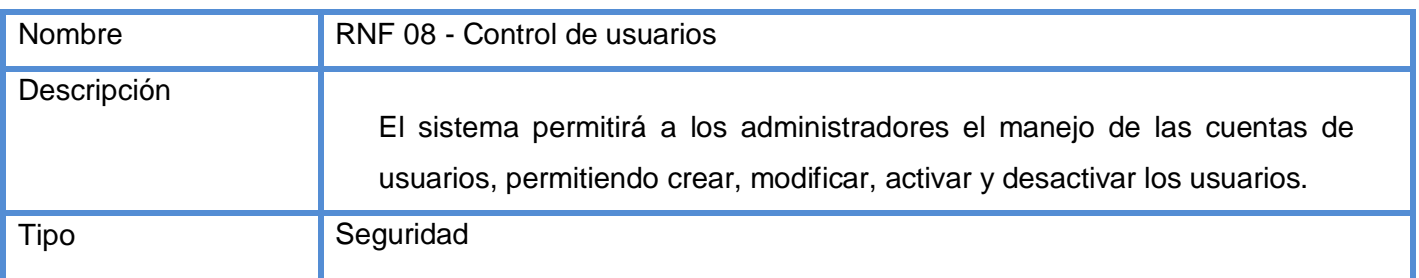

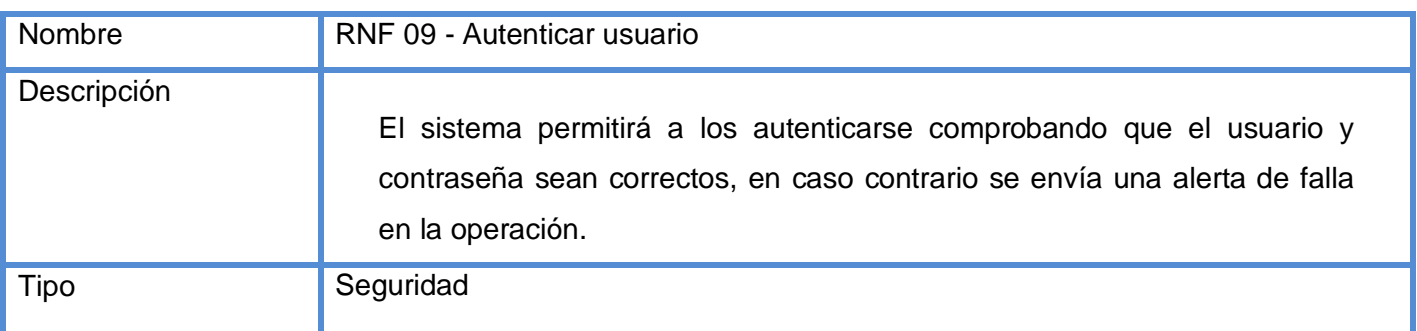

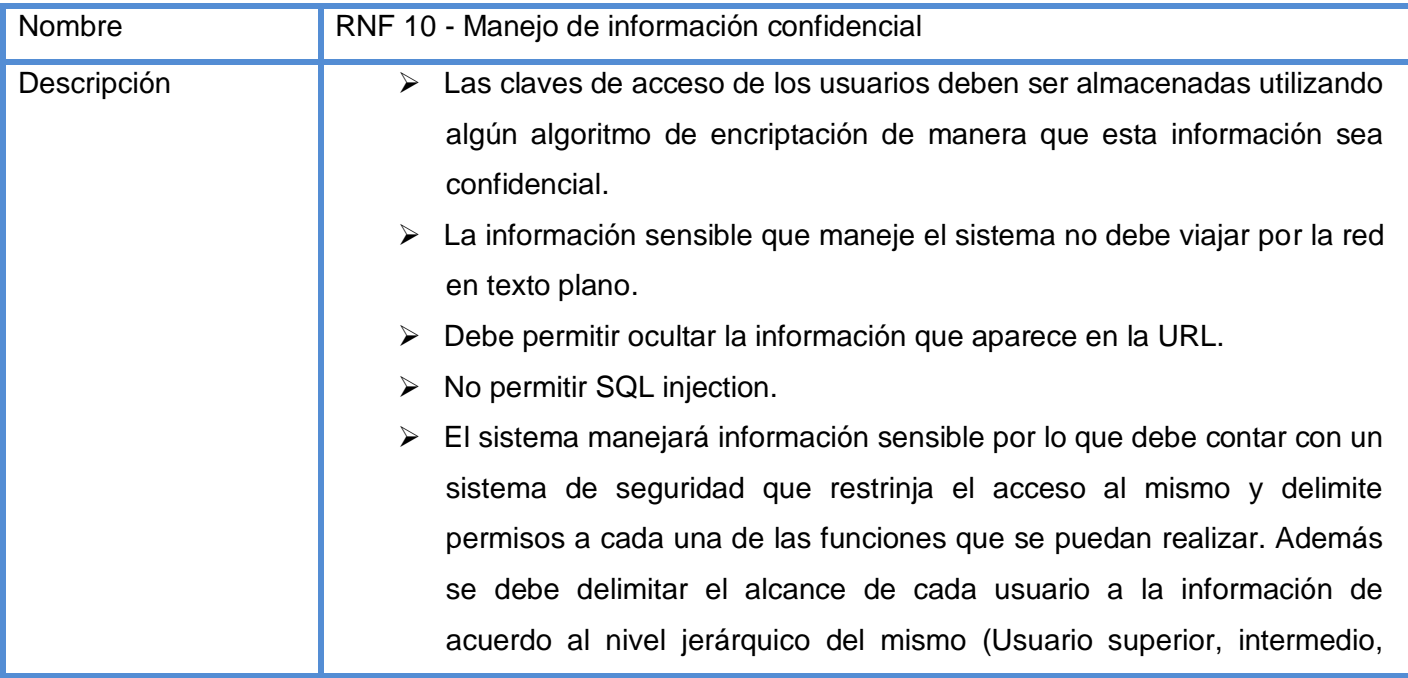

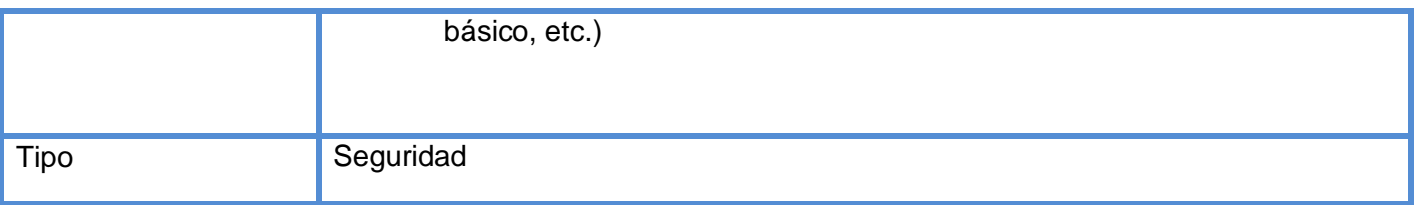

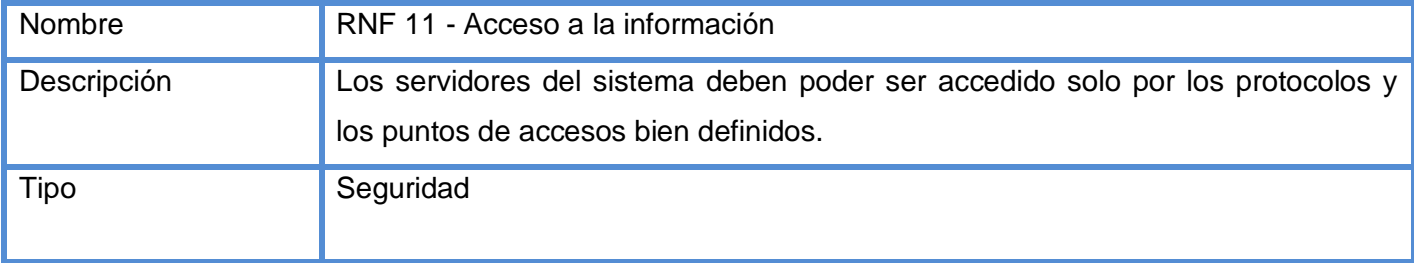

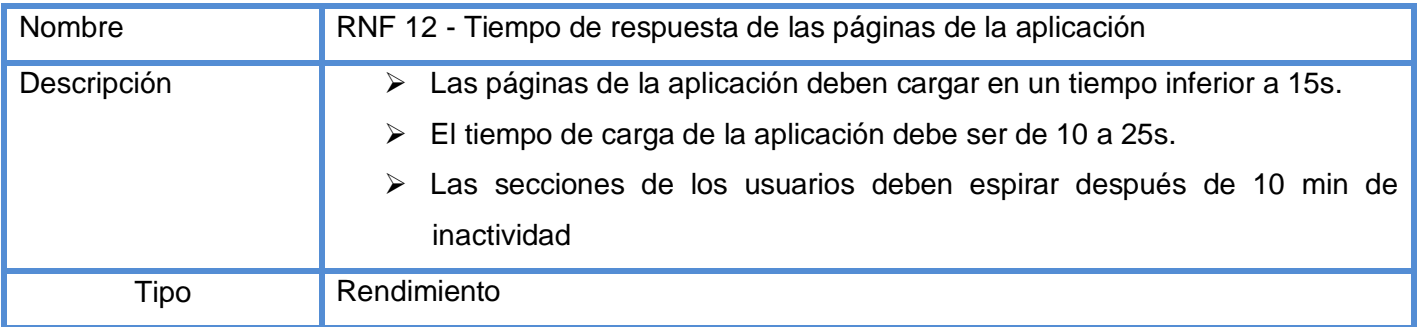

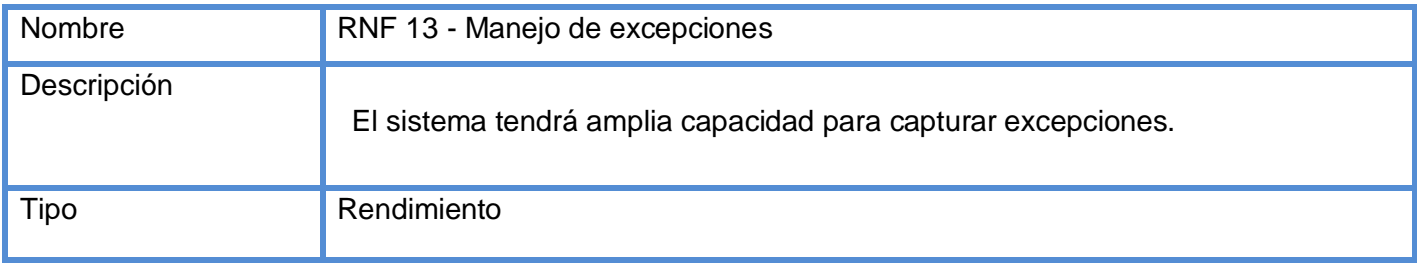

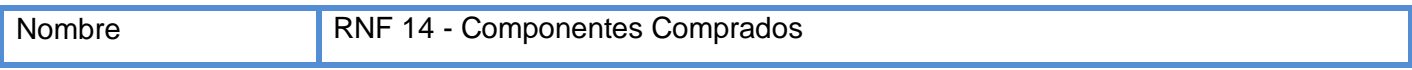

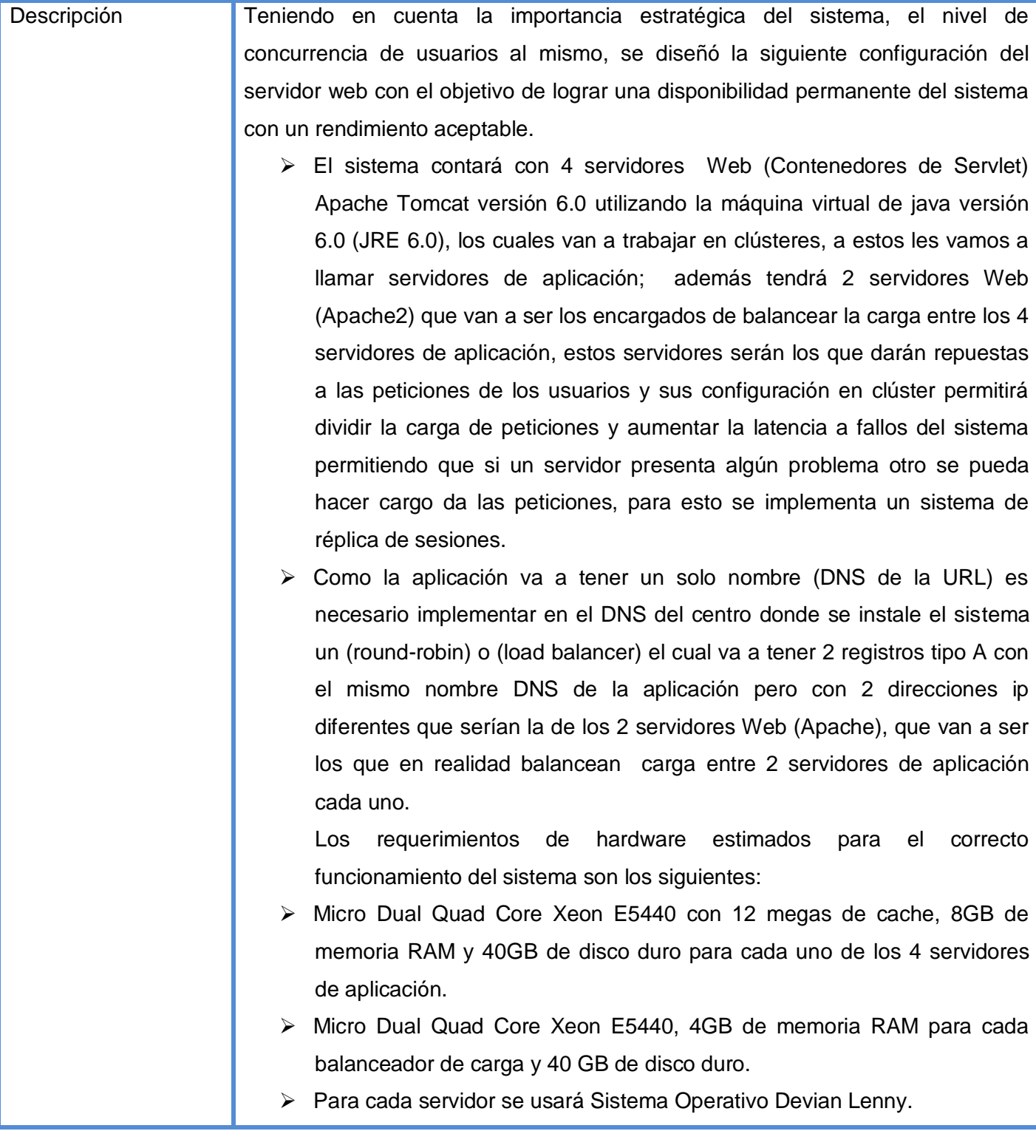

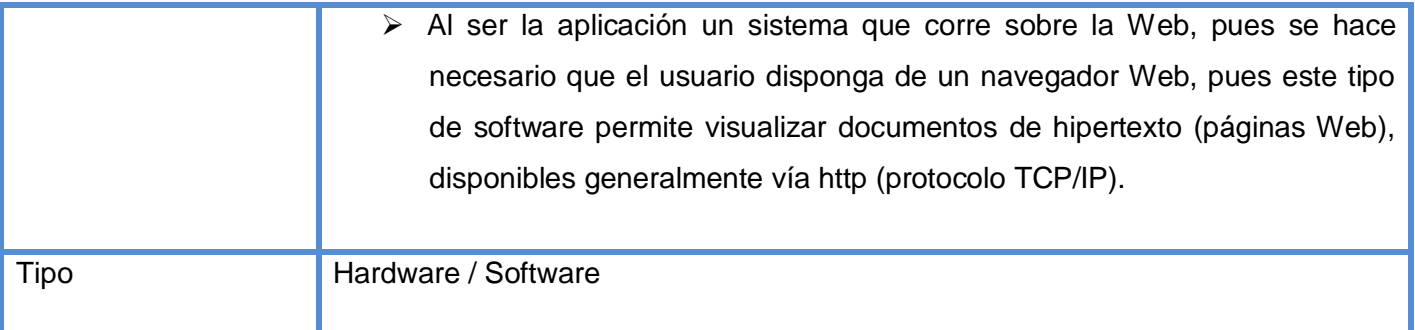

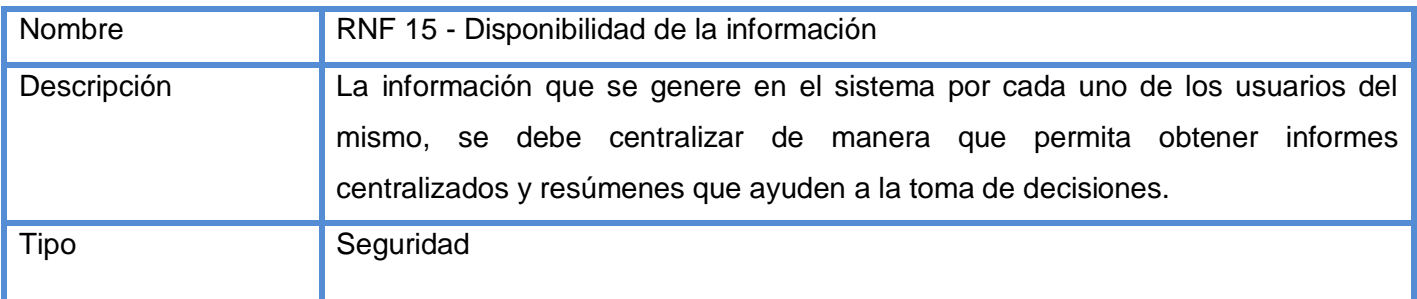

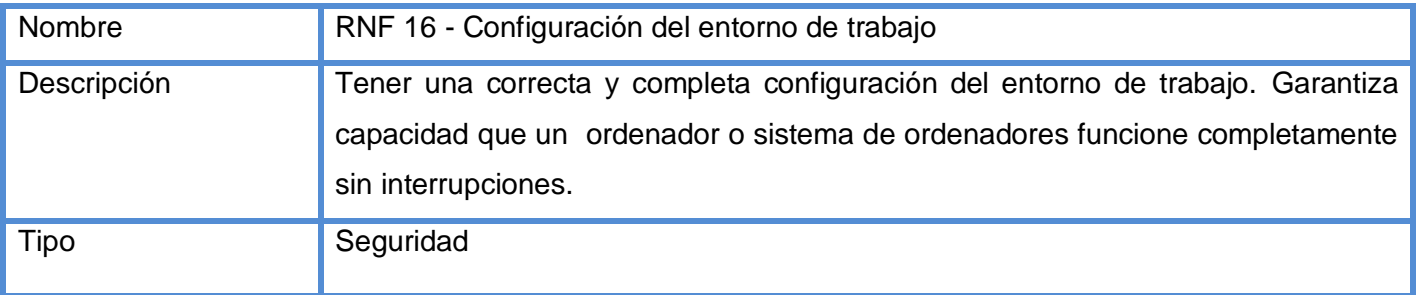

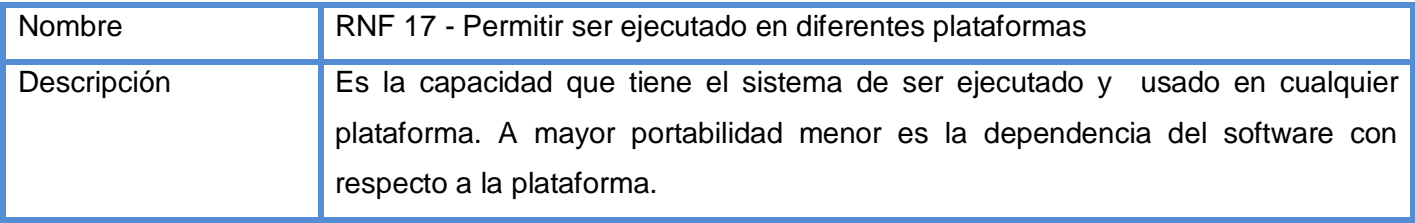

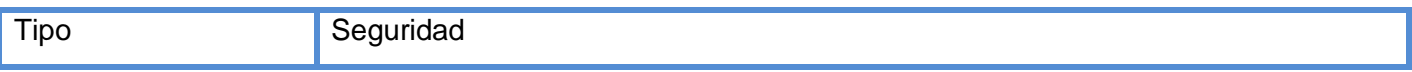

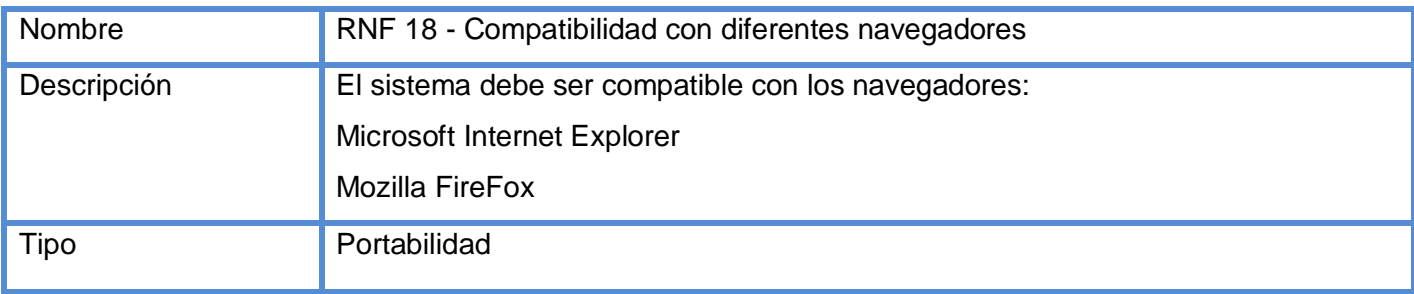

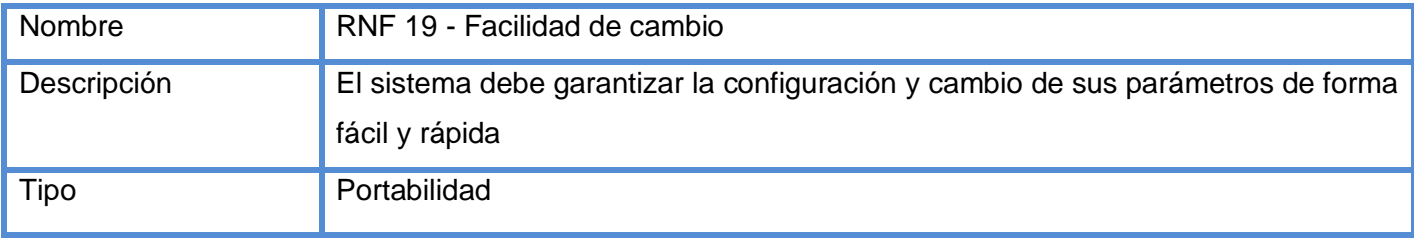

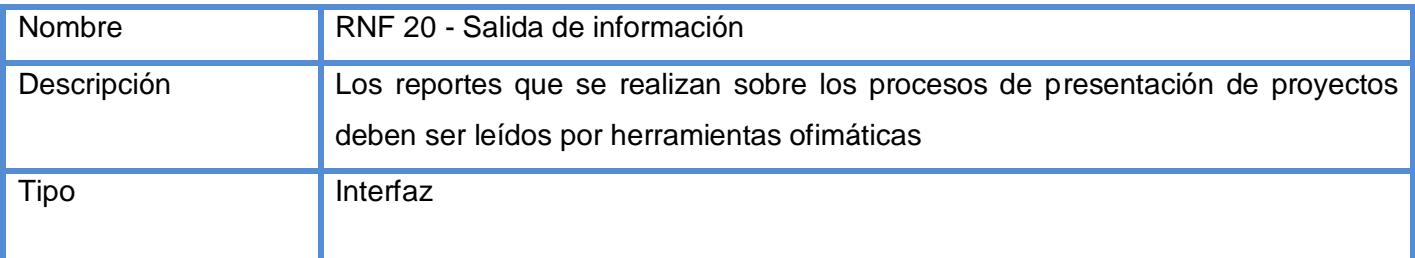

A continuación se expresa un ejemplo de cómo fue estimado el tiempo de respuesta de la aplicación teniendo en cuanta el número de usuarios:

En cada región (país, estado, empresa) pueden existir varios usuarios operando de forma centralizada y demandando servicios del servidor Web. Según estos datos y basándose en el sistema anterior (CCV, el cual tenía aproximadamente 600 usuarios en total, esto, es la suma de los ministerios de dos países, por lo que se puede concluir que como promedio, se puede tomar la cifra de usuarios por país en 600) se

estima que el sistema contenga alrededor de X\*600 usuarios, siendo X el número de países participantes en cada convenio, según la carga de trabajo se espera en horario pico una concurrencia de 6000 peticiones en un minuto. Independientemente al lugar en que se encuentre el cliente el tiempo de respuesta del servidor a las peticiones del usuario debe tener un máximo de 8 segundos. Para garantizar estos tiempos de respuesta en horario pico teniendo en cuenta que el peso promedio a descargar por cada solicitud es aproximadamente de 100 kbyte, es necesario un ancho de banda en la conexión del servidor de 8 Mbps.

### 2.6 Diagrama de casos de uso del sistema

### Actores del Sistema

*Gestor de Proyectos:* Es el actor que accede al sistema, se autentica y se le da un determinado nivel de acceso según su rol. Este actor puede, modificar y eliminar proyectos.

*Coordinador Básico:* El actor se comporta como **Gestor de Proyecto** heredando todos sus permisos para ejecutar las funcionalidades a la cual puede acceder el actor. Además es el responsable de la creación de proyectos y la gestión de su respectivo Plan Operativo.

*Revisor:* Este actor es el encargado de realizar las revisiones de los proyectos una vez que estos hayan sido creados por los coordinadores básicos. También realizan las notificaciones de Aceptación y de rechazo de estos proyectos.

*Usuario:* Este actor es el encargado de realizar los reportes asociados a la presentación de proyectos.

2.6.1 Vista Global del Subsistema Presentación

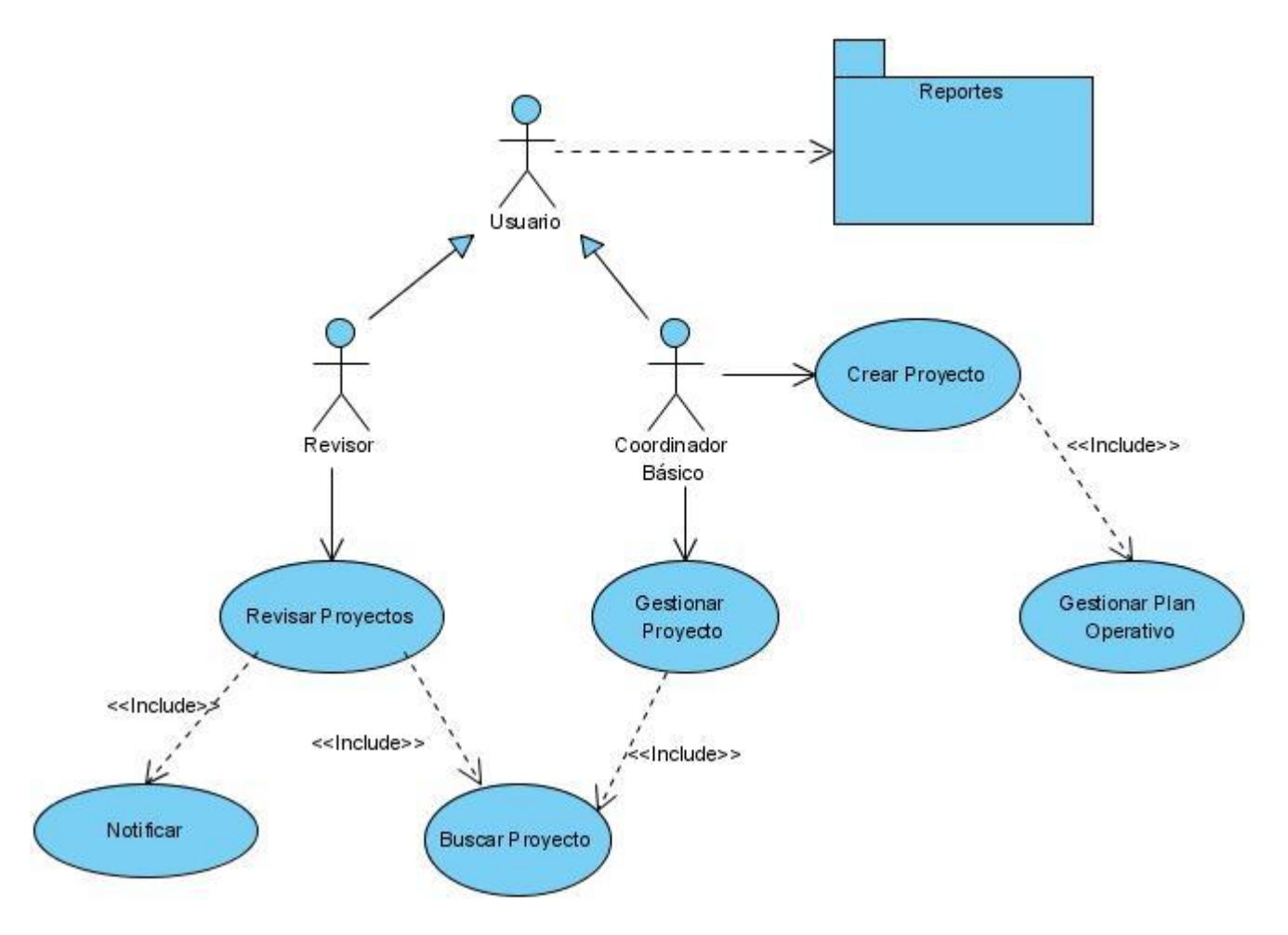

2.6.3 Vista de las funcionalidades del paquete Reportes

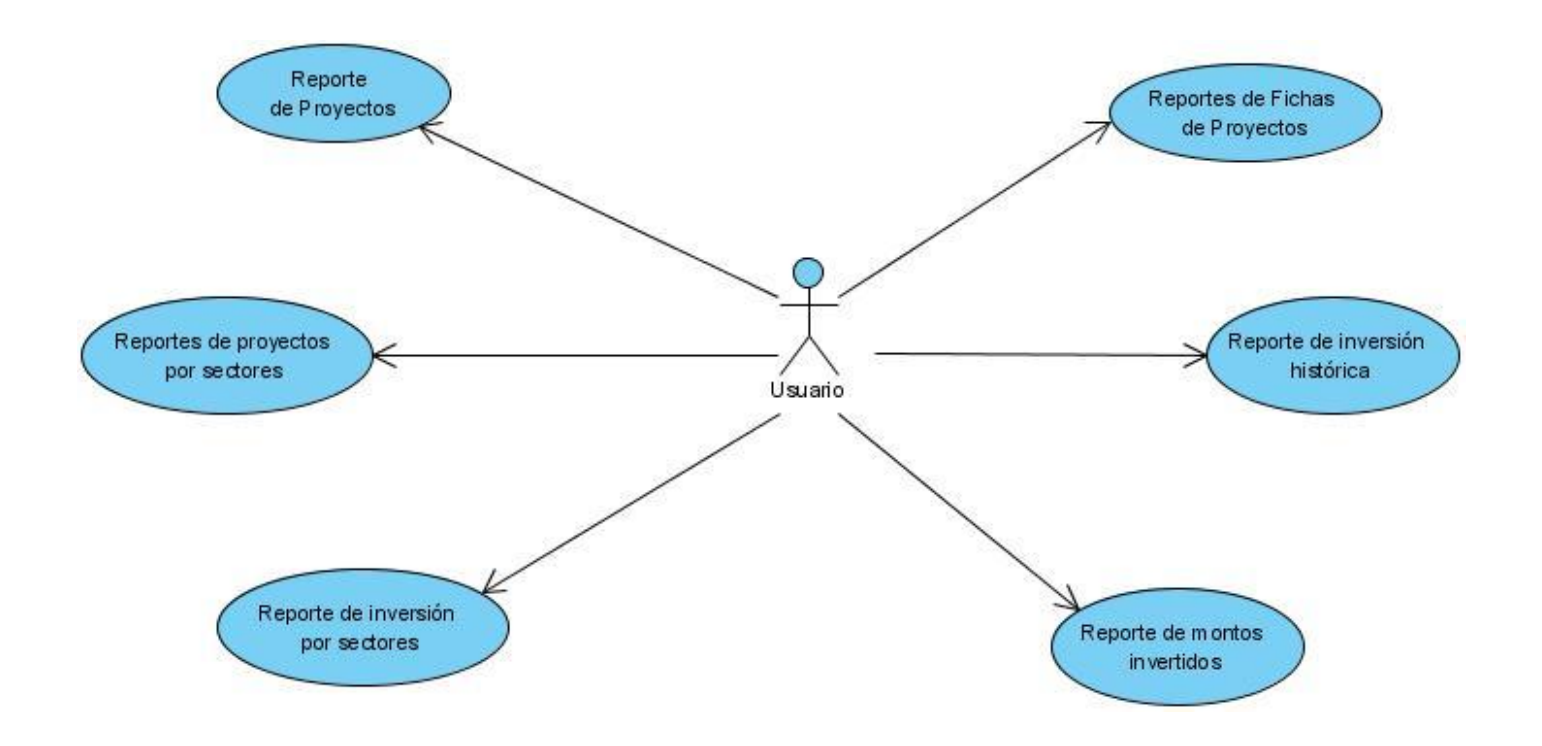

# 2.6 Descripciones de los casos de uso

## Crear proyecto

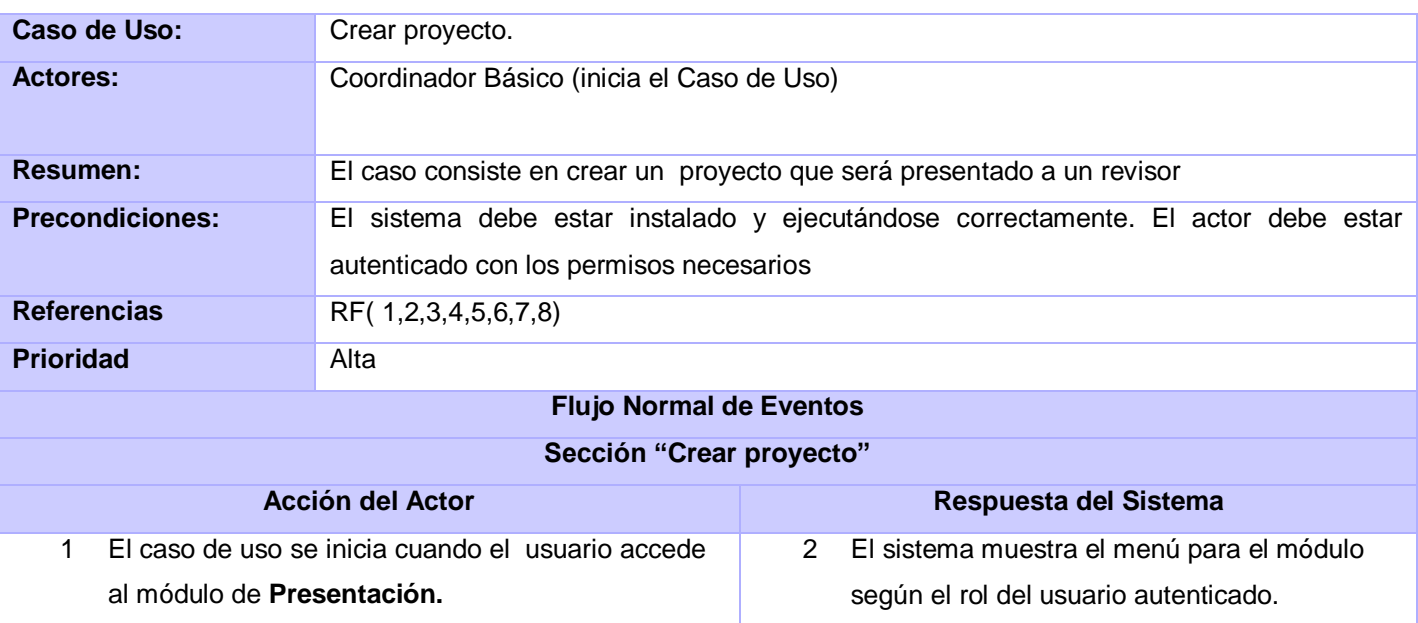

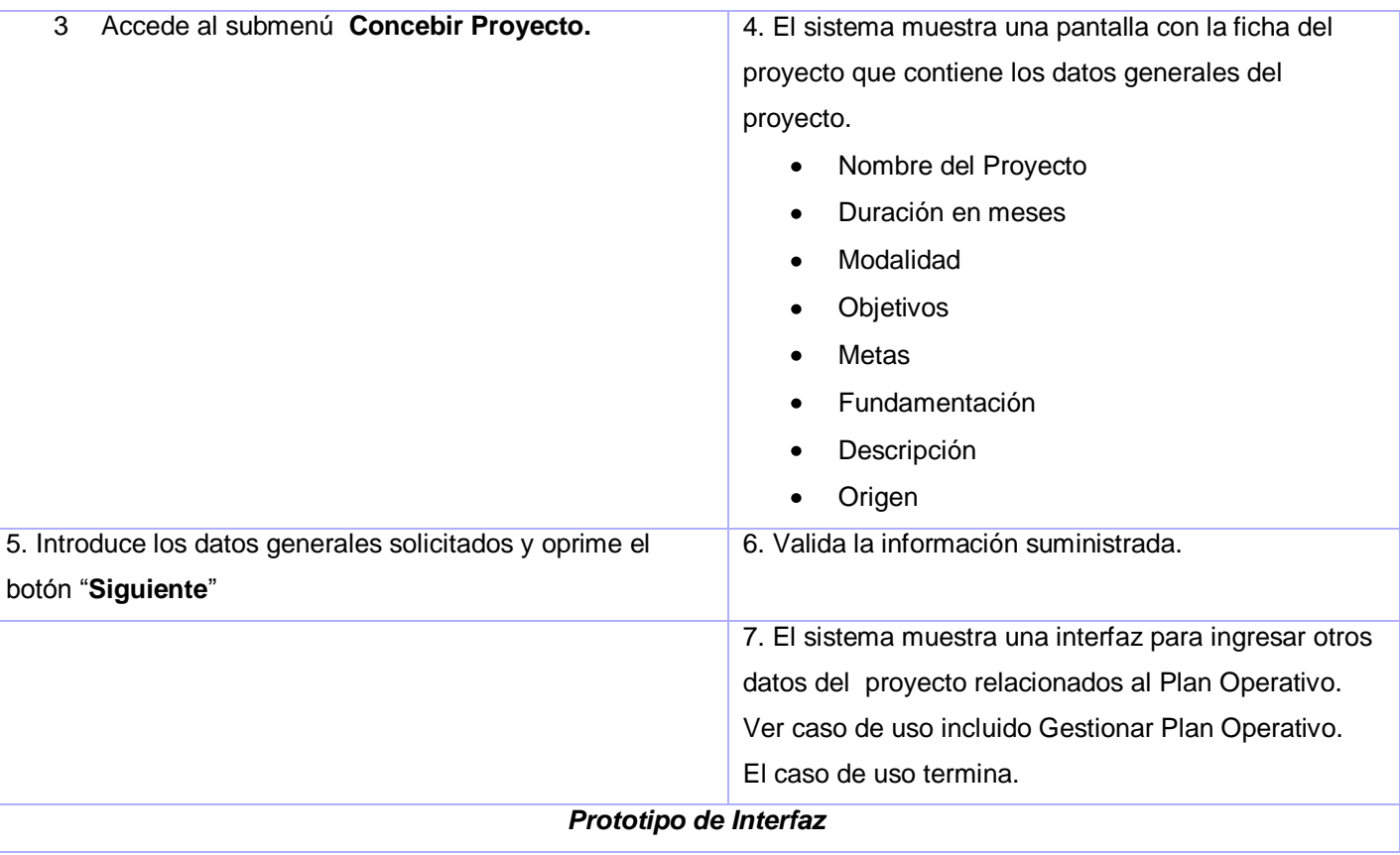

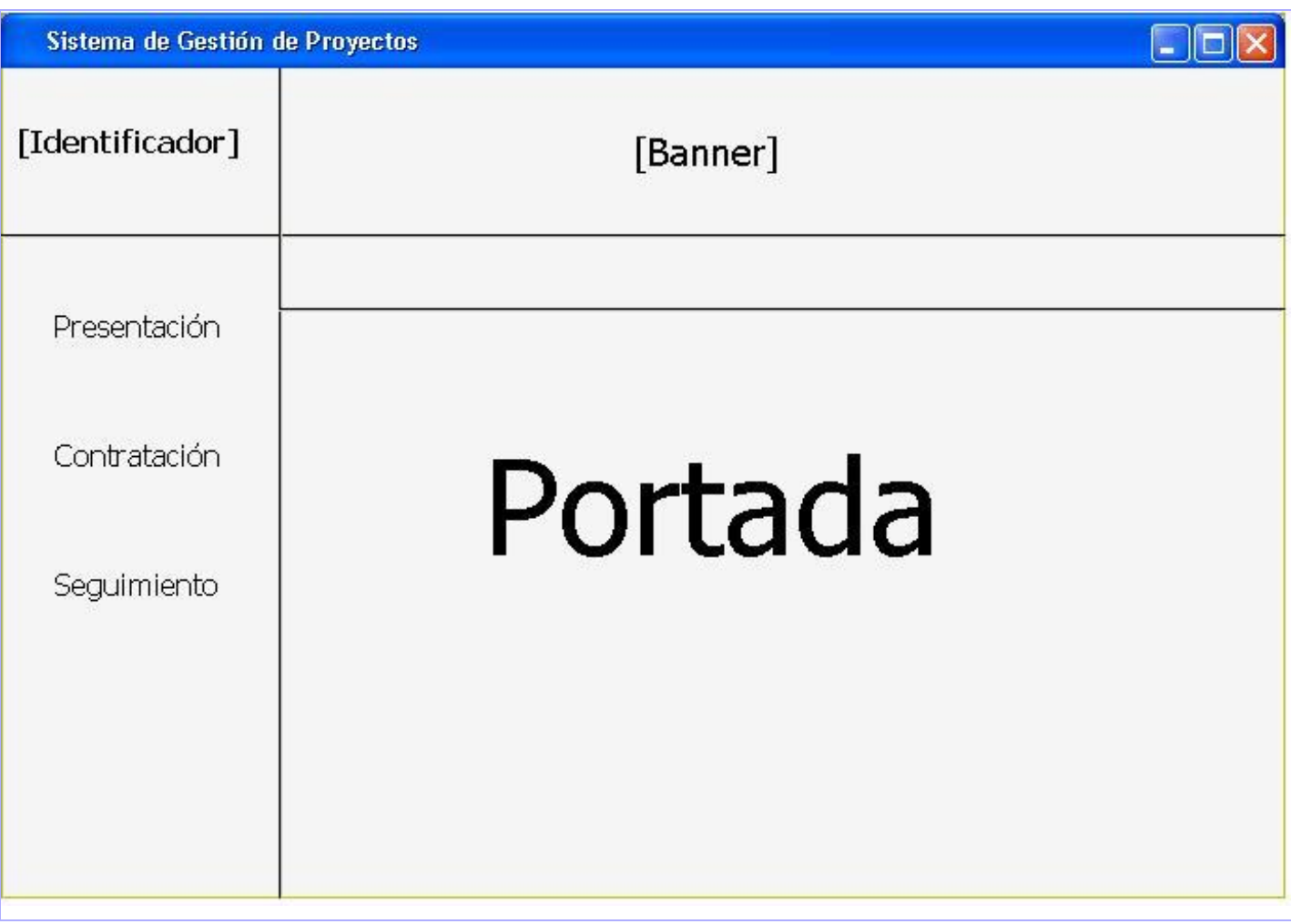

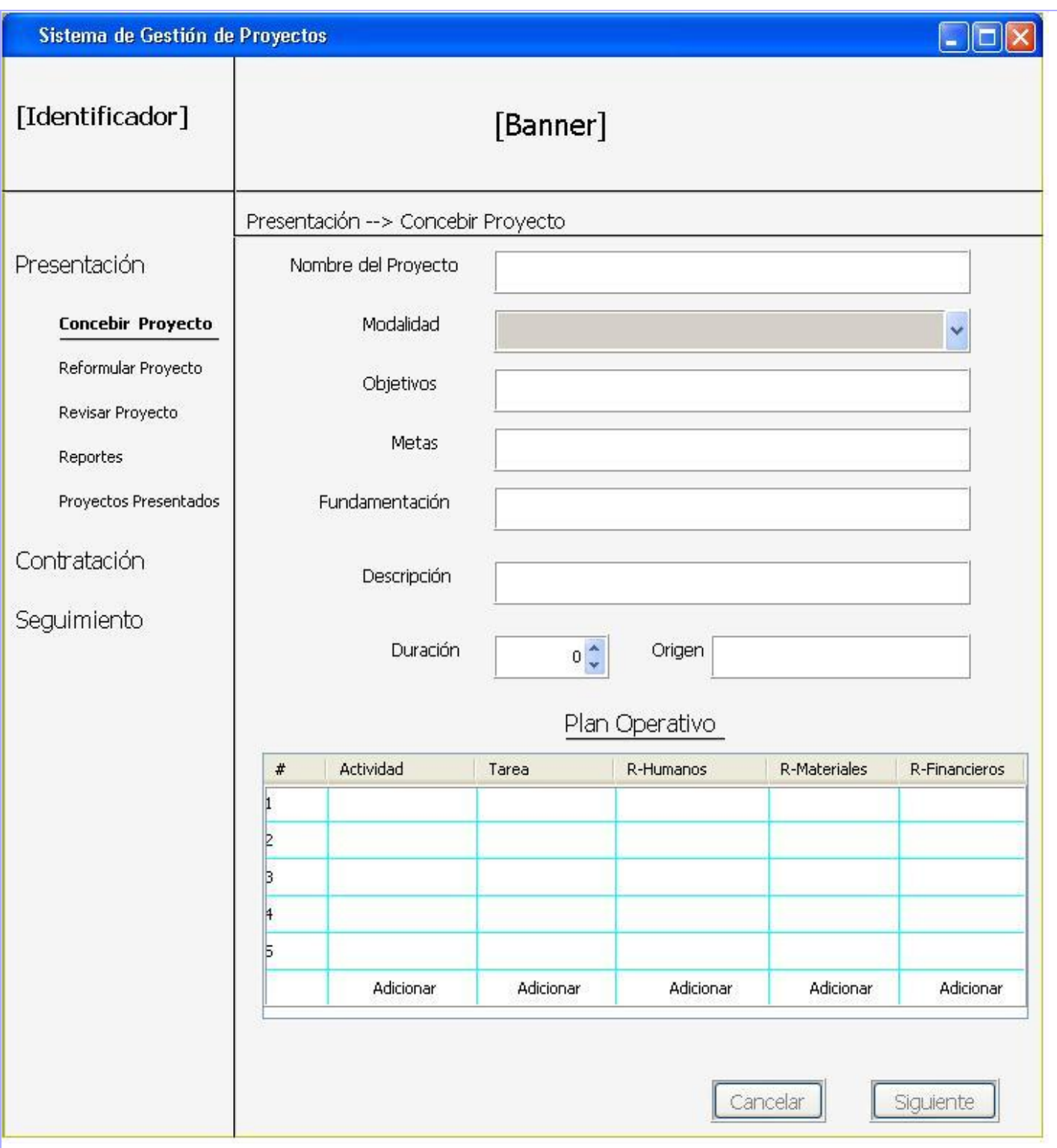

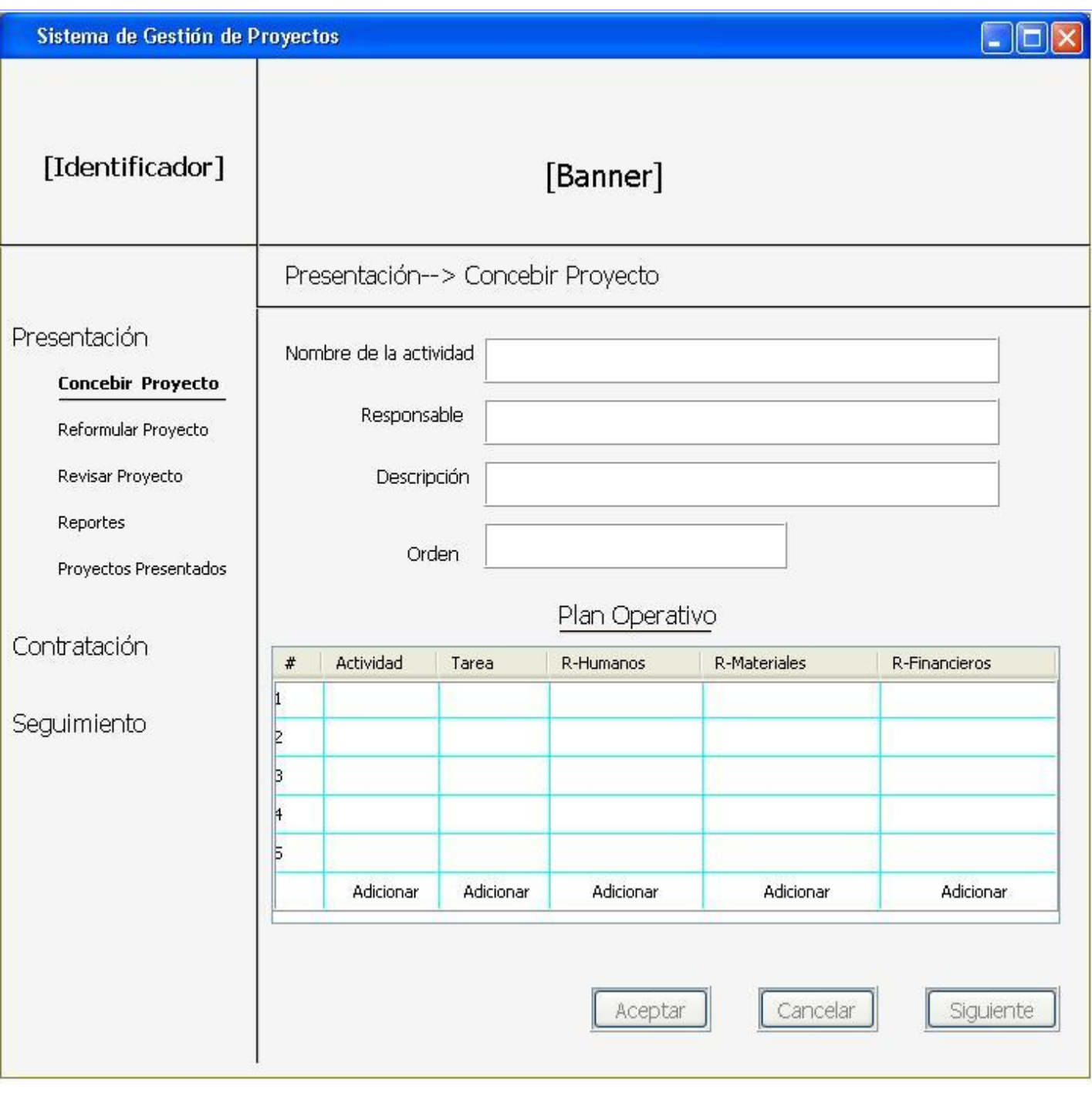

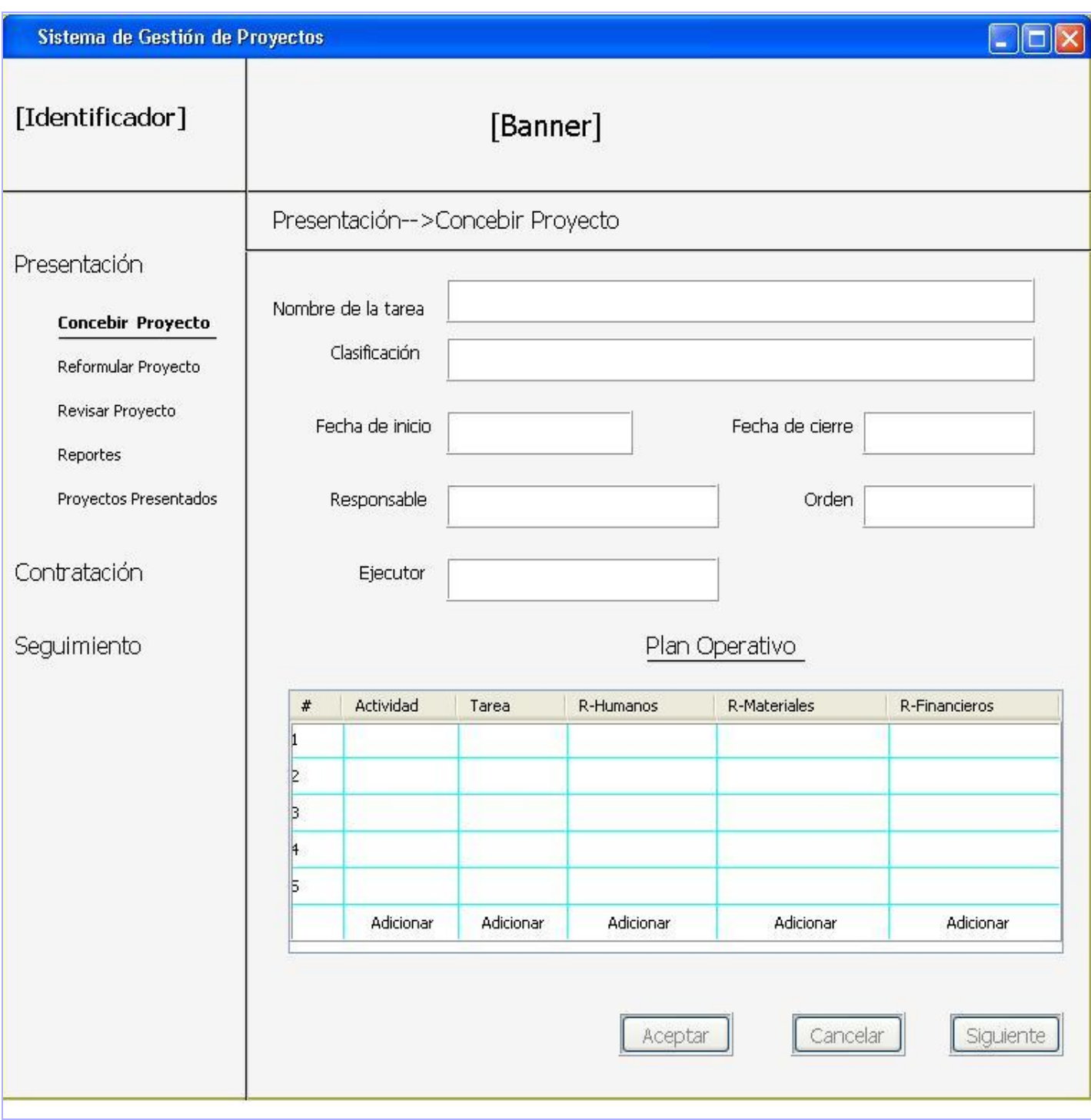

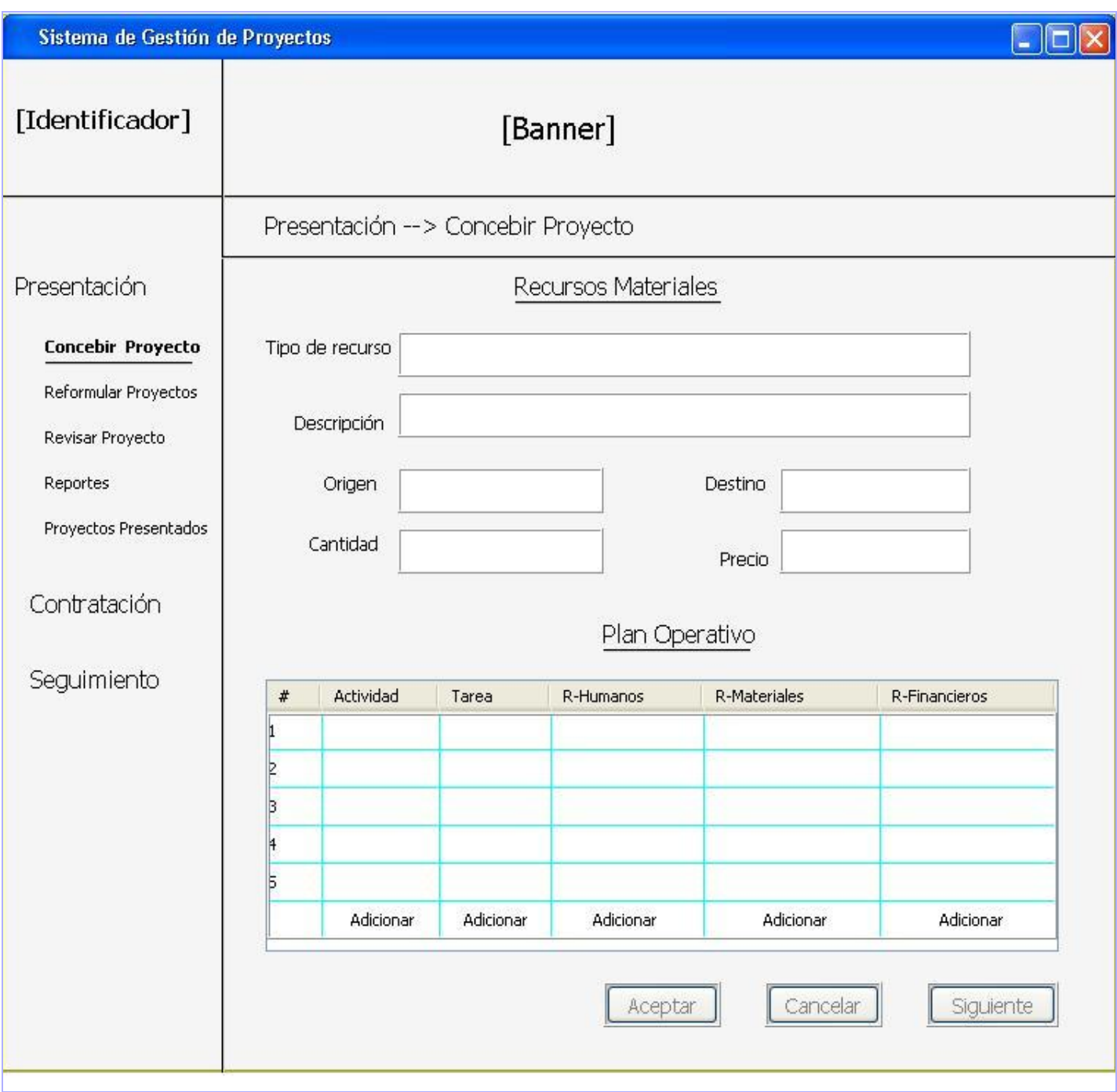

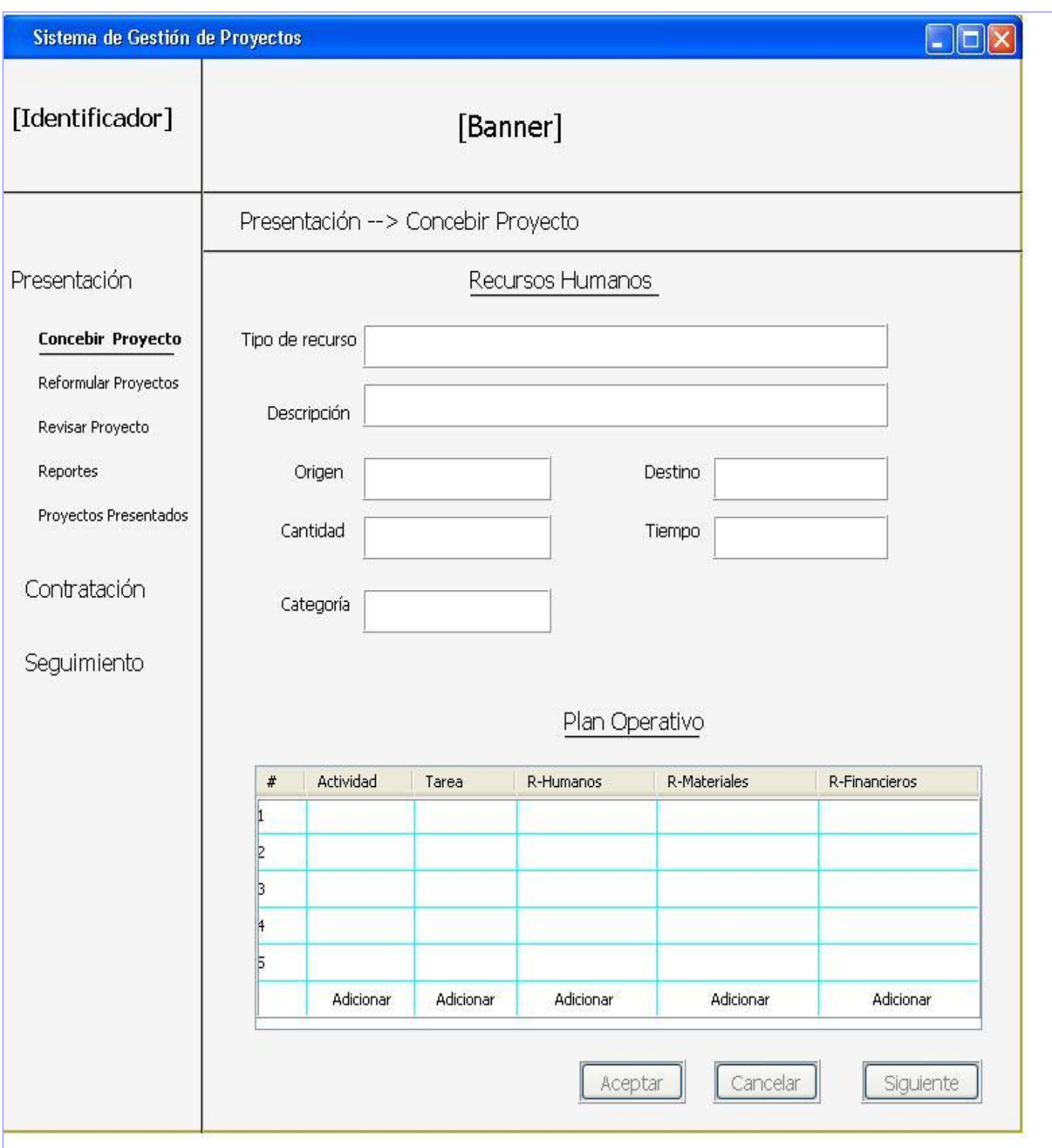
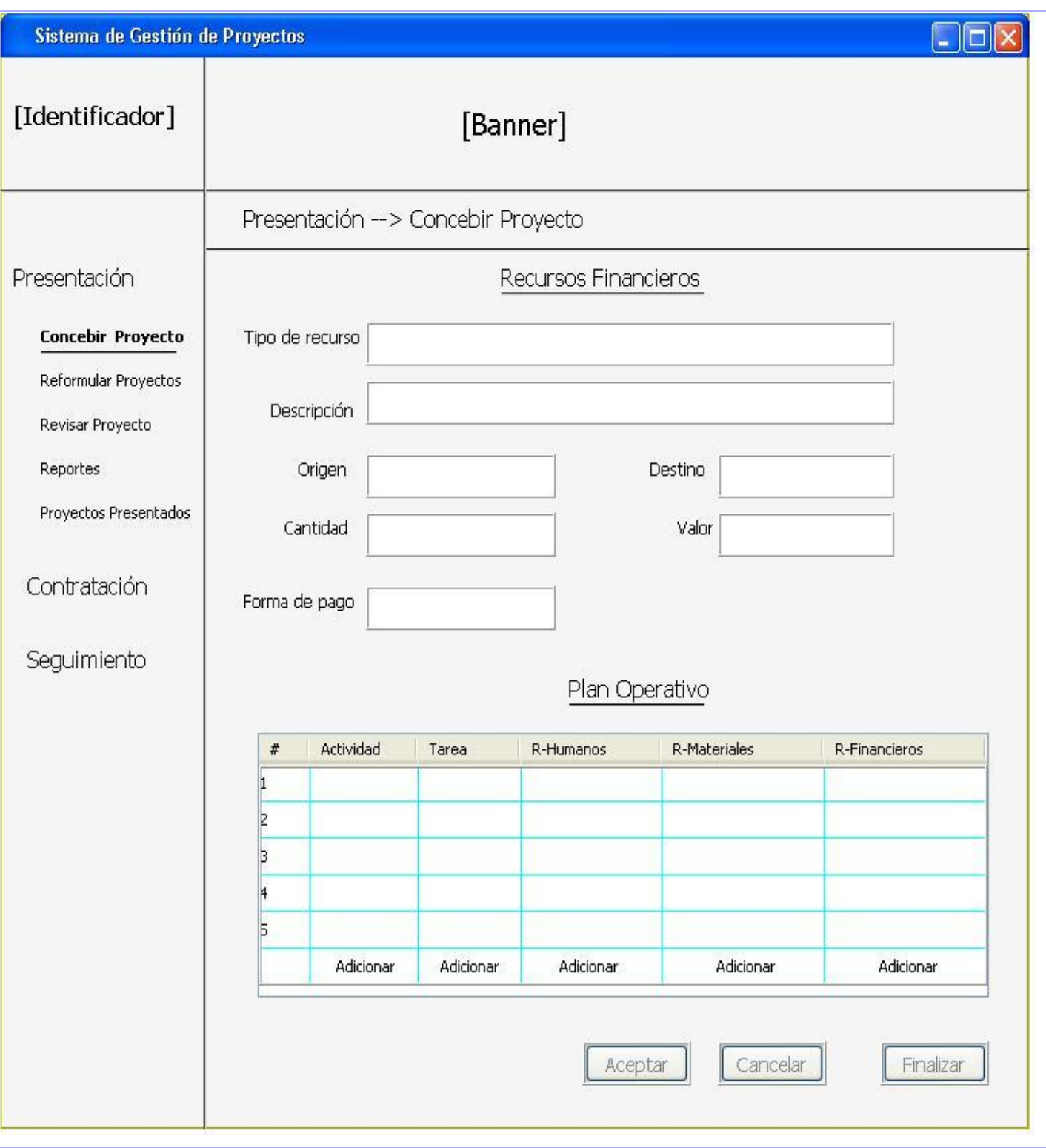

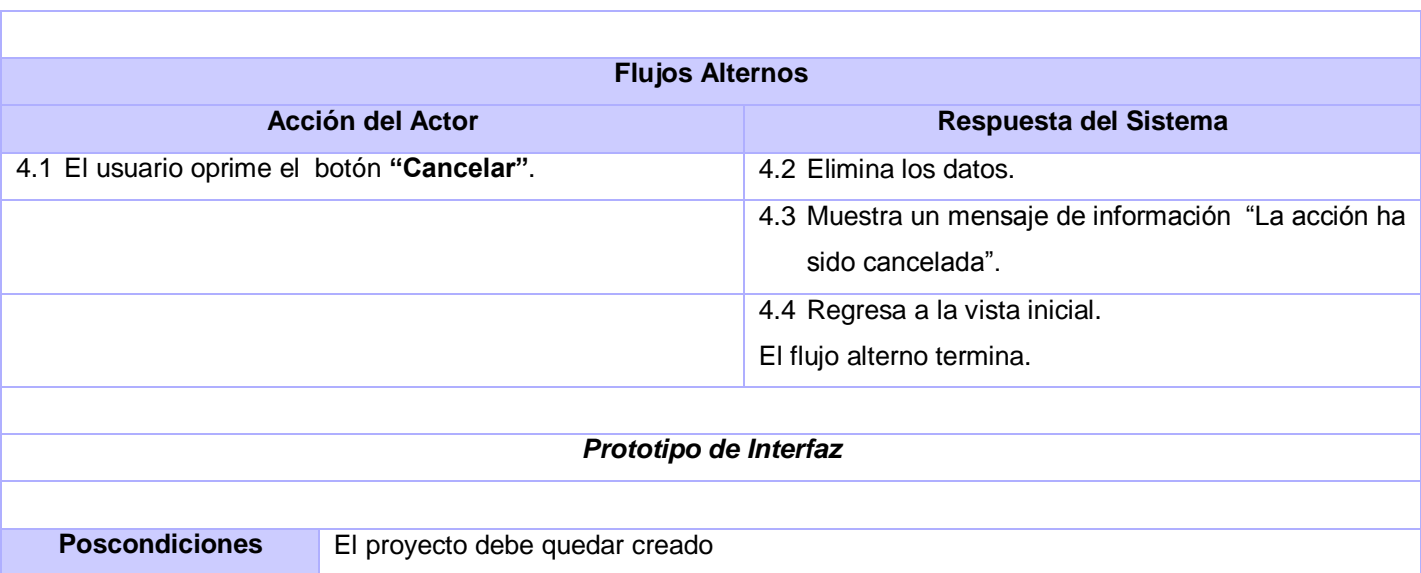

## Buscar Proyecto

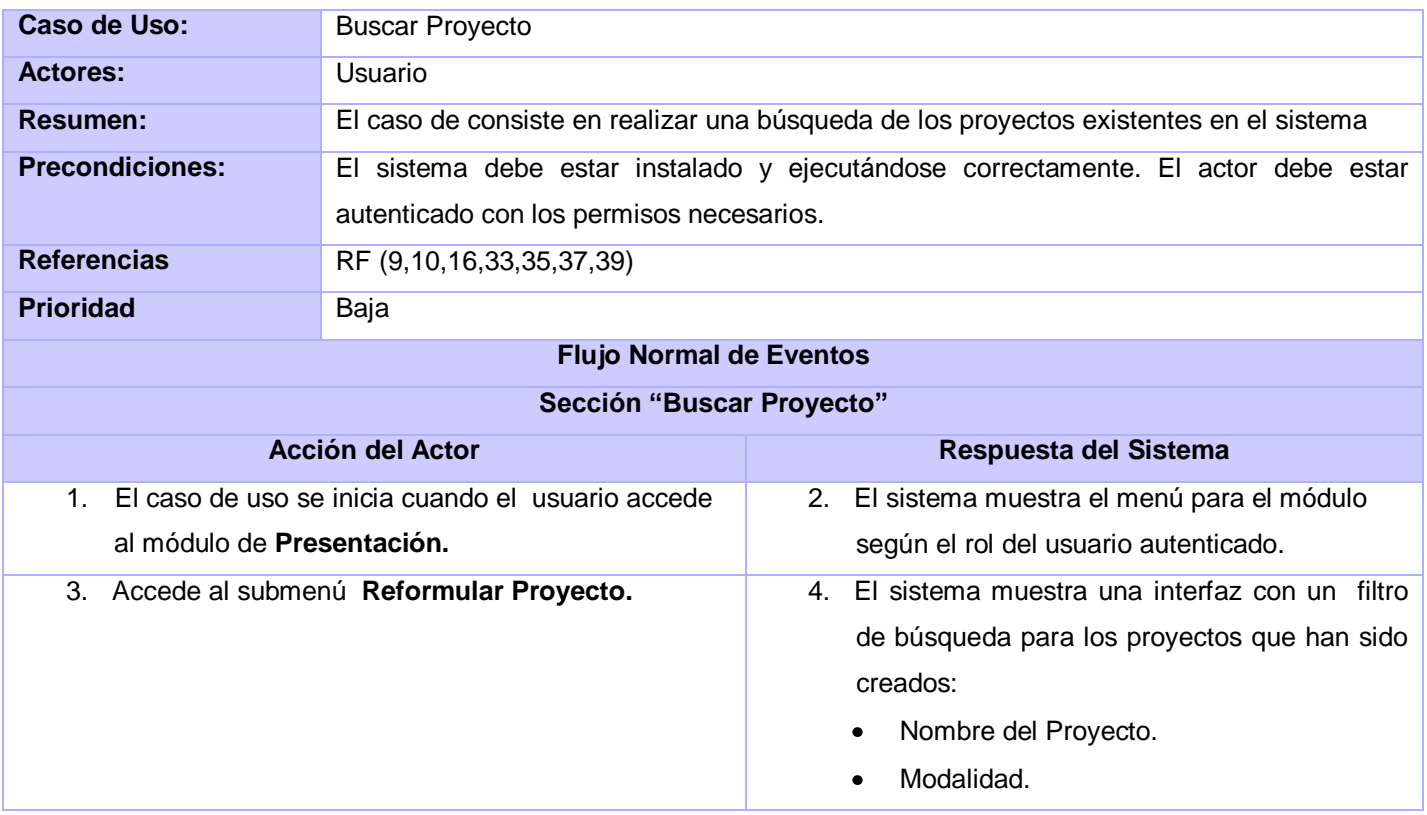

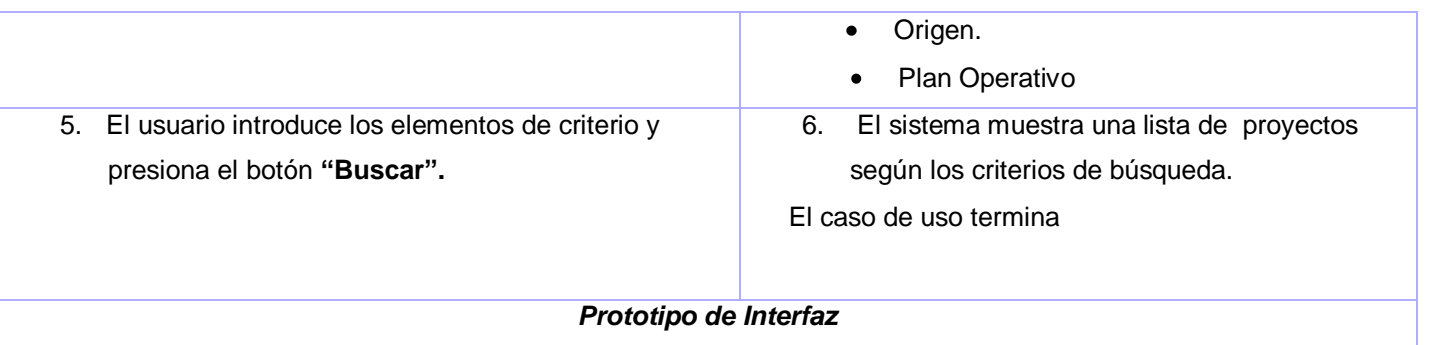

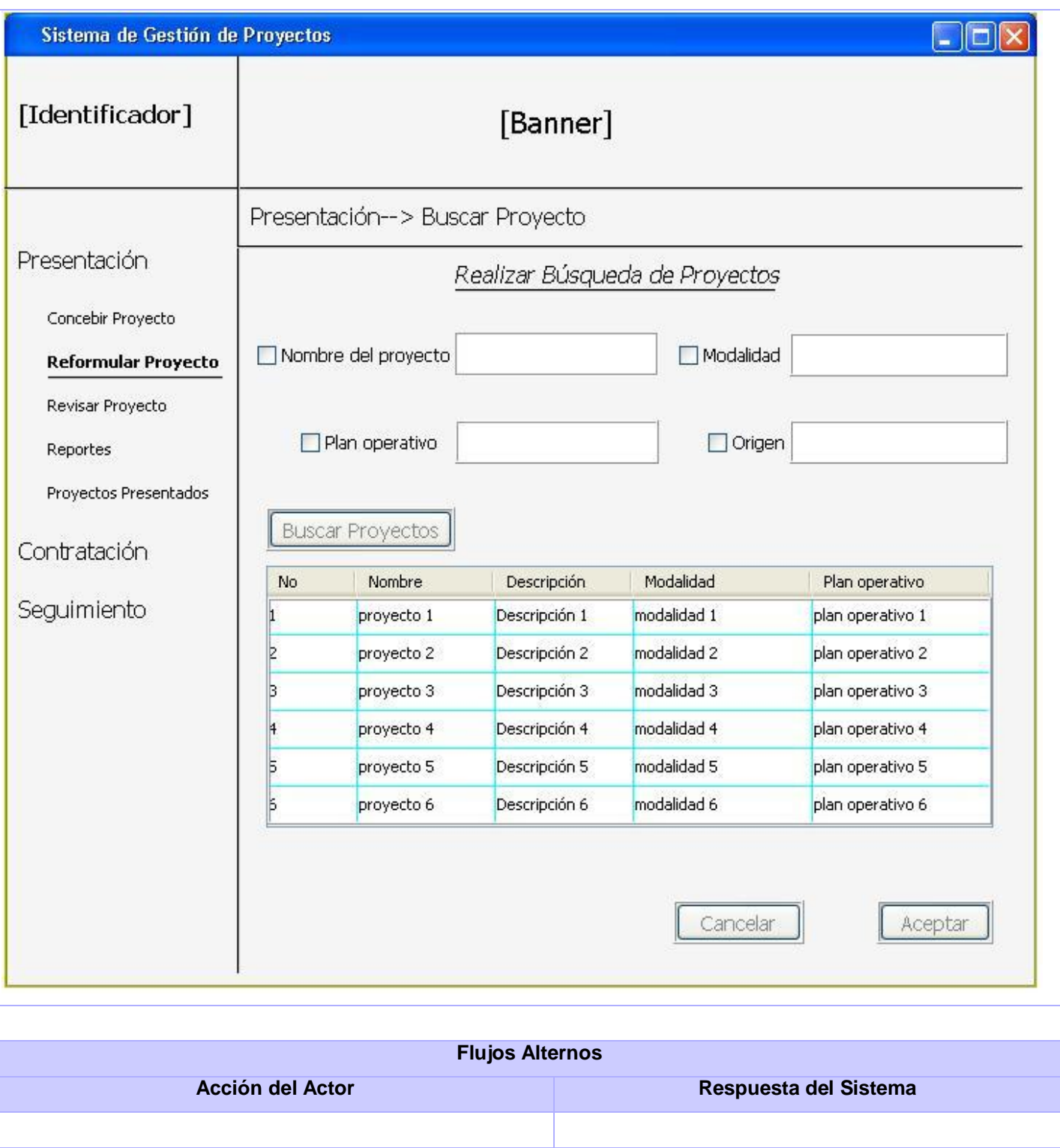

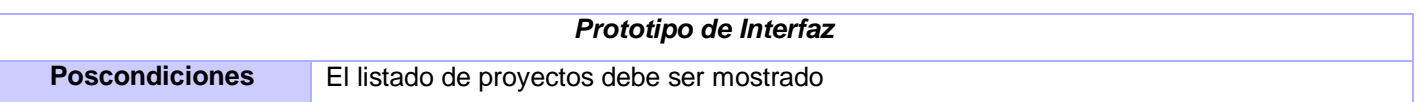

## Gestionar Plan Operativo

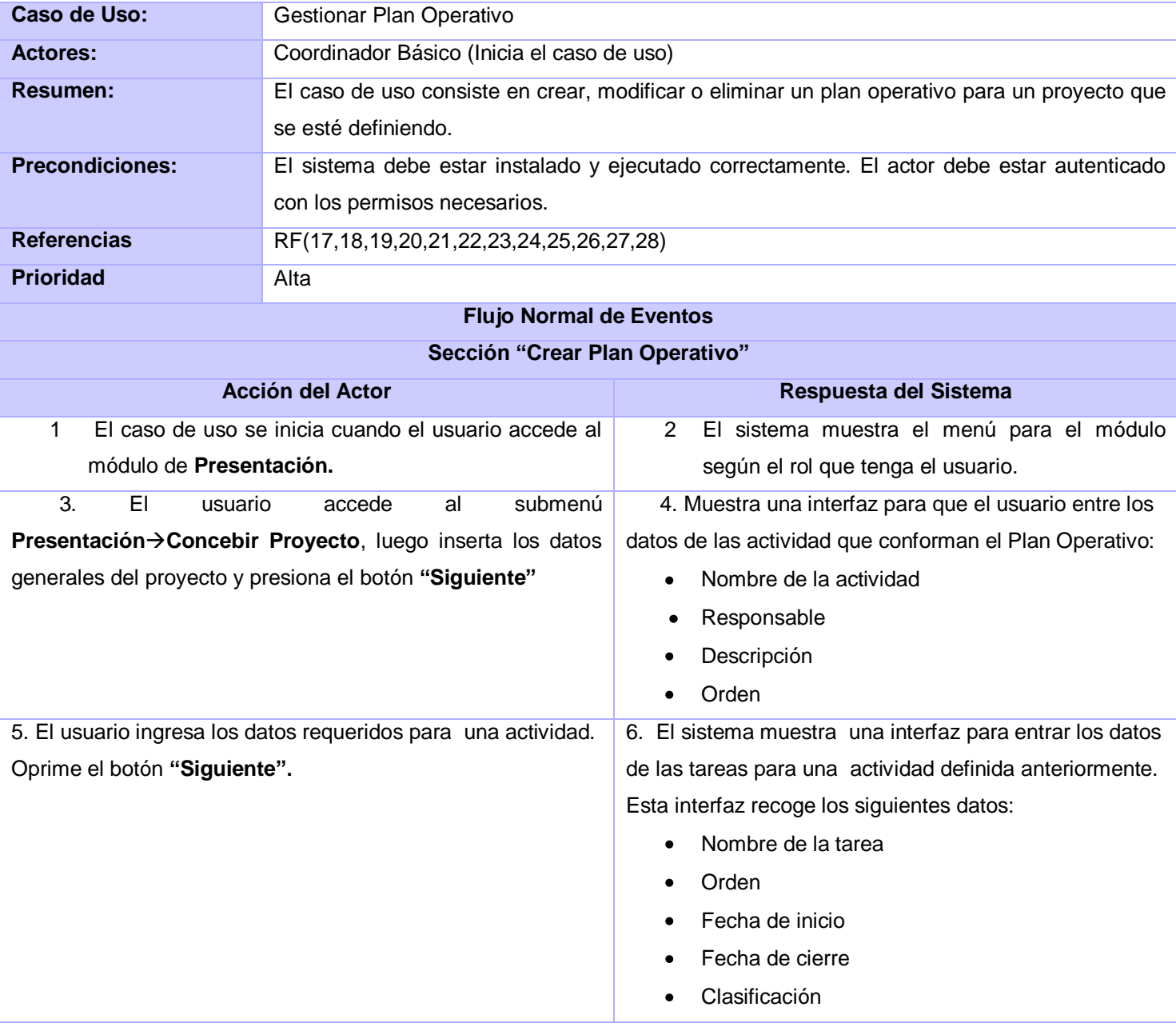

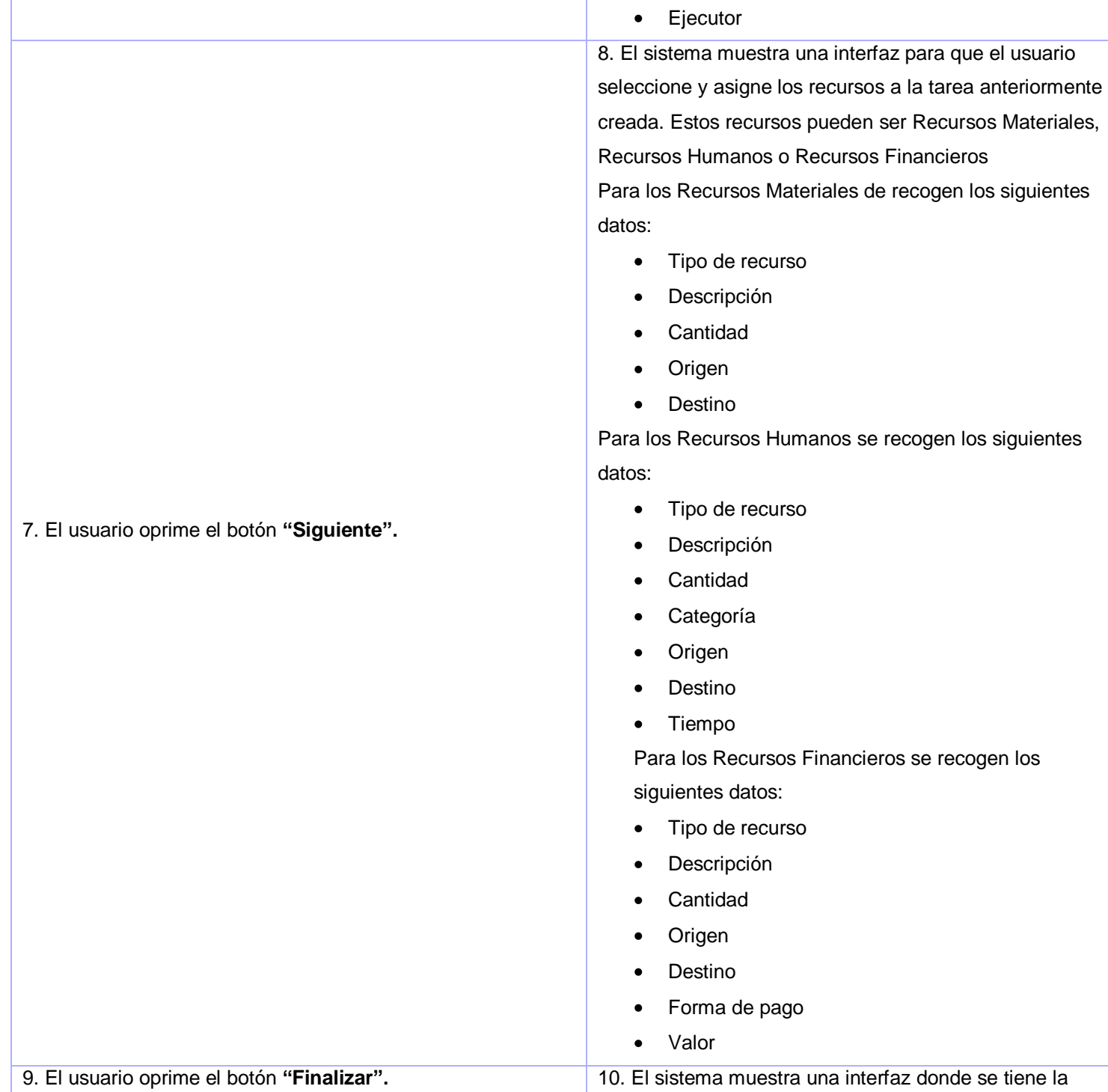

Responsable

 $\bullet$ 

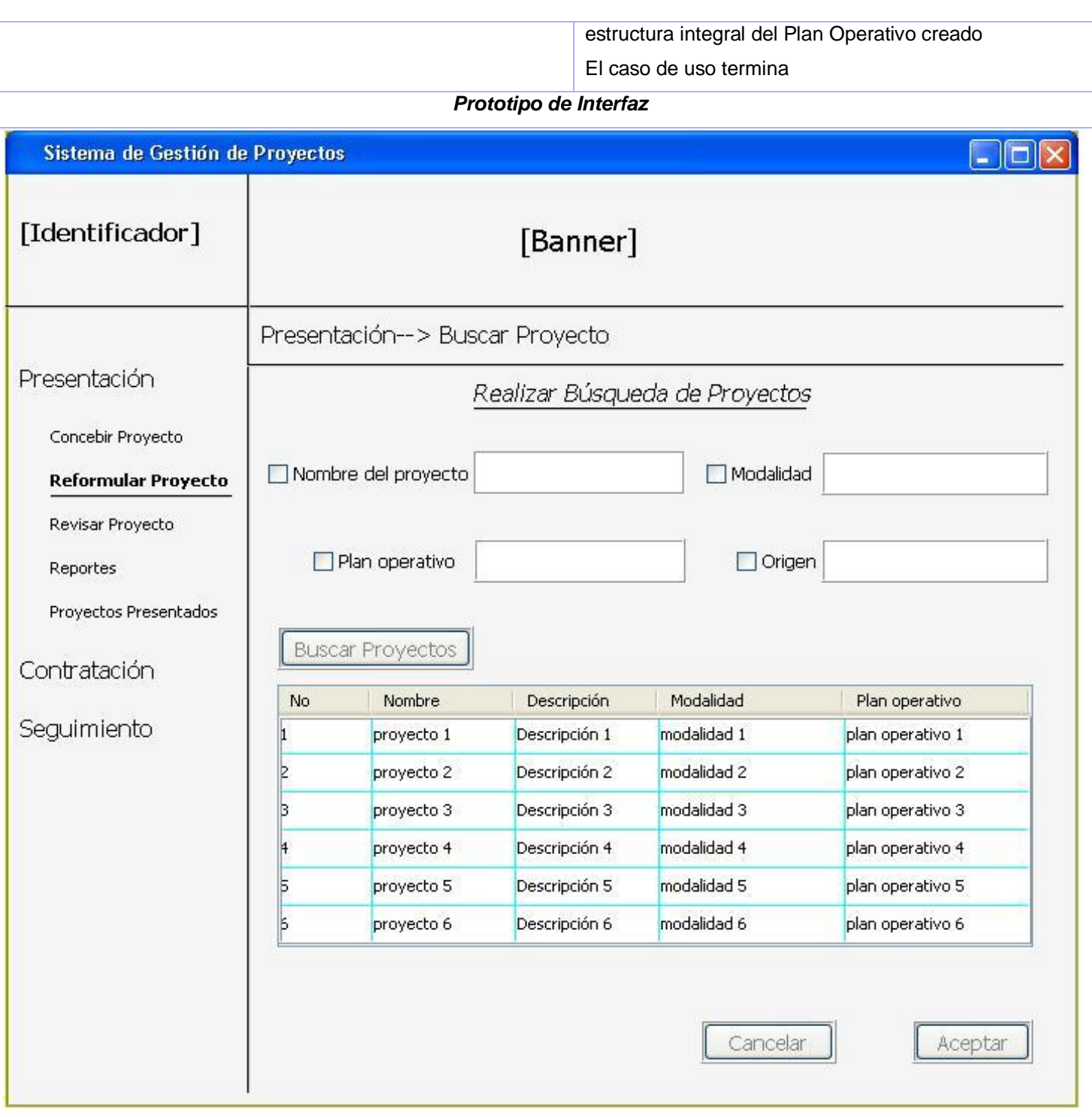

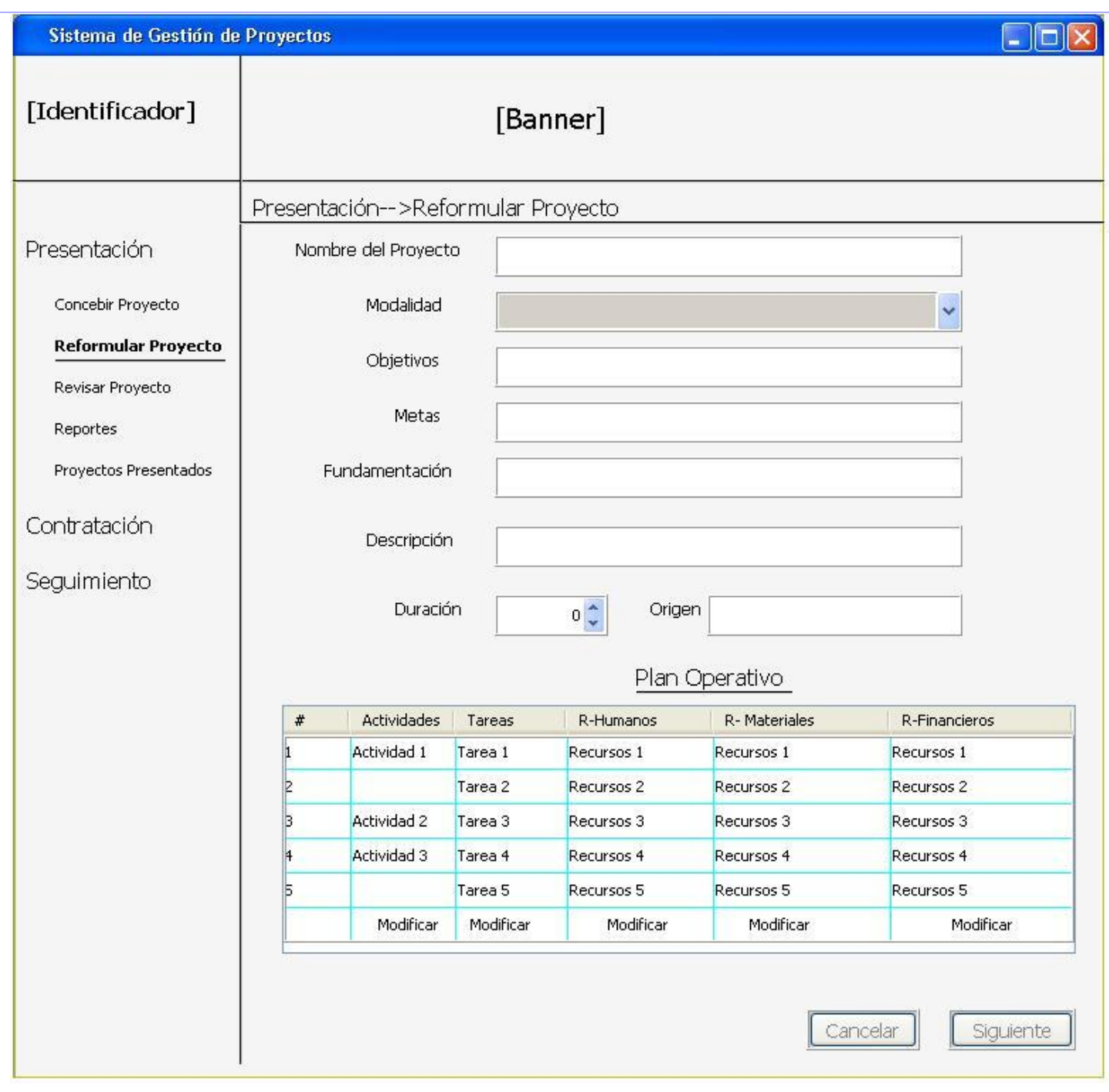

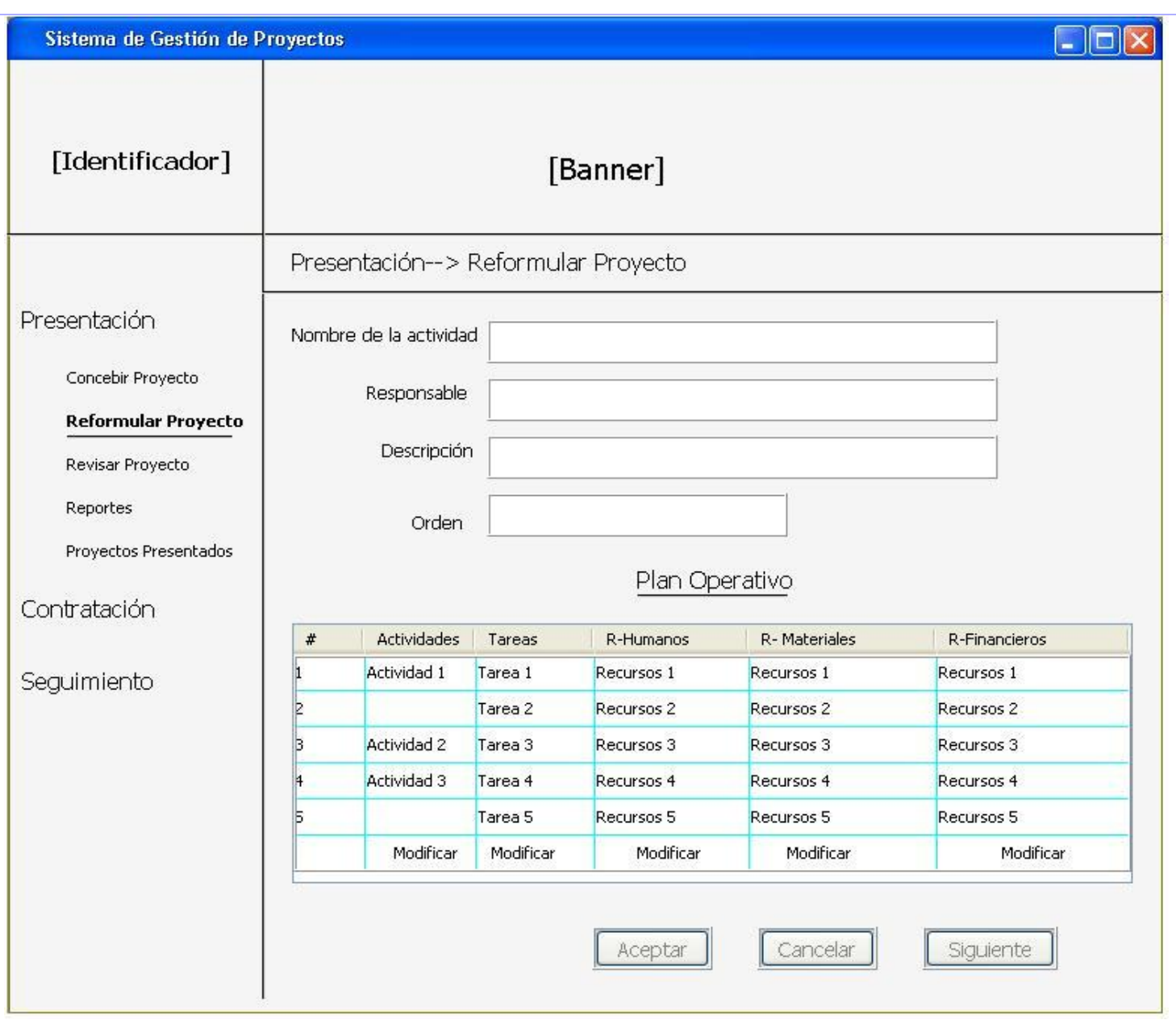

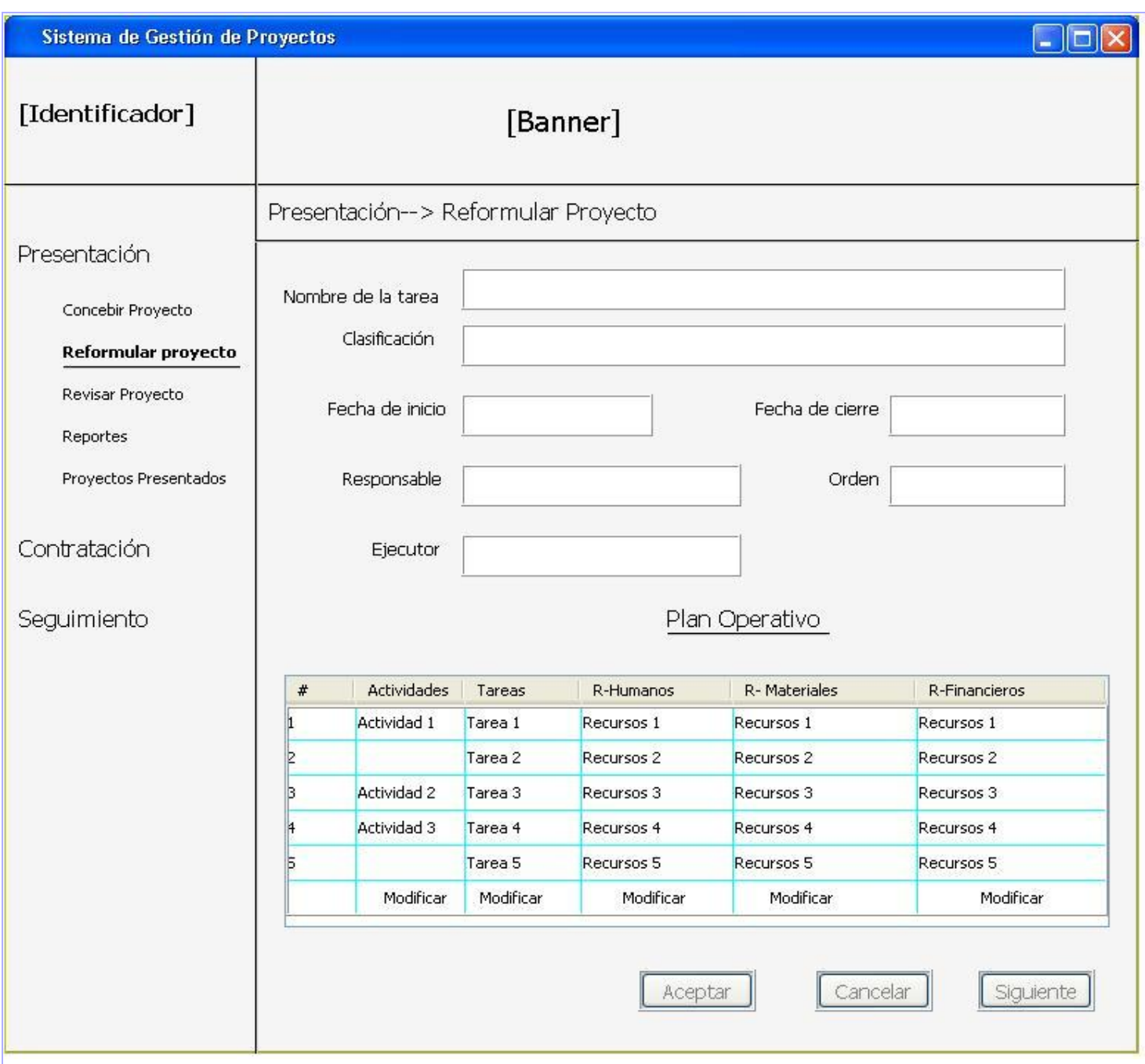

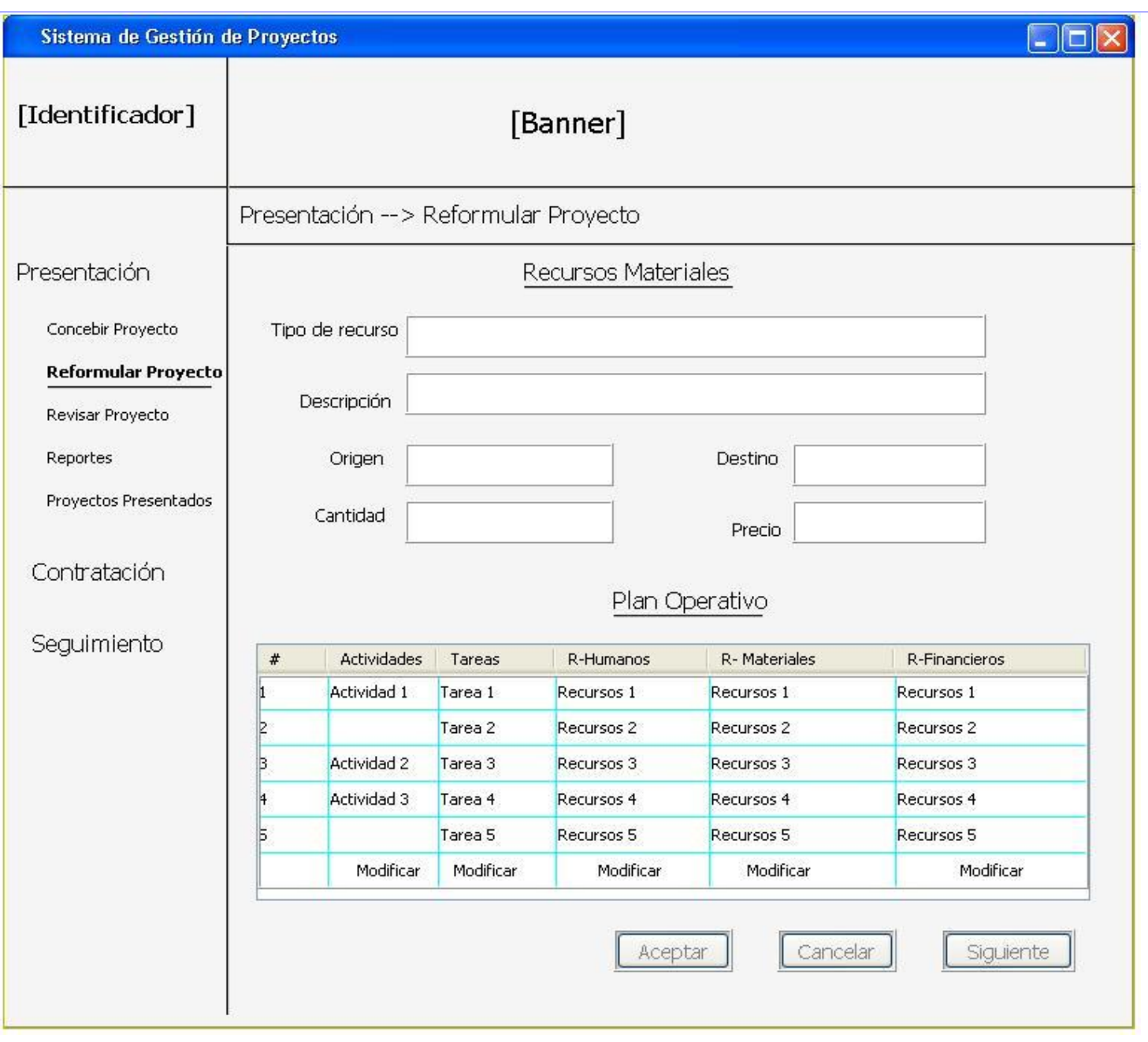

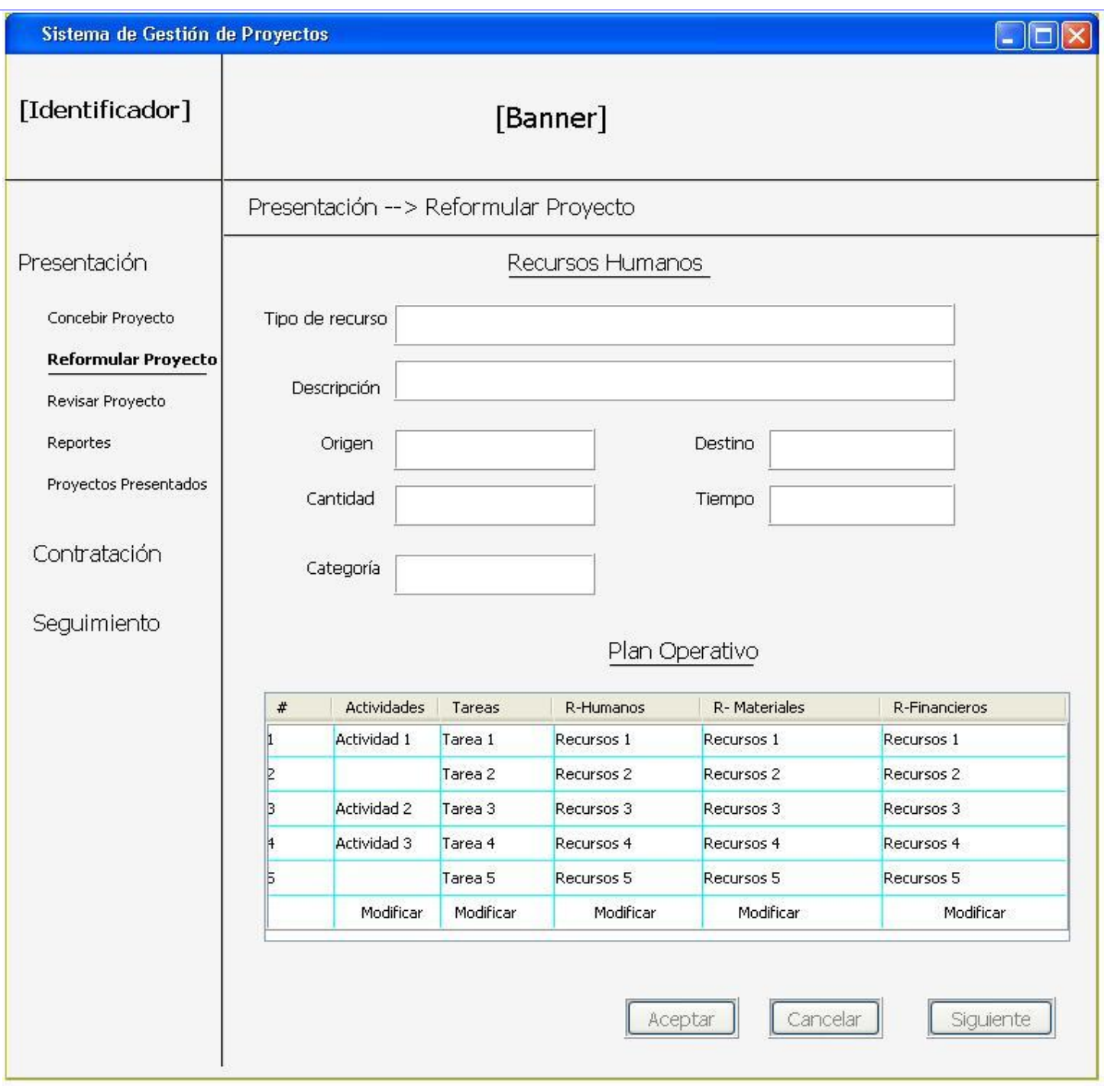

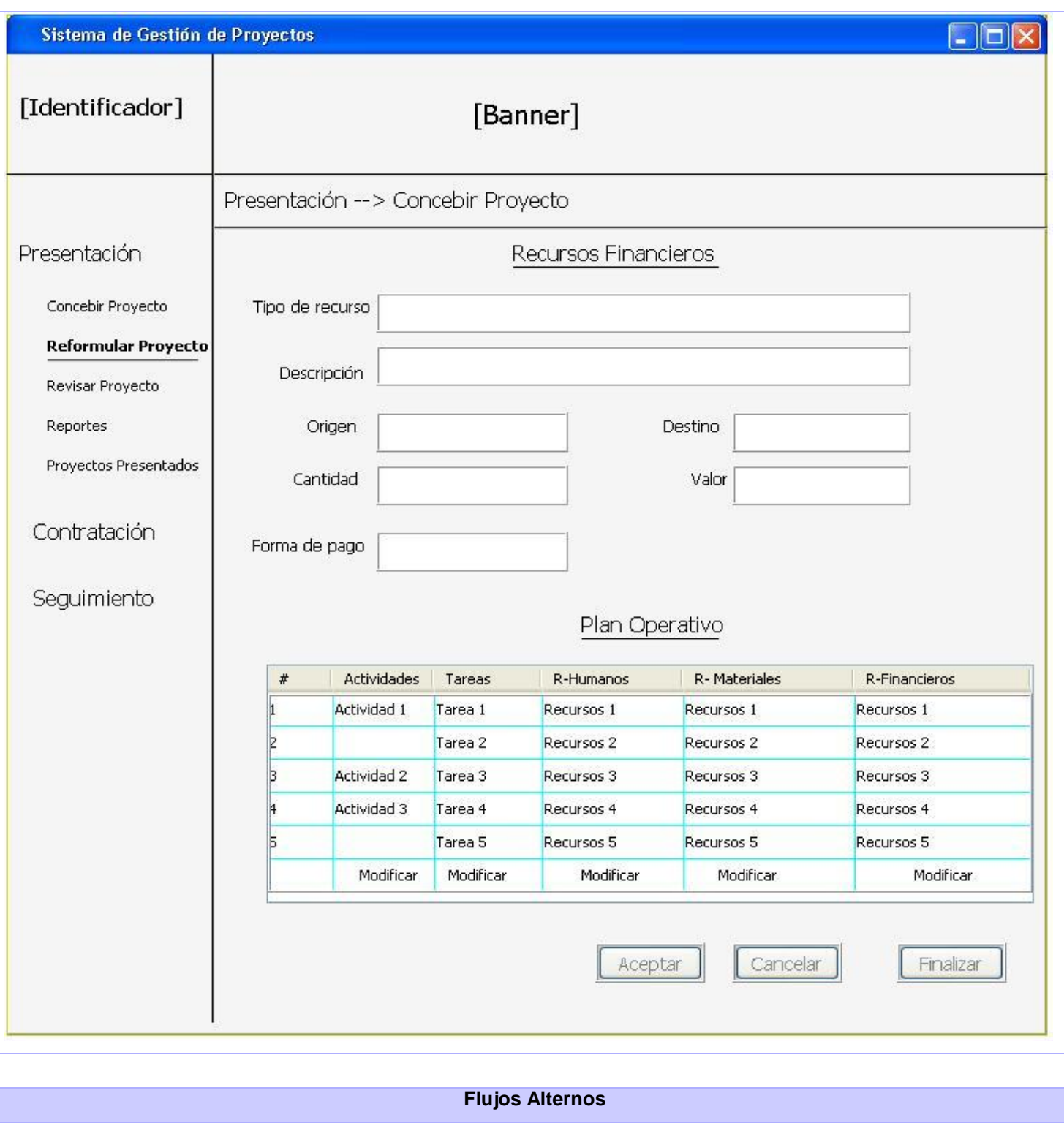

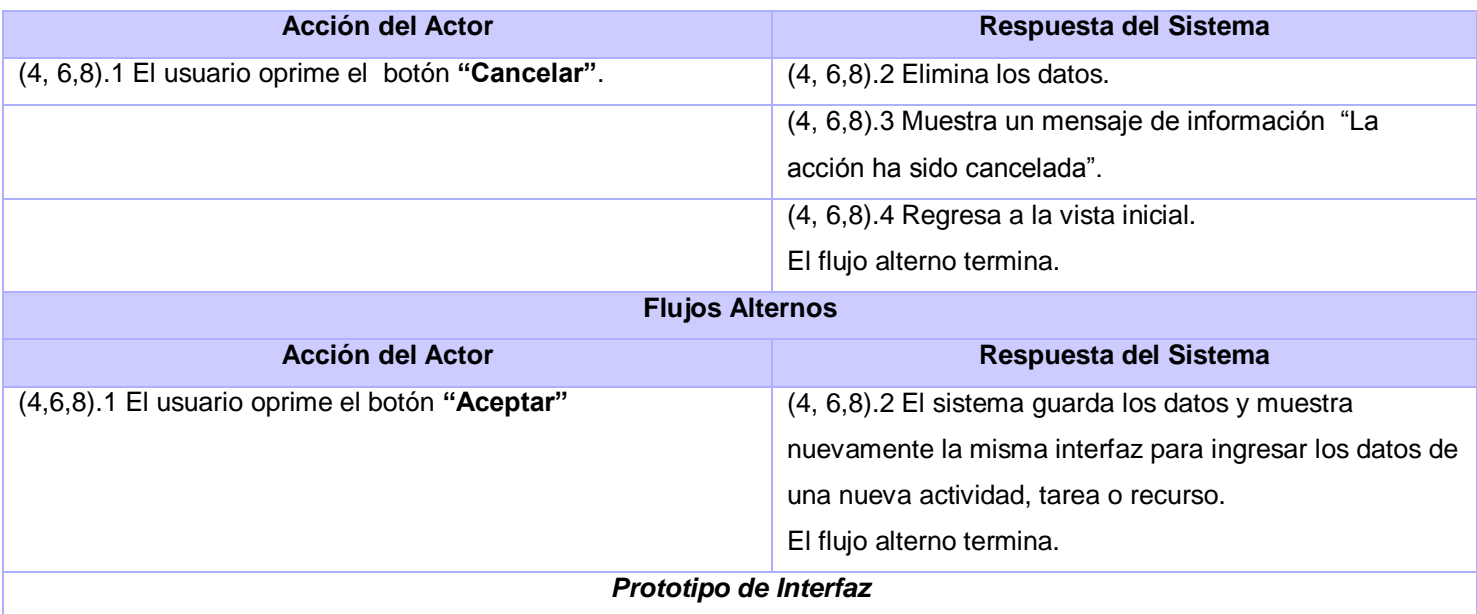

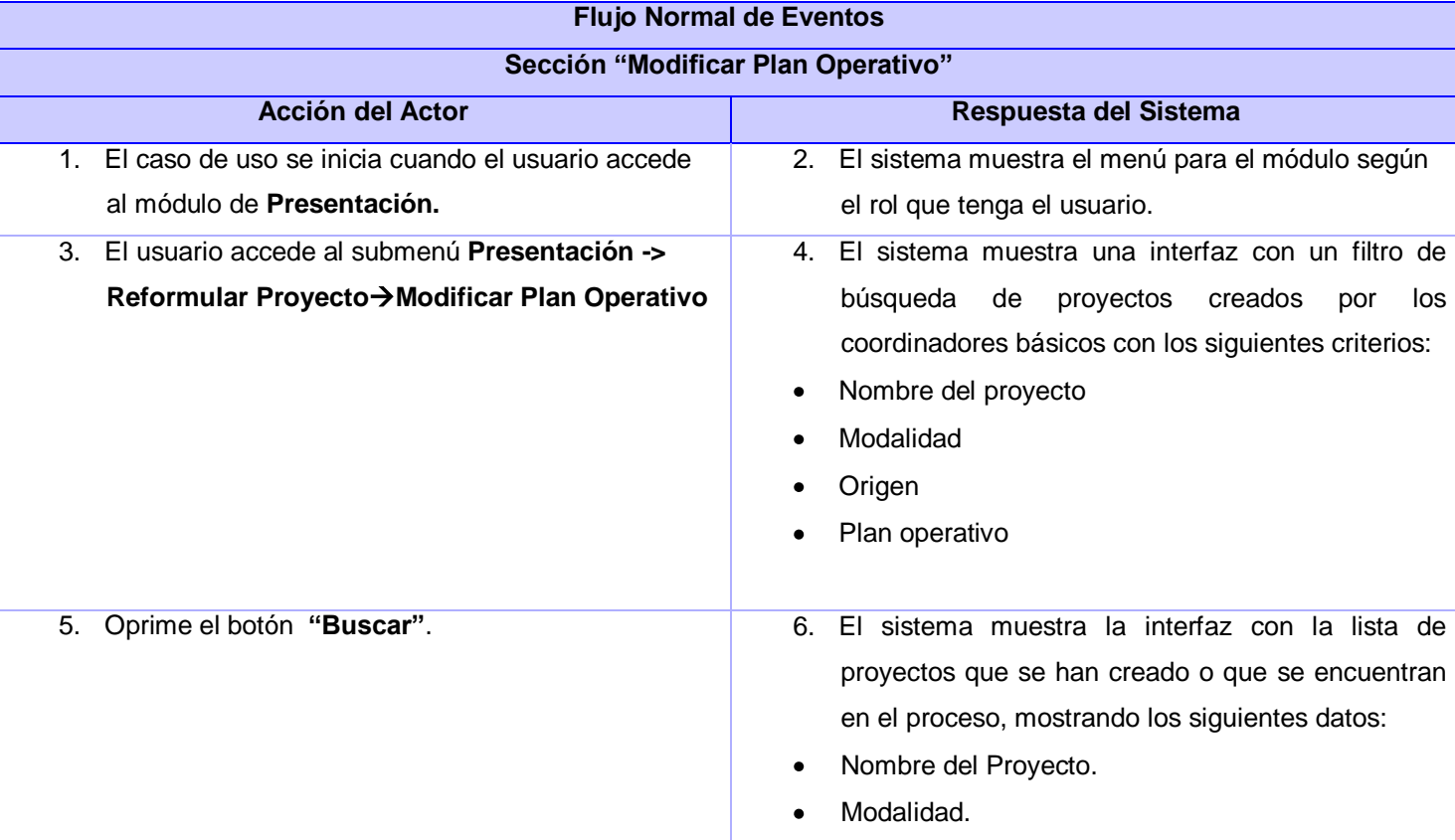

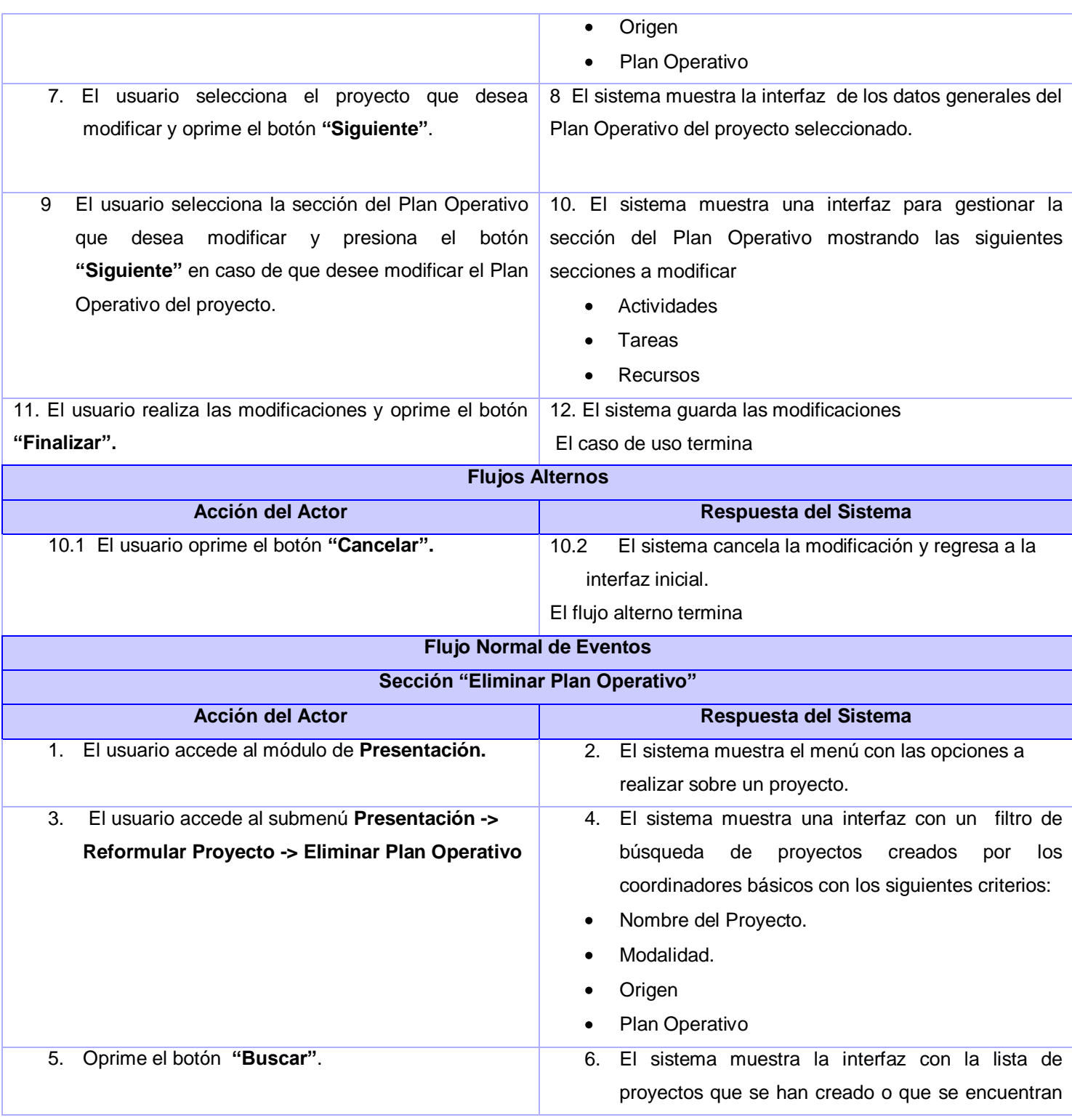

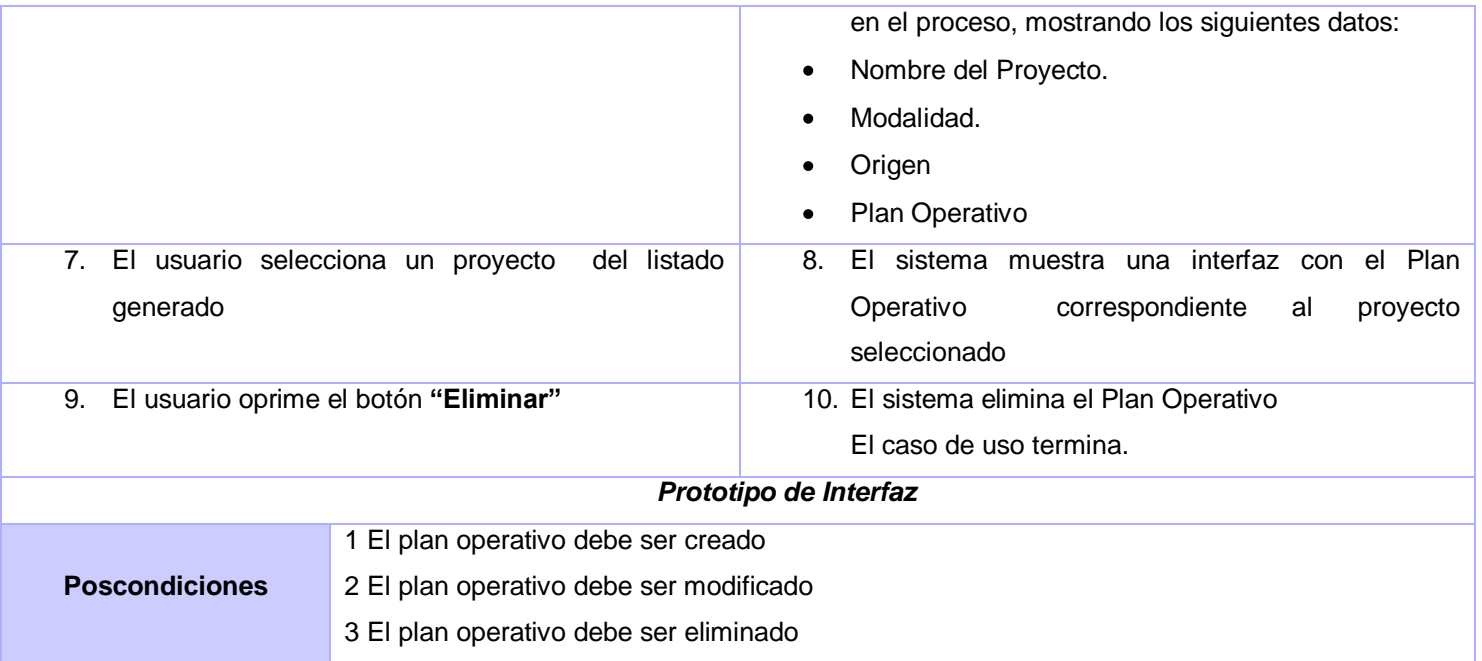

## Gestionar proyecto

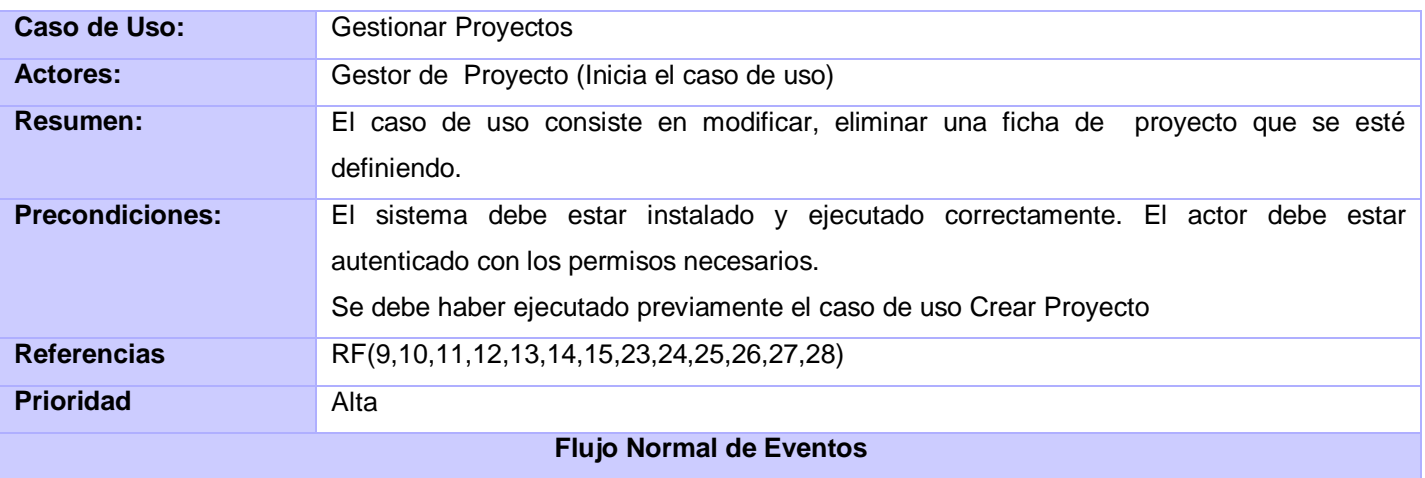

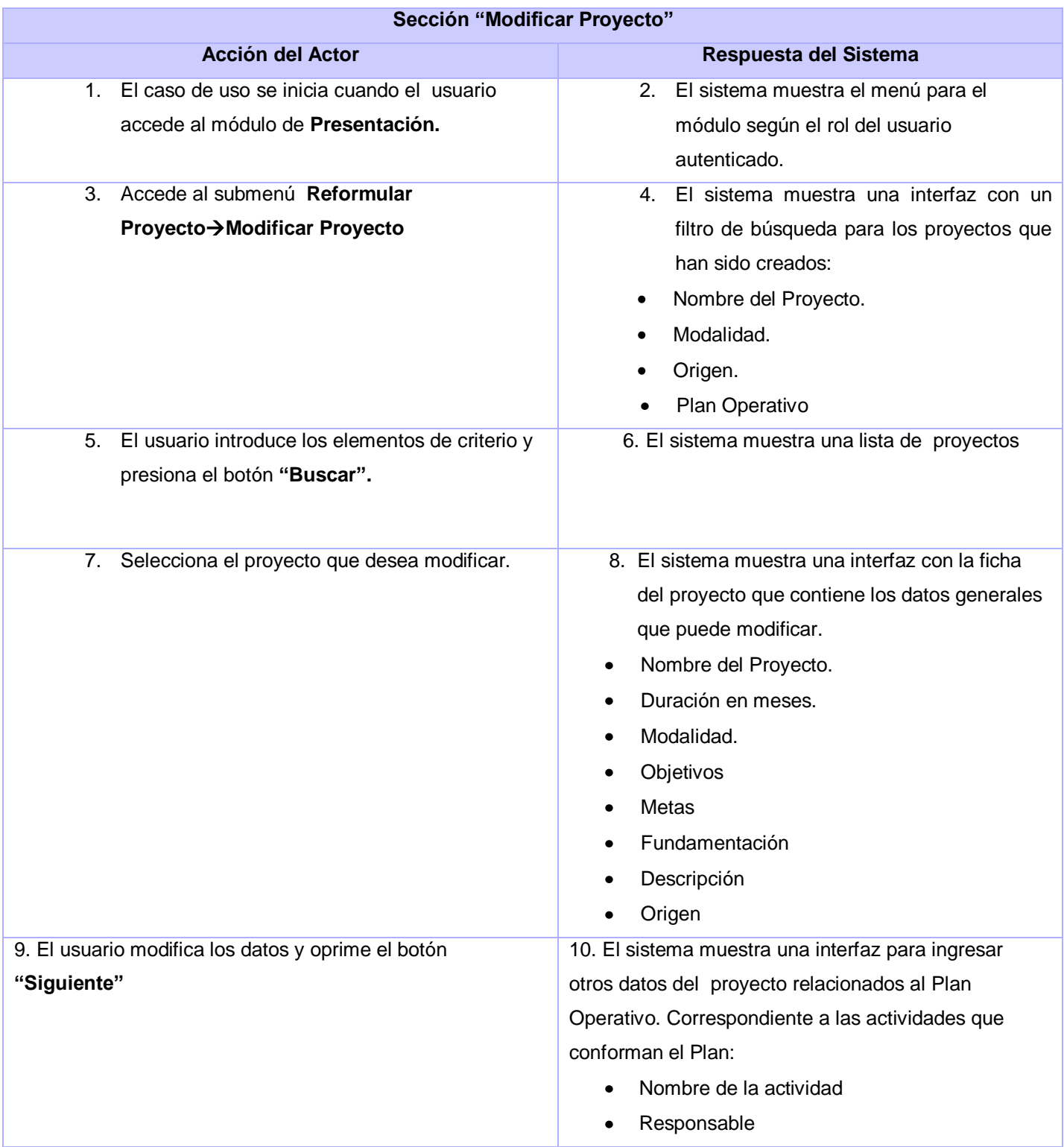

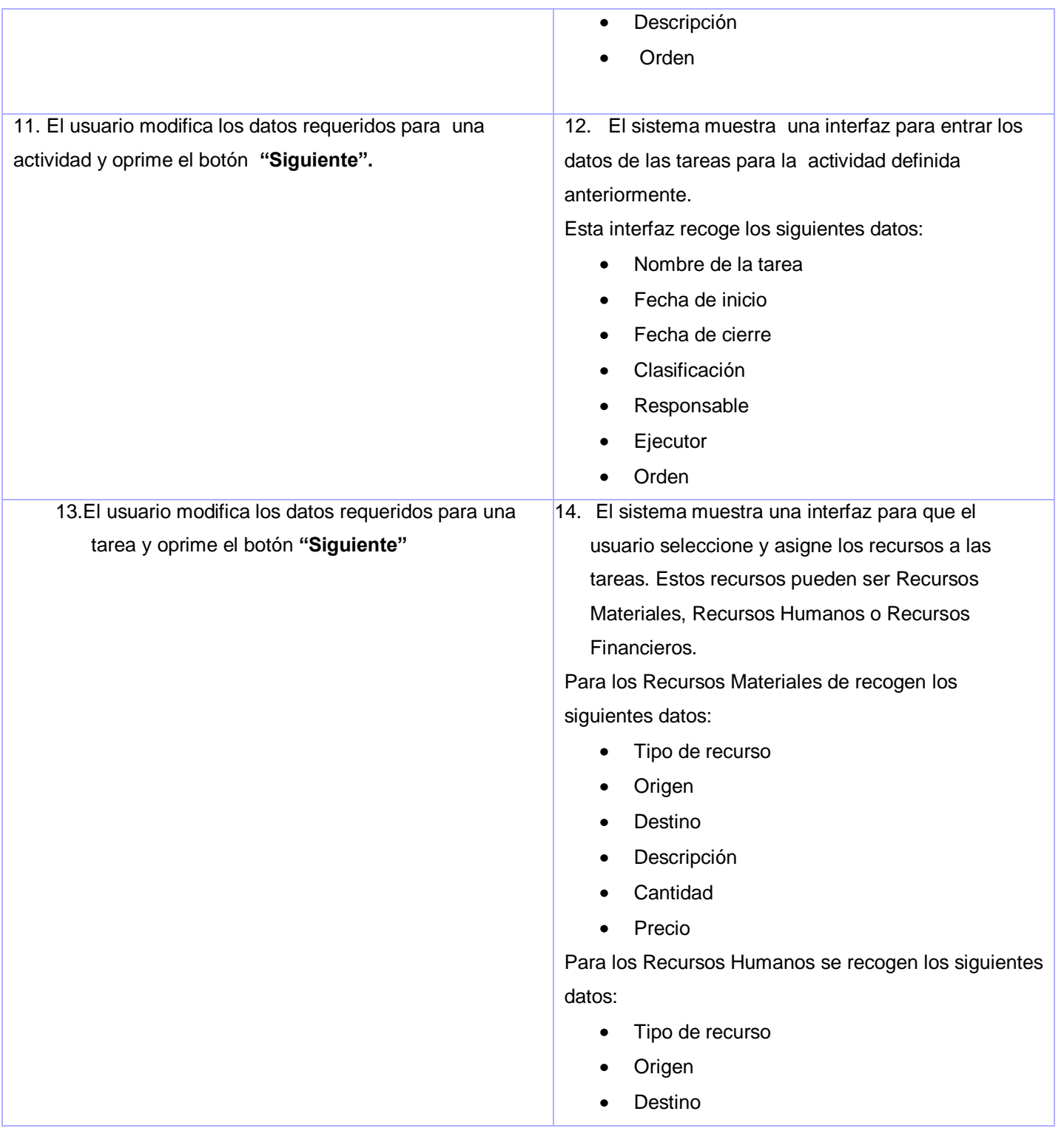

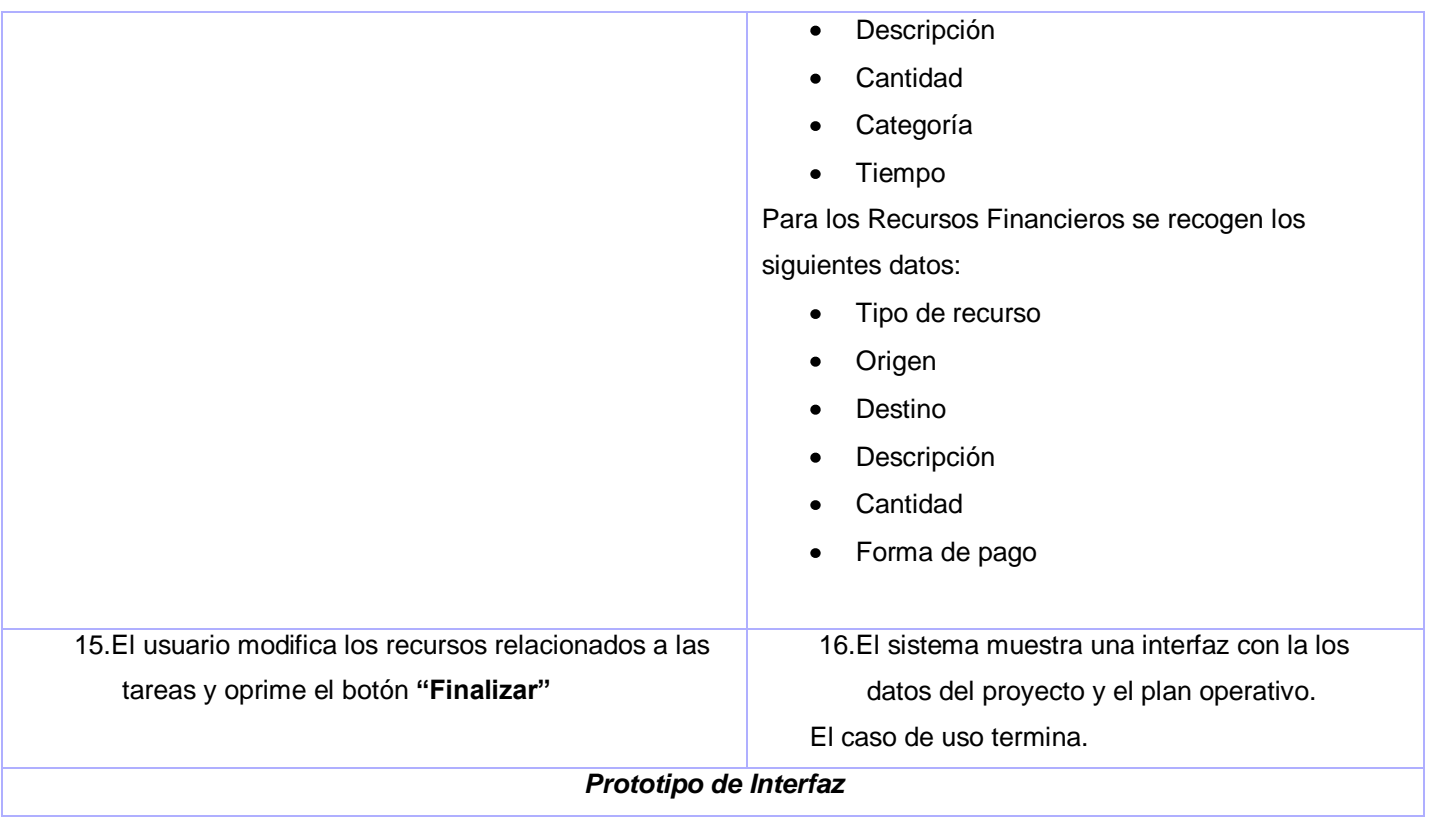

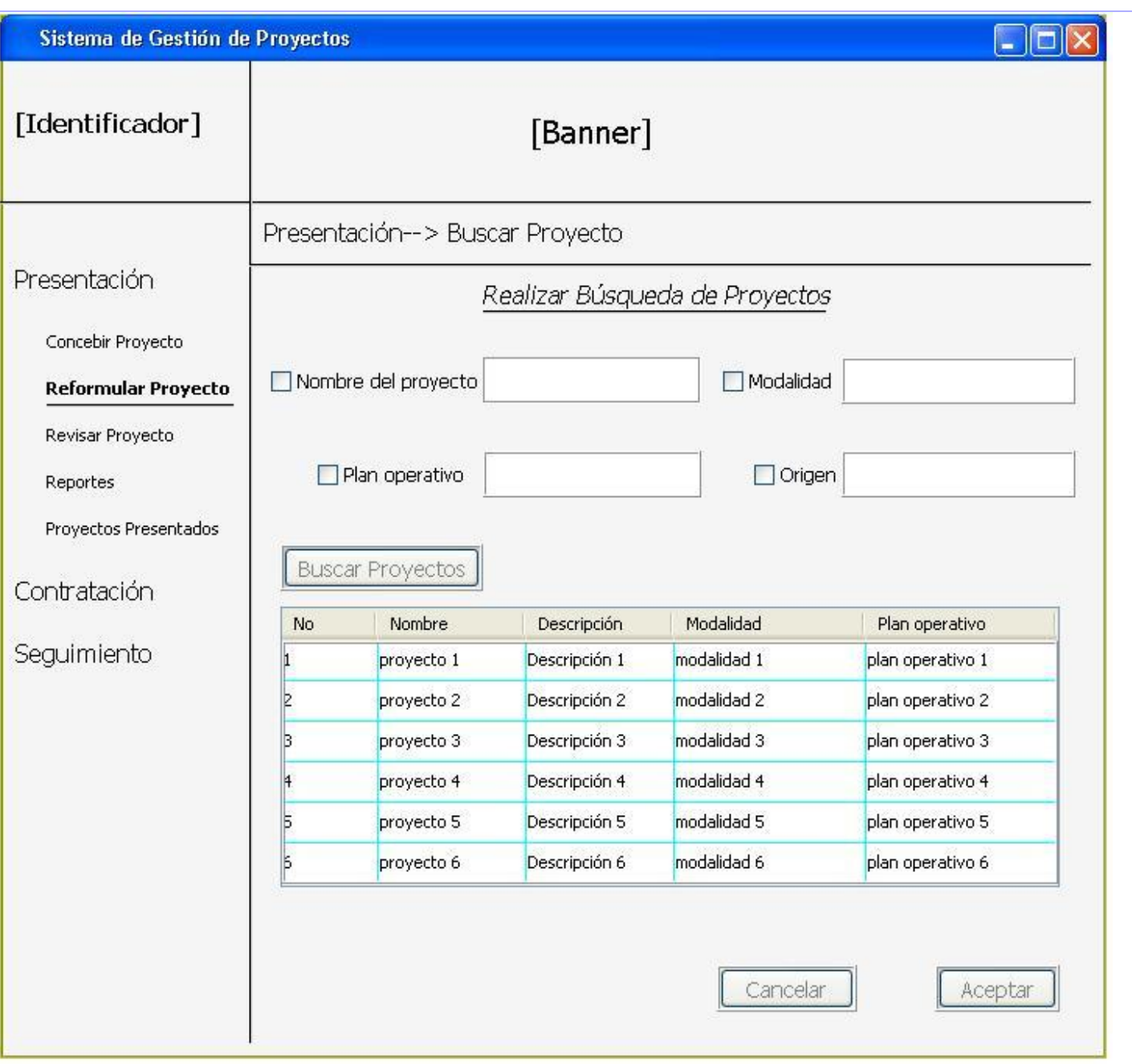

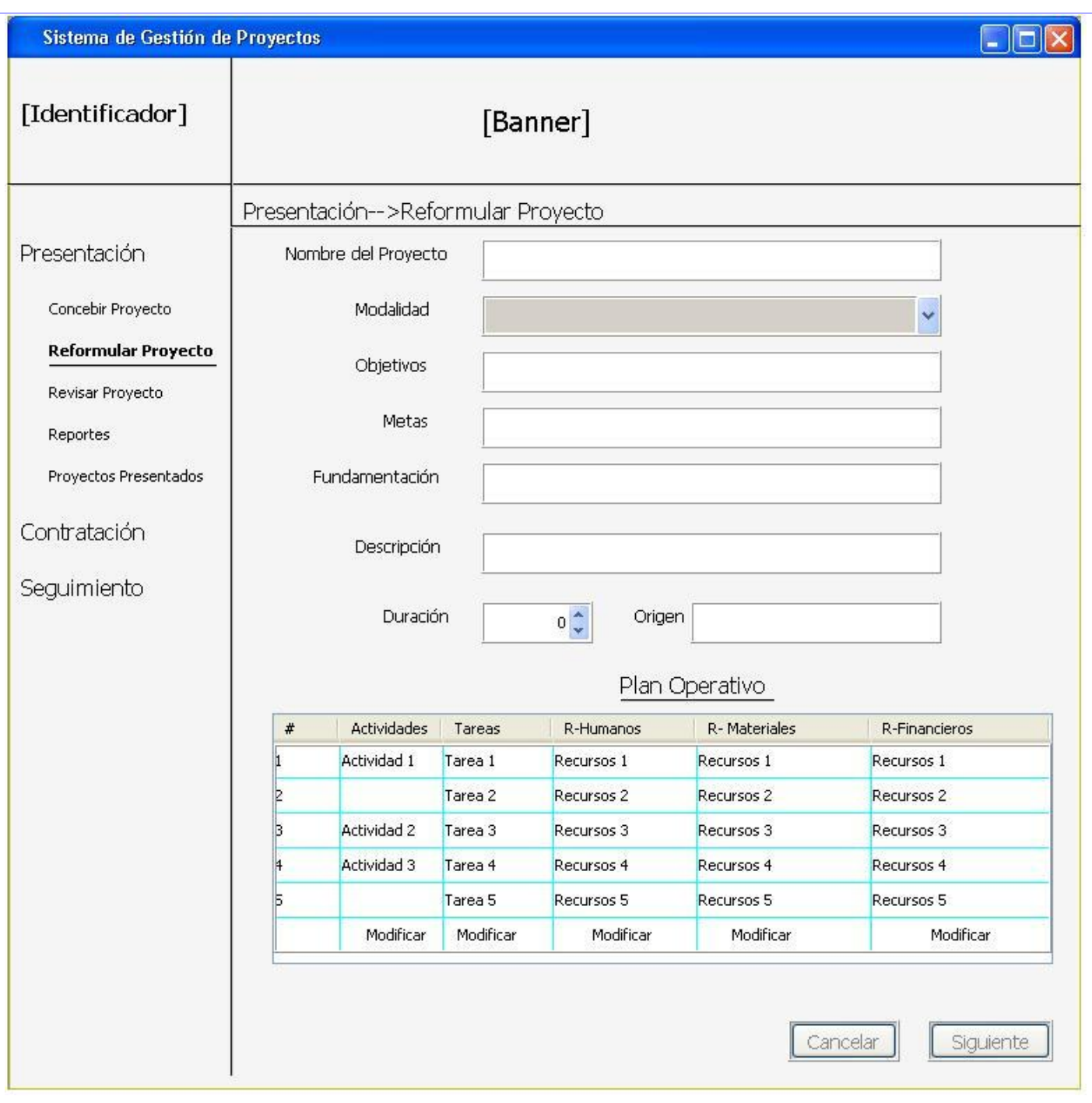

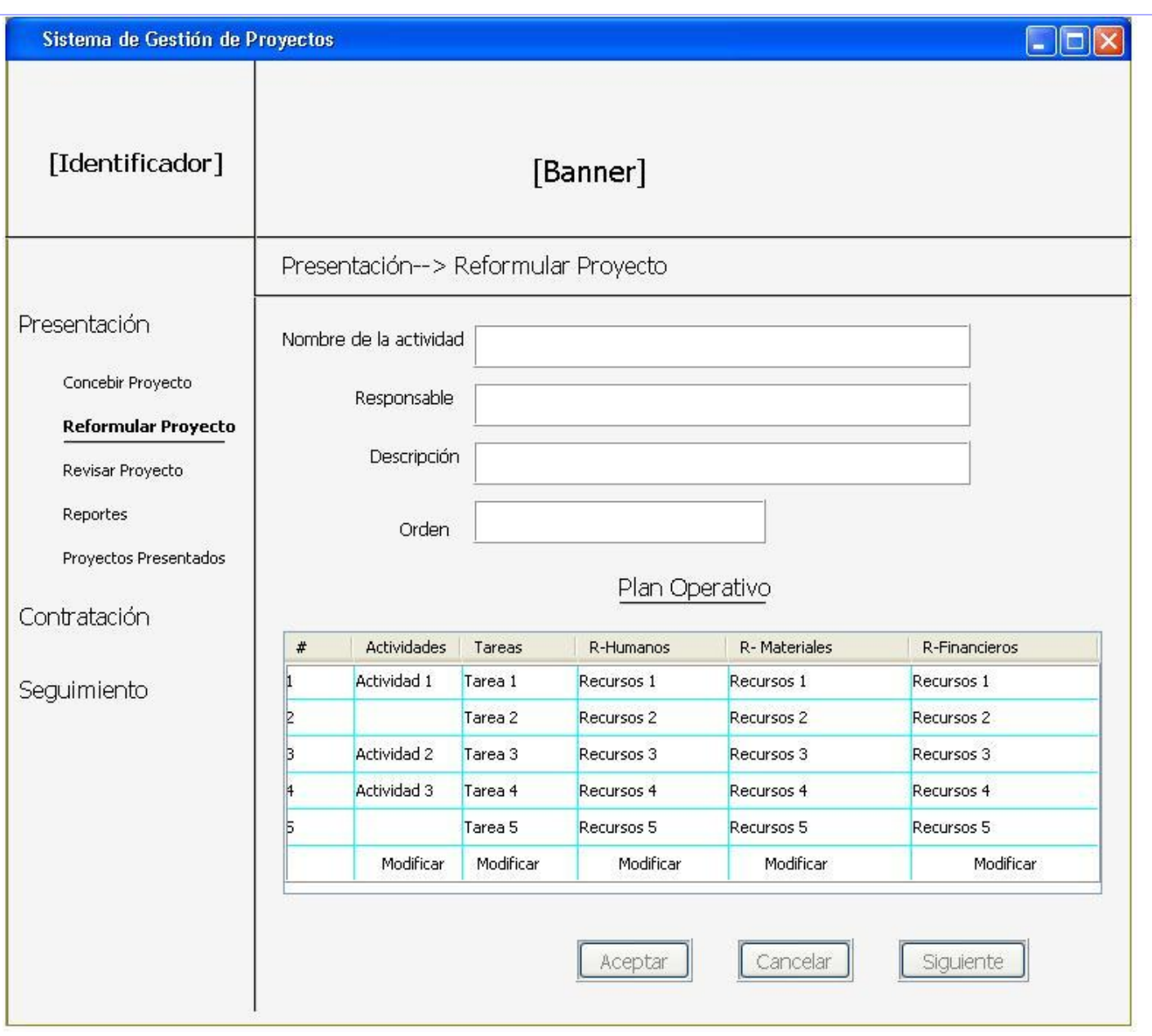

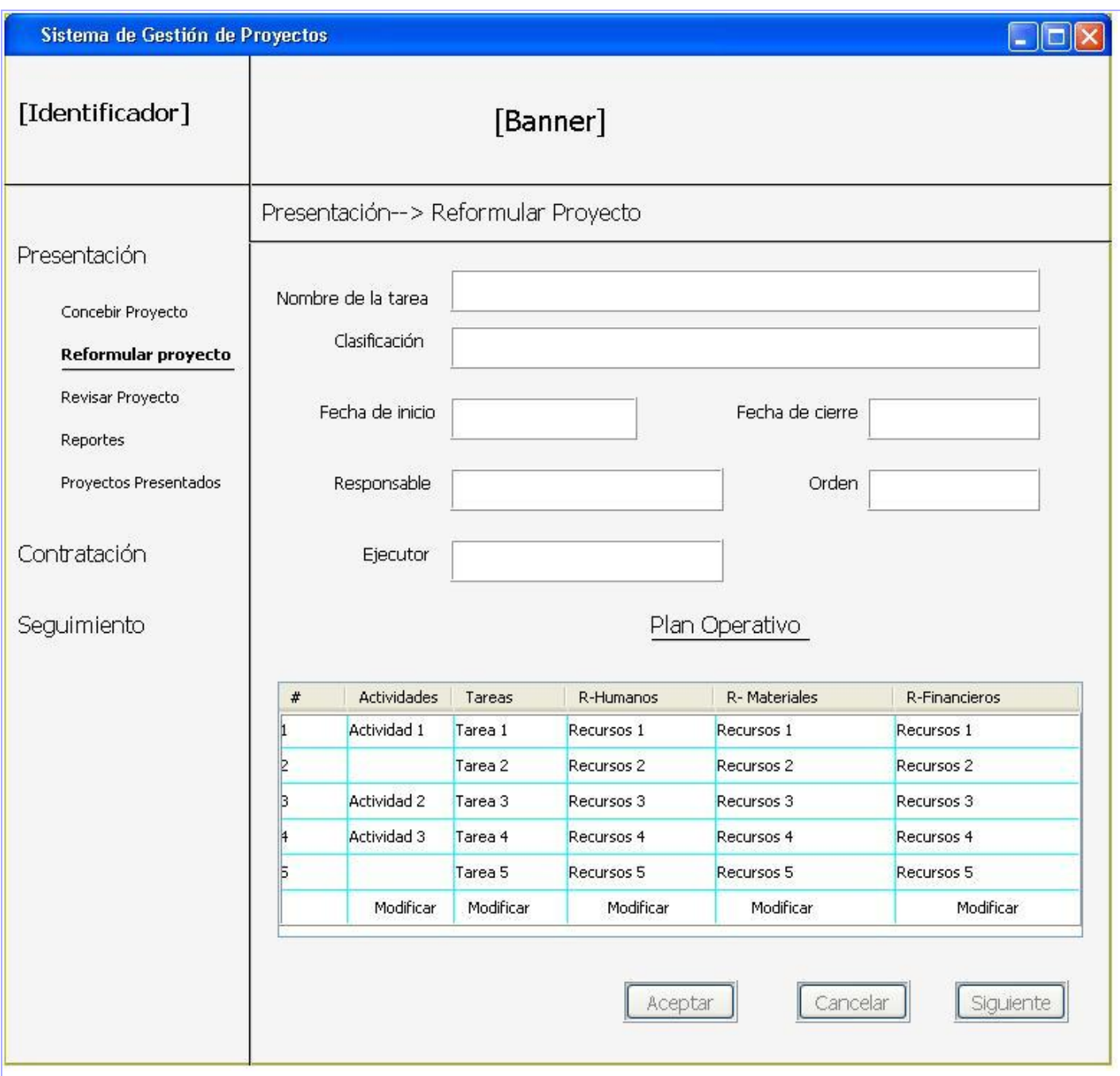

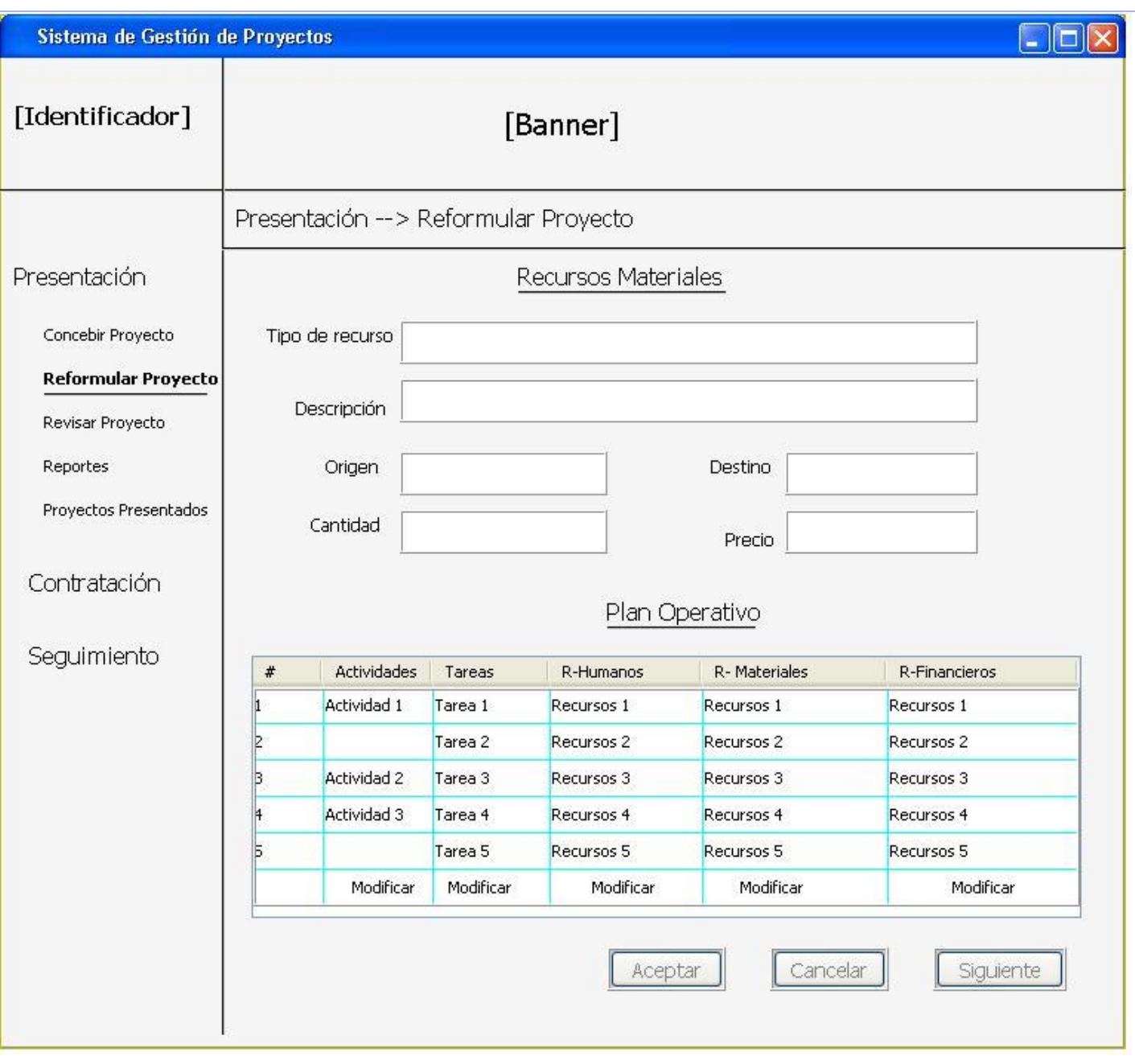

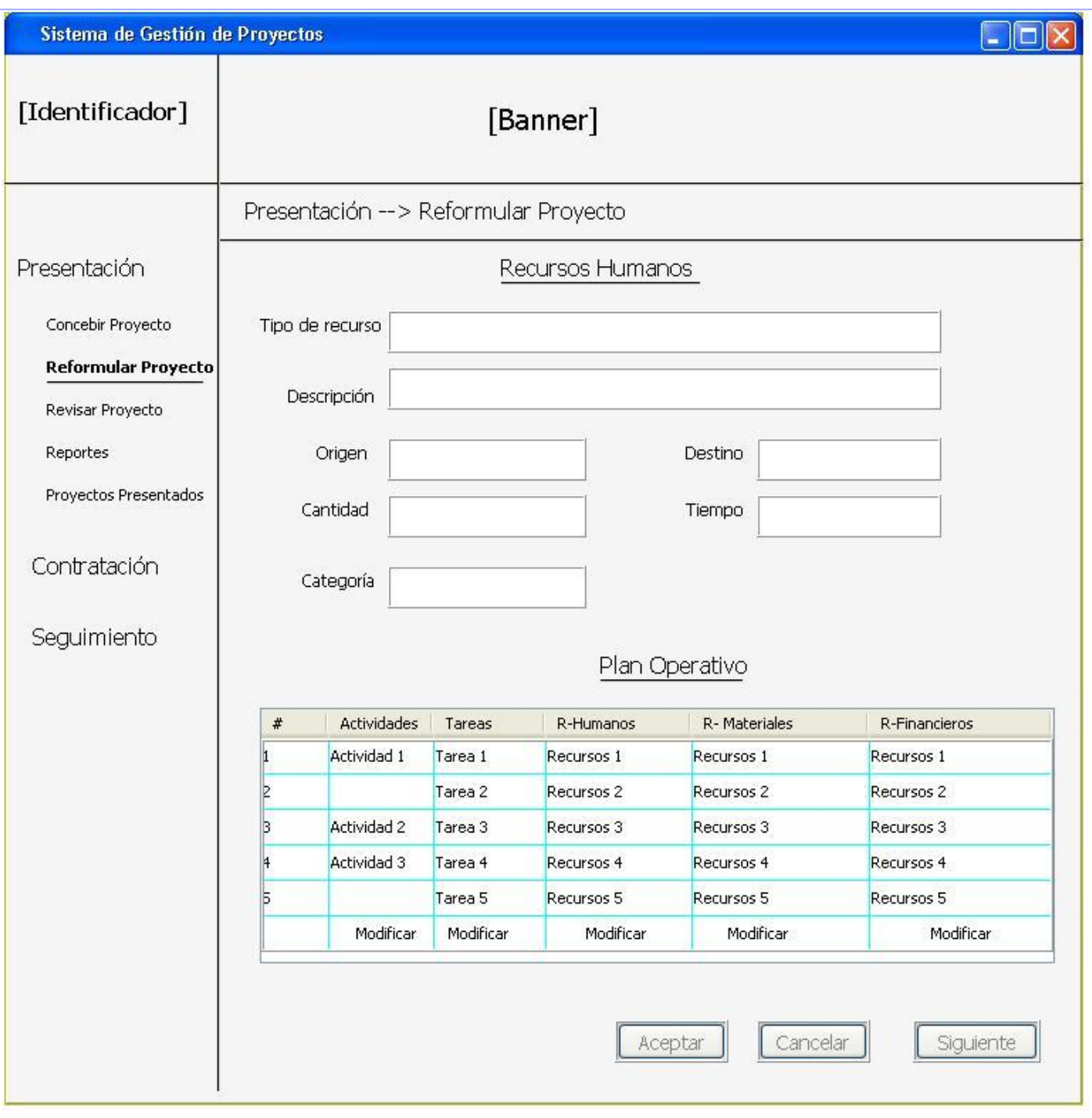

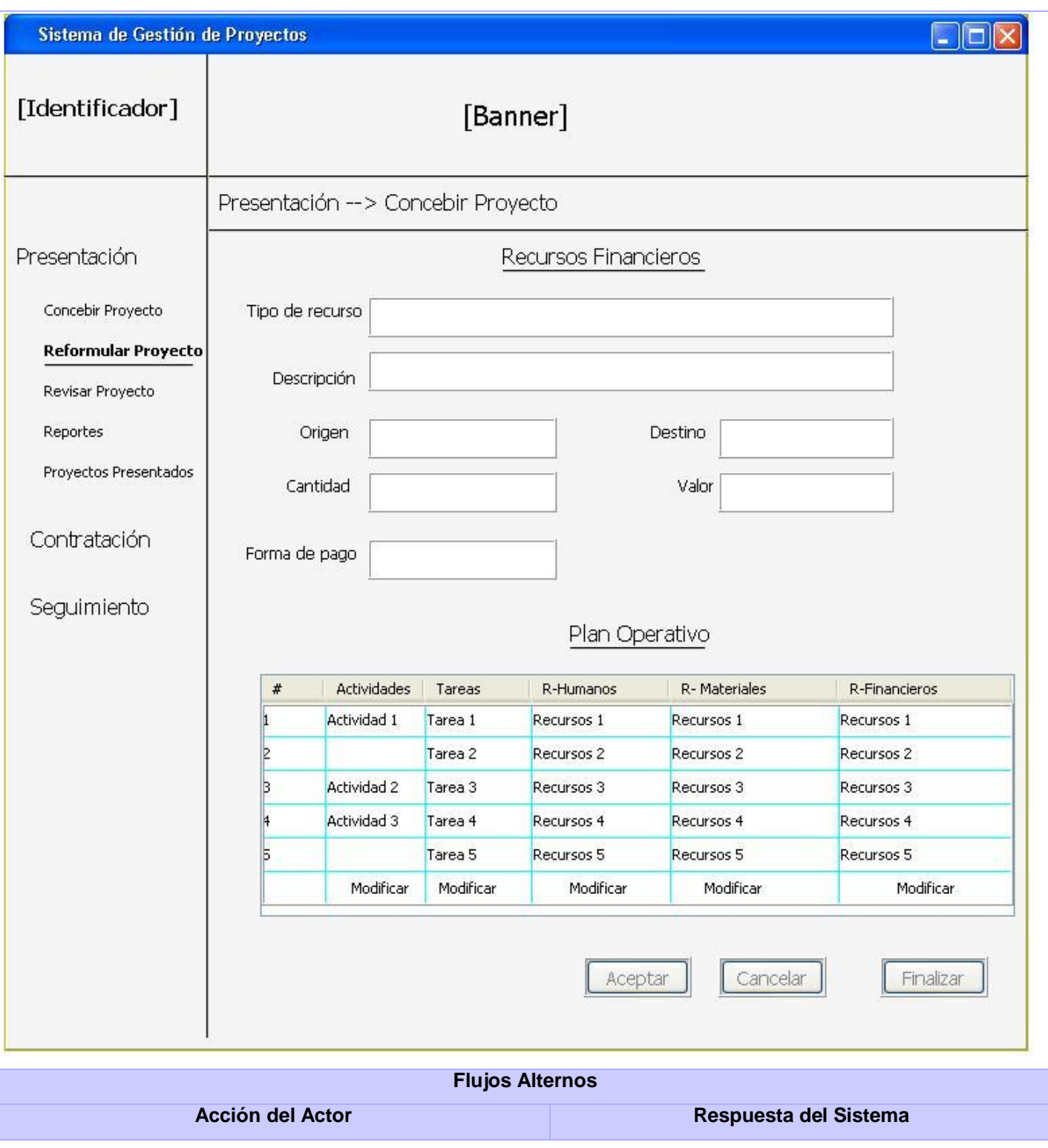

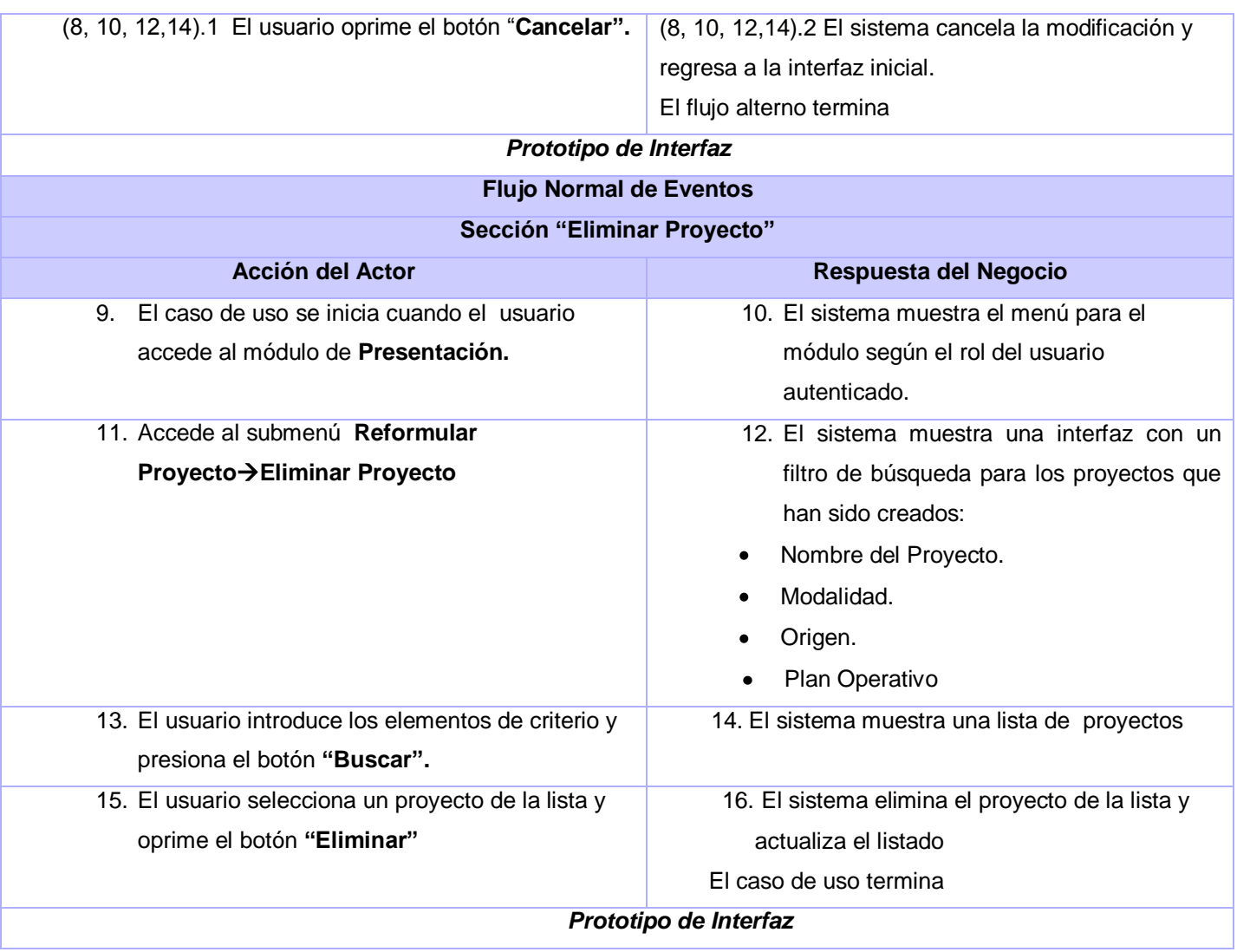

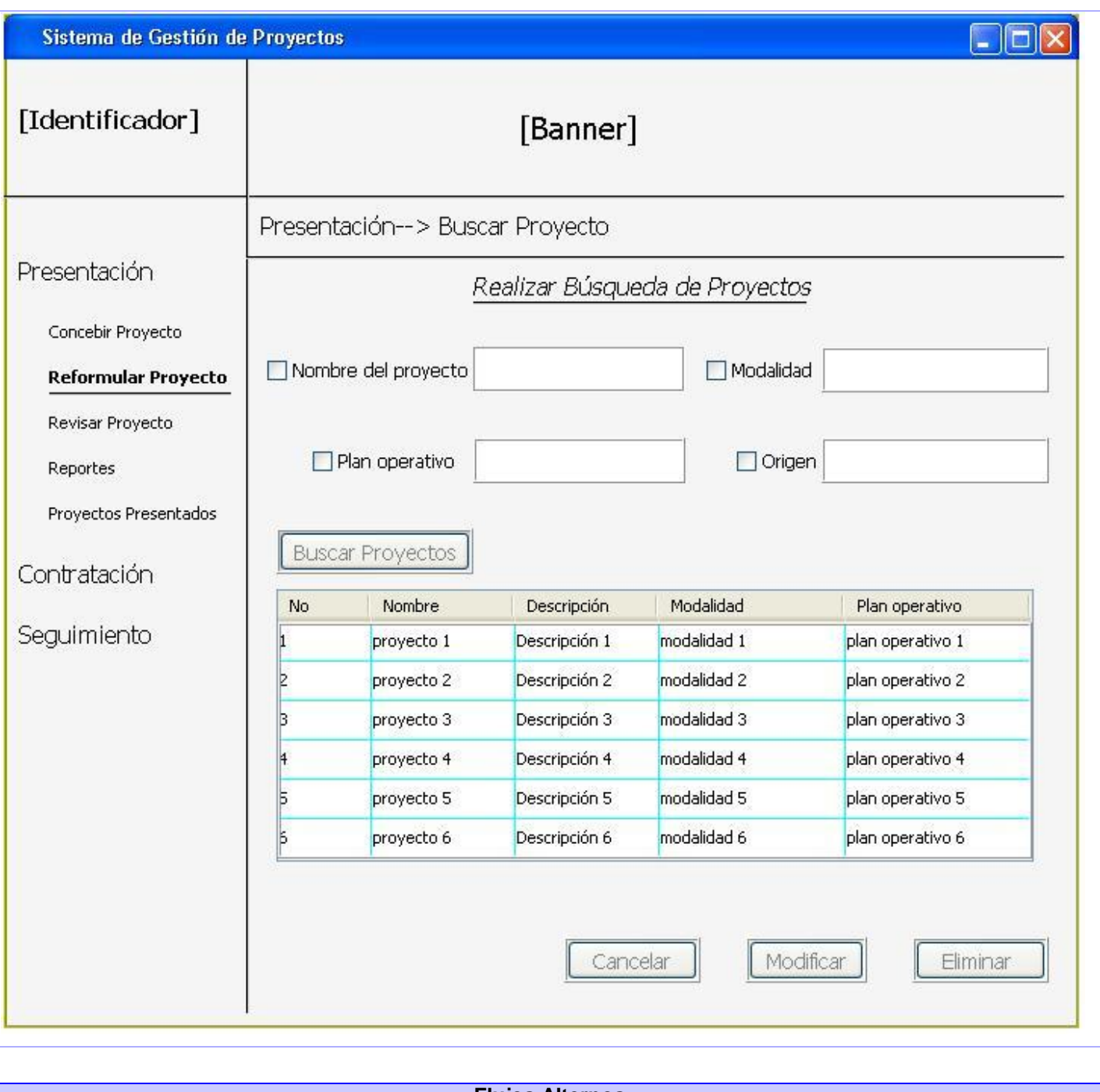

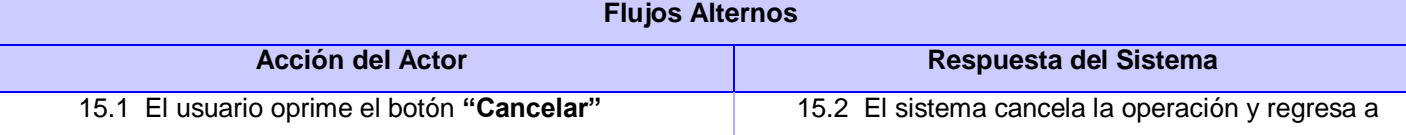

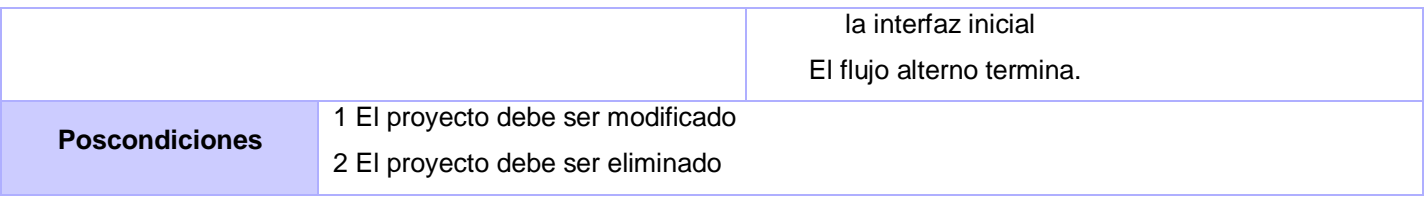

## Revisar Proyectos

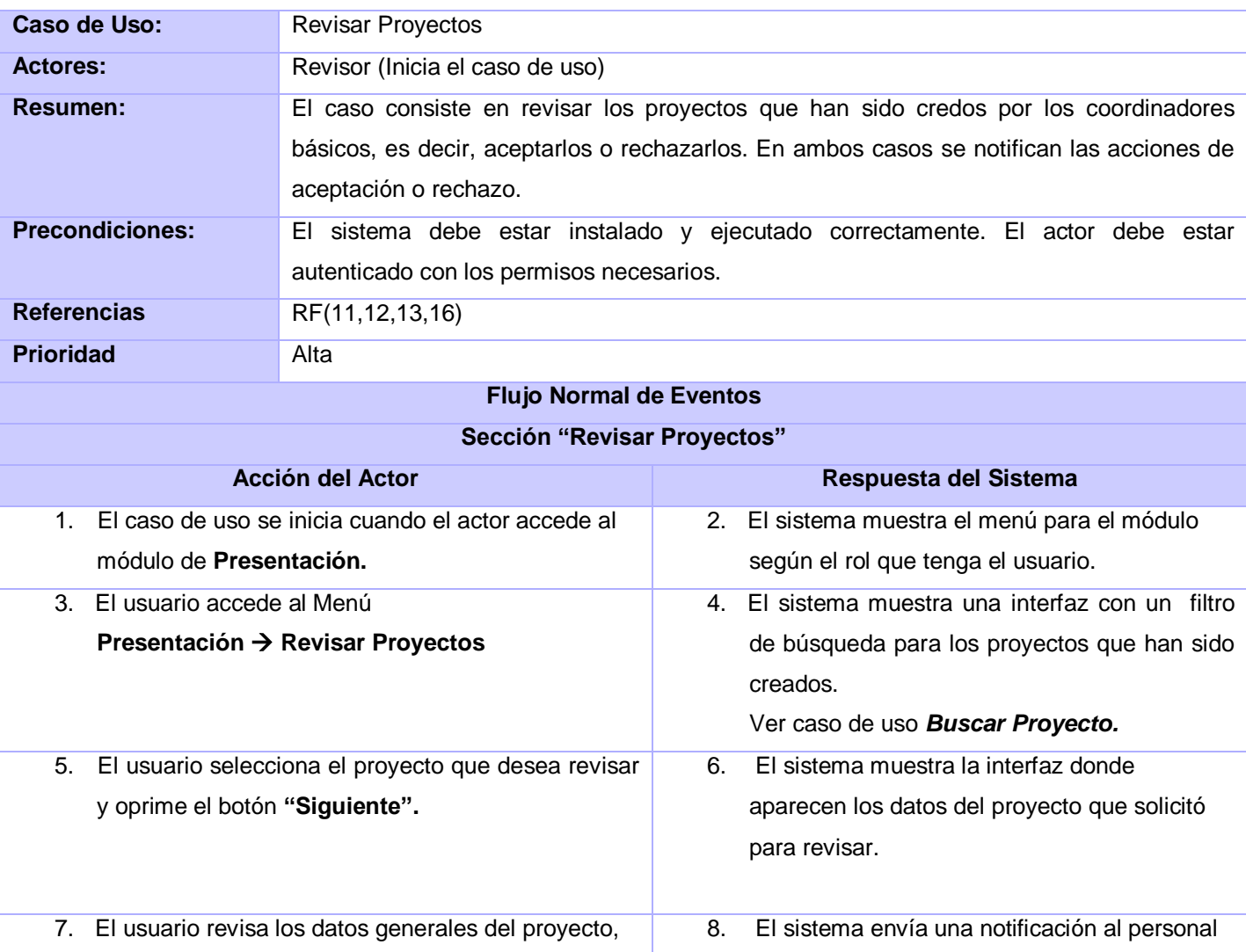

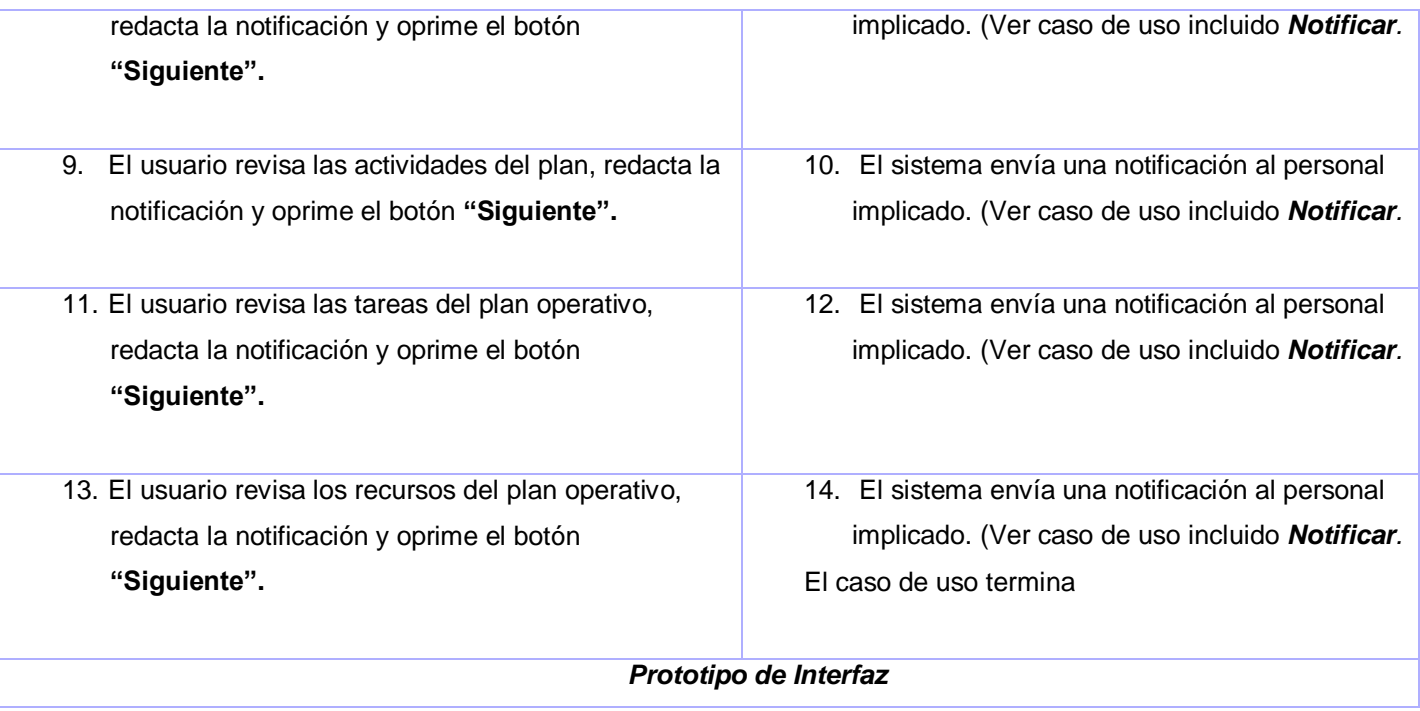

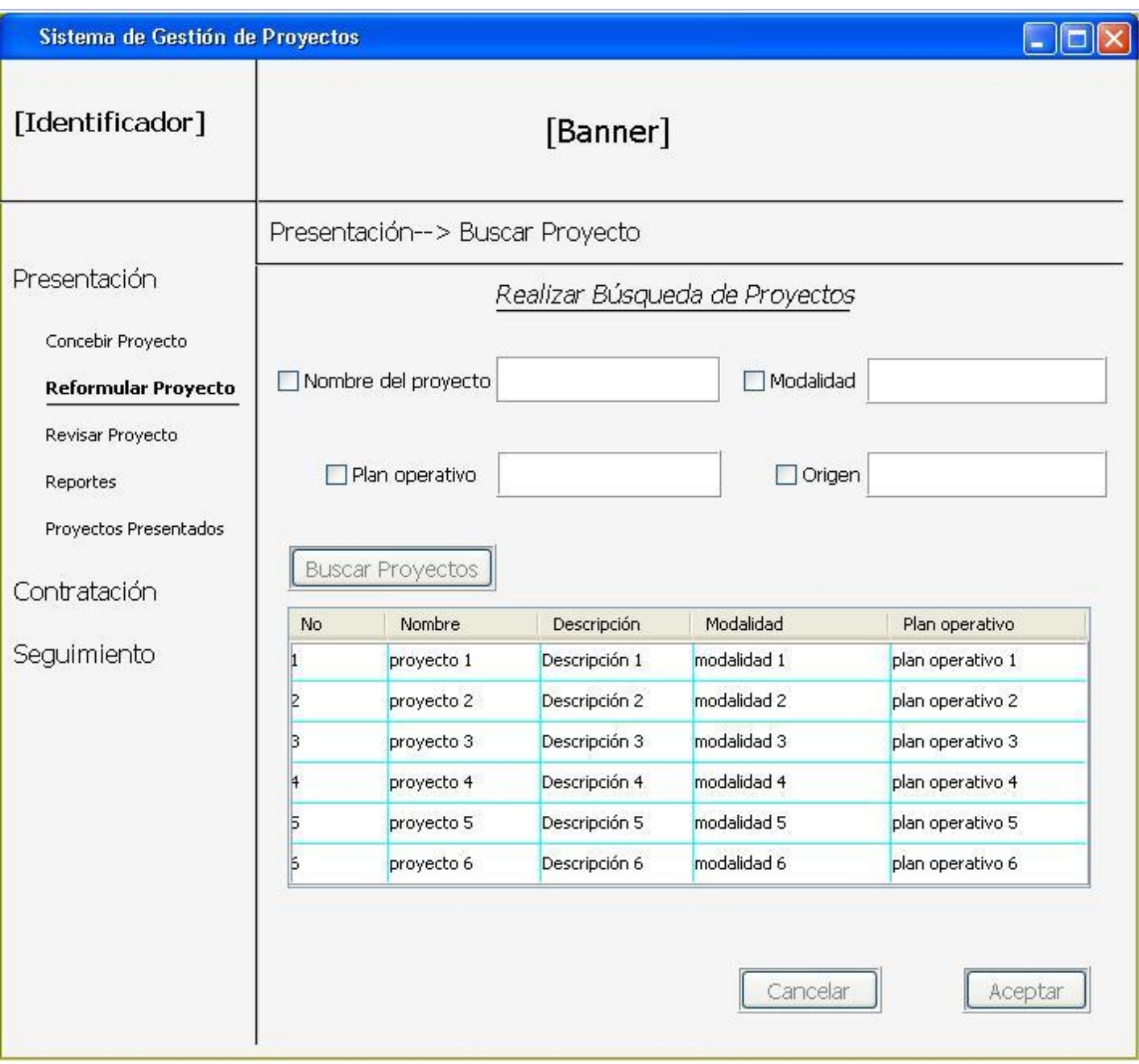

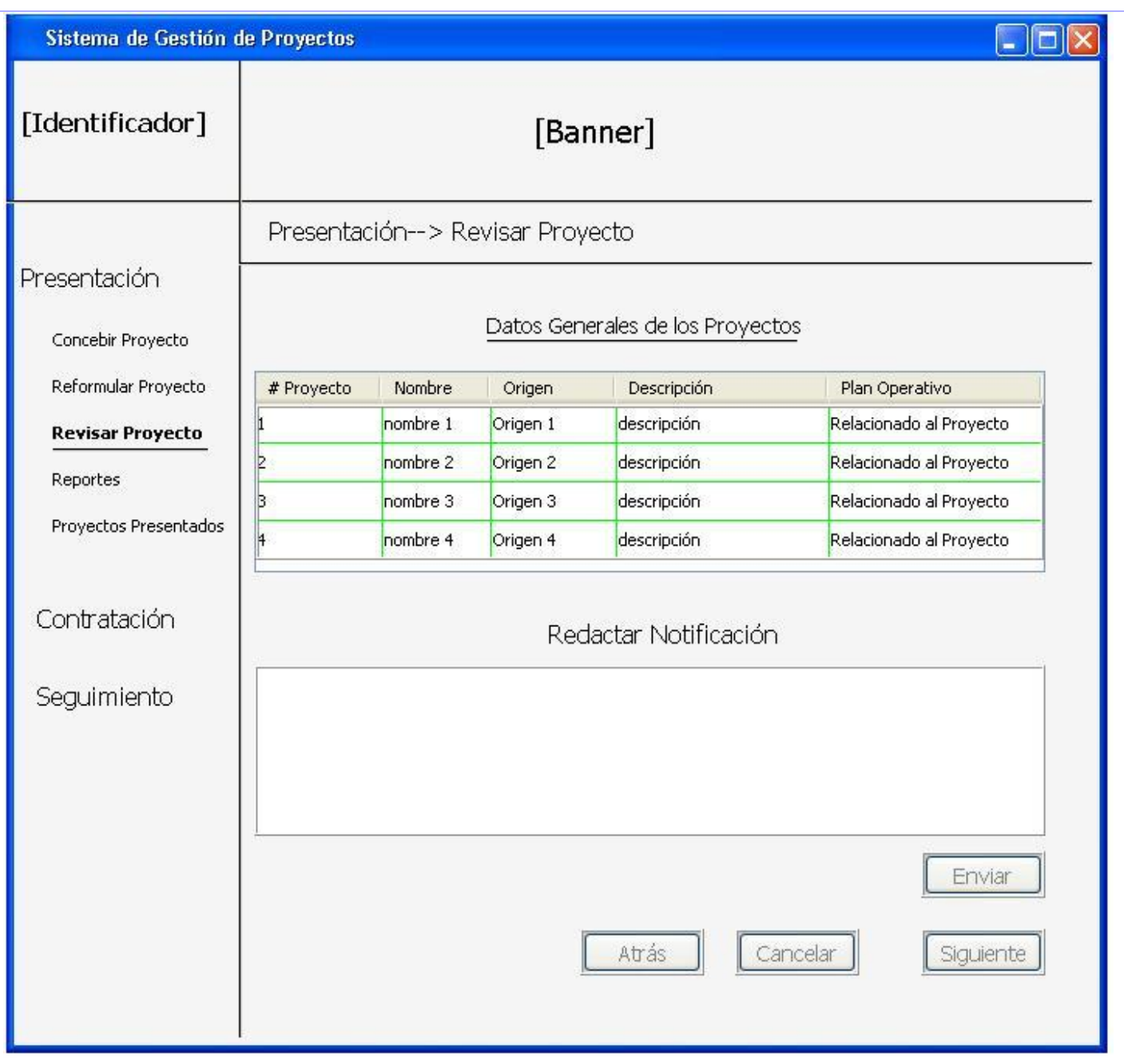

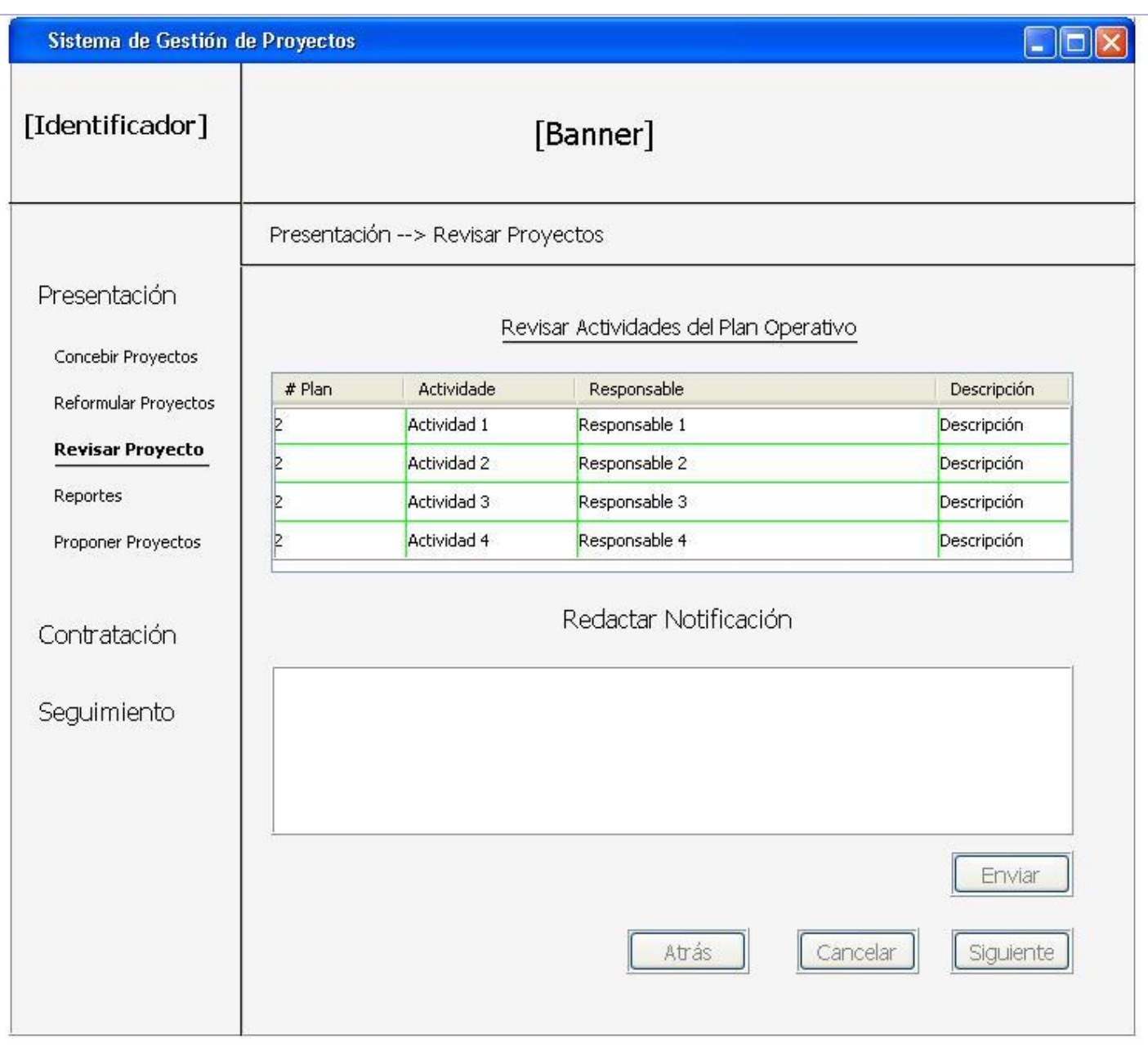

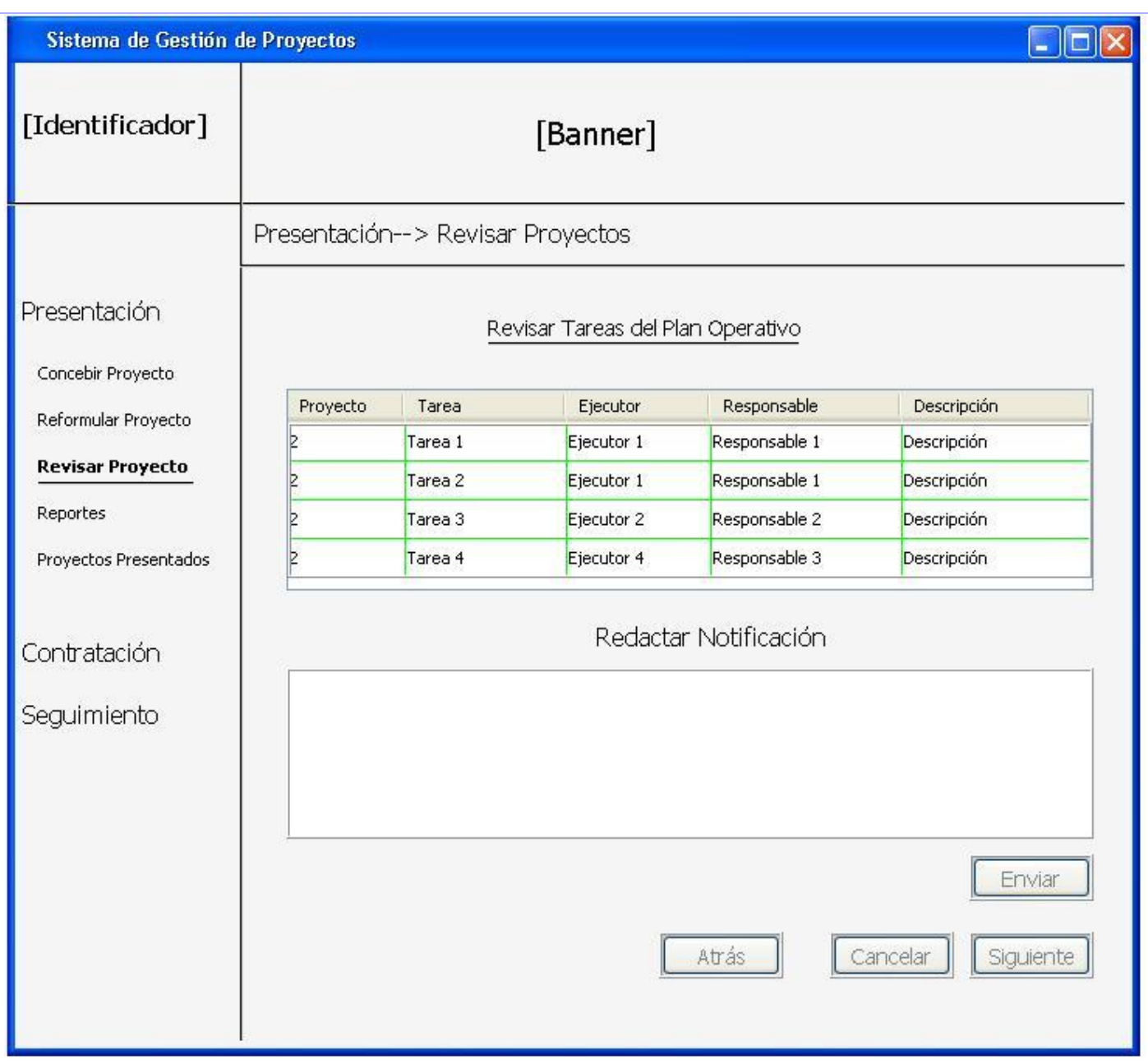

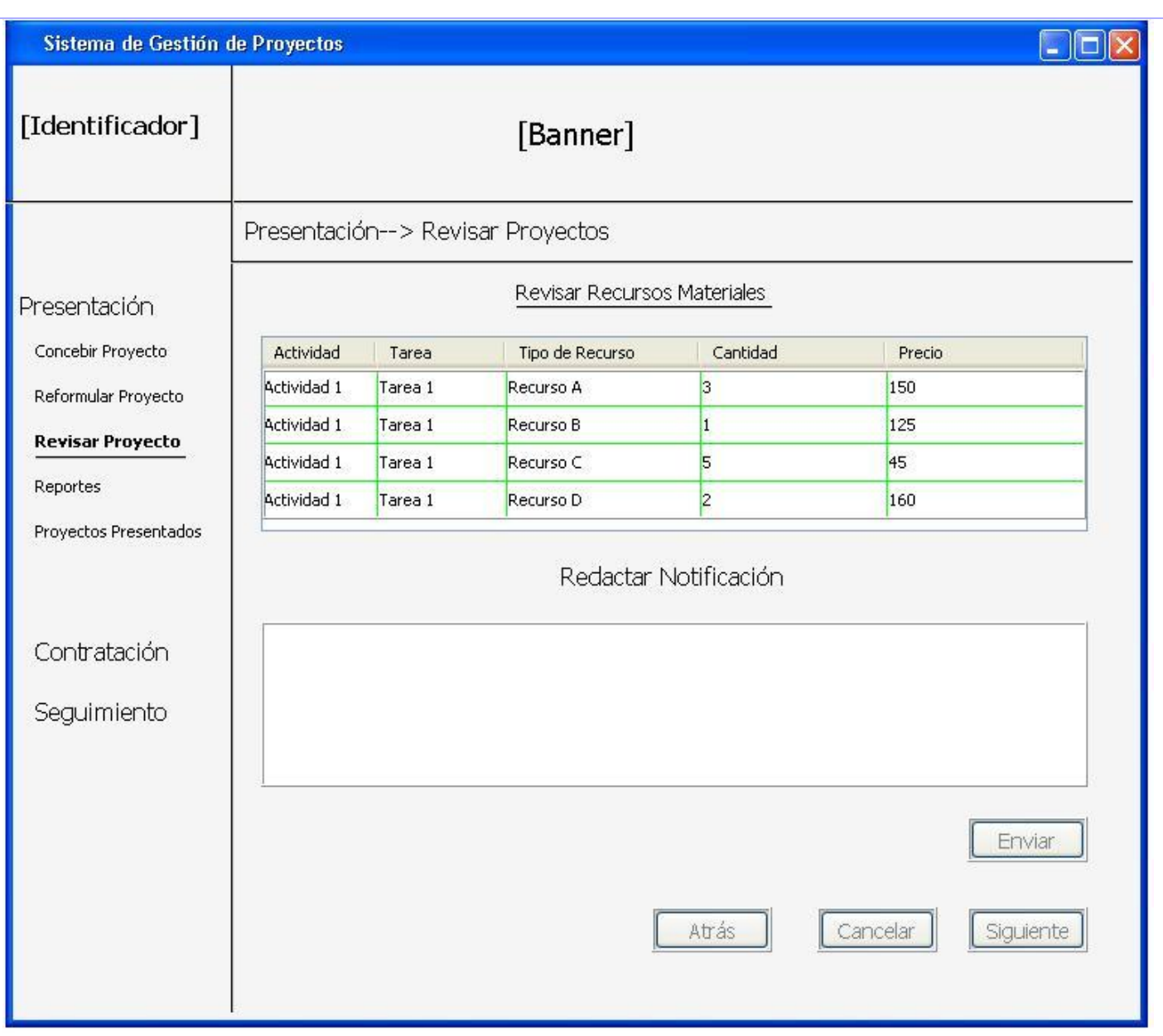

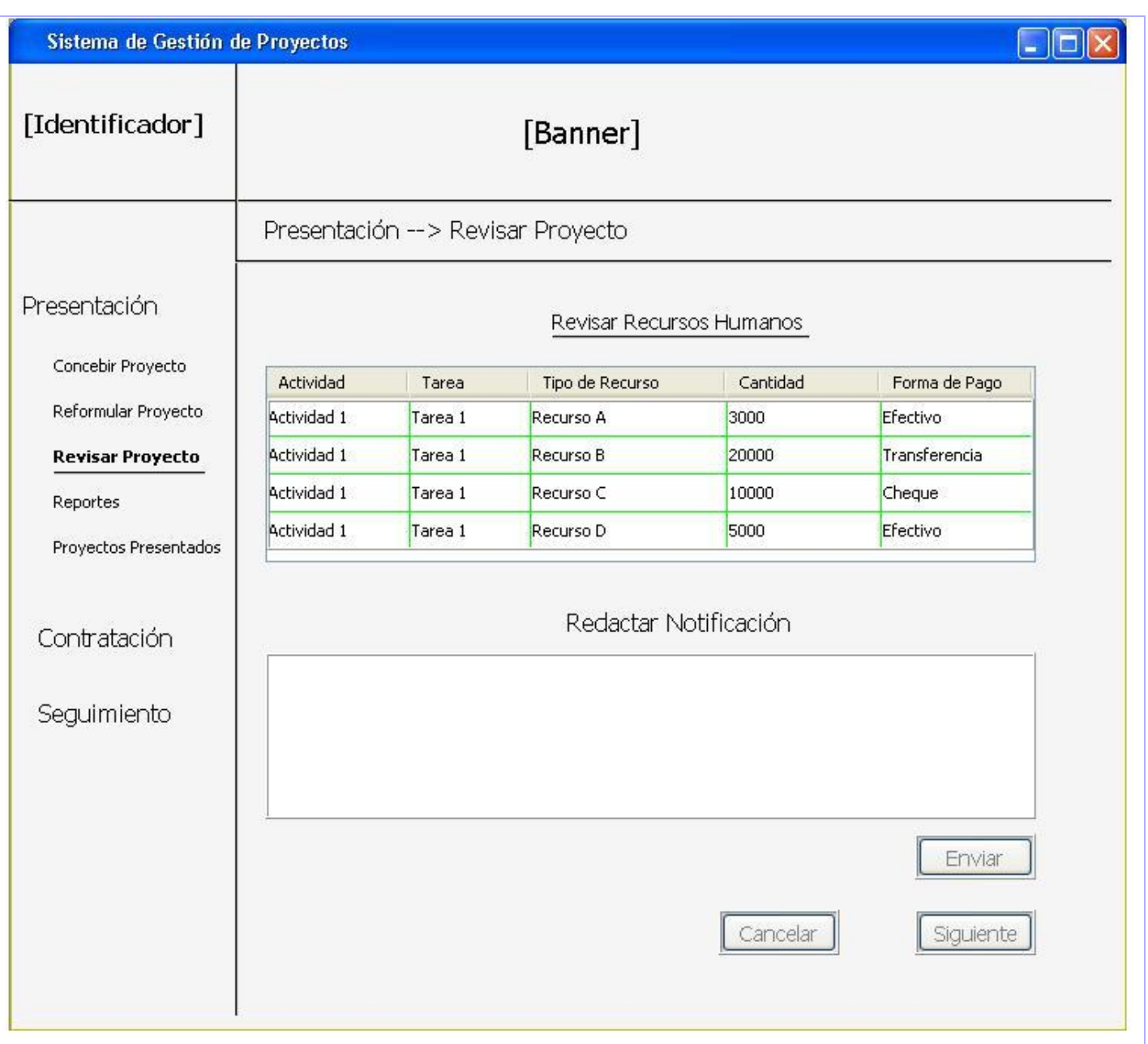
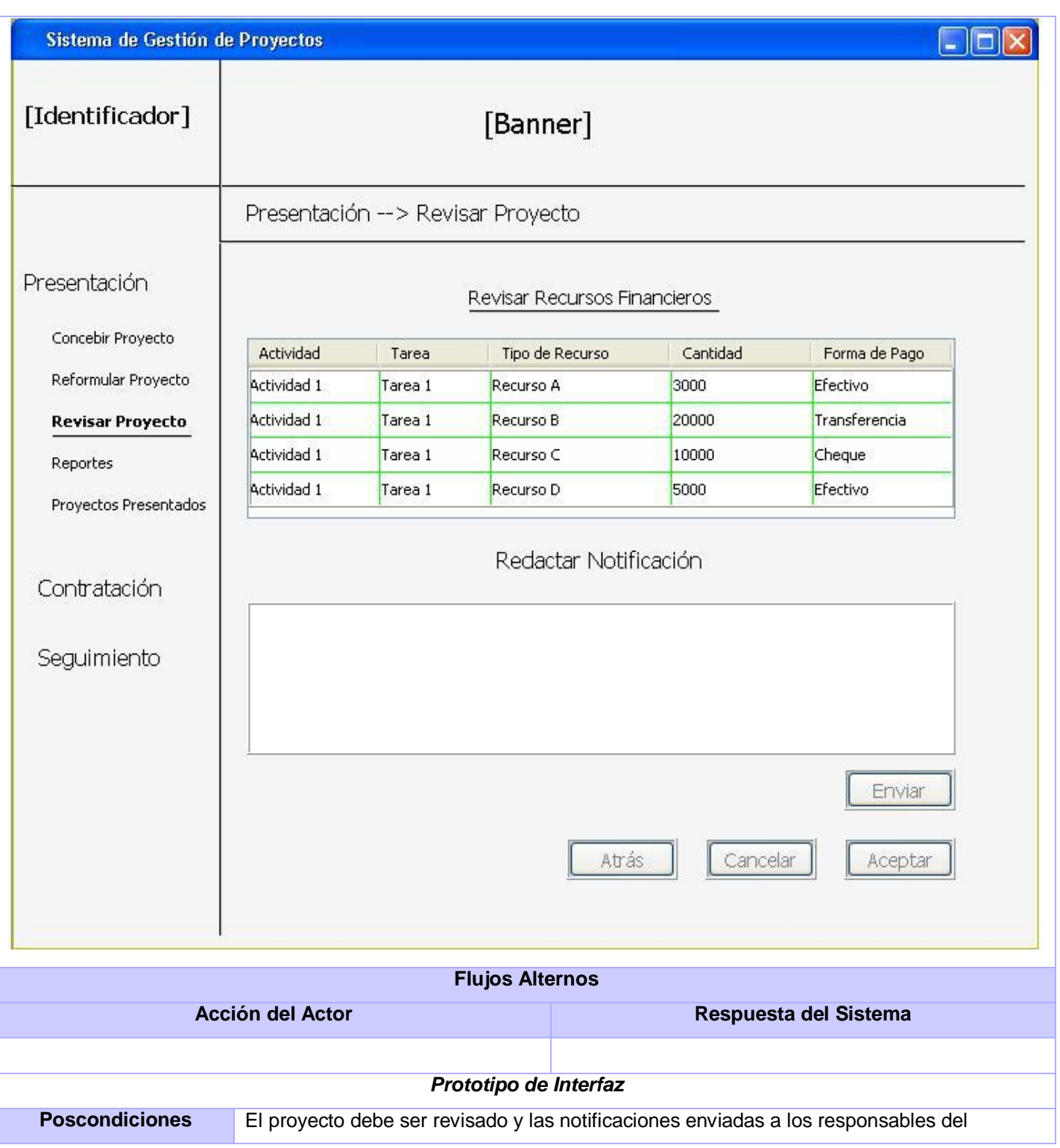

proyecto

# Notificar

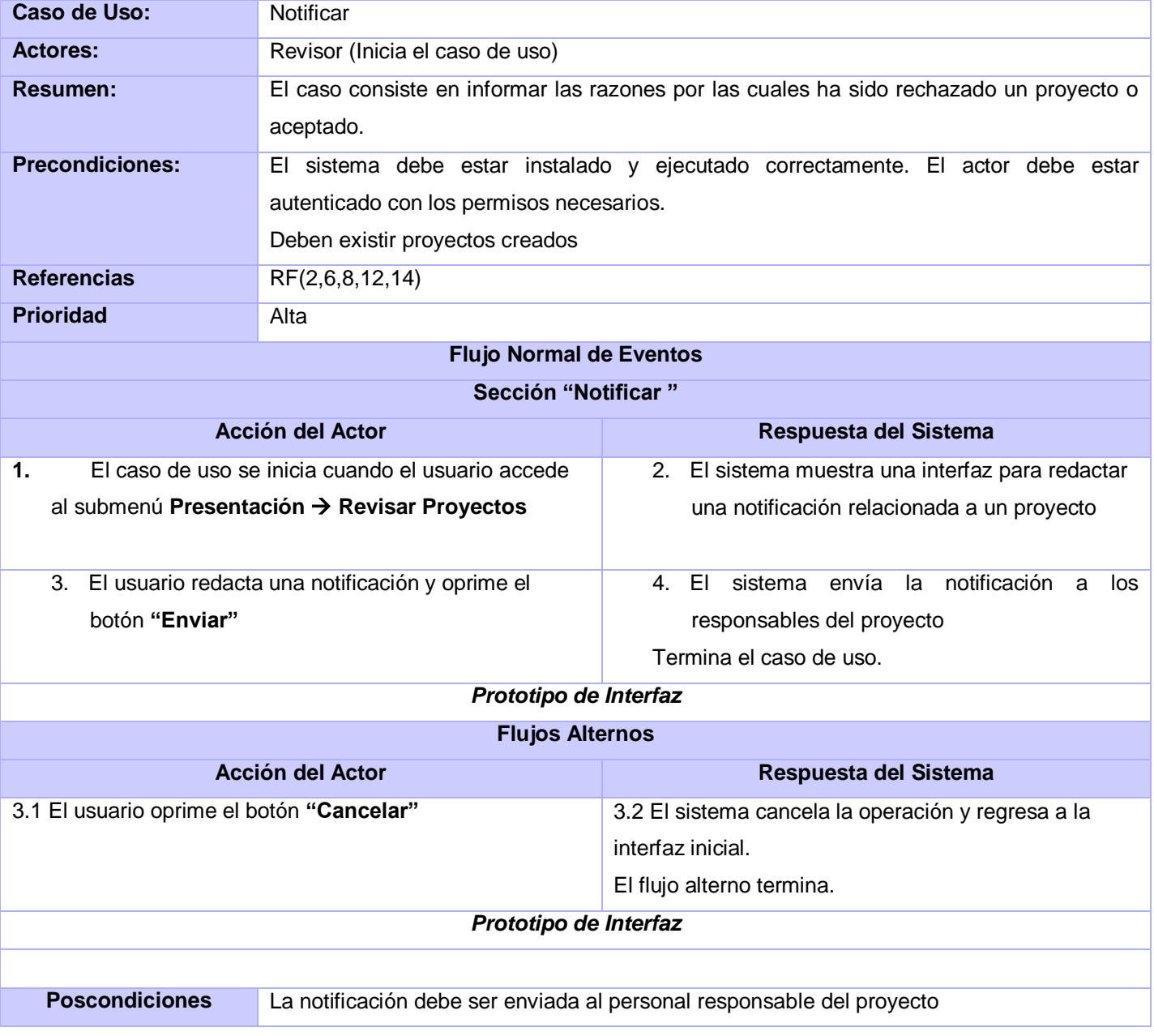

#### 2.8 Conclusiones

- La modelación del negocio permitió estructurar e identificar los procesos del negocio del subsistema Presentación
- La utilización de estrategias de captura de requisitos como: Tormenta de Ideas, JAD y Juego de roles permitieron captar las necesidades para el subsistema
- Aplicando las etapas de Identificación, Análisis y Especificación de requisitos de la IR se lograron requisitos completos y consistentes
- La elaboración de los diagramas y modelos utilizando la herramienta Visual Paradigm y con las notaciones BPMN y UML, establecieron un entendimiento común entre analistas y desarrolladores
- La aplicación de patrones propició la confección de diagramas de casos de uso del sistema con una estructura aceptable

## **CAPÍTULO 3: VALIDACION DE LOS RESULTADOS**

#### 3.1 Introducción

En este capítulo se presentan los resultados que se obtuvieron una vez terminado el proceso de análisis del sistema, aplicando para ello de diferentes métricas para evaluar la especificidad de los requisitos y la calidad del diagrama de casos de uso del sistema.

3.2 Análisis de especificidad de los requisitos

Para la determinar la especificidad (la ausencia de ambigüedades) de los requisitos del subsistema Presentación del Sistema de Gestión de Proyectos se empleó la métrica para calidad de especificación de requisitos de software, apoyándose en la consistencia de las revisiones realizadas sobre los requisitos por los revisores. Con esta tarea se revisó que no existieran ambigüedades en las especificación de los requisitos y comprobar que estos estén todos asociados a un caso de eso.

El empleo de esta métrica consiste en aplicar a los requisitos de software la fórmula:

$$
Q1 = nui / nr
$$

Donde:

**Q1:** representa un valor numérico, mientras más cercano se encuentre este valor de uno, menor será la ambigüedad existente en la especificación de los requisitos.

**nui**: representa la cantidad de requisitos sobre los cuales los revisores coinciden en las interpretaciones.

**nr**: valor que representa la cantidad de requisitos en una especificación.

Este valor se calcula mediante la siguiente fórmula.

$$
nr = nf + rn
$$

Donde:

*nf:* representa la cantidad de requisitos funcionales

*rnf:* representa la cantidad de requisitos no funcionales (Davis, 1993).

Los miembros del grupo de revisores se muestran a continuación:

| Nombre y Apellidos    | Especialista          |
|-----------------------|-----------------------|
| Deibys Gregua Navarro | 2 años de experiencia |
| Yariel Ramos Negrín   | 3 años de experiencia |

Tabla 1. Grupo de Revisores.

Los resultados obtenidos por el grupo de revisores se muestran a continuación en la siguiente tabla:

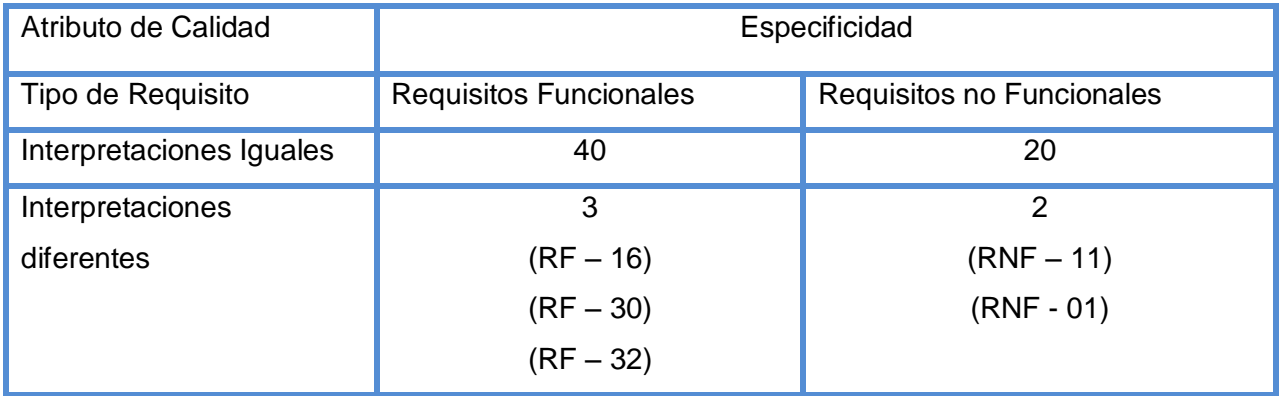

Tabla 2. Resultados Obtenidos por el grupo de revisores.

Entonces:

$$
nr = nf + rnf
$$

$$
nr = 40 + 20 = 60
$$

#### *nui = 55*

*Finalmente:* 

*Q1 = nui / nr*

*Q1 =55 / 60 = 0.9166*

Aplicando las ecuaciones anteriormente argumentadas se obtiene un valor para **Q1 = 0.9166** muy próximo a uno, lo cual indica que el grado de aparición de ambigüedades de los requisitos es muy bajo, ya

que los revisores involucrados en el proceso de evolución coincidieron casi con la totalidad de las interpretaciones, demostrando de esta manera la calidad en la especificación.

1.3 Matriz de trazabilidad

El uso de la matriz de trazabilidad permitió verificar que los requisitos de software están asociados con al menos un caso de uso del sistema. A continuación se muestra la matriz de trazabilidad que refleja este planteamiento:

Leyenda de casos de uso:

- 1. Crear proyecto
- 2. Gestionar plan operativo
- 3. Gestionar proyecto
- 4. Revisar proyecto
- 5. Notificar
- 6. Reporte de proyectos
- 7. Reporte de fichas de proyectos
- 8. Reporte de proyectos por sectores
- 9. Reporte de inversión por sectores
- 10. Reporte de inversión histórica
- 11. Reporte de montos invertidos
- 12.Buscar Proyecto

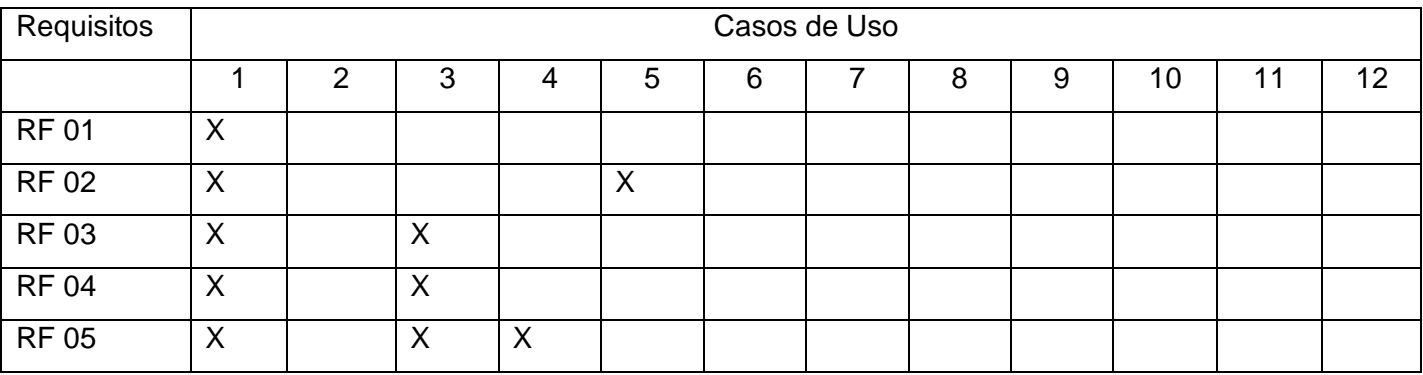

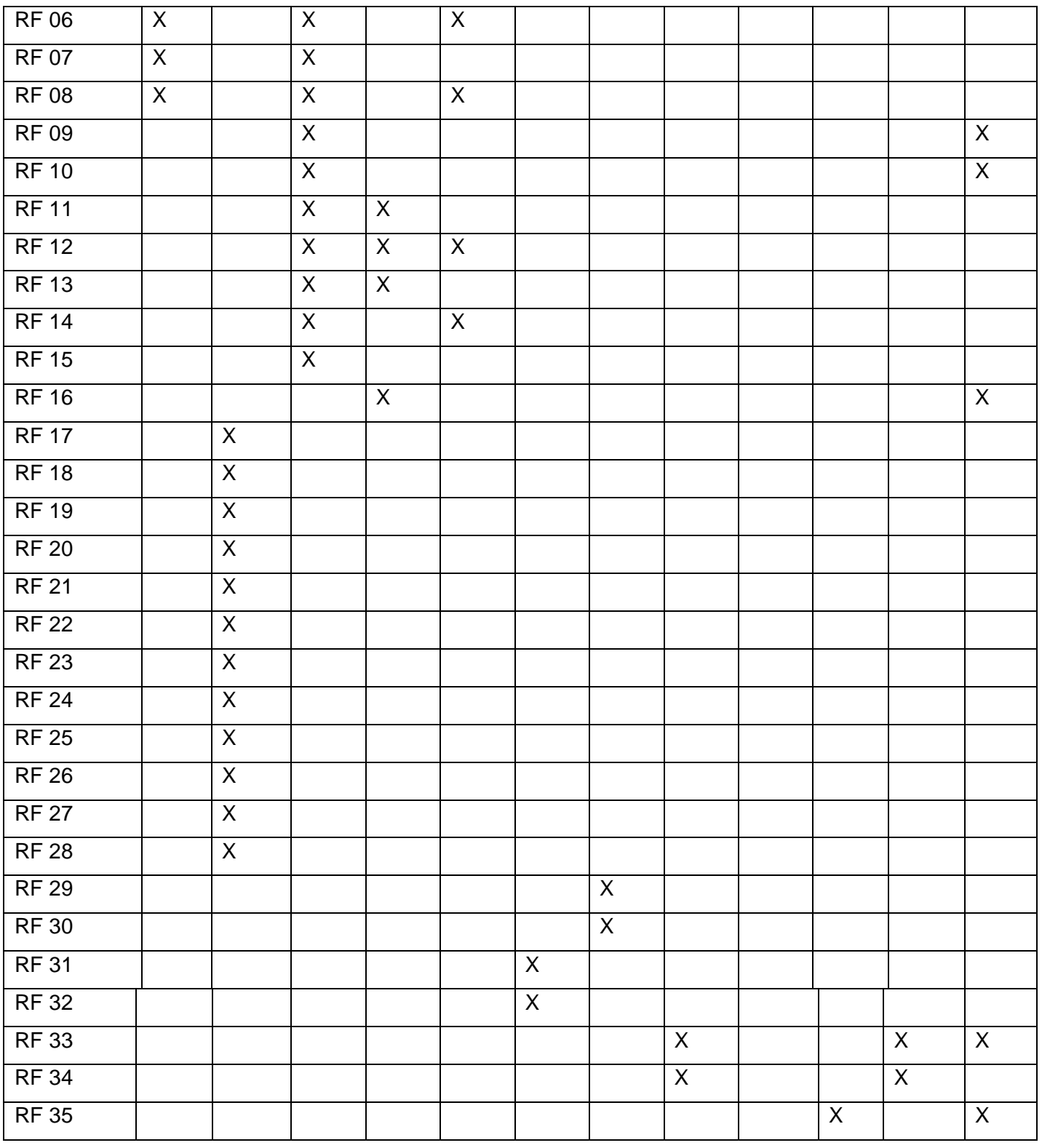

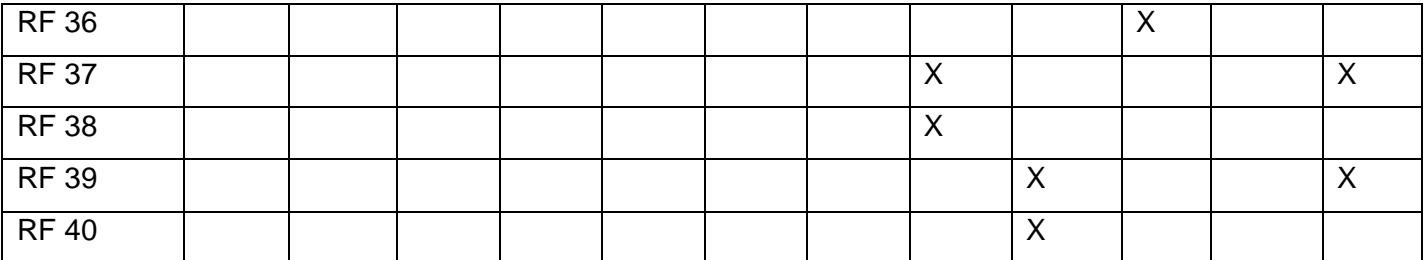

Tabla 3. Matriz de trazabilidad

3.4 Métricas para evaluar la calidad del diagrama de casos de uso del sistema.

Con el objetivo de evaluar la calidad del Diagrama de Casos de Uso del Sistema (DCUS) se emplearon métricas con el fin de medir la calidad de los productos intermedios generados en el subsistema Presentación del Sistema de Gestión de Proyectos. Estas métricas emplean seis atributos de calidad, los cuales se muestran a continuación:

- *(Atr 1)Consistencia:* representa el grado de exactitud con el que han sido representados los elementos del DCUS relacionados a un problema determinado.
- *(Atr 2)Completitud:* Permite y facilita determinar el nivel de claridad y precisión con que han sido reflejados los elementos de la descripción.
- *(Atr 3)Comprensibilidad:* Un caso de uso es comprensible cuando este es al ser leído es comprendido por un usuario, cliente, desarrollador o cualquier persona, y estas puedan entenderlo fácilmente con la mínima explicación.
- *(Atr 4)No trivialidad:* Se está en presencia de un caso de uso no trivial cuando su secuencia de pasos conduce al actor a conseguir el objetivo que persigue la realización del caso de uso.
- *(Atr 5)Uso apropiado de la técnica:* La técnica de casos de uso debe ser usada cuando los requisitos funcionales requieren que se representan requieren la función de un actor, ya sea un usuario o un elemento externo al sistema.
- *(Atr 6)Independencia del diseño:* Los casos de uso son independientes del diseño cuando solo describe el comportamiento externo sin revelar detalles del diseño o la implementación.

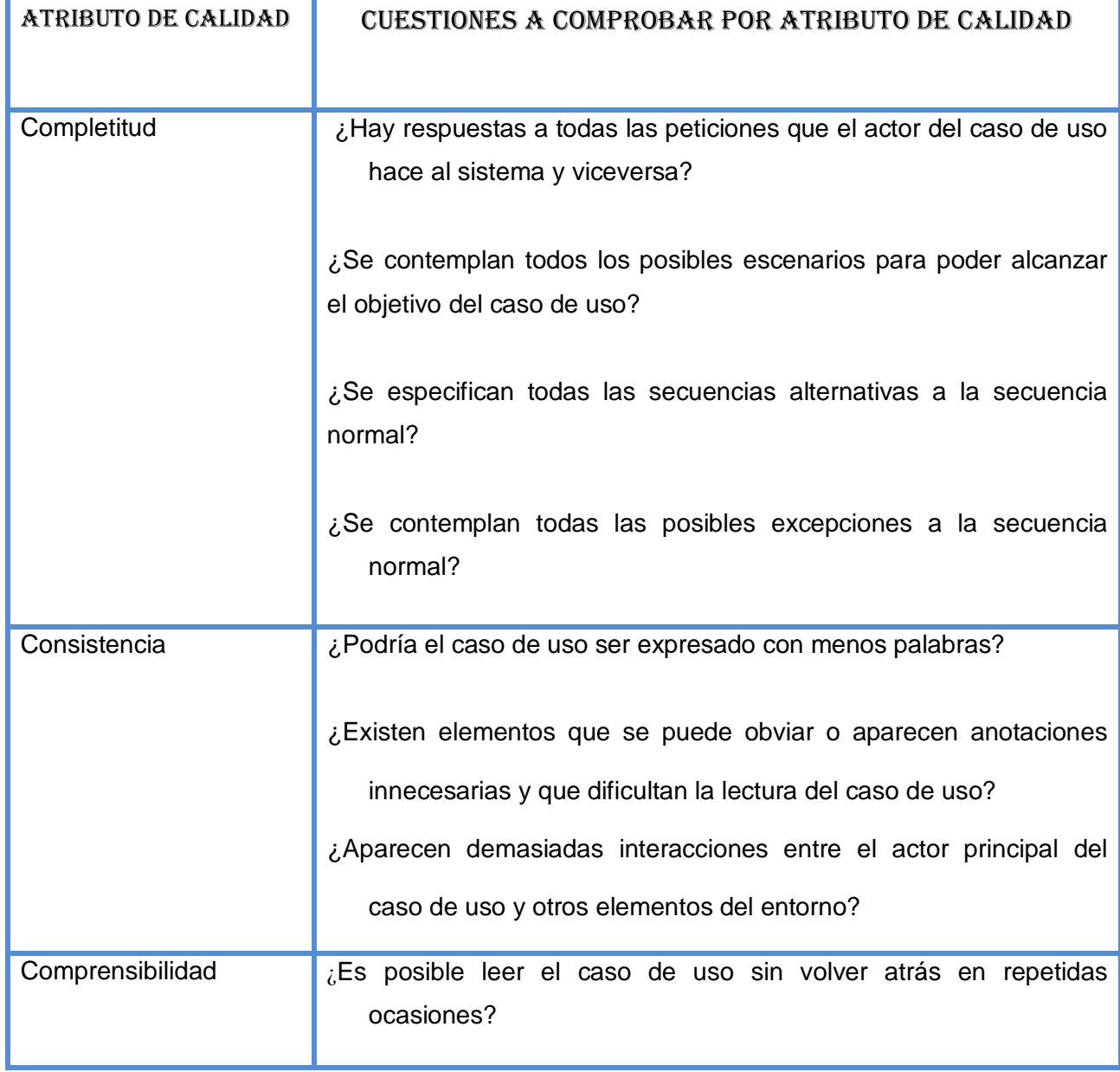

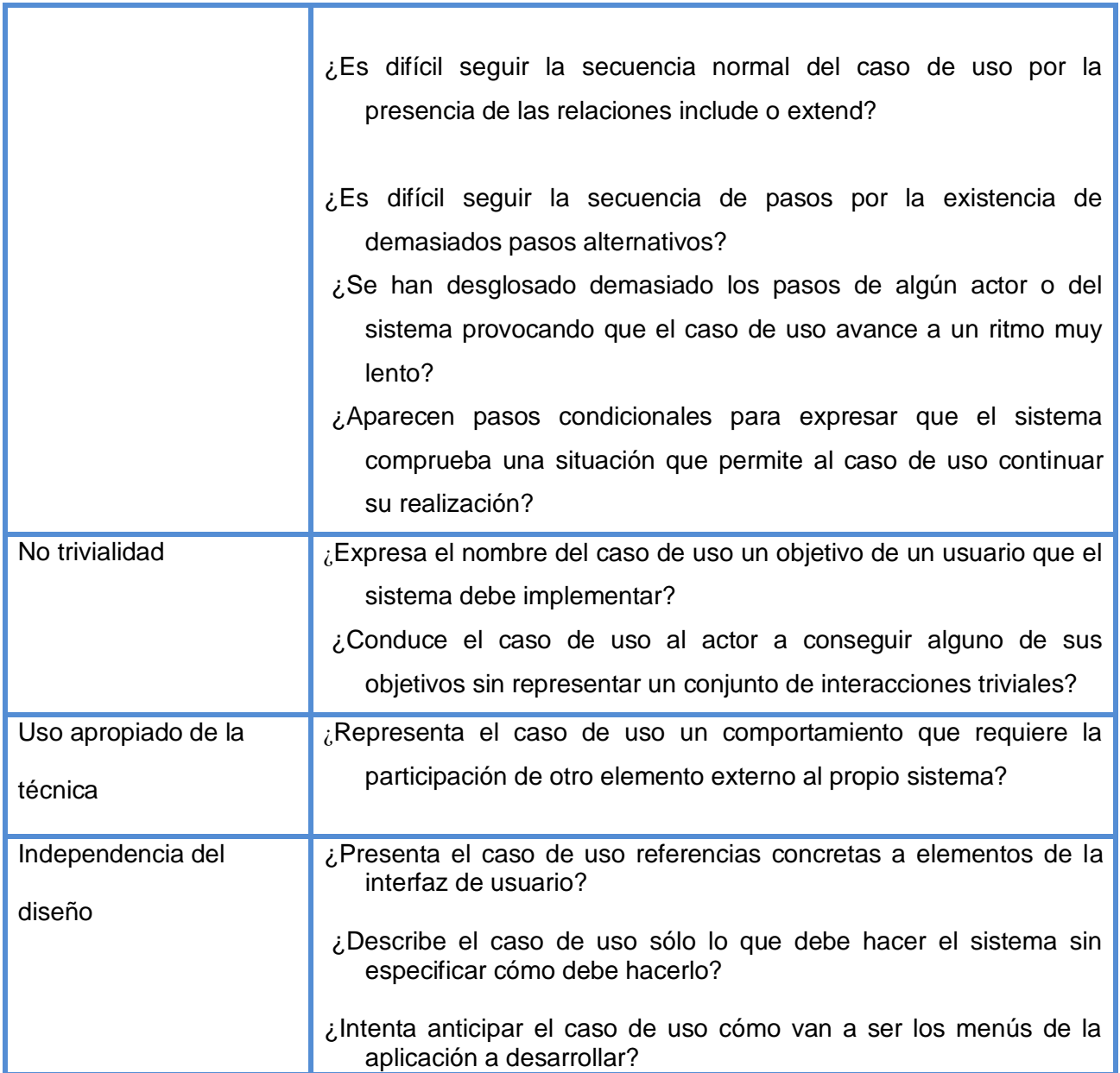

Tabla 4. Cuestiones a evaluar por atributo.

Cada uno de estos atributos se evalúa de acuerdo a los valores que se tienes de la aplicación de un conjunto de preguntas que están asociados a una métrica en específico. Presentan además un significado determinado de acuerdo al tipo de artefactos que estos describen y al nivel de abstracción que describe dicho artefacto (B. Bernárdez, 2004).

Teniendo en cuenta los factores de calidad que se aplicaron para la evaluación del diagrama de casos de uso del sistema se facilitó la detección de errores cometidos en su realización.

A continuación se muestran los resultados obtenidos para cada caso de uso por atributo de calidad:

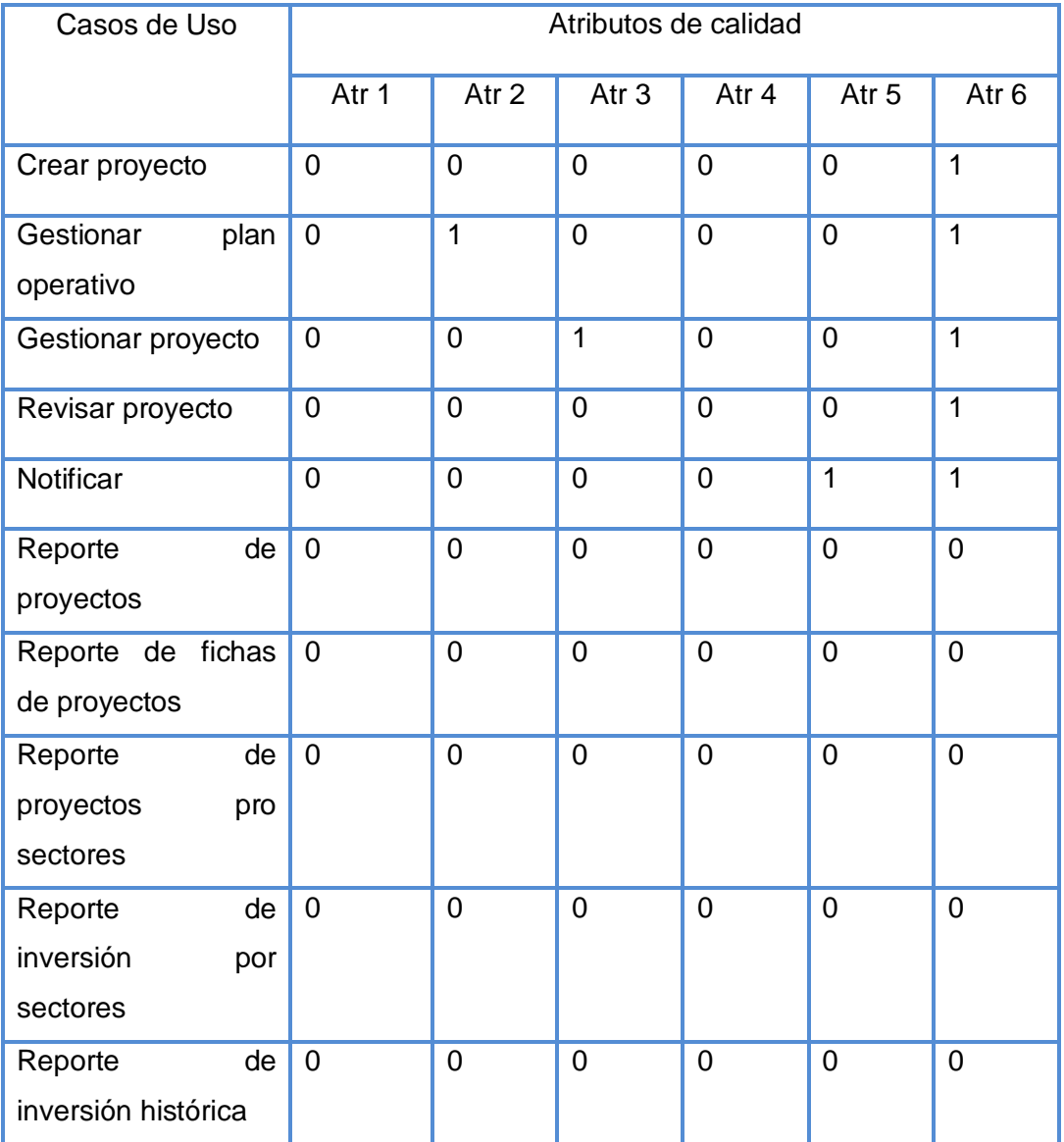

| Reporte de montos         |       |        |       |      | 0     |     |
|---------------------------|-------|--------|-------|------|-------|-----|
| invertidos                |       |        |       |      |       |     |
| <b>Buscar Proyecto</b>    |       |        |       |      |       |     |
| <b>Total por Atributo</b> |       |        |       | 0    | 0     | 6   |
| % por atributo            | 100 % | 91.7 % | 91.7% | 100% | 100 % | 50% |

Tabla 5. Resultados obtenidos por atributos de calidad.

En cuanto a *consistencia y no trivialidad* los resultados fueron los óptimos ya que los casos de uso fueron nombrados haciendo uso de un lenguaje natural, resultando los más claro y entendible posible. Se realizó una correcta descripción de estos, sin solapamientos y teniendo en cuenta la adecuada separación entre los diferentes flujos de eventos; donde cada uno de sus pasos está encaminado a lograr un objetivo.

En cuanto a completitud se contemplan todos los posibles escenarios para poder alcanzar el objetivo por cada caso de uso. Se definieron los roles de usuarios y se realizaron las descripciones de todos los casos de uso teniendo presente su responsable y considerando los requerimientos asociados a cada unos de estos; pero no se facilitó el nivel de claridad y precisión de las descripciones.

En cuanto a comprensibilidad fue posible leer cada caso de uso donde fueron pocas las ocasiones donde hubo que volver atrás, ya que la secuencia normal de los casos uso no se vio afectada por una gran cantidad de relaciones include o extend. Además no fue difícil seguir la secuencia de pasos ya no fueron demasiados pasos alternativos pero la cantidad de pasos de uno de los casos de uso provocó que avanzara a un ritmo muy lento.

Los casos de uso descritos no representan una total independencia del diseño ya que estos muestran un prototipado que revela aspectos relacionados a las interfaces de usuario y la ubicación de los elementos que van a contener estas interfaces.

Ninguno de los casos de uso descritos necesita la participación de algún elemento externo al propio sistema, lo cual arroja un valor óptimo para este atributo de calidad relacionado al uso correcto de la técnica.

111

A continuación se representa gráficamente los resultados de la métrica por atributo:

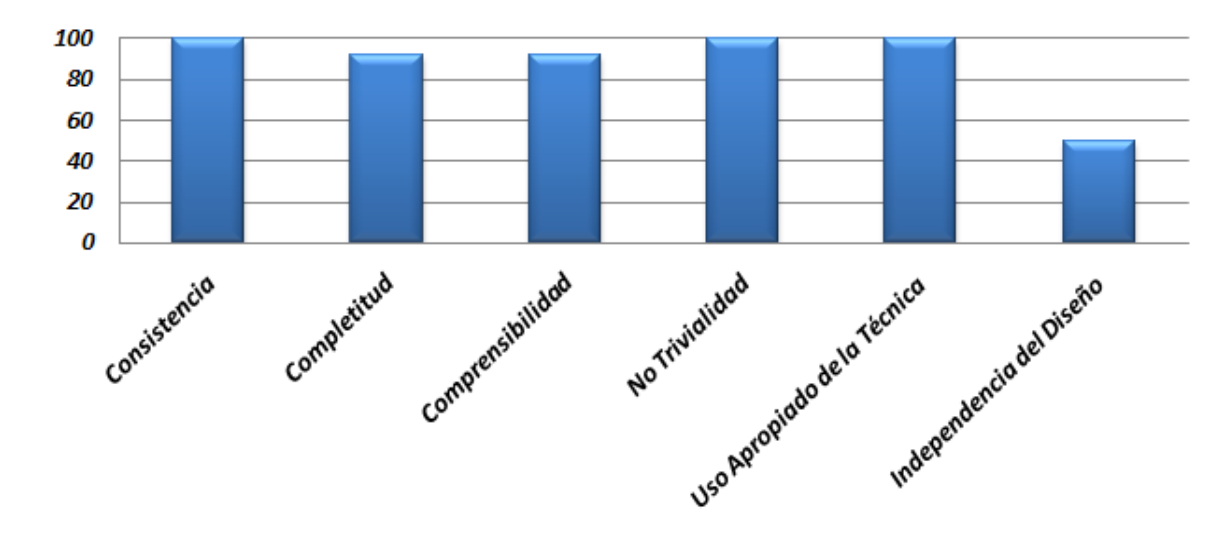

Figura 2. Resultados de la métrica por atributo de calidad.

#### 3.5 Conclusiones

- La aplicación de las métricas para evaluar la calidad de la especificación de los requisitos de software demostró que el grado de ambigüedad en la especificación de los mismos fue muy bajo
- La aplicación de las métricas para evaluar el DCUS demostró que se construyó un diagrama con calidad
- Aplicando la etapa de Validación de requisitos de la Ingeniería de Requisitos se lograron requisitos consistentes y sin ambigüedades

### **CONCLUSIONES**

- Las técnicas aplicadas en la etapa de identificación de requisitos posibilitaron captar toda la información relacionada con los procesos de presentación de proyectos
- Aplicando las técnicas propuestas por la Ingeniería de Requisitos se lograron resultados positivos en el desarrollo de los requisitos del subsistema Presentación
- La elaboración de los artefactos: Modelo de procesos del negocio, Especificación de requisitos de software, Especificación de casos de uso del sistema y Prototipo de interfaz no funcional establecieron un entendimiento común entre los miembros del equipo de desarrollo
- La aplicación de las métricas para el análisis demostró que el grado de ambigüedad en la especificación de los requisitos fue muy bajo y que se construyó un DCUS con calidad

#### **RECOMENDACIONES**

- Seguir utilizando RUP como guía de desarrollo de software para generar los artefactos correspondientes a los siguientes flujos de trabajo definidos por este proceso
- Seguir utilizando Visual Paradigm como herramienta CASE para la construcción de los artefactos restantes del proceso de desarrollo
- Realizar el diseño e implementación del subsistema Presentación del Sistema de Gestión Proyecto
- Hacer un seguimiento de los requisitos de software durante las posteriores fases de desarrollo aplicando la Gestión de requerimientos que propone la Ingeniería de Requisitos

## **BIBLIOGRAFÍA**

**2006.** [En línea] 2006.

**2007.** [En línea] 2007.

**autores, Colectivo de. 2005.** Ayuda del Rational en español. *Ayuda del Rational en español.* 2005.

**Báez, Griselda y Barba, Silvia I. 2001.** Metodología DoRCU para la Ingeniería de. *Metodología DoRCU para la Ingeniería de.* [En línea] 2001. [Citado el: 25 de Febrero de 2009.] [http://www.inf.puc](http://www.inf.puc-rio.br/wer01/Mod-Req-1.pdf)[rio.br/wer01/Mod-Req-1.pdf.](http://www.inf.puc-rio.br/wer01/Mod-Req-1.pdf)

**Cocchi, Hanz. 2007.** hanzcocchi.net. *hanzcocchi.net.* [En línea] 17 de Abril de 2007. [Citado el: 11 de Enero de 2009.] [http://hanzcocchi.net/el-rol-del-analista-en-rup/.](http://hanzcocchi.net/el-rol-del-analista-en-rup/)

**danielvn7. 2008.** danielvn7.wordpress.com. *danielvn7.wordpress.com.* [En línea] 27 de Marzo de 2008. [Citado el: 29 de Enero de 2009.] [http://danielvn7.wordpress.com/2008/03/27/%C2%BFque-es-ingenieria](http://danielvn7.wordpress.com/2008/03/27/%C2%BFque-es-ingenieria-de-requisitos-ir/)[de-requisitos-ir/.](http://danielvn7.wordpress.com/2008/03/27/%C2%BFque-es-ingenieria-de-requisitos-ir/)

**Davis, Alan. 1993.** [En línea] 1993. [Citado el: 15 de Abril de 2009.] [http://www.uv.mx/asumano/Metricas%20Tecnicas.pdf.](http://www.uv.mx/asumano/Metricas%20Tecnicas.pdf)

**eFaber. 2009.** eFaber soluciones inteligentes. *eFaber soluciones inteligentes.* [En línea] 15 de Enero de 2009. [Citado el: 15 de Enero de 2009.] [http://www.efaber.net/.](http://www.efaber.net/)

**Escalona, María José y Koch, Nora. 2004.** lsi.us.es. *lsi.us.es.* [En línea] Diciembre de 2004. [Citado el: 22 de Febrero de 2009.] [http://www.lsi.us.es/docs/informes/LSI-2002-4.pdf.](http://www.lsi.us.es/docs/informes/LSI-2002-4.pdf)

**Fernández, Gerardo. 2002.** Introducción a . [aut. libro] Kent Beck. *Extreme Programing.* 2002. **Figueroa, Roberth G. y Solís, Camilo J. 2008.** ares.unimet.edu.ve. *ares.unimet.edu.ve.* [En línea] Junio de 2008. [Citado el: 22 de Enero de 2009.] [http://ares.unimet.edu.ve/programacion/tac/paginas/documentos/Resumenes/Web\\_Viloria.pdf.](http://ares.unimet.edu.ve/programacion/tac/paginas/documentos/Resumenes/Web_Viloria.pdf)..

**Gracia, Joaquin. 2005.** ingenierosoftware.com. *ingenierosoftware.com.* [En línea] 27 de Mayo de 2005. [Citado el: 15 de Enero de 2009.] [http://www.ingenierosoftware.com/analisisydiseno/patrones-diseno.php.](http://www.ingenierosoftware.com/analisisydiseno/patrones-diseno.php)

**Hassan, Yusef. 2005.** bitacoras.sidar.org. *bitacoras.sidar.org.* [En línea] 18 de Agosto de 2005. [Citado el: 17 de Enero de 2009.] [http://www.bitacoras.sidar.org/g4/index.php?2005/08/18/9-patrones-de-diseno-de](http://www.bitacoras.sidar.org/g4/index.php?2005/08/18/9-patrones-de-diseno-de-interaccion-ii-estructura-y-caracteristicas)[interaccion-ii-estructura-y-caracteristicas.](http://www.bitacoras.sidar.org/g4/index.php?2005/08/18/9-patrones-de-diseno-de-interaccion-ii-estructura-y-caracteristicas)

**Information Technology. 2008.** scribd.com. *scribd.com.* [En línea] 6 de 2008. [Citado el: 12 de 2 de 2009.] http://www.scribd.com/doc/3062020/Capitulo-I-HERRAMIENTAS-CASE.

**Jacobson, Ivar, Booch, Grady y Rumbaugh, James. 2000.** *El proceso unificado de desarrollo de software.* Madrid : Pearson Educacion, 2000. 84-7829-036-2.

**Larman, Craig. 1999.** *UML y Patrones , Introduccion al analisis orientado a objetos.* Mexico : Dawn Speth White, 1999.

**Mendoza, María A. 2004.** informatizate.net. *informatizate.net.* [En línea] 7 de Junio de 2004. [Citado el: 10 de Diciembre de 2008.] [http://www.informatizate.net.](http://www.informatizate.net/)

**Molpeceres, Alberto. 2002.** willydev.net. *willydev.net.* [En línea] 15 de Diciempre de 2002. [Citado el: 20 de Enero de 2009.] [http://www.willydev.net/descargas/Articulos/General/cualxpfddrup.PDF.](http://www.willydev.net/descargas/Articulos/General/cualxpfddrup.PDF)

**Pressman, Roger. 2001.** *Un enfoque practico.* 2001.

**Quispe, Rodolfo. 2007.** rodolfoquispe.org/blog/que-es-la-ingenieria-de-software.php. *rodolfoquispe.org/blog/que-es-la-ingenieria-de-software.php.* [En línea] 2007. [Citado el: 10 de Enero de 2009.] [http://www.rodolfoquispe.org/blog/que-es-la-ingenieria-de-software.php.](http://www.rodolfoquispe.org/blog/que-es-la-ingenieria-de-software.php)

**Rational. 2009.** rational. *rational.* [En línea] 2009. [Citado el: 3 de Abril de 2009.] [http://www.rational.com.ar/herramientas/roseenterprise.html.](http://www.rational.com.ar/herramientas/roseenterprise.html)

**Saavedra, Jorge A. 2007.** jorgesaavedra.wordpress.com. *jorgesaavedra.wordpress.com.* [En línea] 8 de Mayo de 2007. [Citado el: 15 de Enero de 2009.] [http://jorgesaavedra.wordpress.com/category/patrones](http://jorgesaavedra.wordpress.com/category/patrones-grasp/)[grasp/.](http://jorgesaavedra.wordpress.com/category/patrones-grasp/)

**Santos, Martín, y otros. 2007.** Instituto de Investigaciones Eléctricas. [En línea] 2007. [Citado el: 16 de Febrero de 2009.] [http://www.iie.org.mx/boletin042007/art05.pdf.](http://www.iie.org.mx/boletin042007/art05.pdf)

**Schmuller, Joseph. 2000.** *UML en 24 Horas.* Mexico : s.n., 2000. 968-444-463-X. **Tarazona, Ivon y Gomez, Oriana. 2006.** alfa.facyt.uc.edu.ve. *alfa.facyt.uc.edu.ve.* [En línea] 2006. [Citado el: 27 de Febrero de 2009.] [http://alfa.facyt.uc.edu.ve/computacion/pensum/cs0347/download/exposiciones2005-2006/uml.pdf.](http://alfa.facyt.uc.edu.ve/computacion/pensum/cs0347/download/exposiciones2005-2006/uml.pdf)

**UCLM. 2002.** info-ab.uclm.es. *info-ab.uclm.es.* [En línea] 2002. [Citado el: 13 de Enero de 2009.] [http://www.info-ab.uclm.es/asignaturas/42579/cap4/Creacion.htm.](http://www.info-ab.uclm.es/asignaturas/42579/cap4/Creacion.htm)

*UNC-Analista:Hacia la captura de un corpus de requisitos a partir de la aplicacion del experimento Mago de Oz.* **Palacio, Carolina, Olaya, Natalí y Carlos, Mario. 2007.** Medellín : s.n., 2007. 1794-1237. **visual-paradigm. 2009.** visual-paradigm.com. *visual-paradigm.com.* [En línea] 2009. [Citado el: ] [http://www.visual-paradigm.com/product/vpuml/features.](http://www.visual-paradigm.com/product/vpuml/features)

**webmaster. 2007.** osmosislatina. *osmosislatina.* [En línea] 31 de Diciembre de 2007. [Citado el: 26 de Febrero de 2009.] http://www.osmosislatina.com/lenguajes/uml/basico.htm.

## **ANEXOS**

Descripciones de casos de uso del sistema relacionados a reportes

# Reporte de proyectos

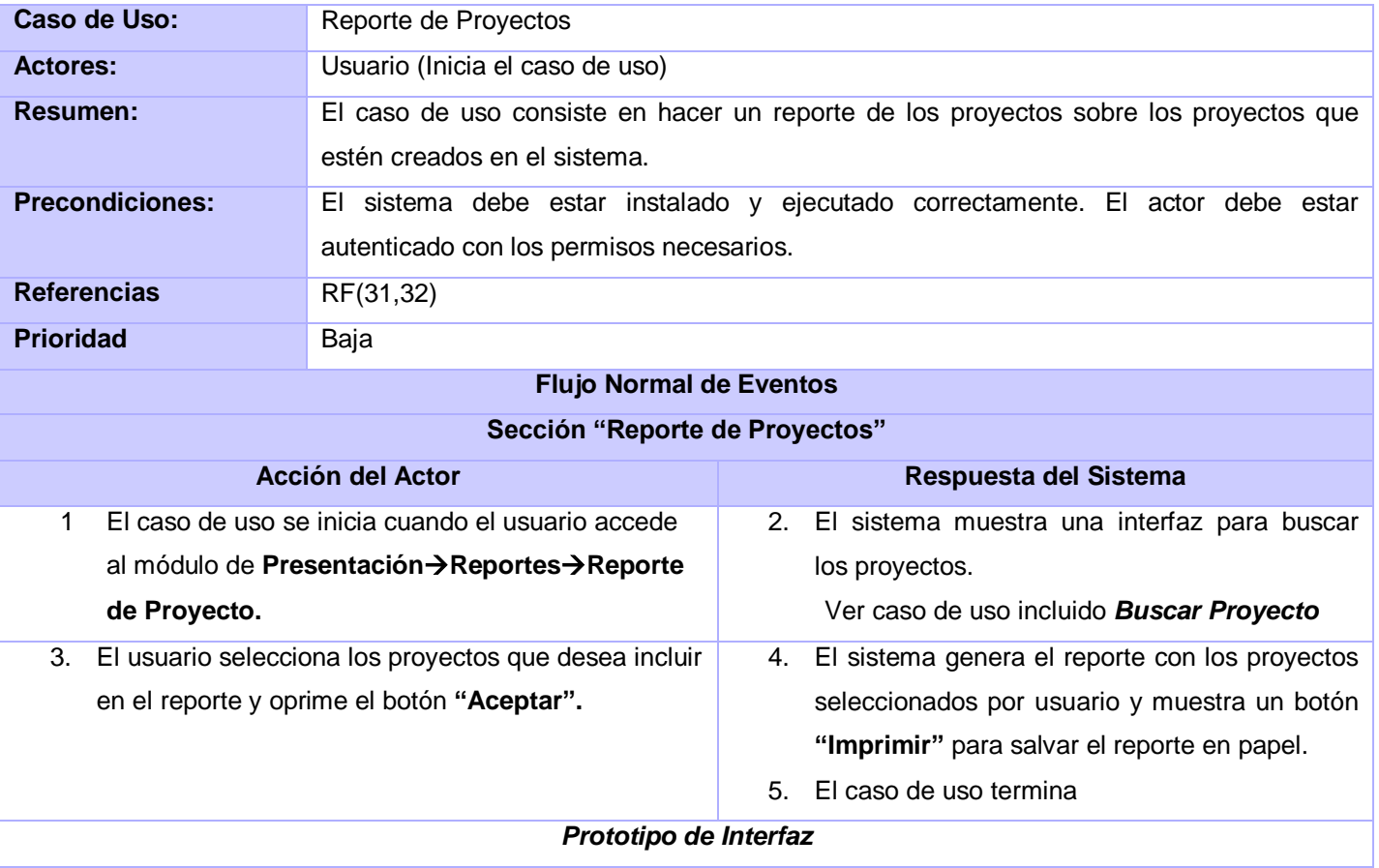

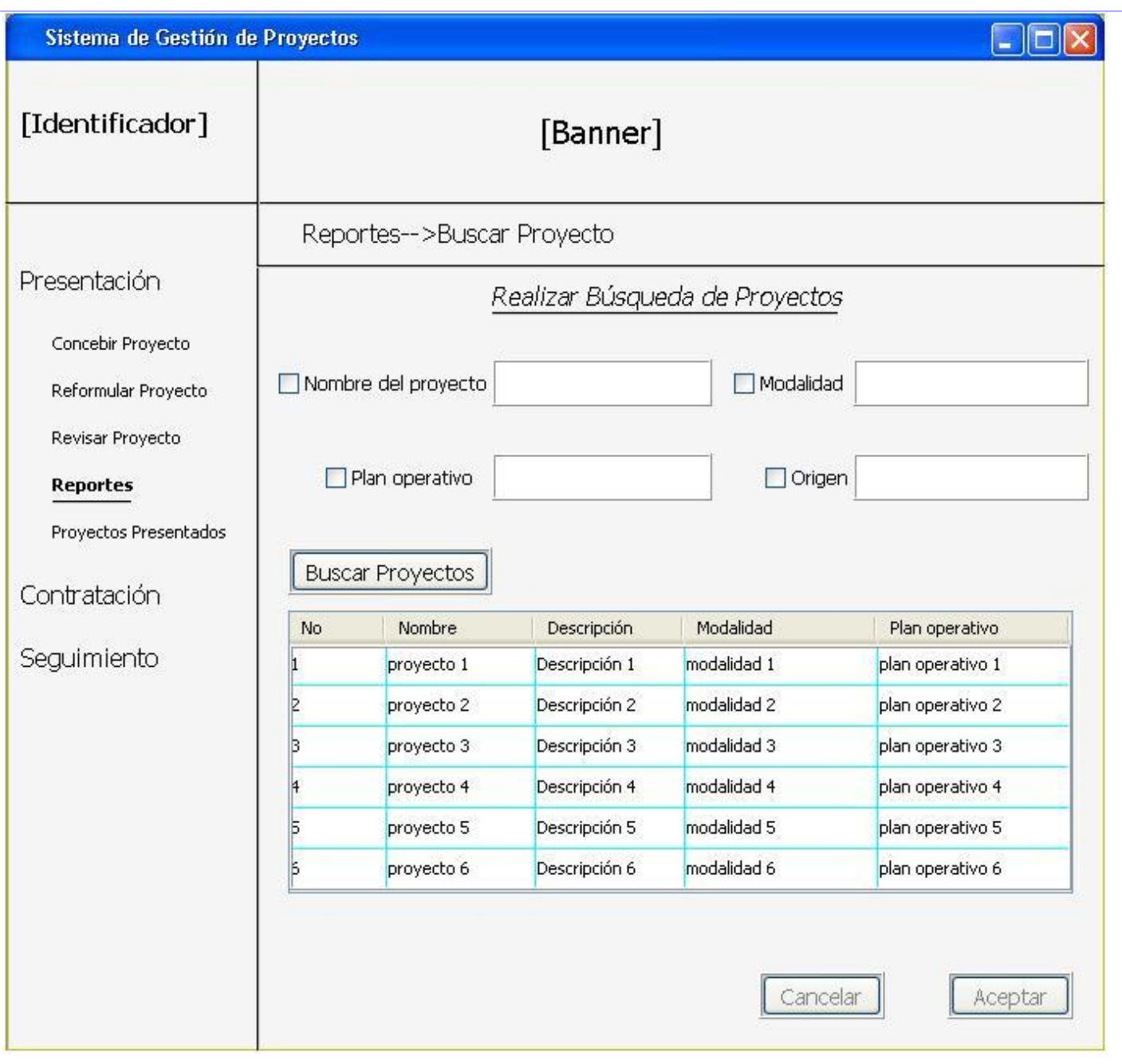

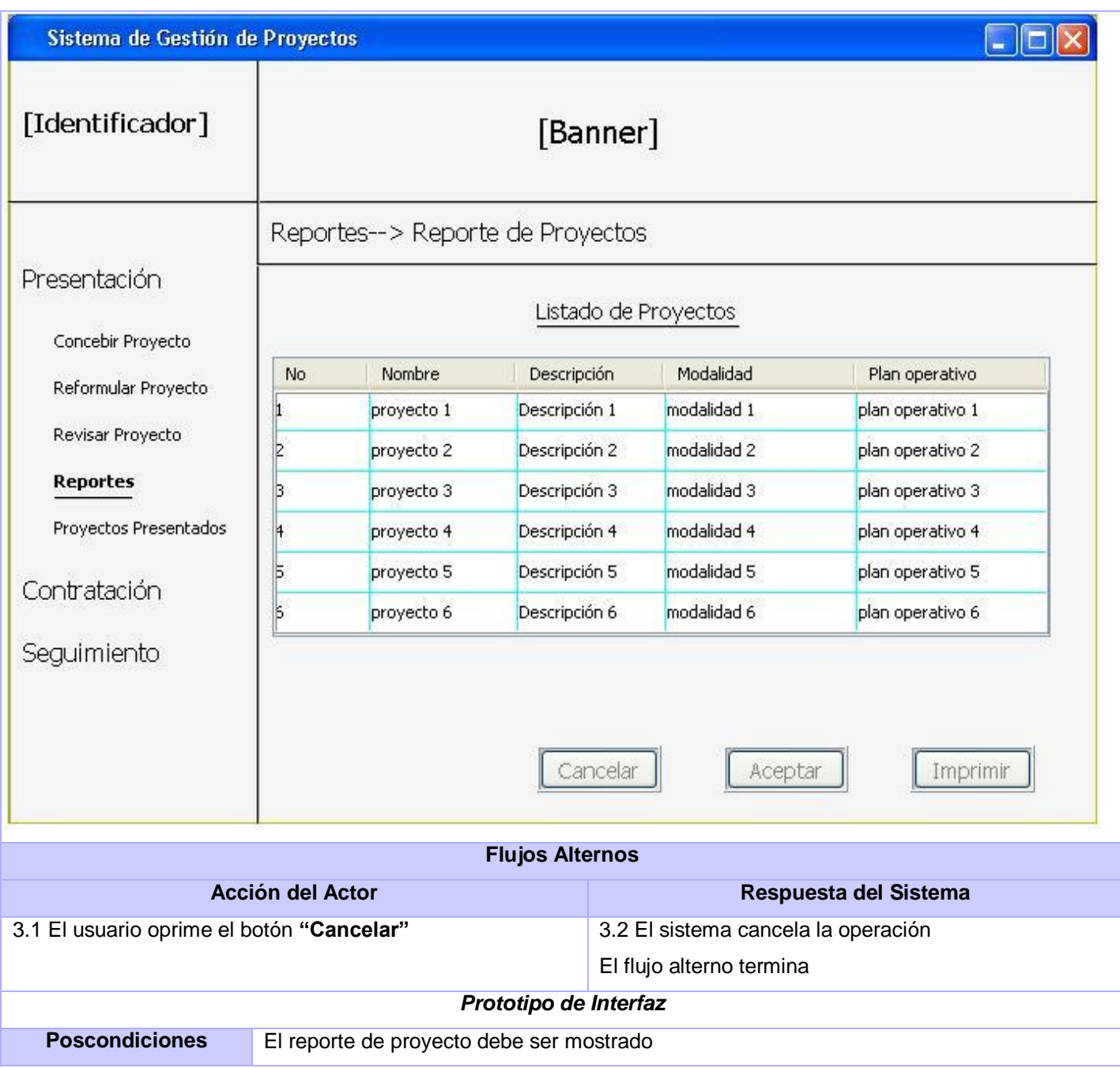

Reporte de ficha de proyecto

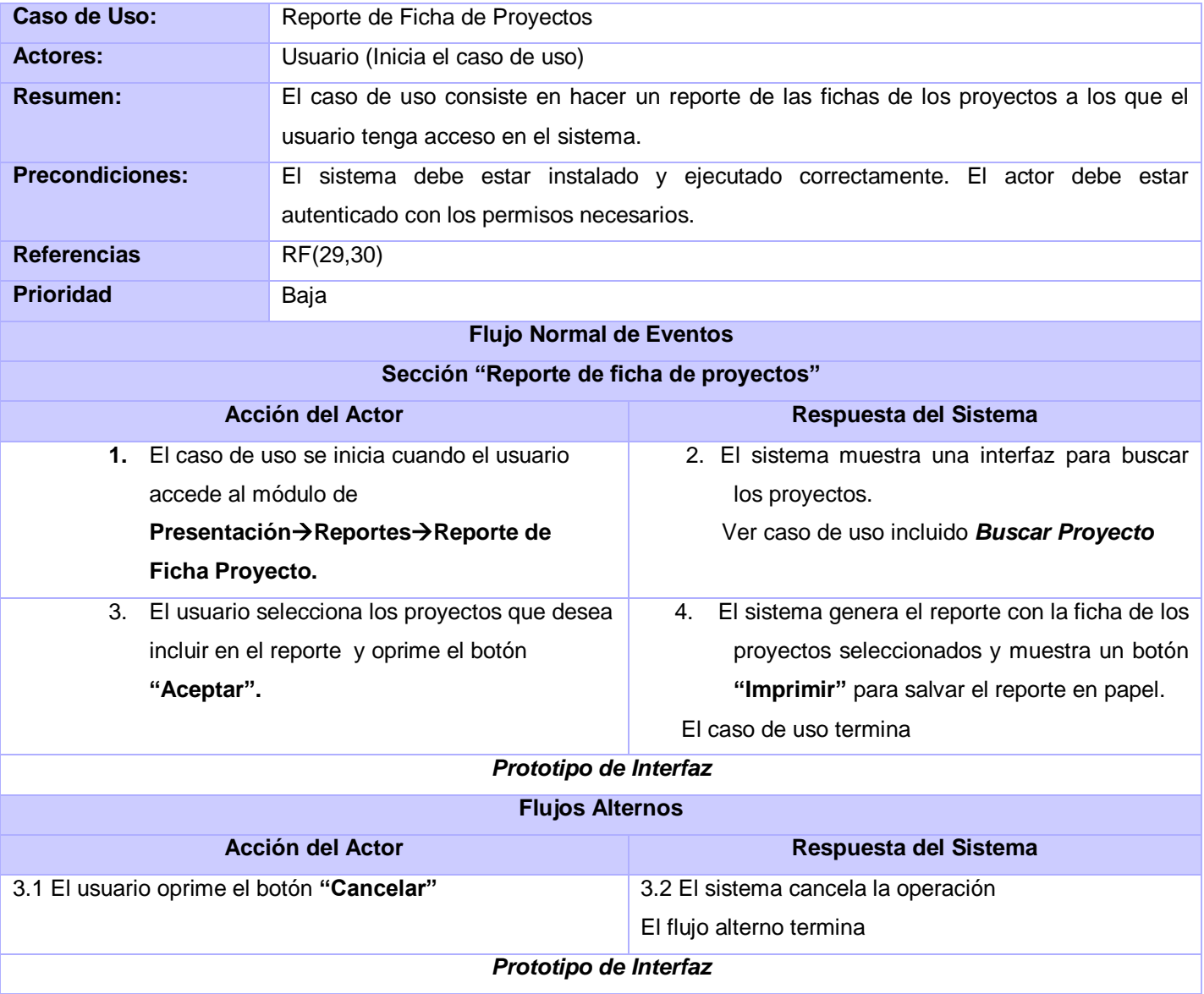

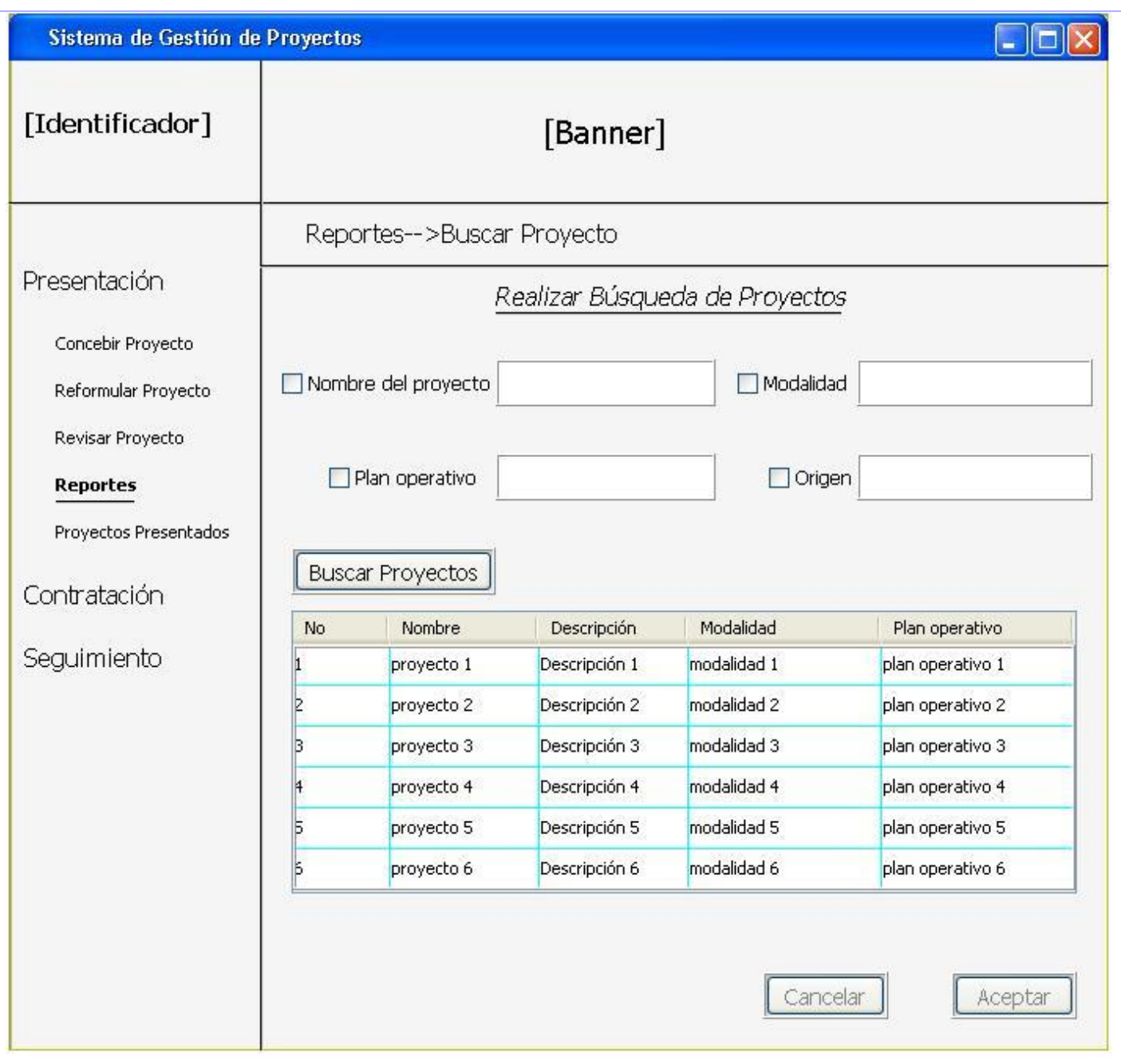

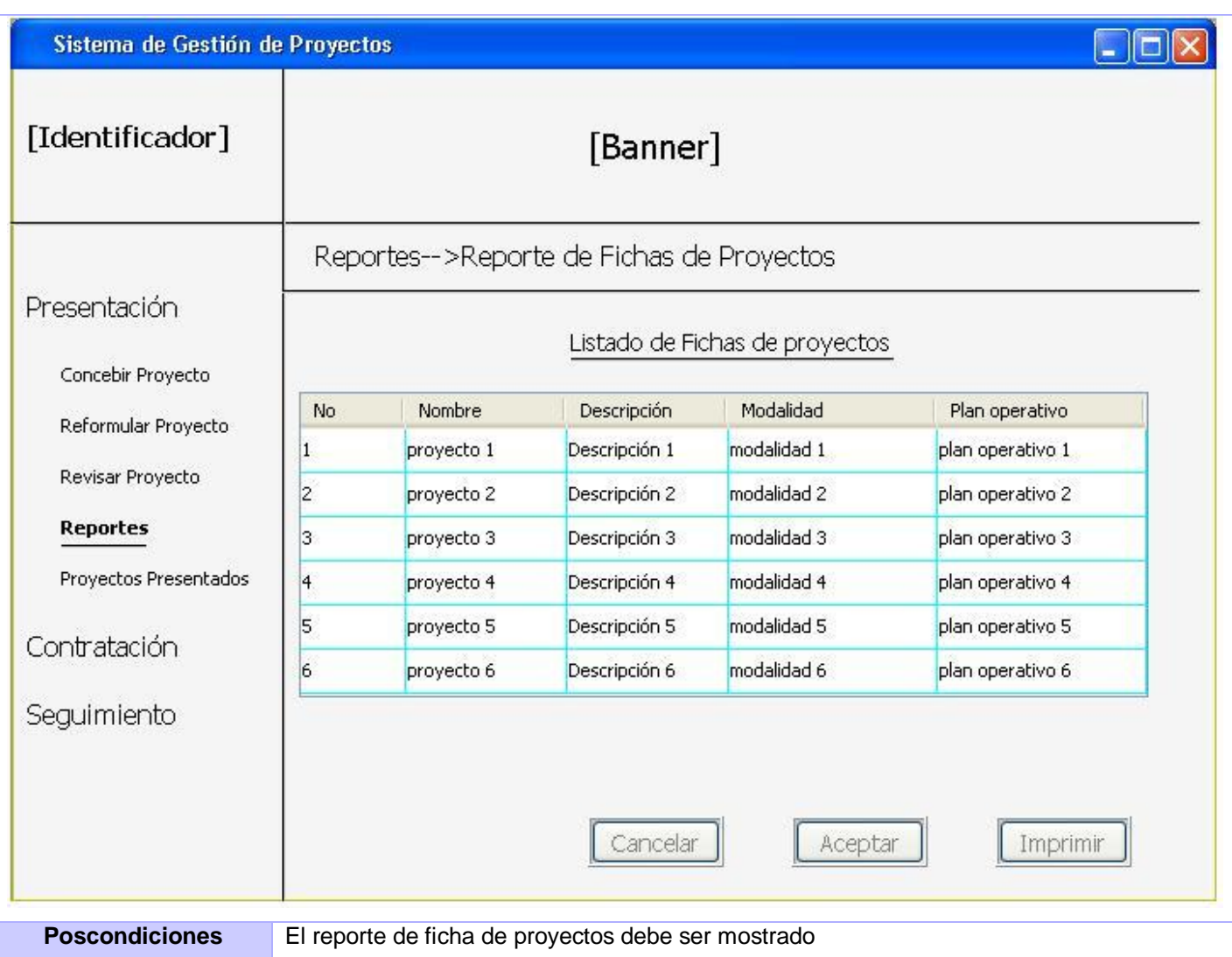

# Reporte de inversión histórica

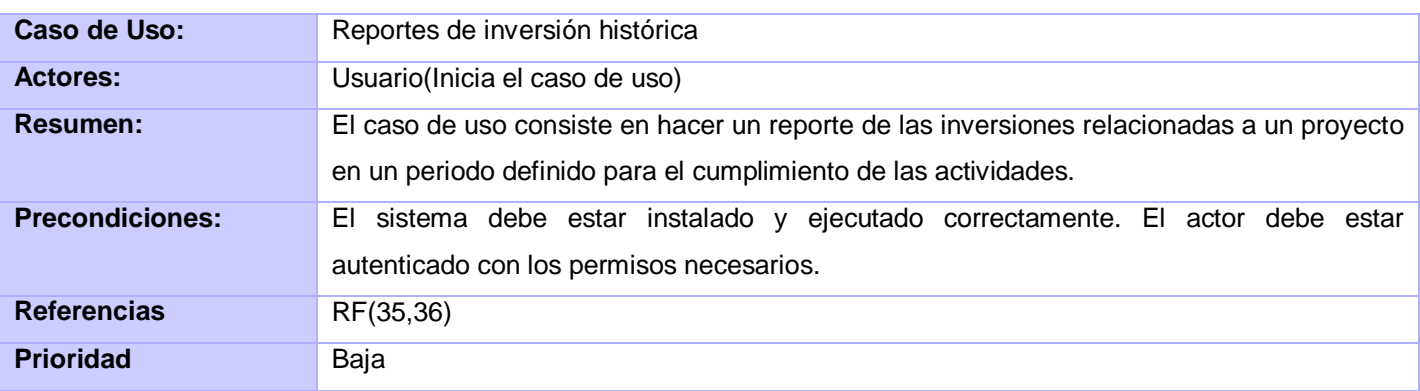

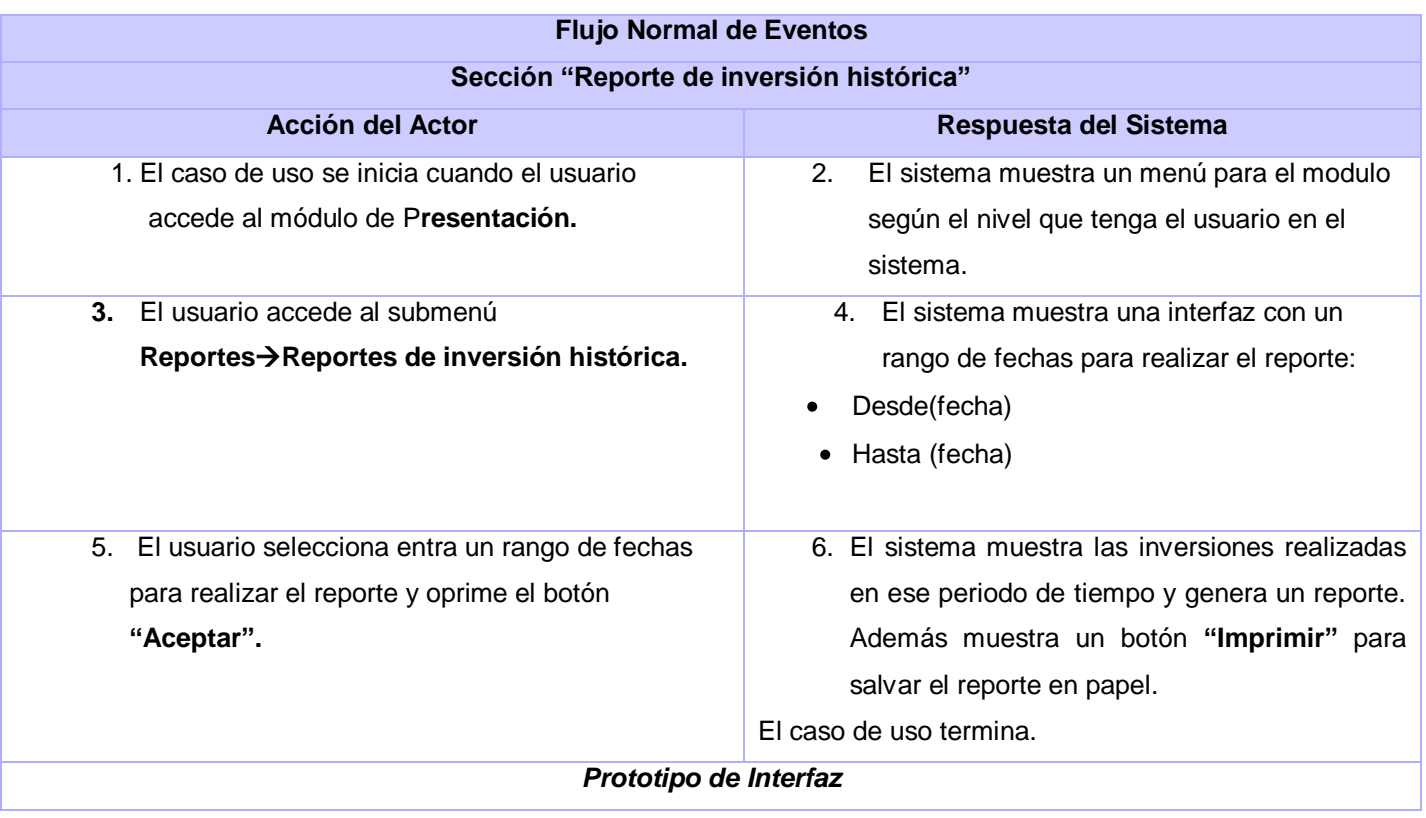

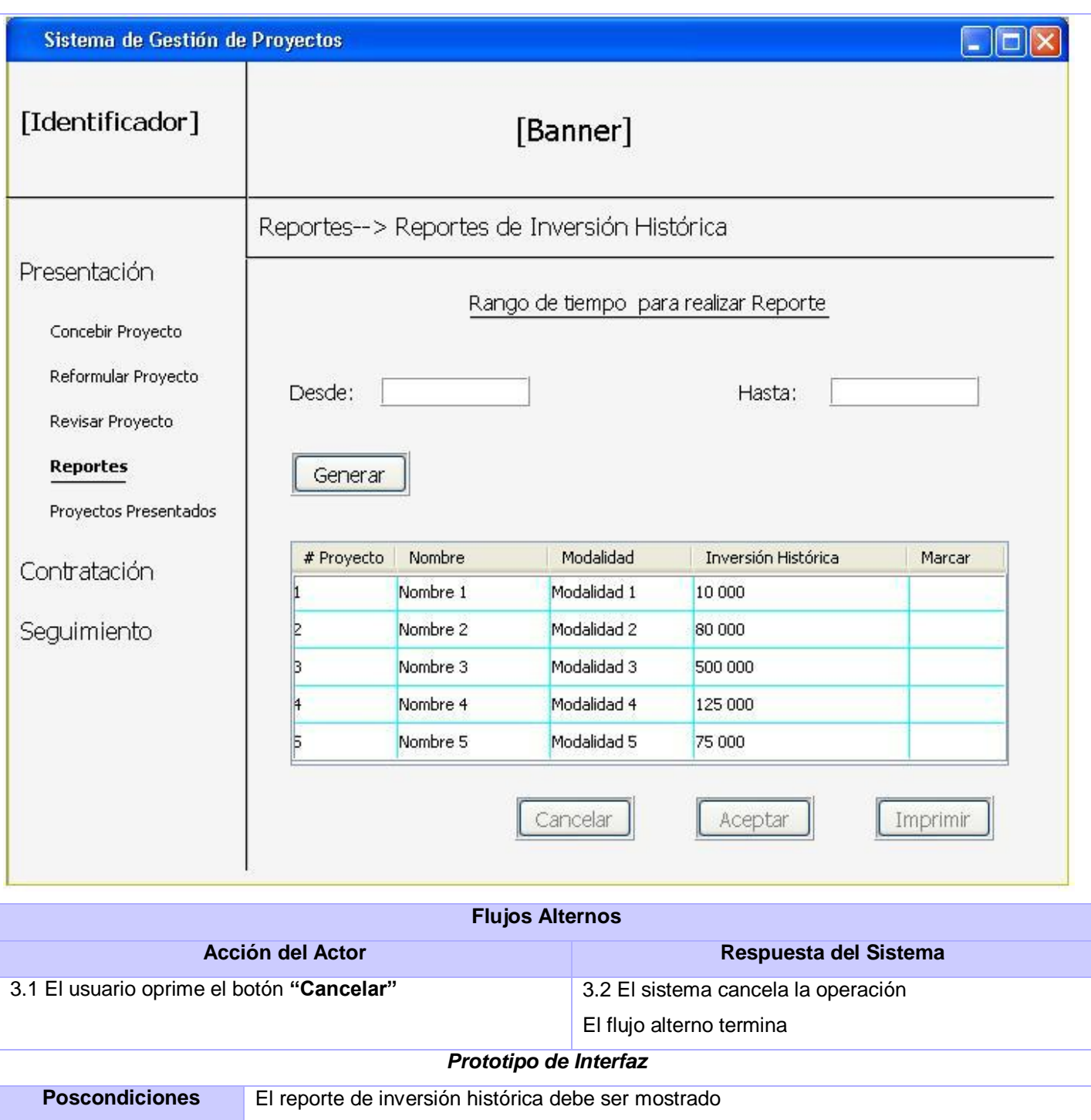

Reporte de montos invertidos

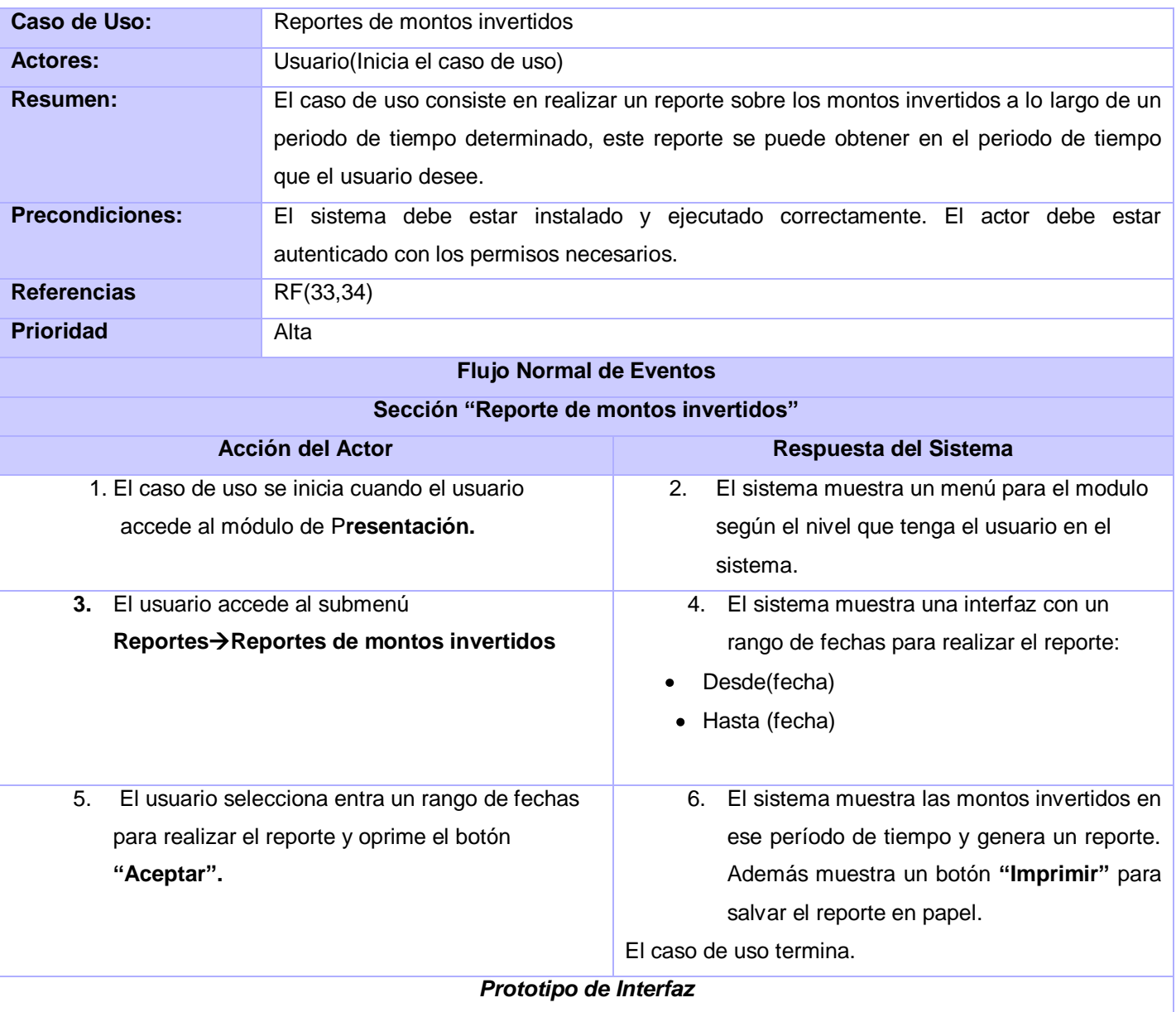

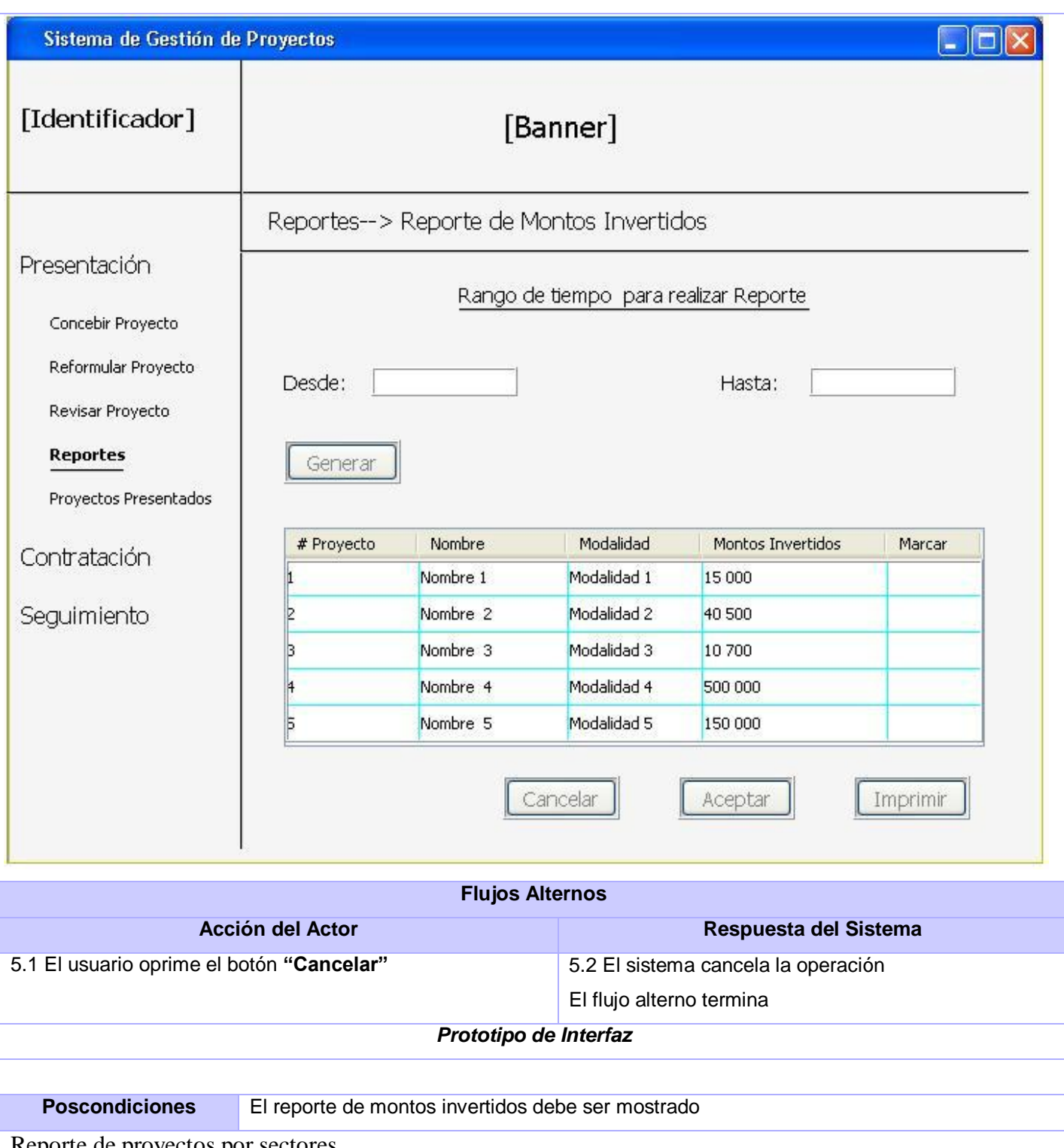

Reporte de proyectos por sectores

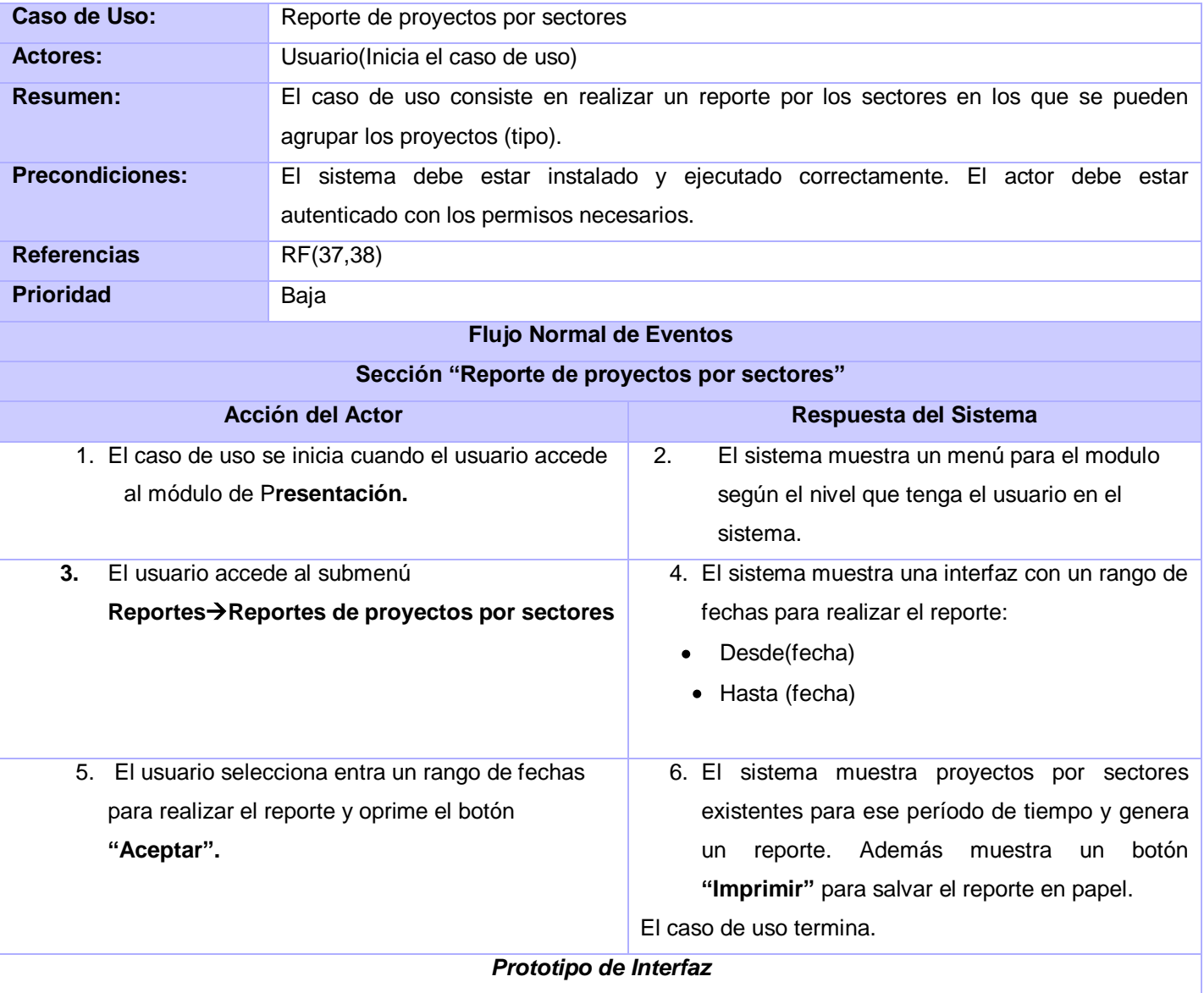

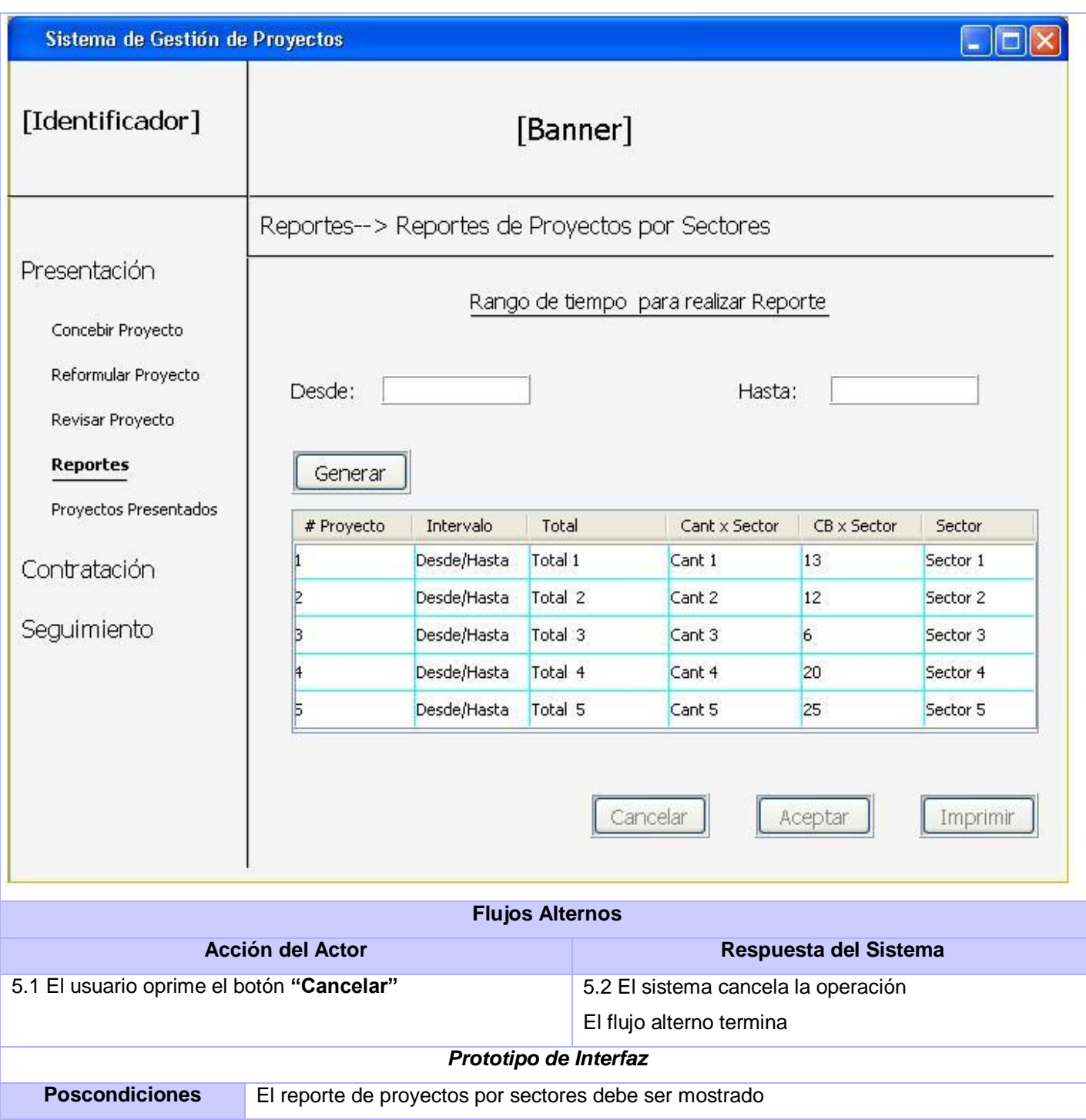

# Reporte de inversión por sectores

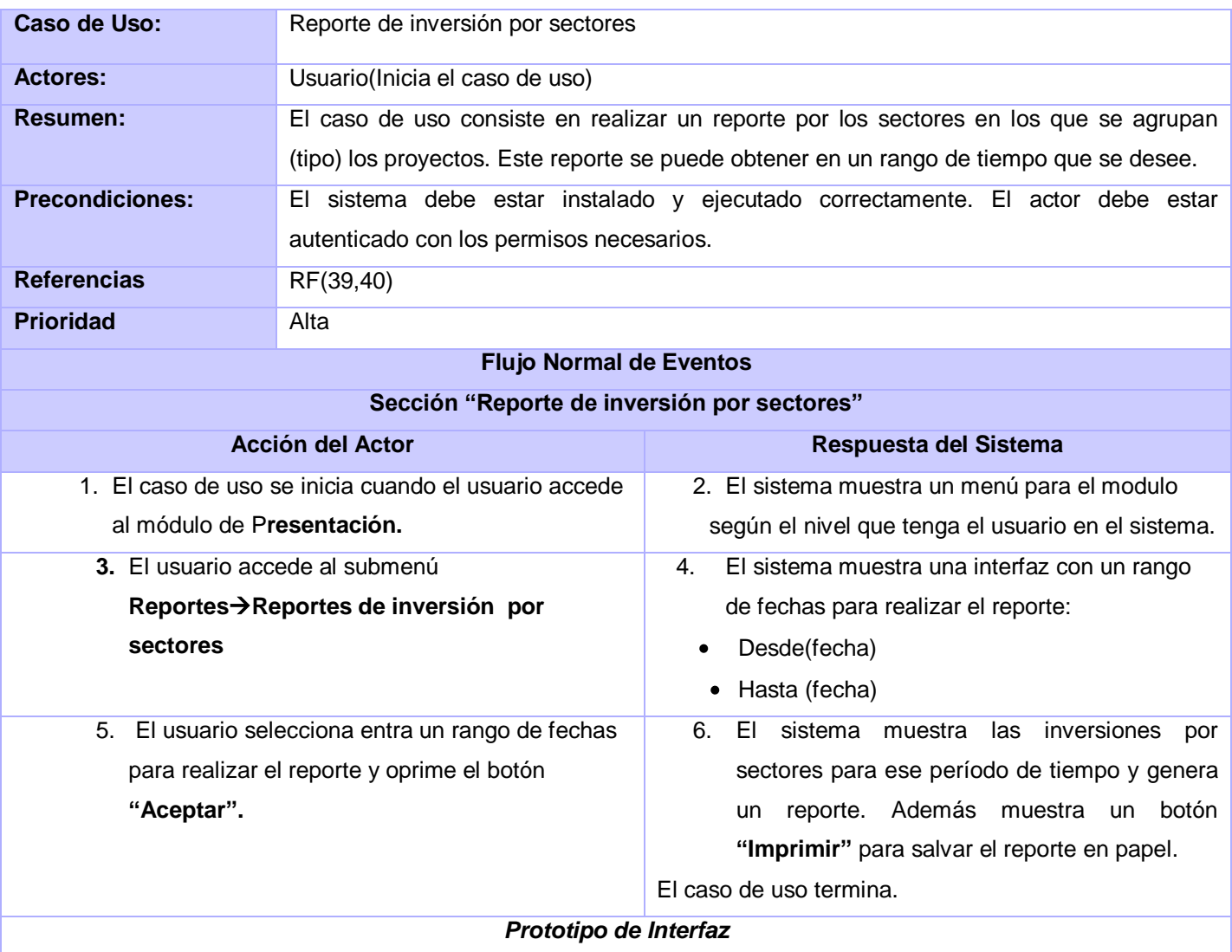

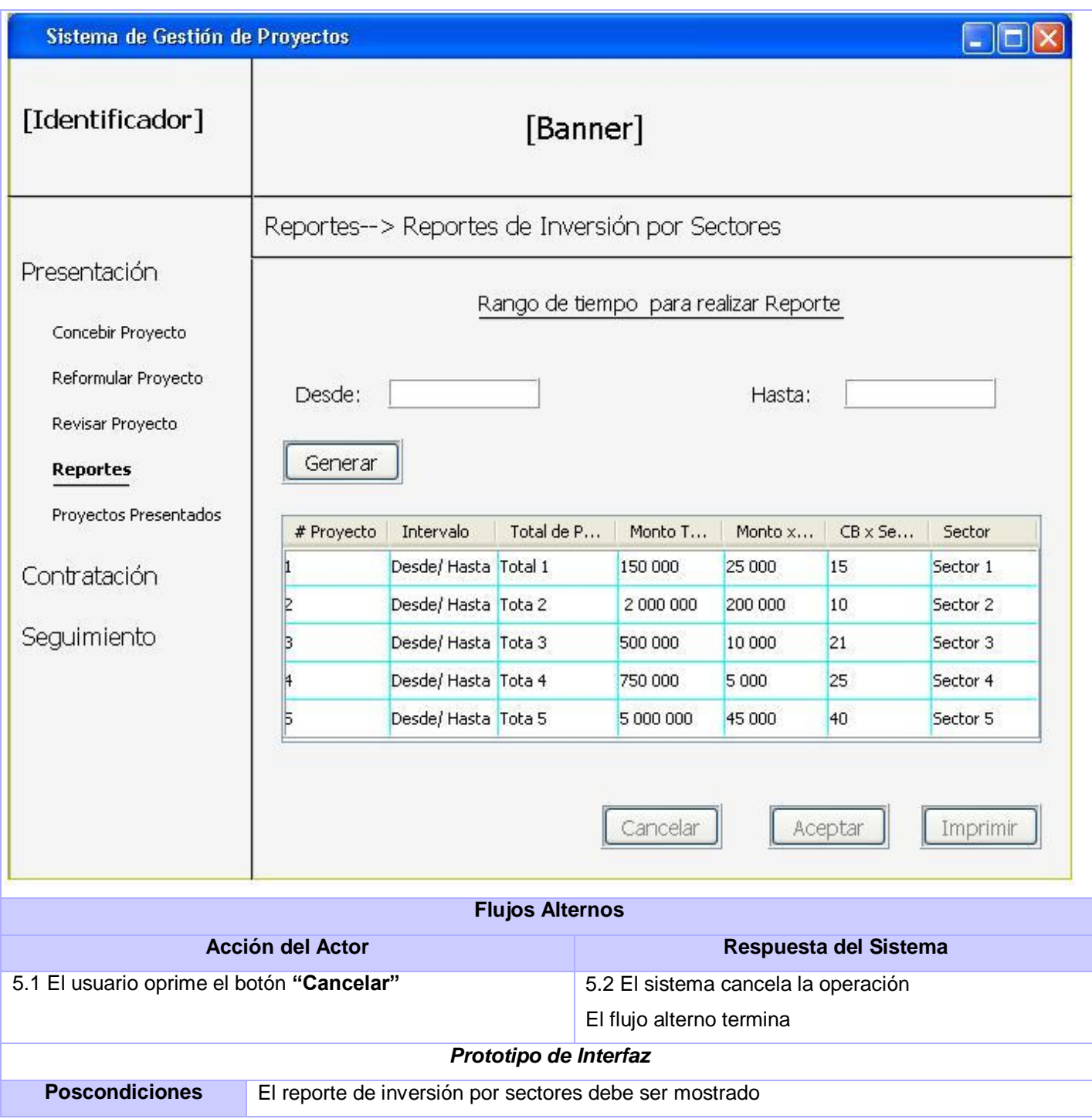

### **GLOSARIO**

- PGG: Polo de Gestión Gubernamental
- ICICV: Informatización del Convenio Integral Cuba-Venezuela
- UCI: Universidad de las Ciencias Informáticas
- SIGESPRO: Acrónimo del proyecto Sistema de Gestión de Proyectos
- IR: Ingeniería de Requisitos
- IEEE: Institute of Electrical and Electronics Engineers
- JAD: Joint Application Development
- CRUD: Patrón de caso de uso que agrupas las funcionalidades de Crear, Leer, Modificar y Eliminar
- XP: Extreme Programming
- MSF: Microsoft Solution Framework
- RUP: Rational Unified Process
- UML: Unified Modeling Language
- IDEF 0: Integrated Aided Manufacturing Definition Language
- BPMN: Business Process Modeling Notation
- BPMI: Business Process Management Initiative
- XML: Extensible Markup Language
- CASE: Computer Aided Software Engineering
- DBMS: Sistema Gestor de Base de Datos
- DCUS: Diagrama de Casos de Uso del Sistema
- Atr: Atributos de calidad
- VP: Visual Paradigm
- RN: Requisitos Funcionales
- RNF: Requisitos no Funcionales
- RN: Reglas del Negocio